## Attachment I Pricing for SHARE

For a digital Career Pathways Platform, Contractor shall quote participating SHARE Entities the rates required for a custom implementation of the services specified by the RFP, based upon the size and needs of each SHARE Entity. Contractor's maximal rates for services are included, below.

Option A: Fixed Cost Model

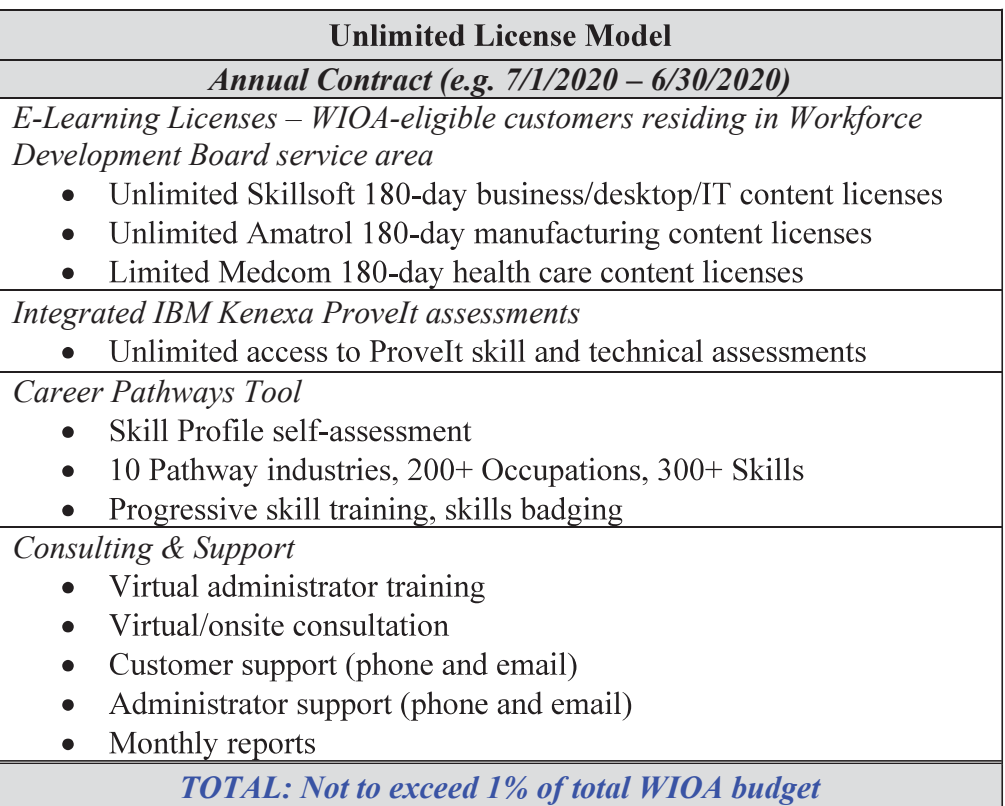

Option B: Licenses by Volume

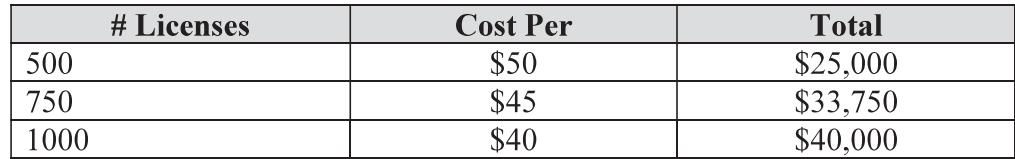

If purchasing a set number of licenses, within first 4 months of use, payment can be applied toward upgrading to a fixed cost, unlimited license model (Option A) for a new 12-month period.

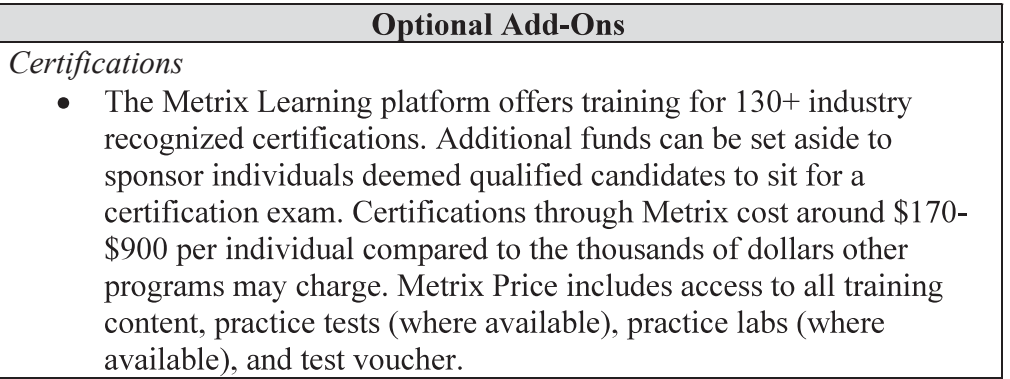

## ProveIt Assessments

• Unlimited access to 900+ ProveIt skill and technical assessments can be added at the cost of \$1000 per location/career center.

## Essential Education

• Essential Education's GED/HSE/TABE platform is integrated into Metrix. If a workforce board already has a pre-existing contract with Essential Education, integration can be turned on at no additional cost. If a workforce board is interested in purchasing access, we can connect them with Essential Education.

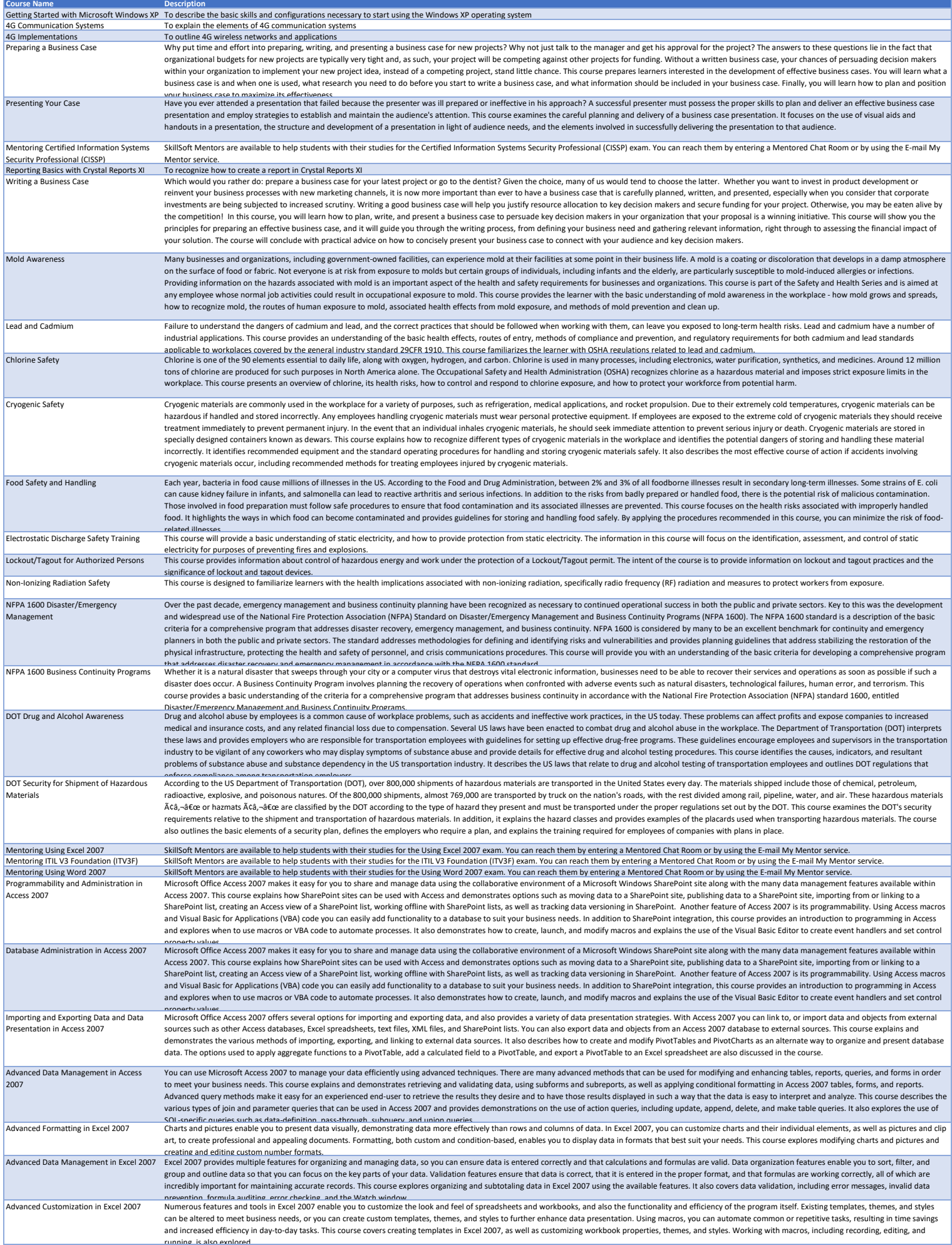

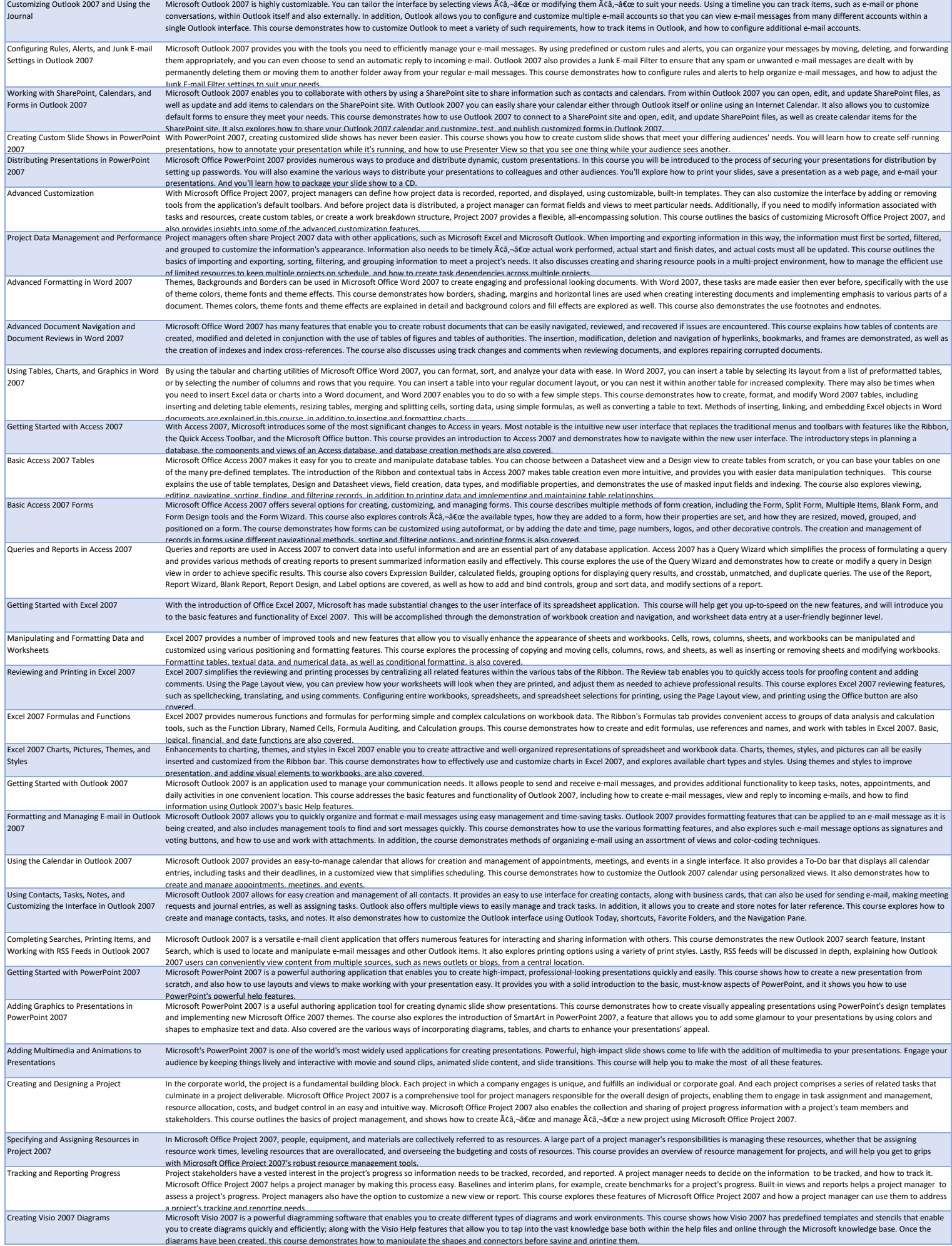

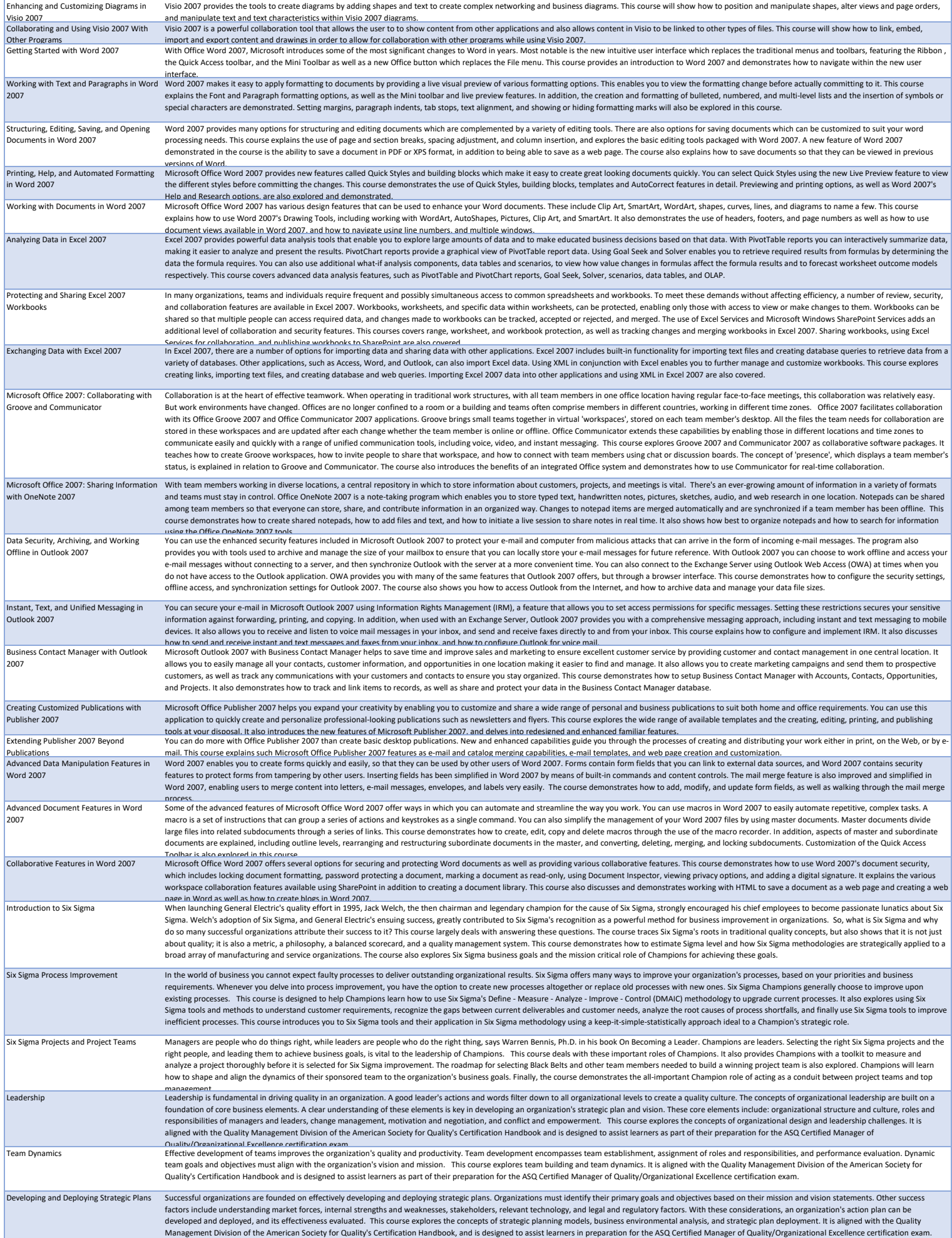

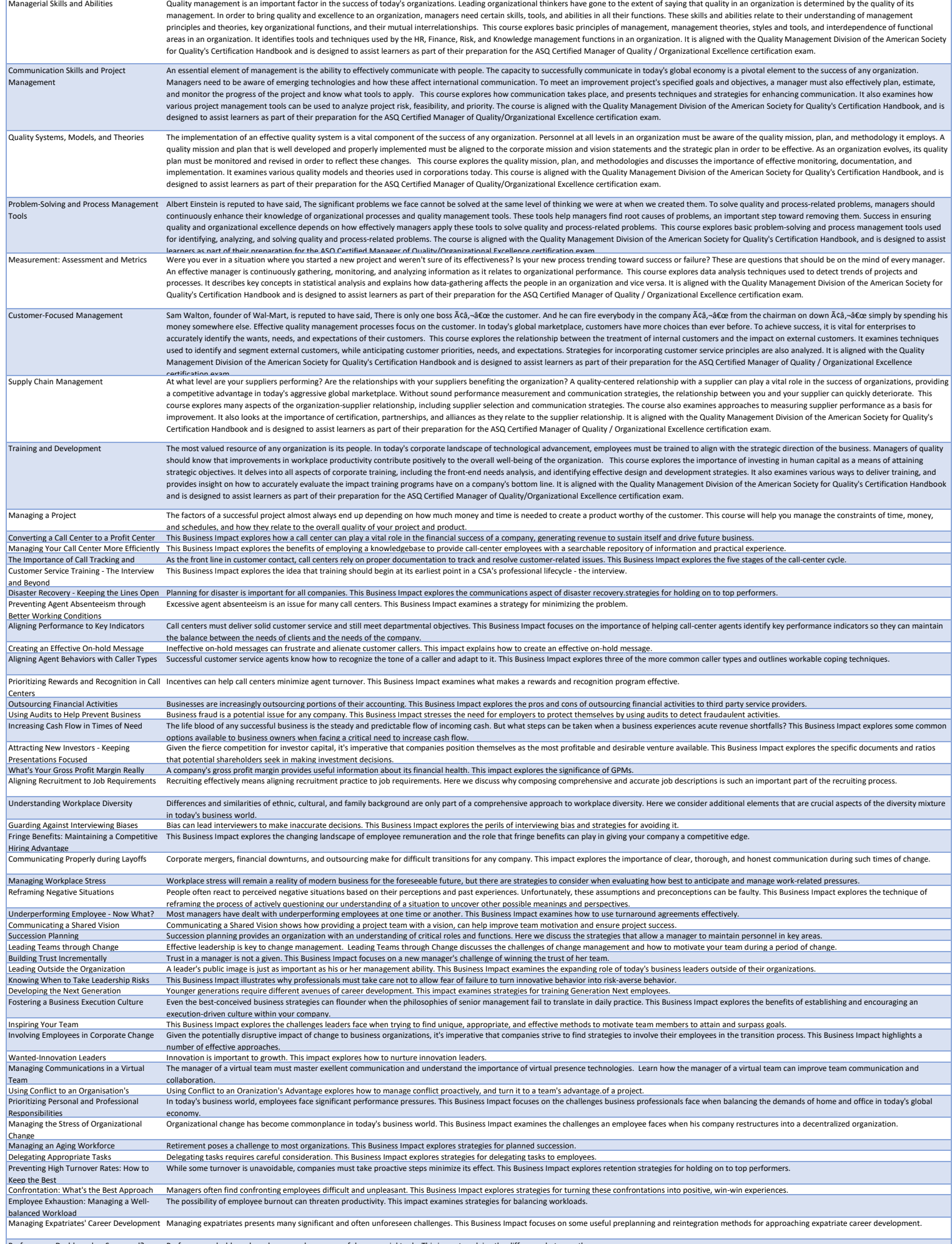

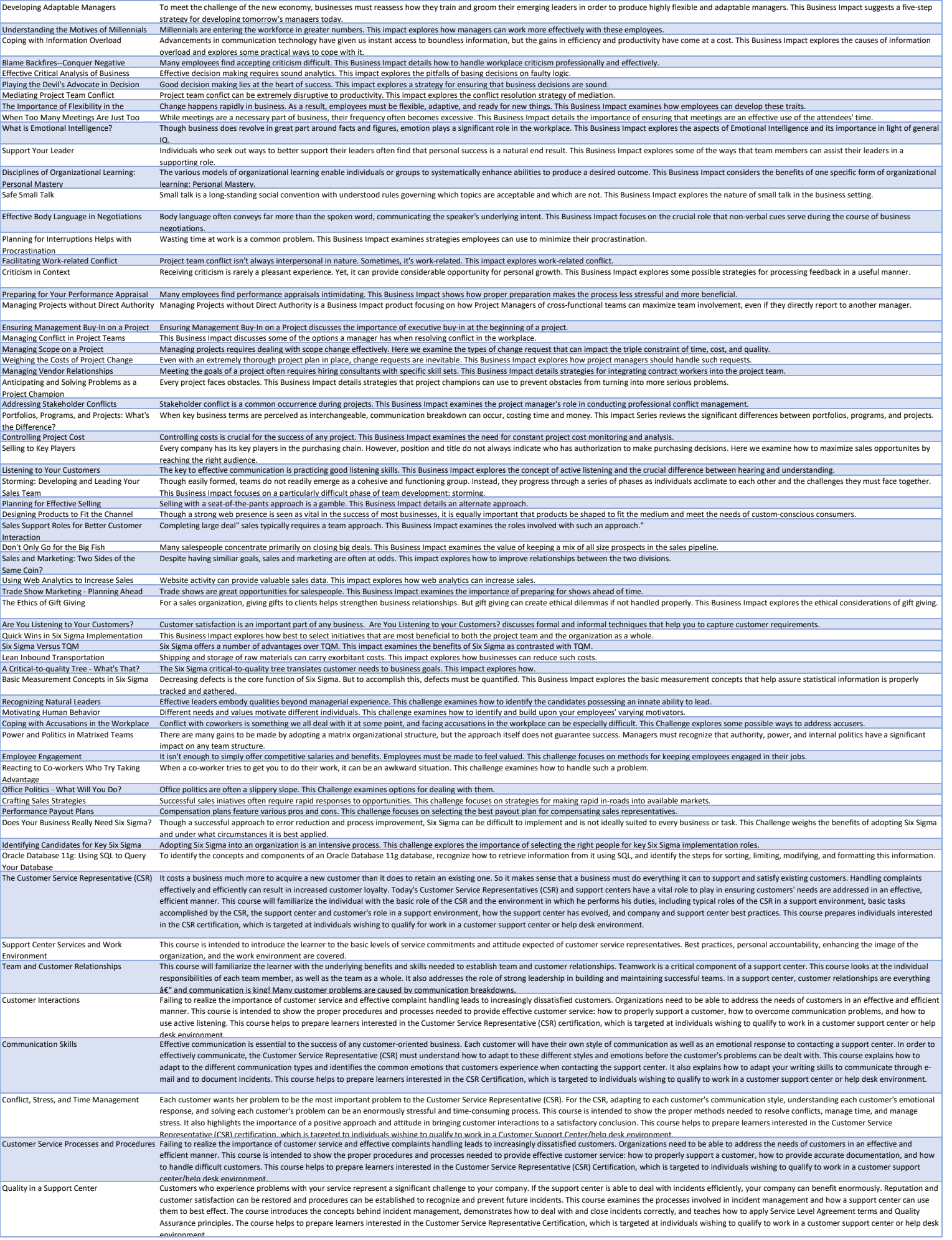

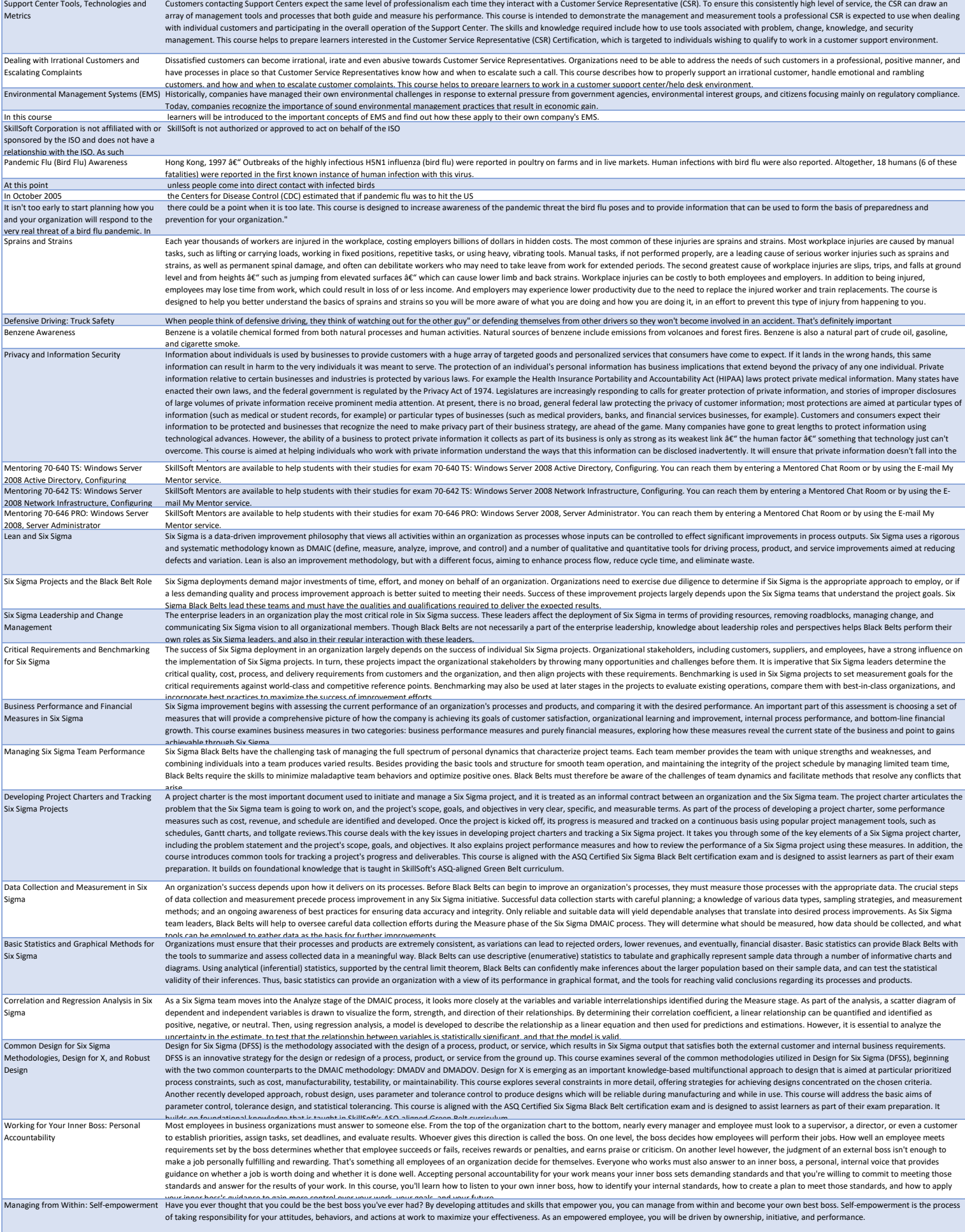

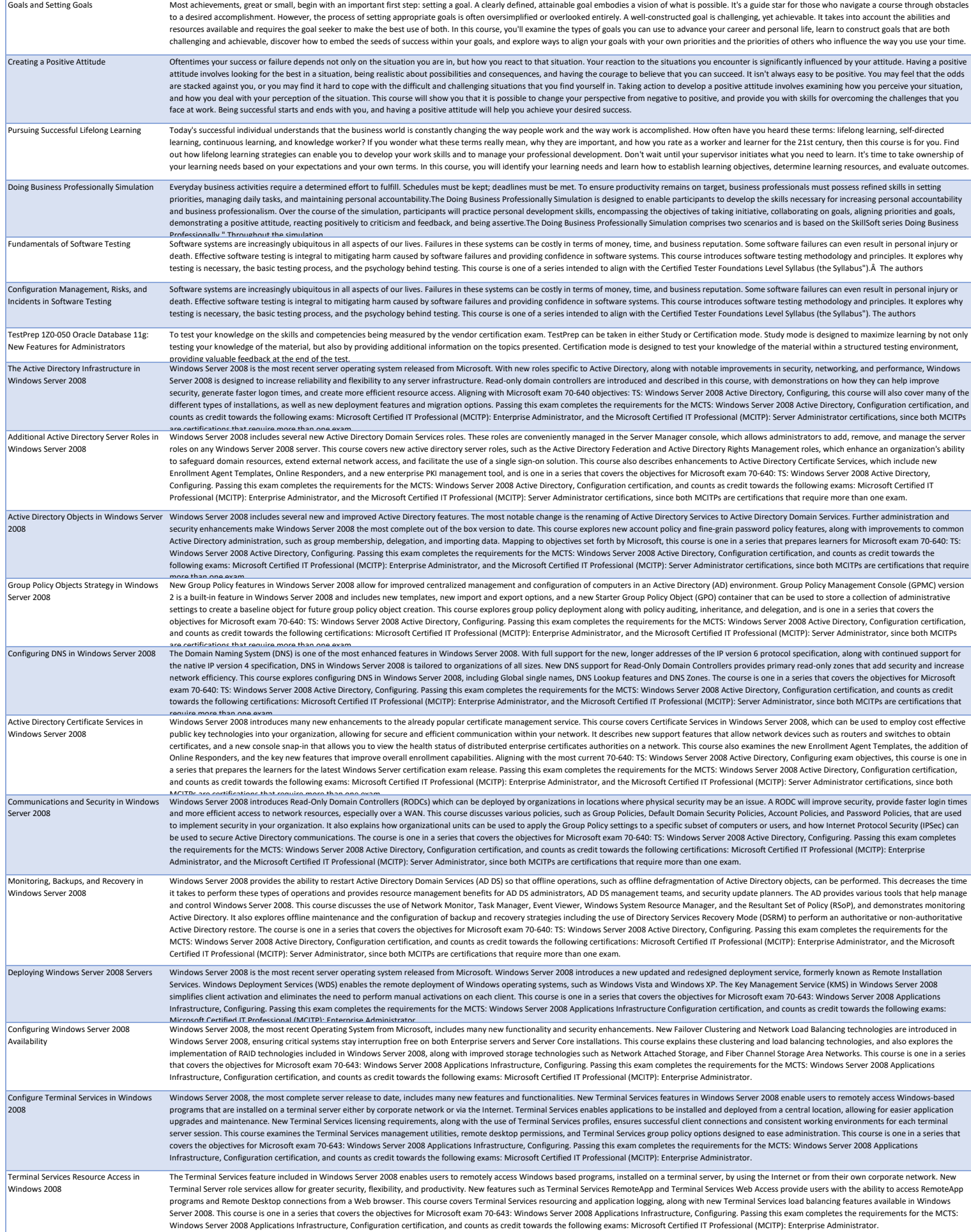

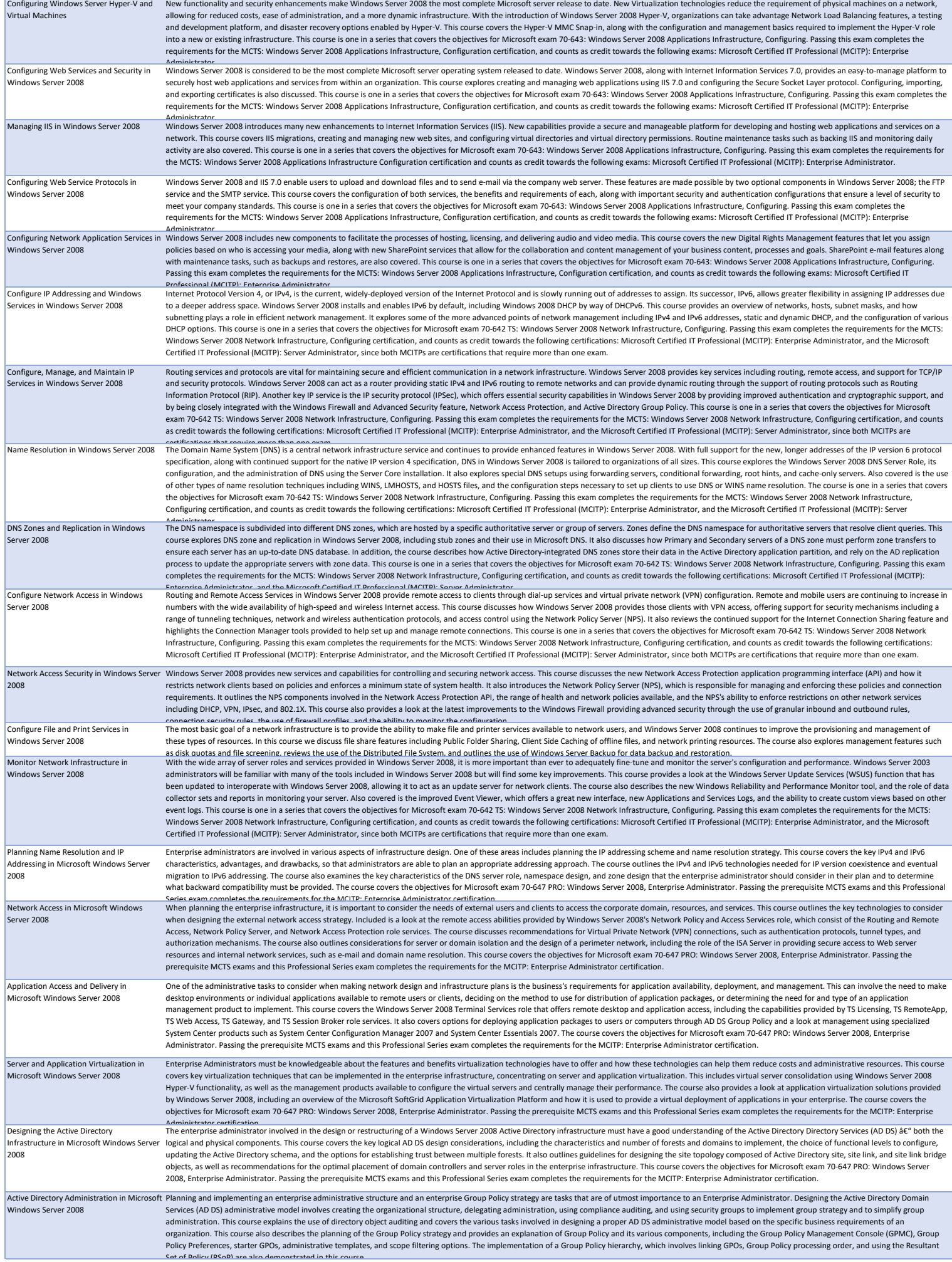

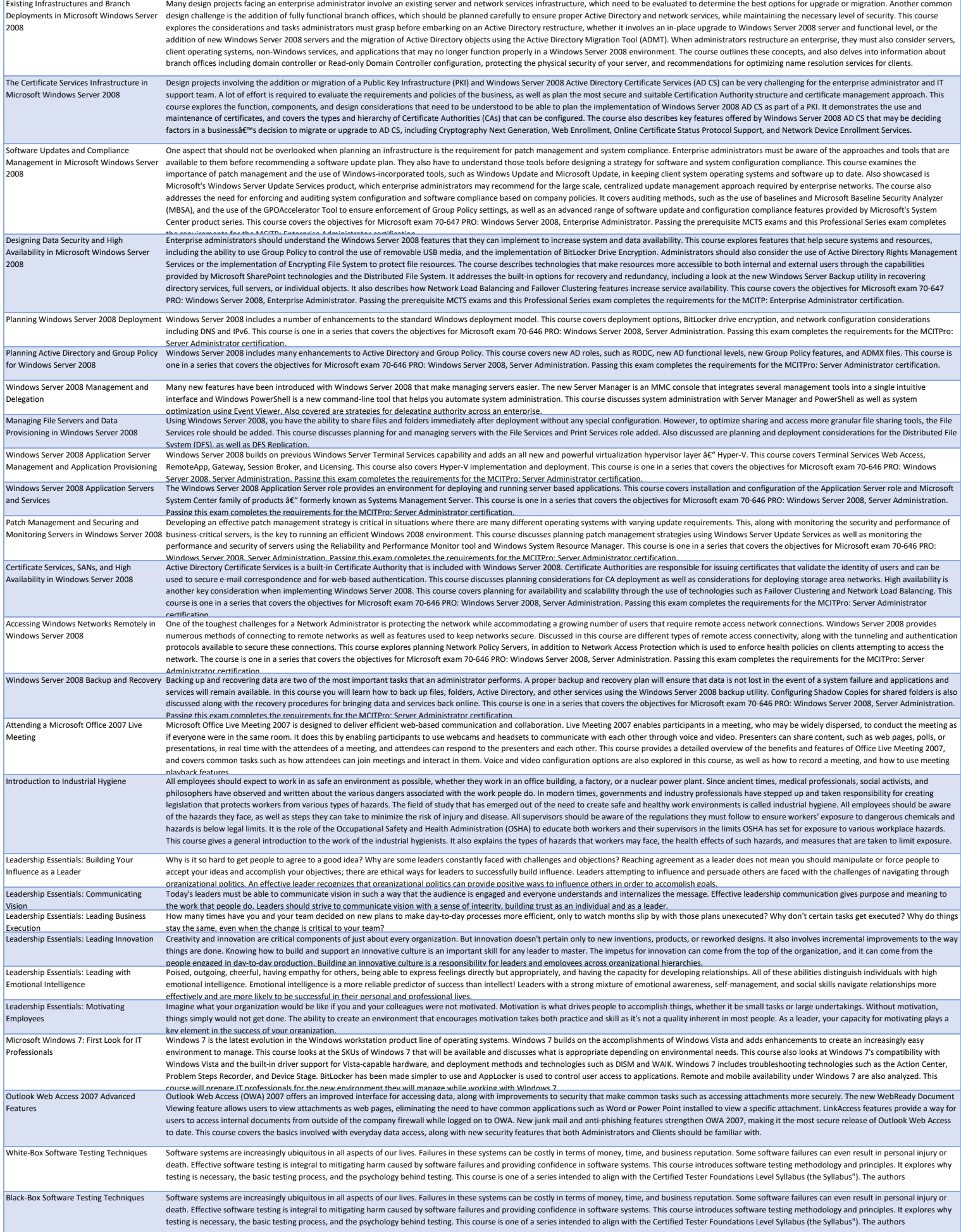

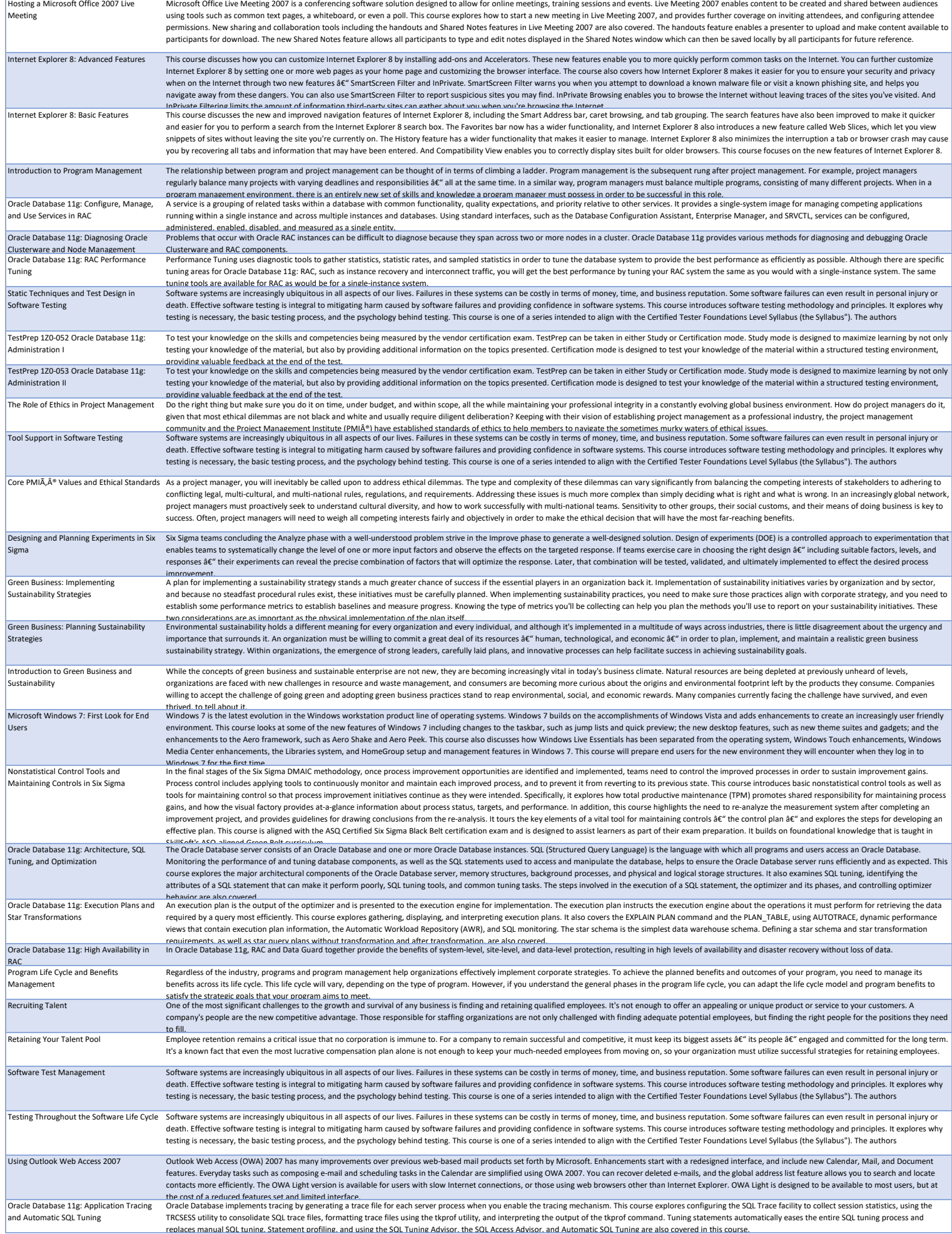

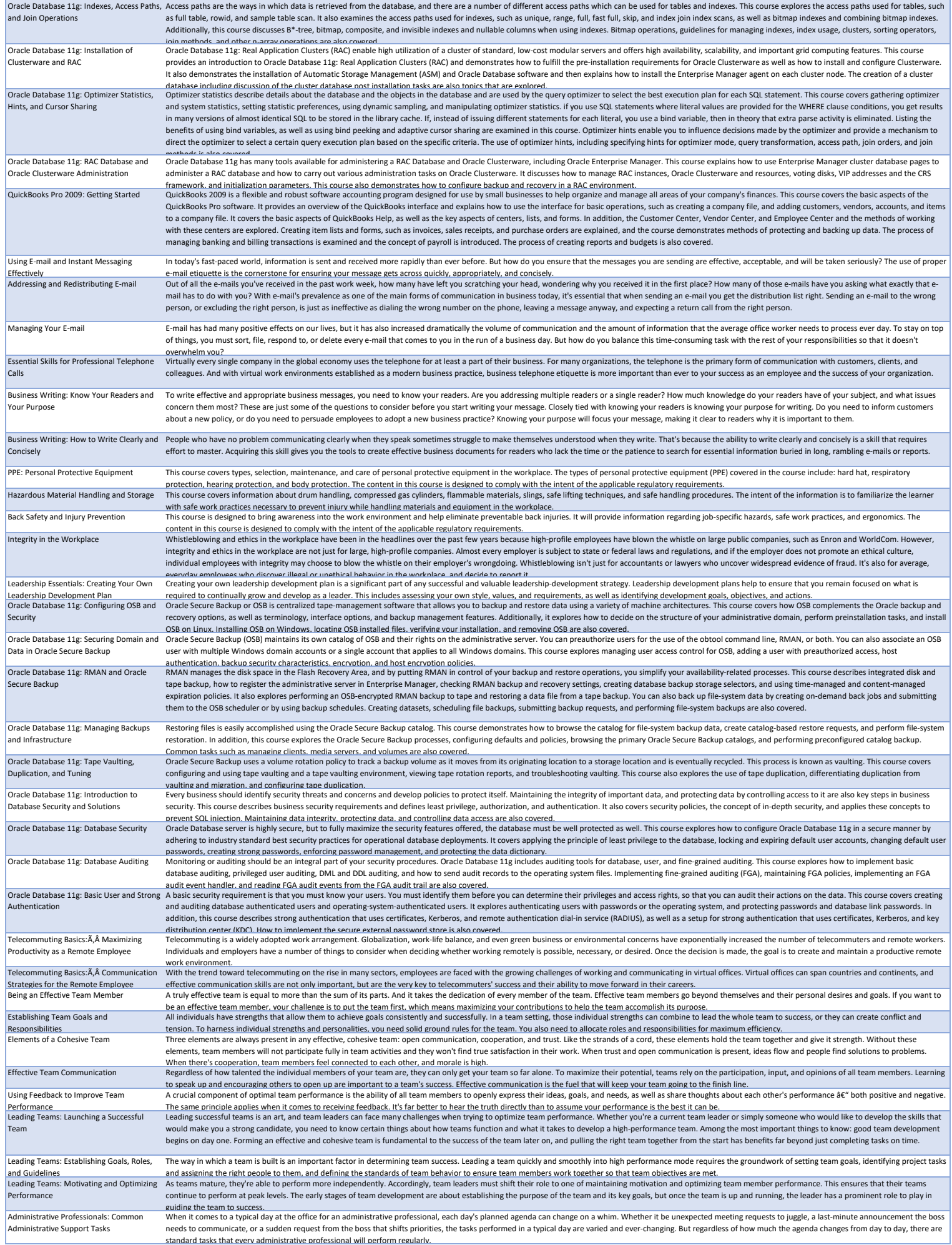

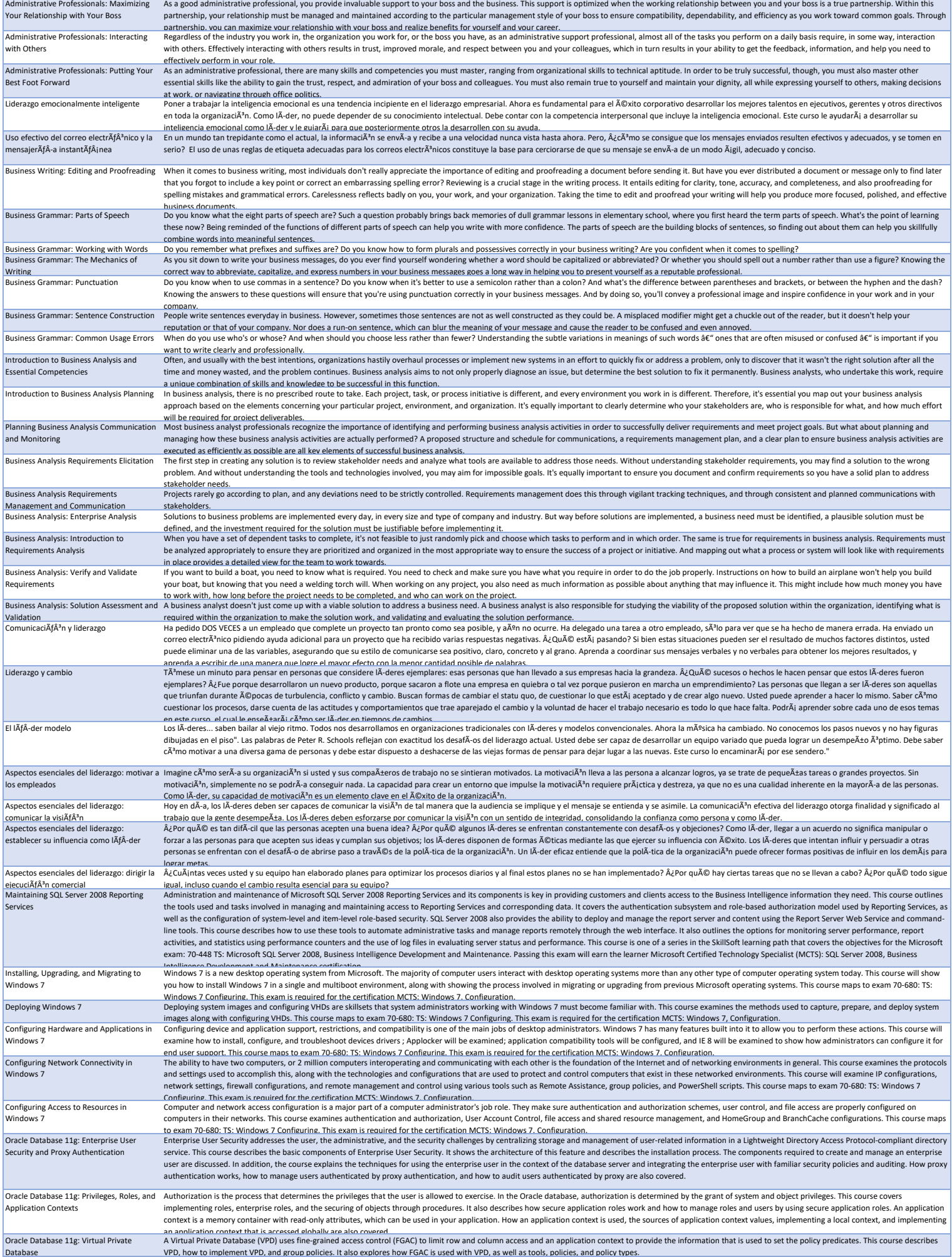

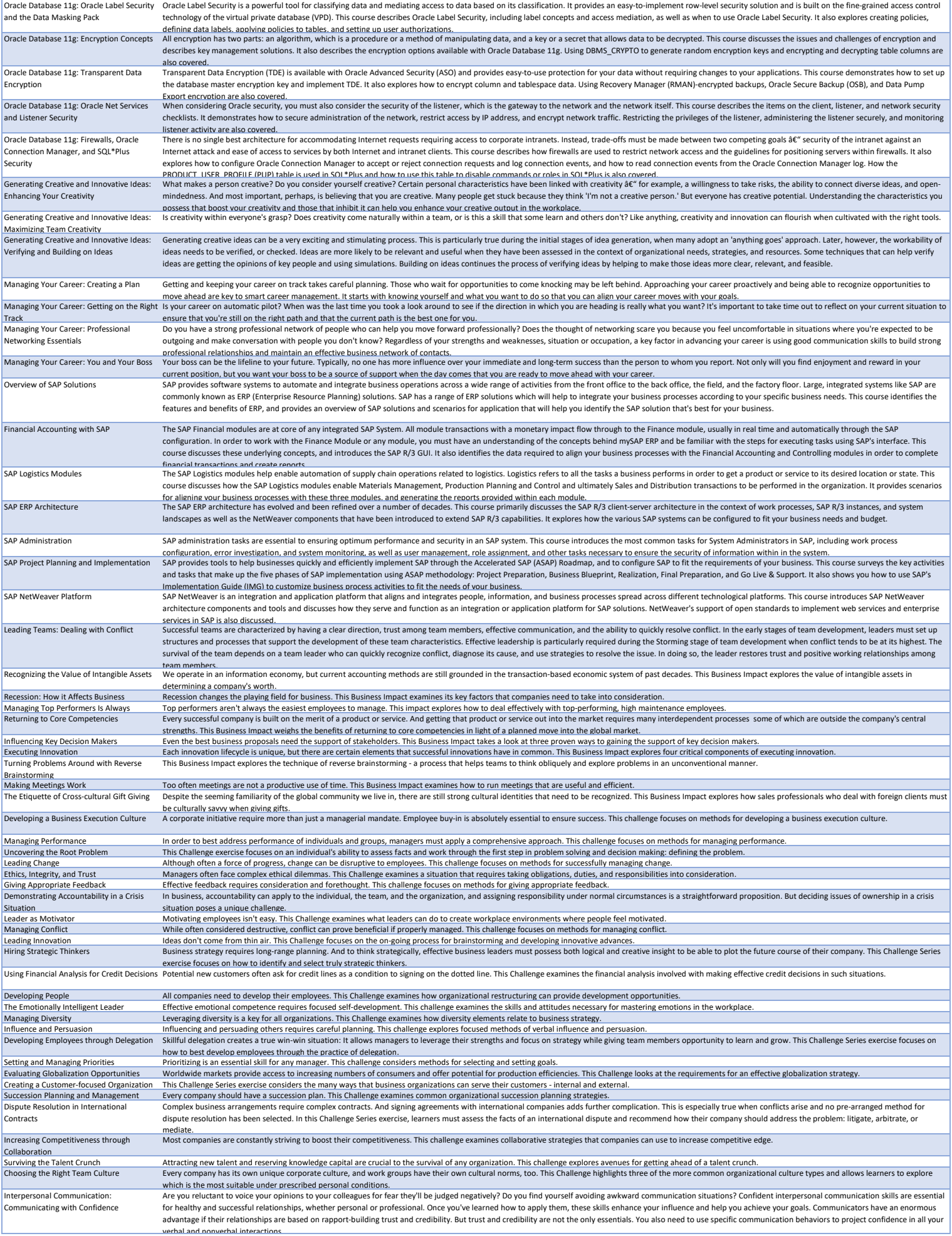

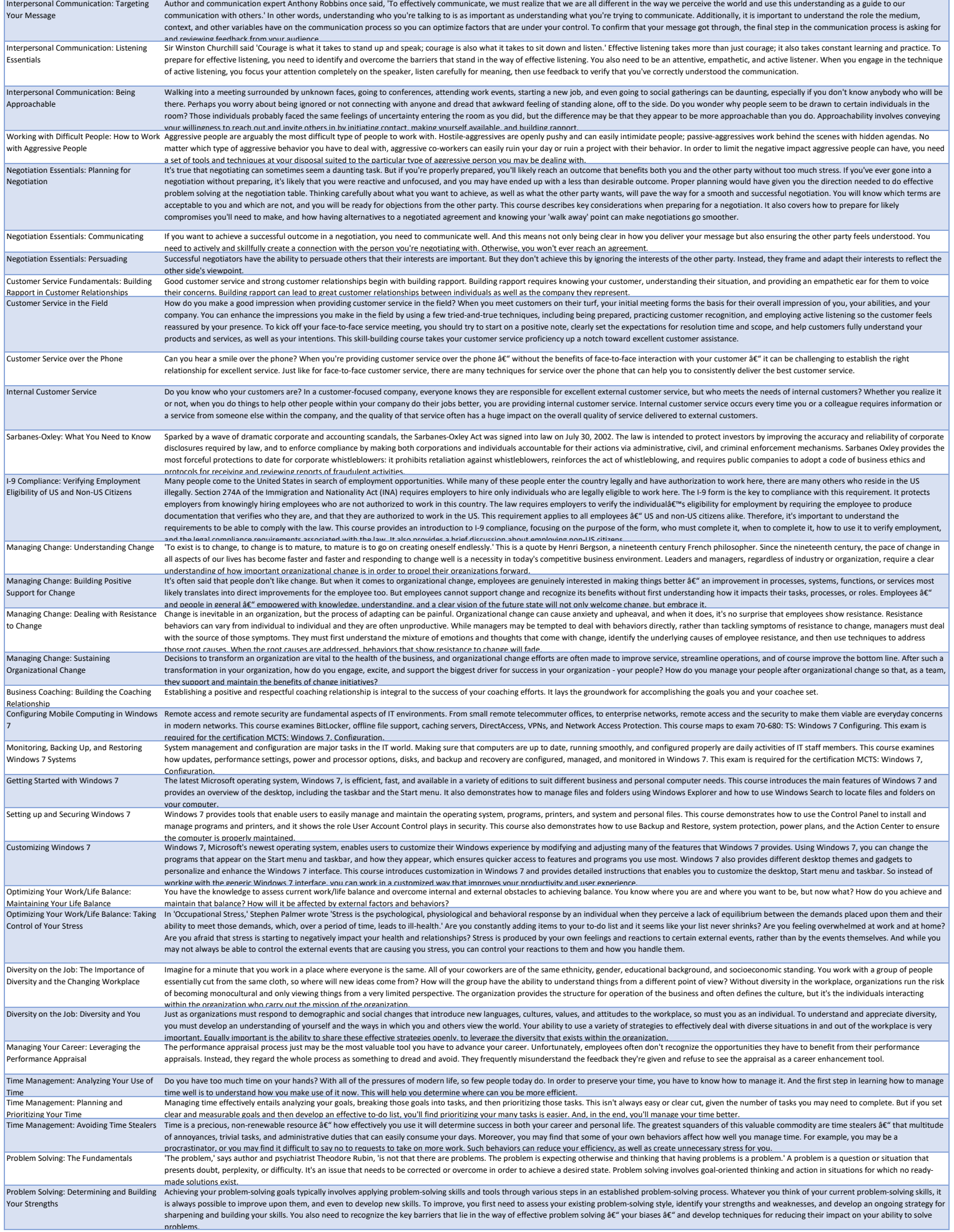

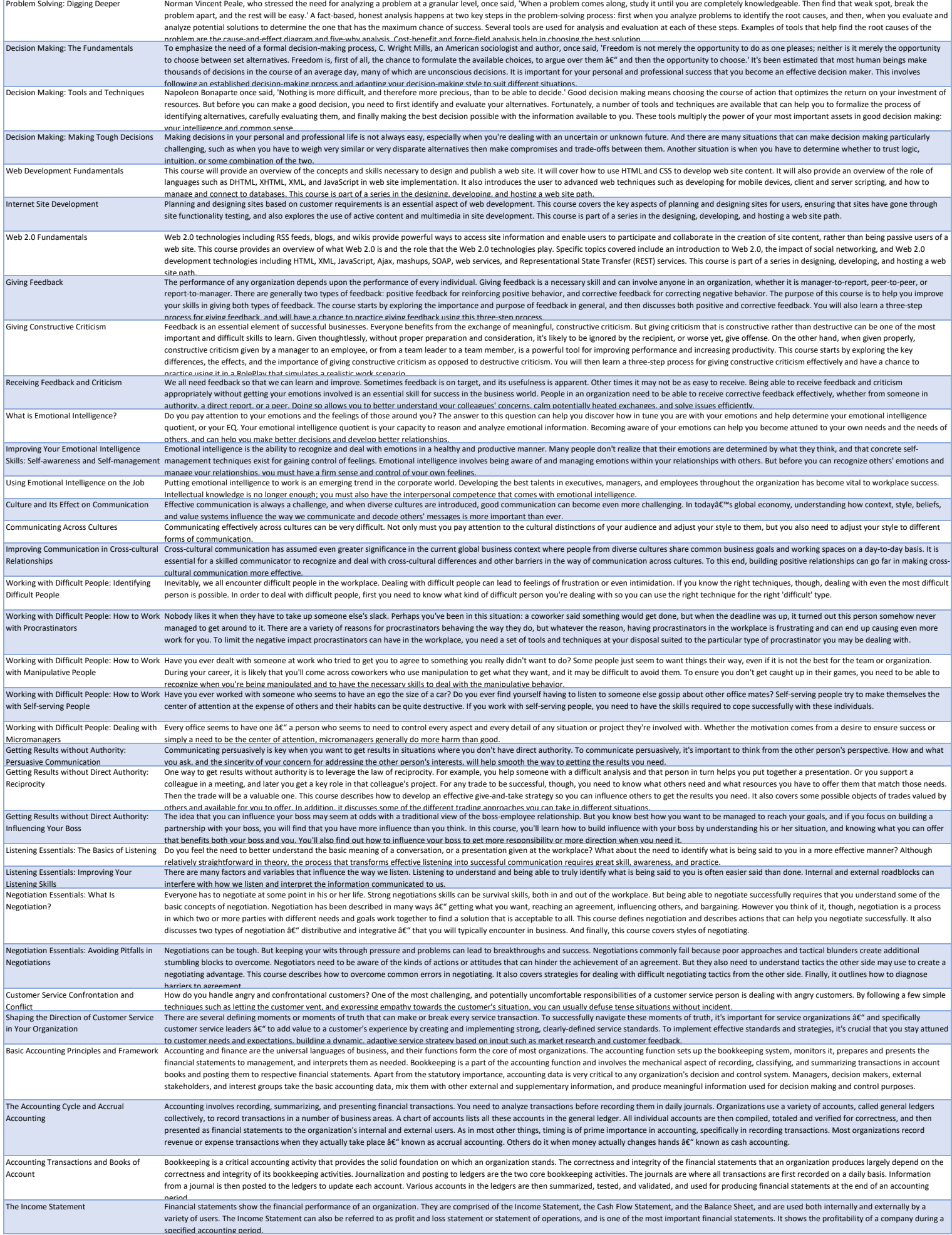

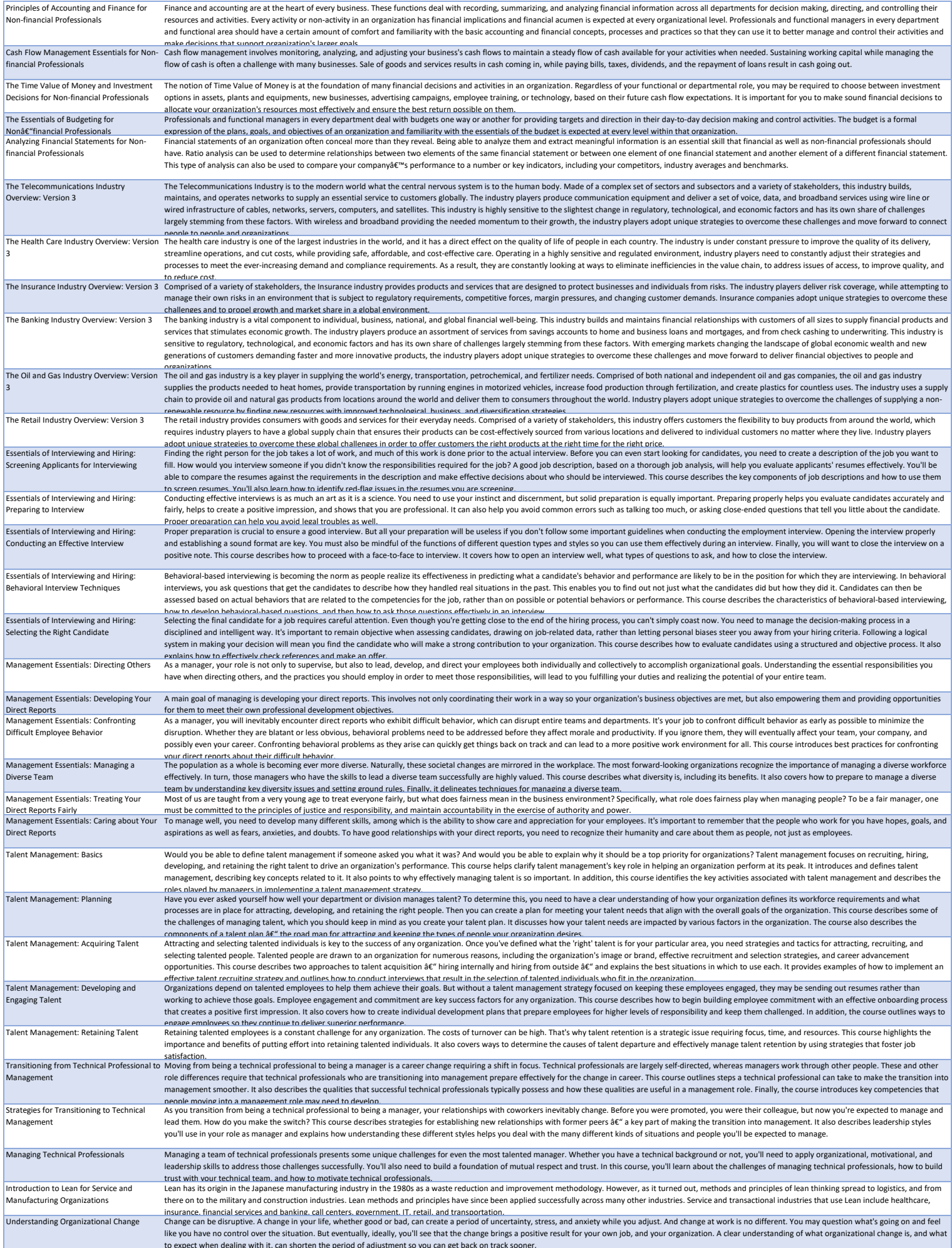

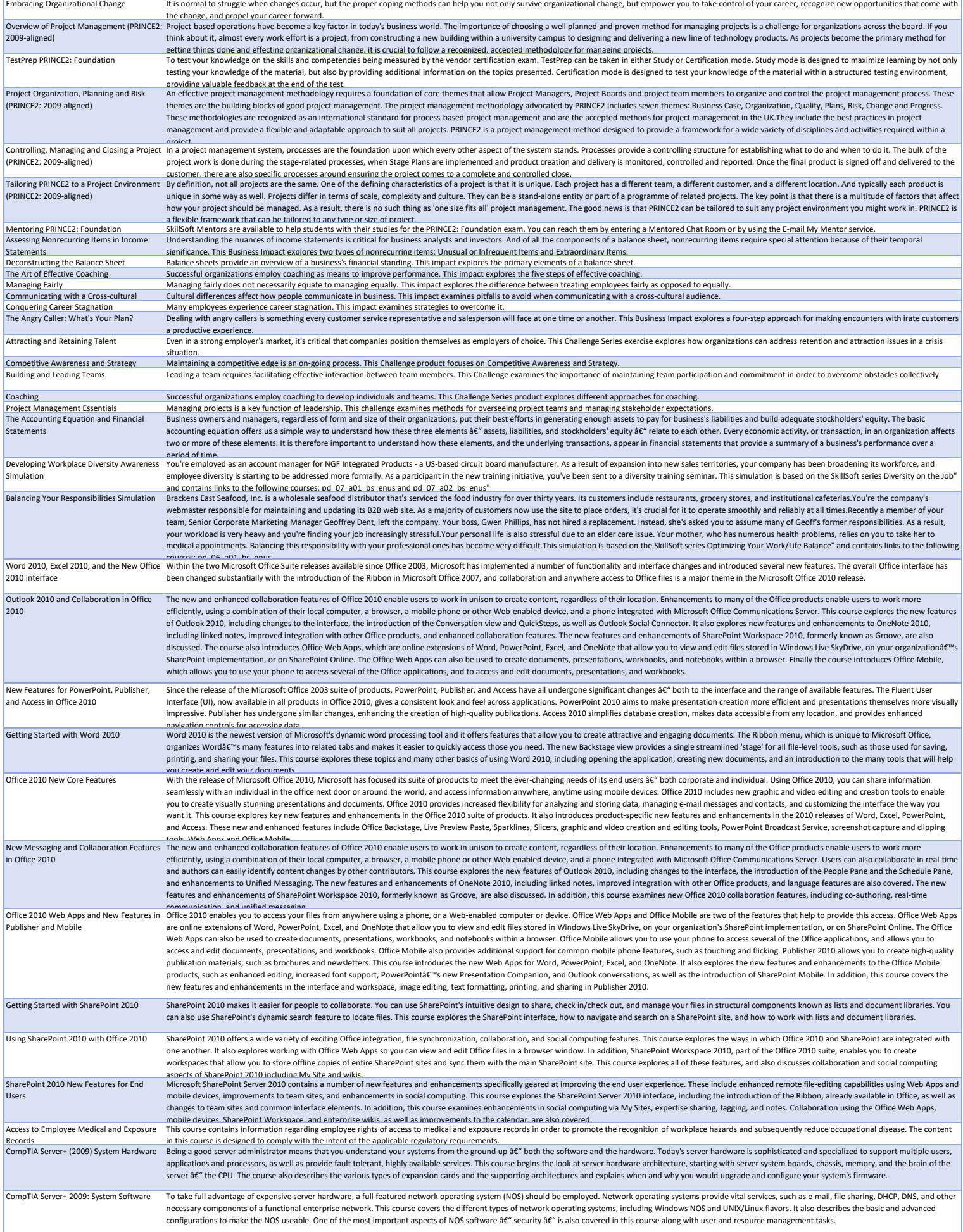

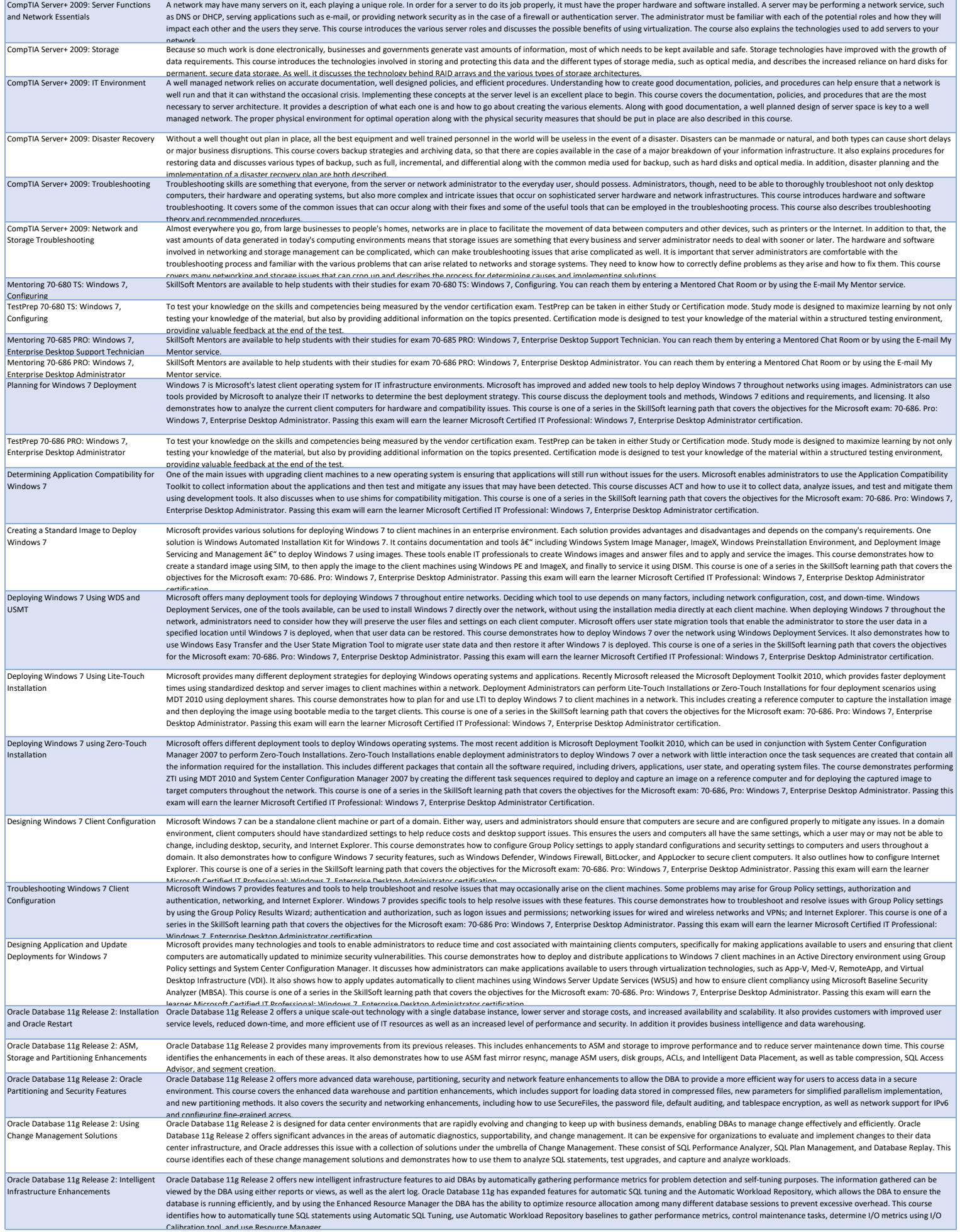

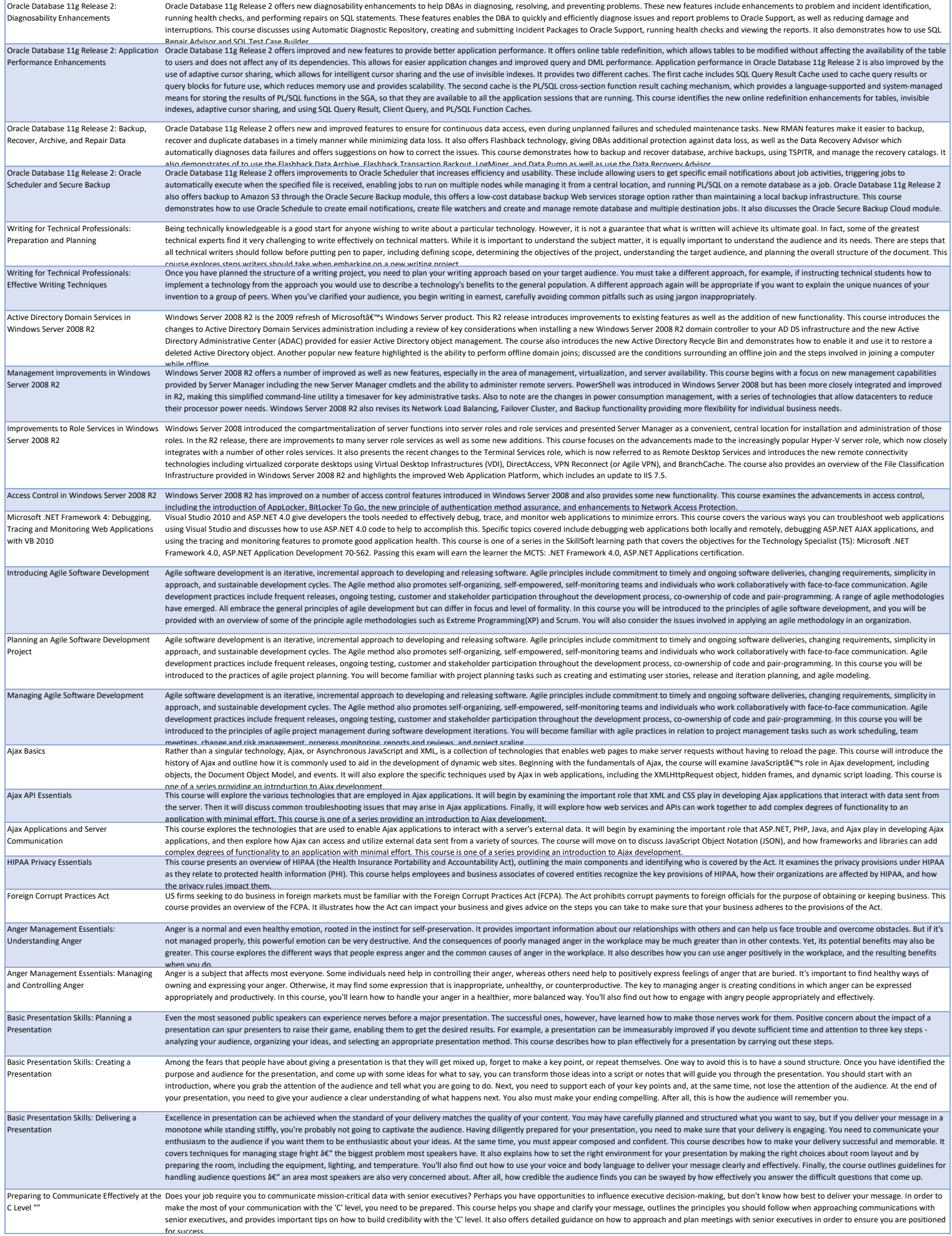

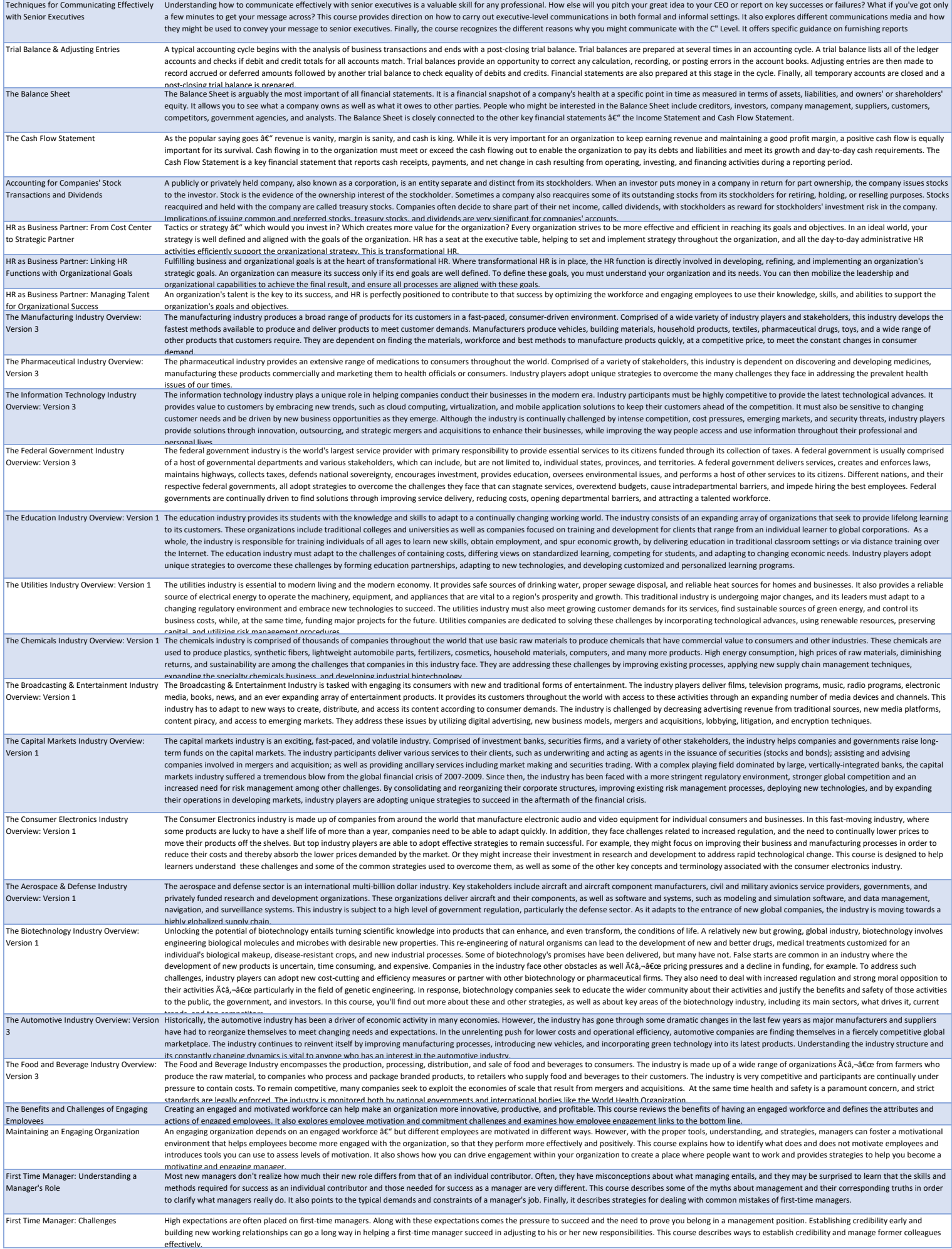

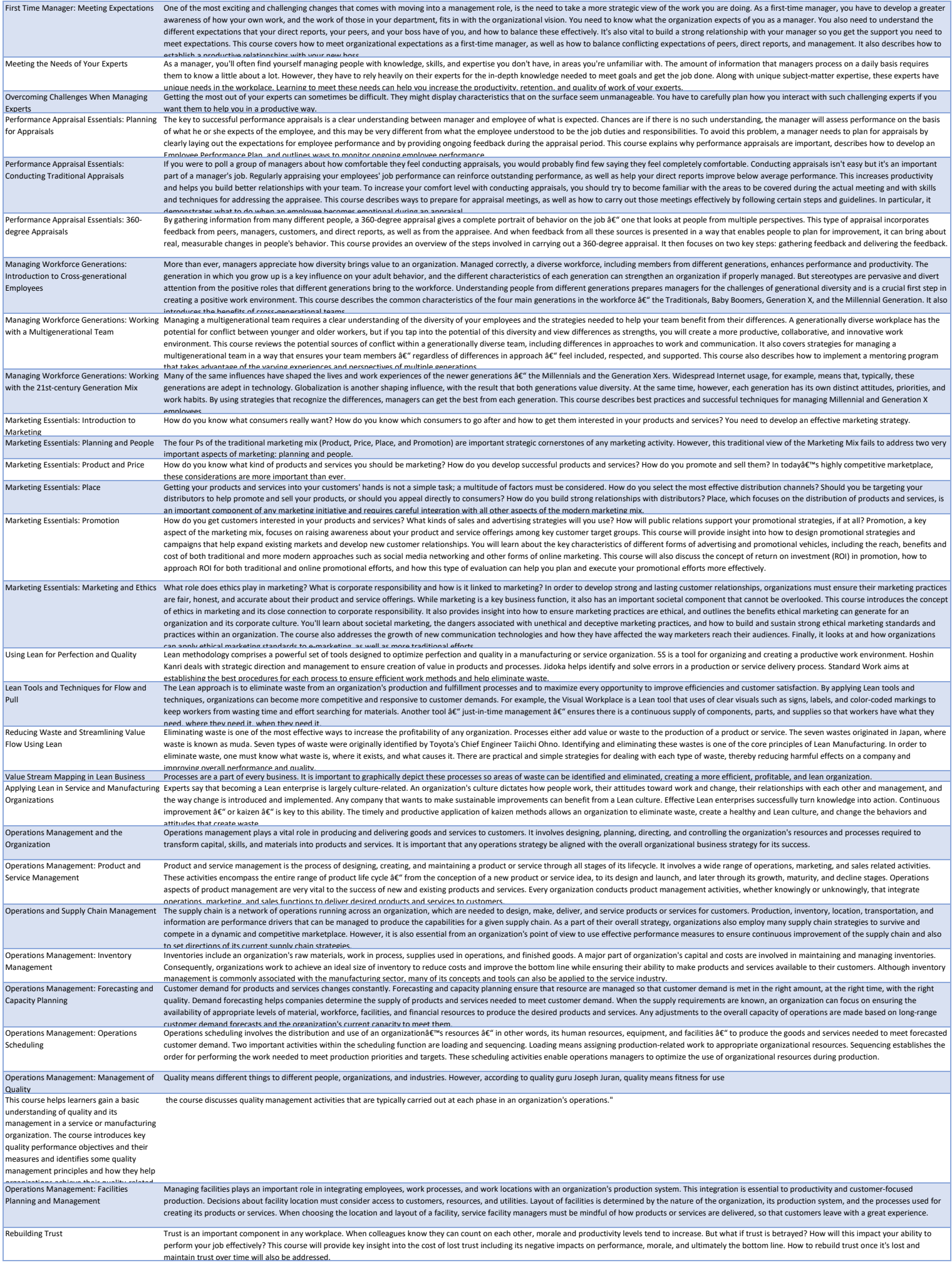

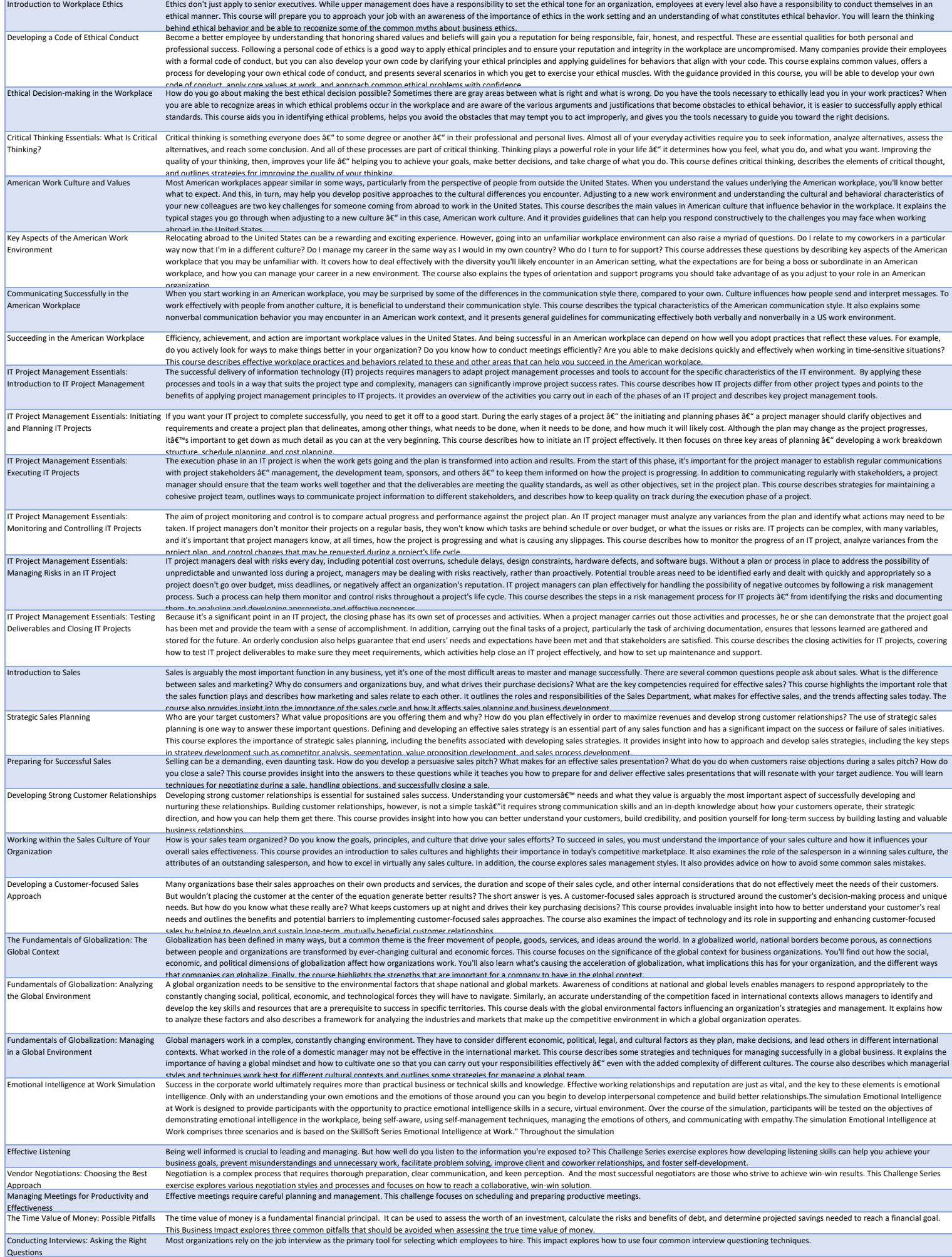

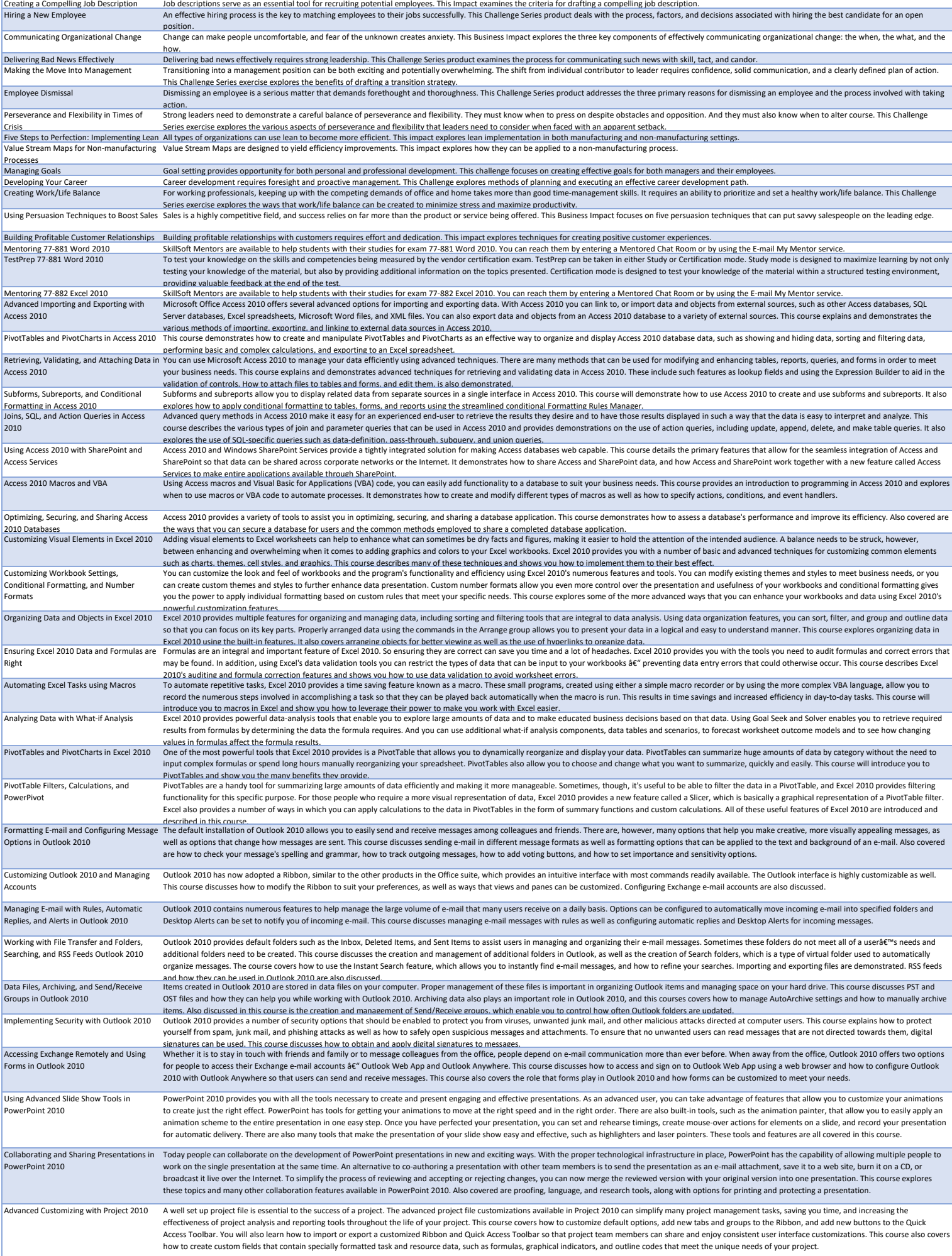

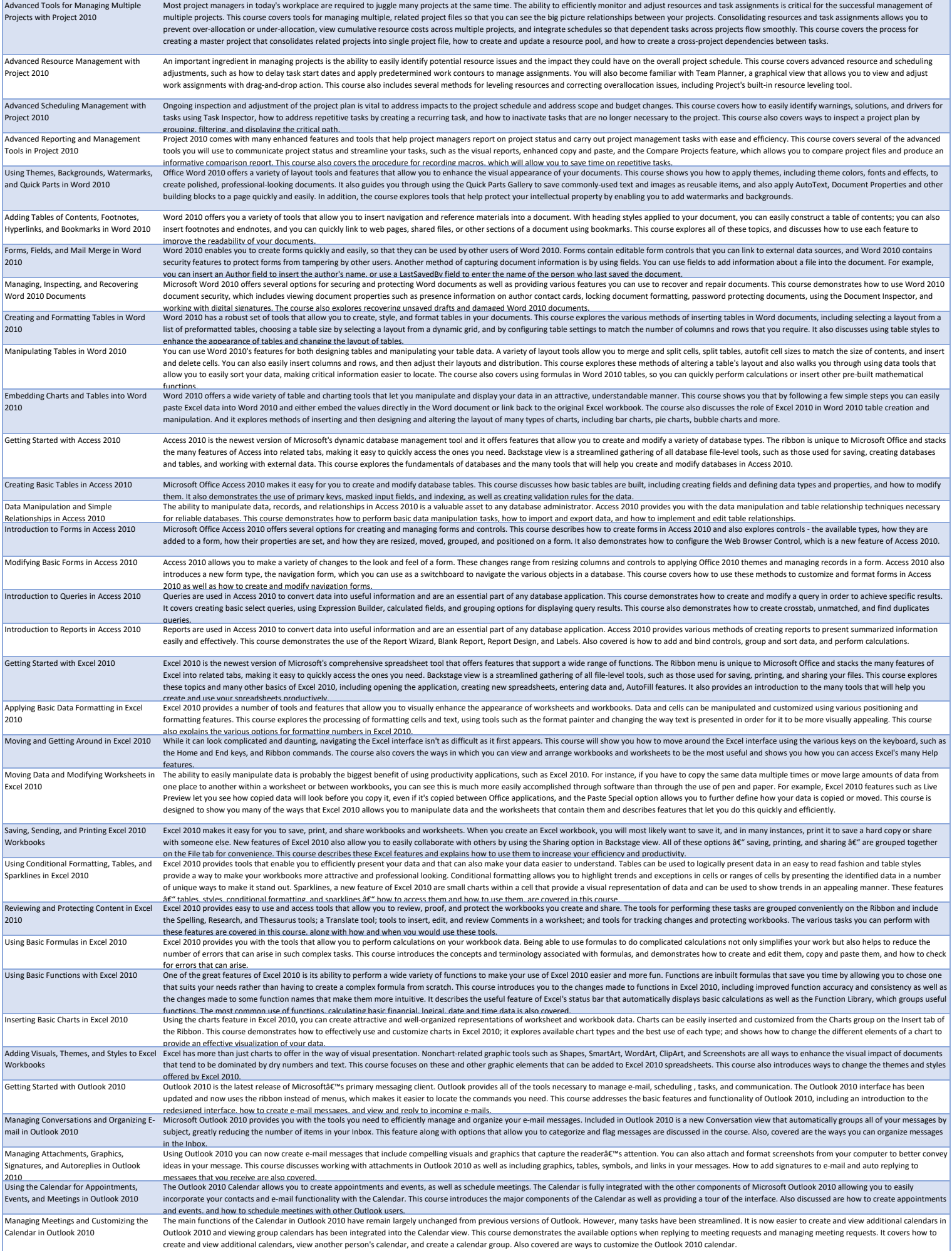

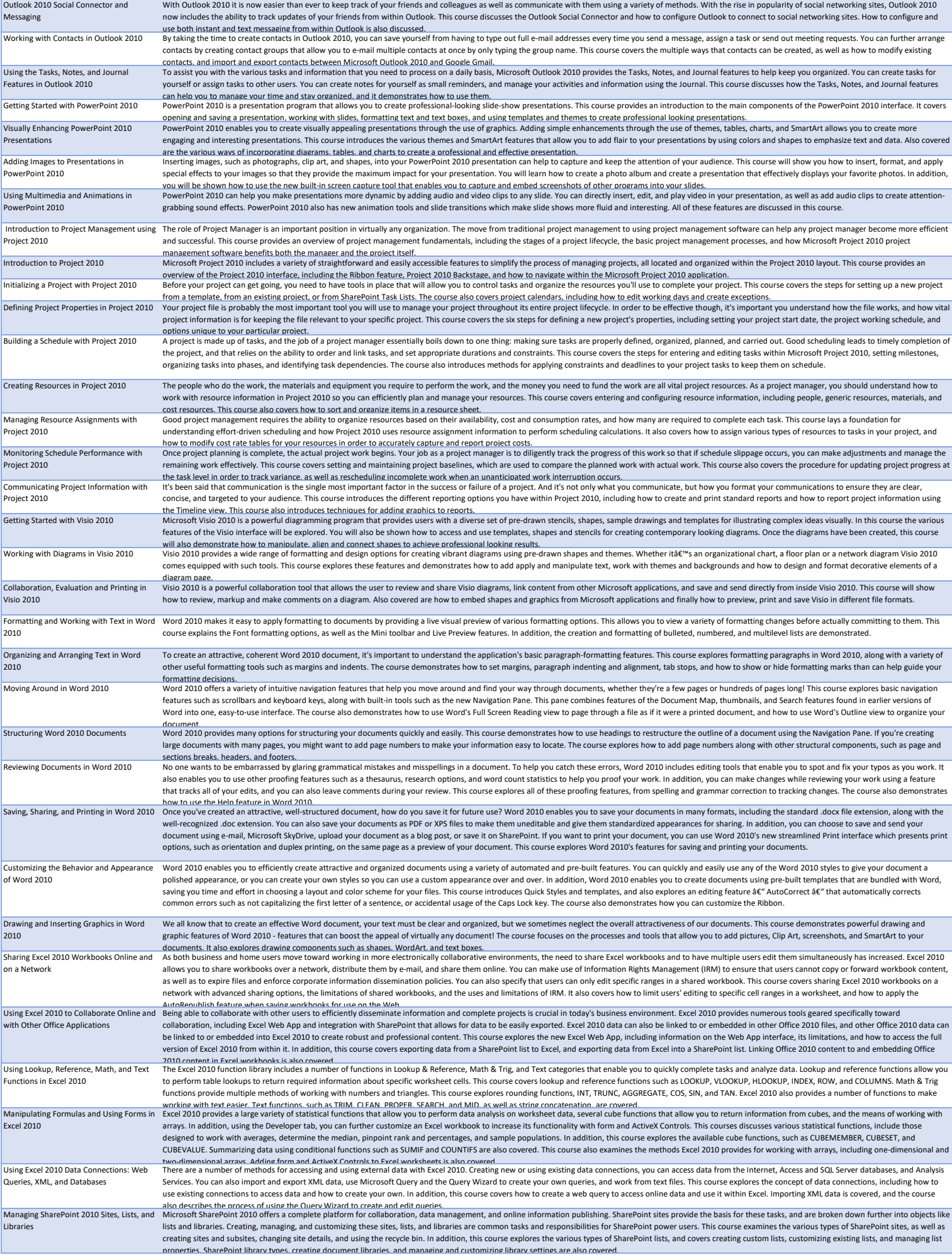

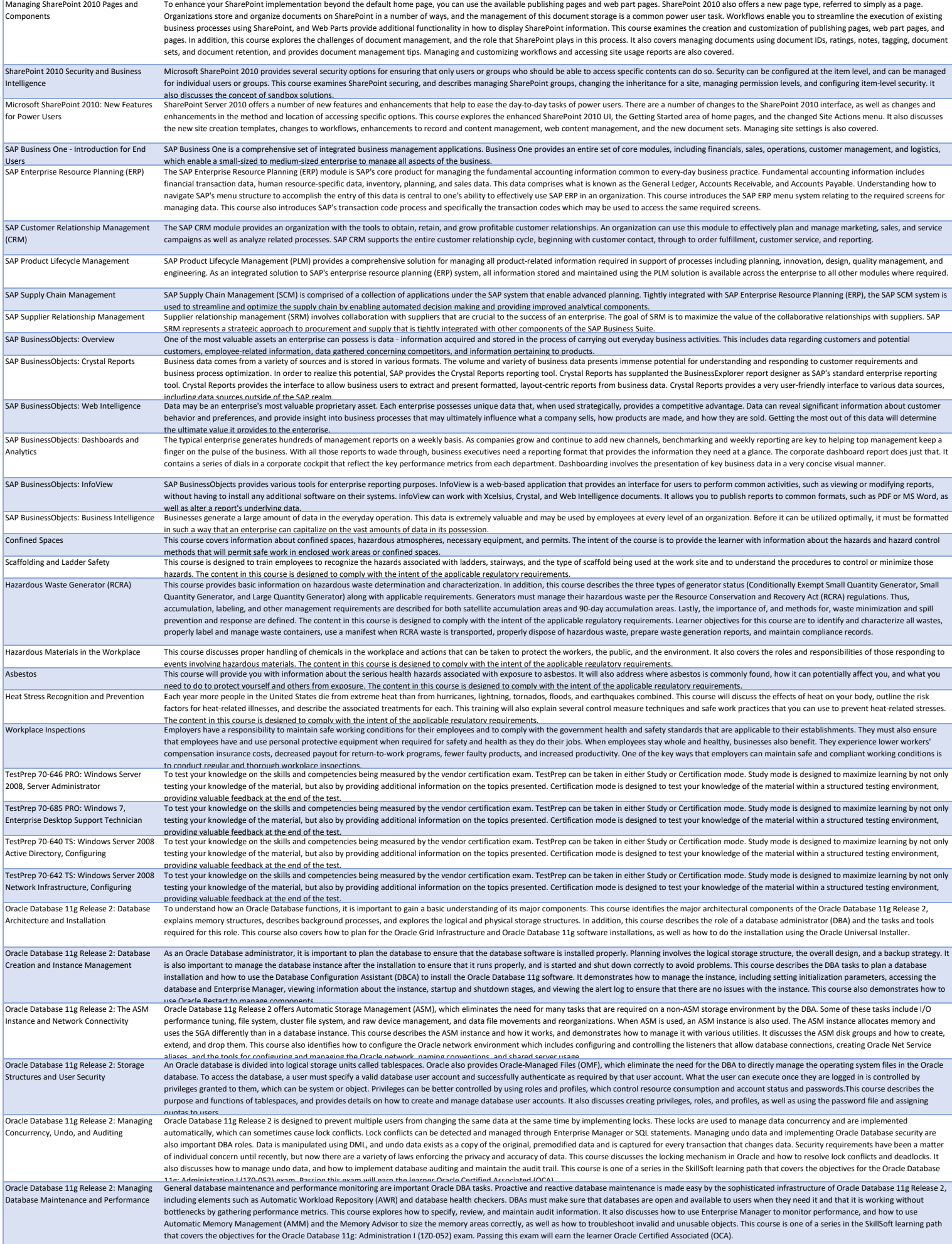

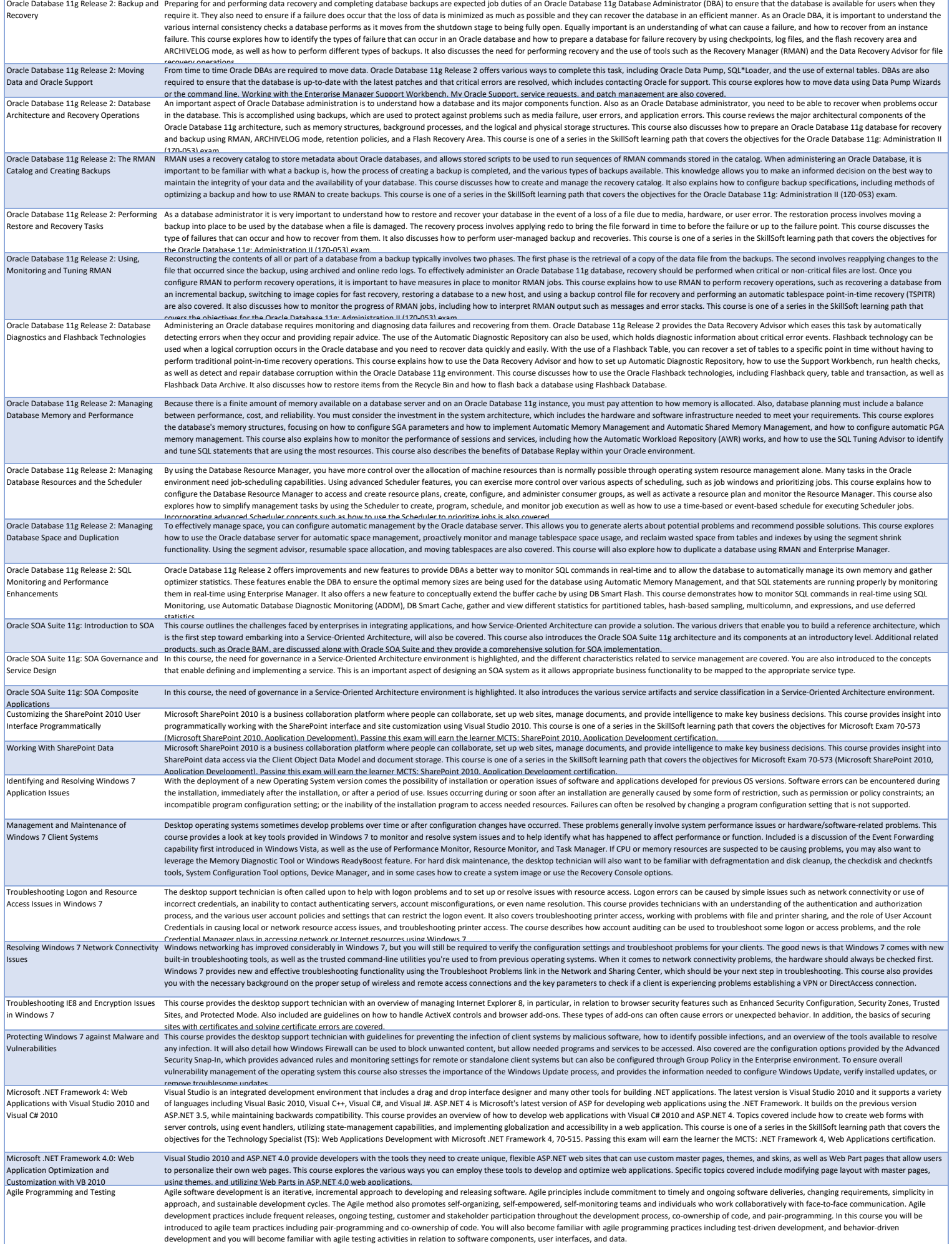

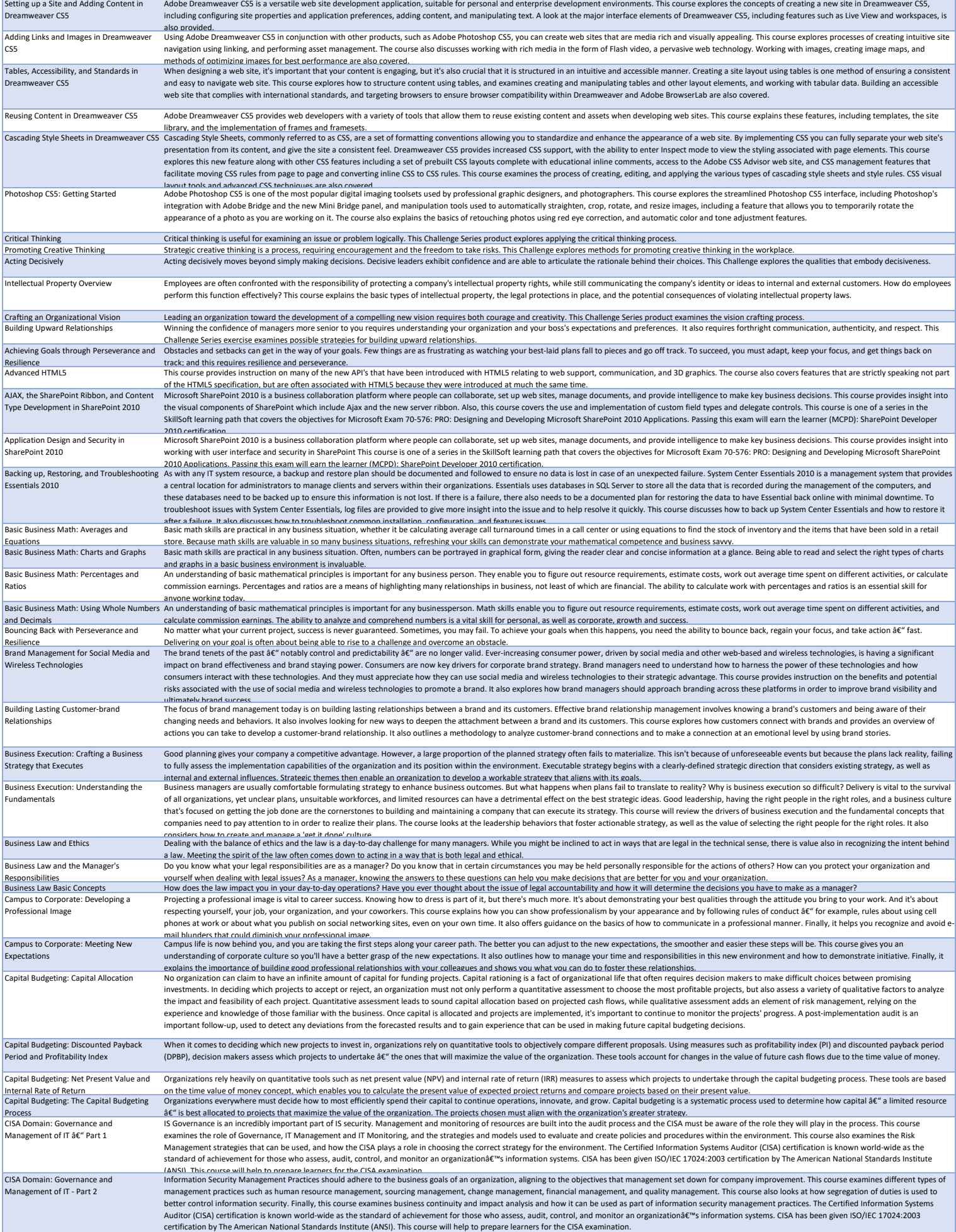

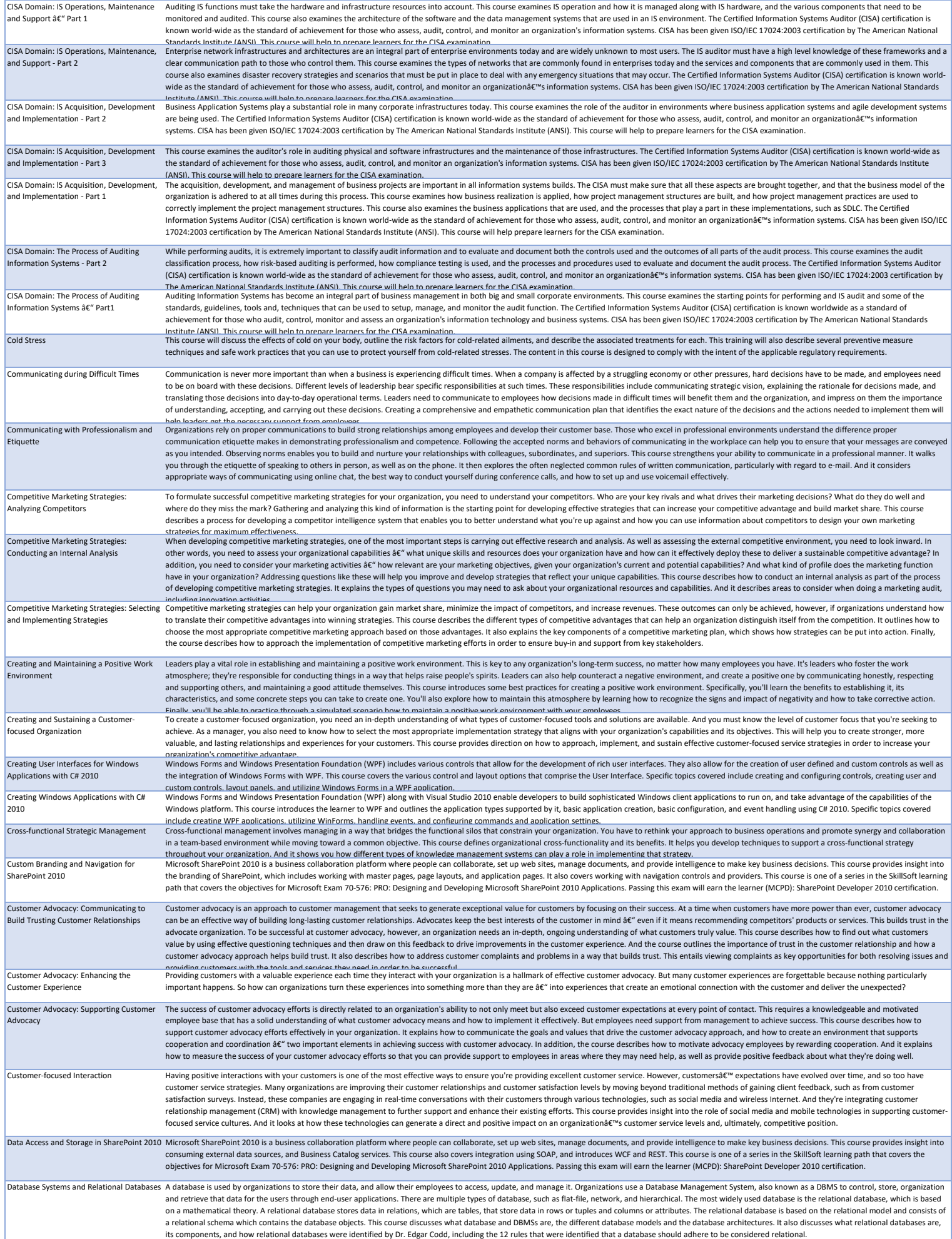

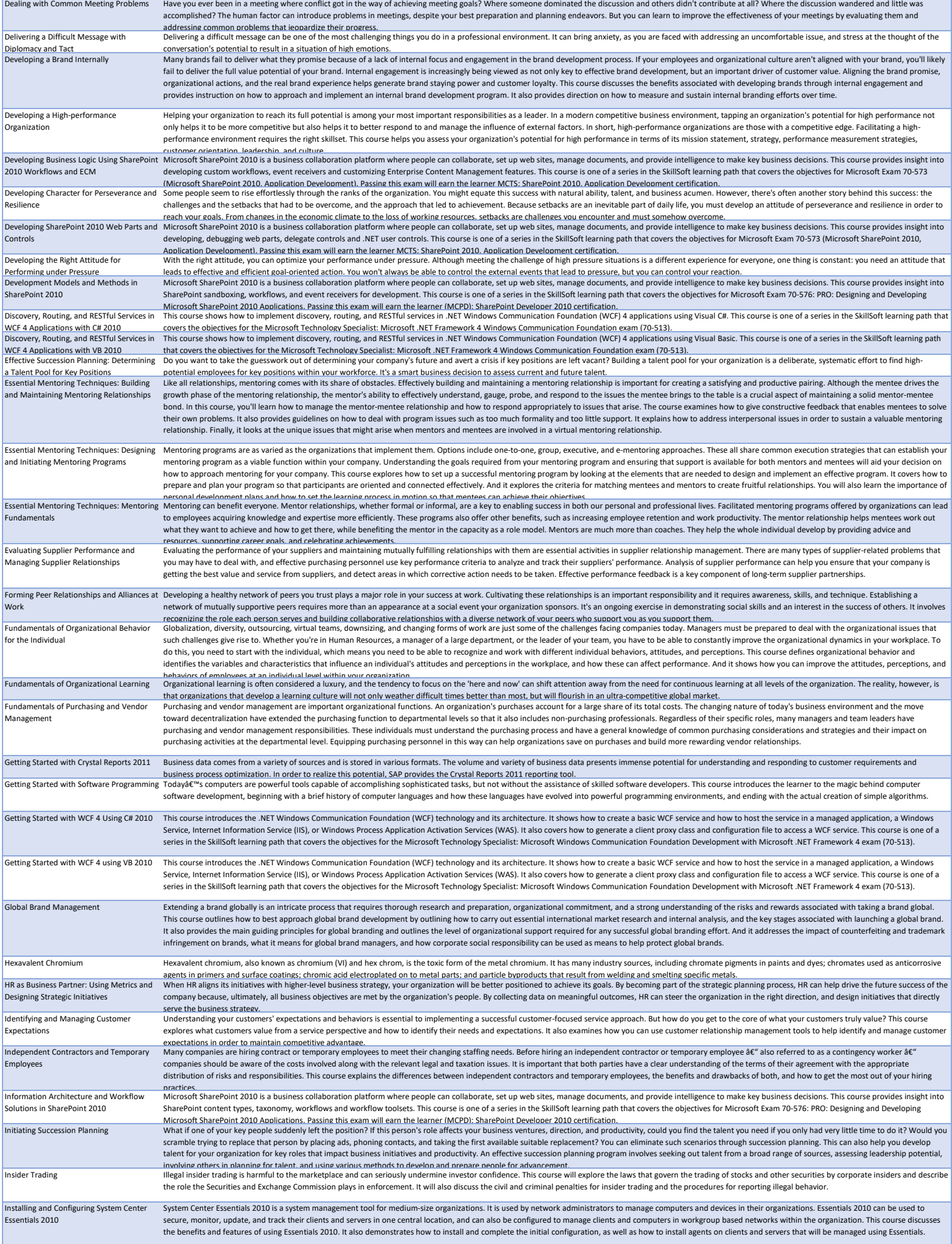

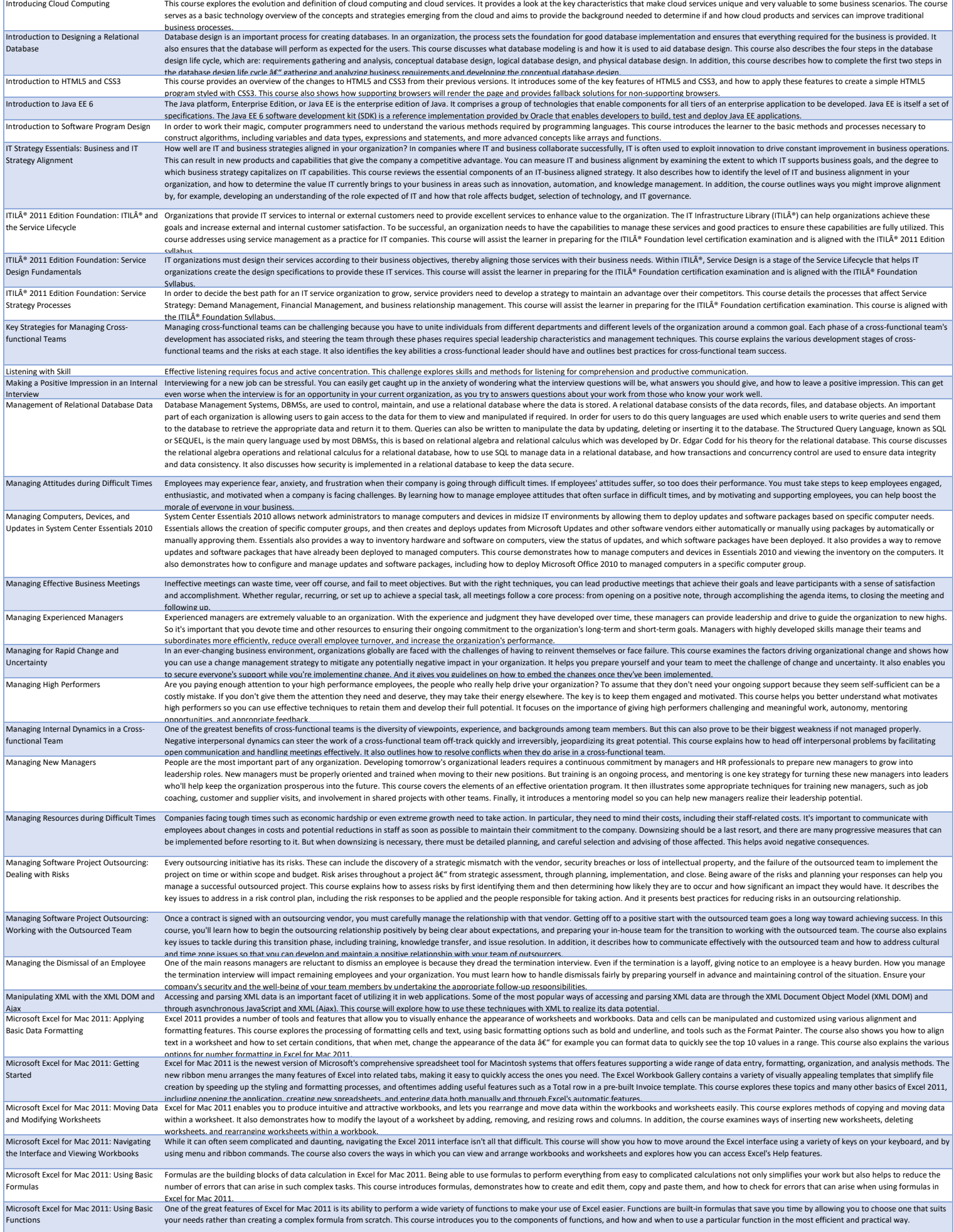

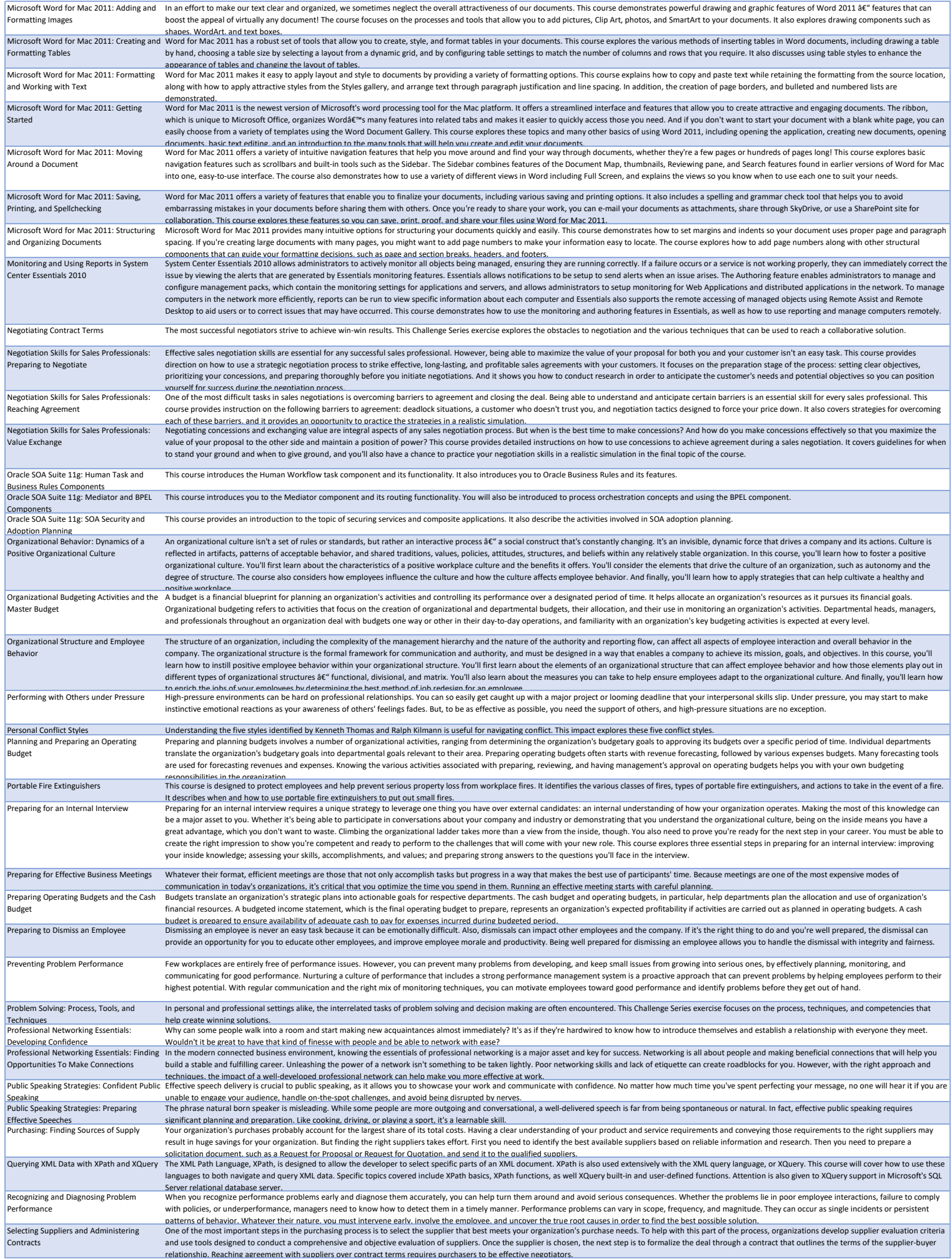

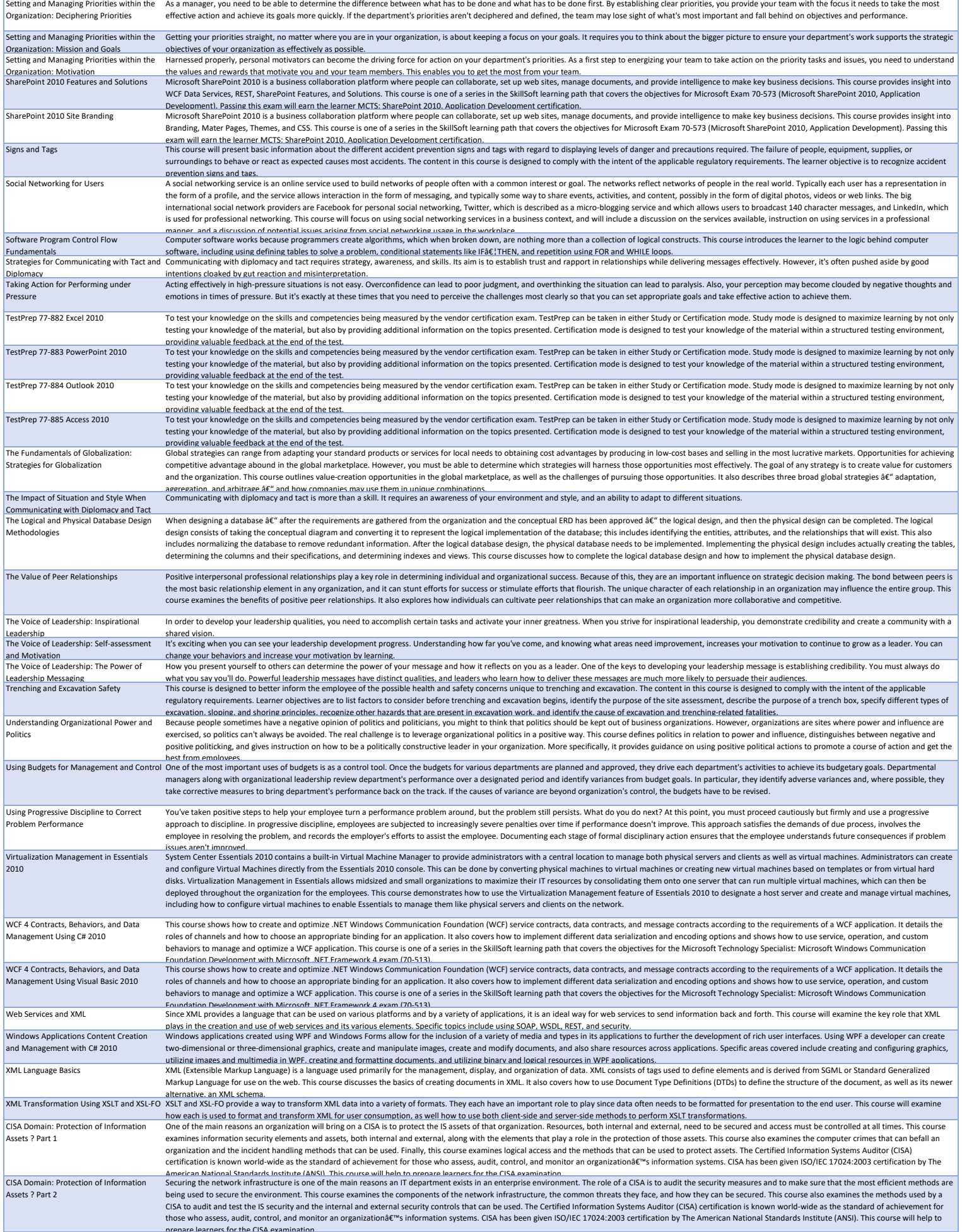
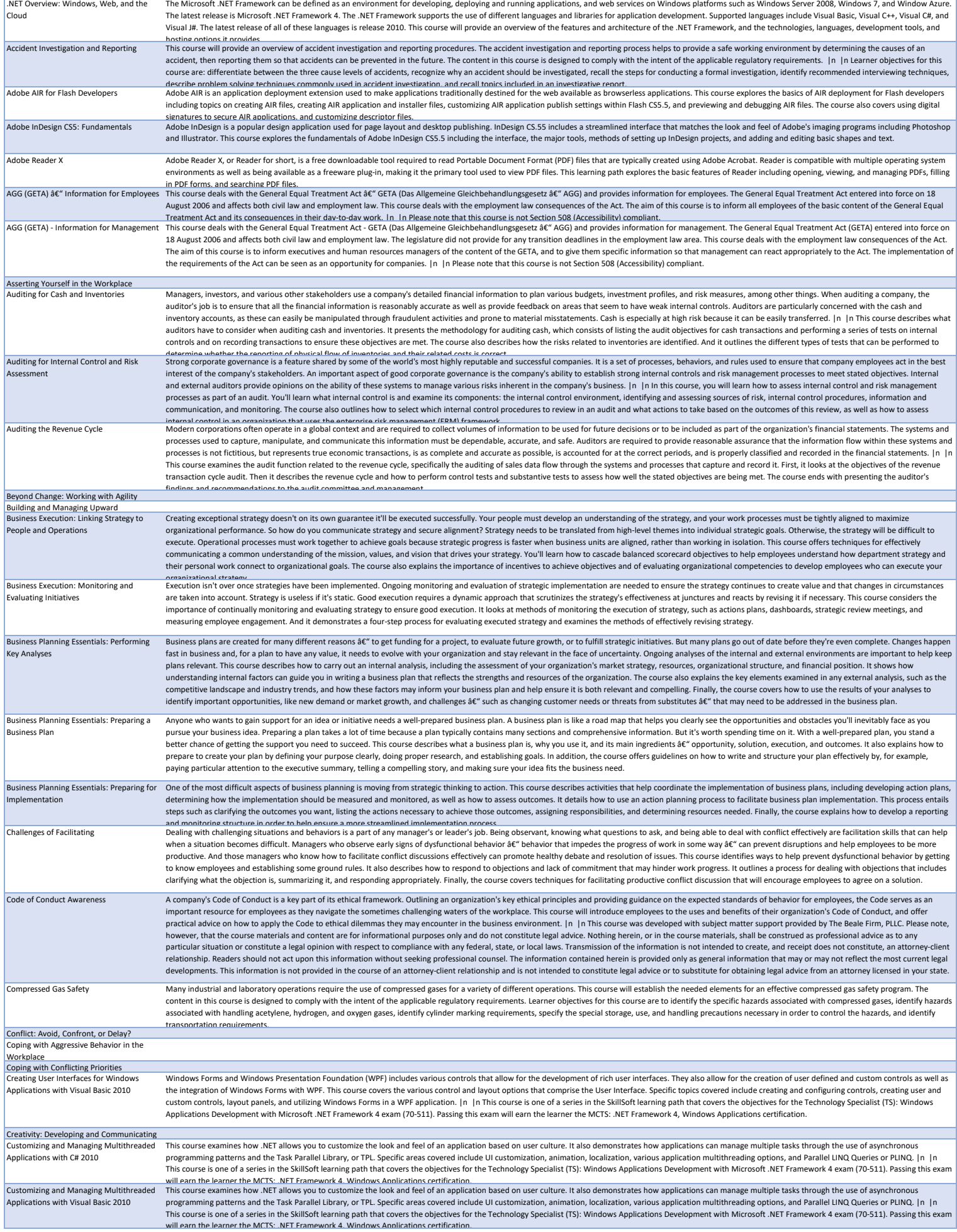

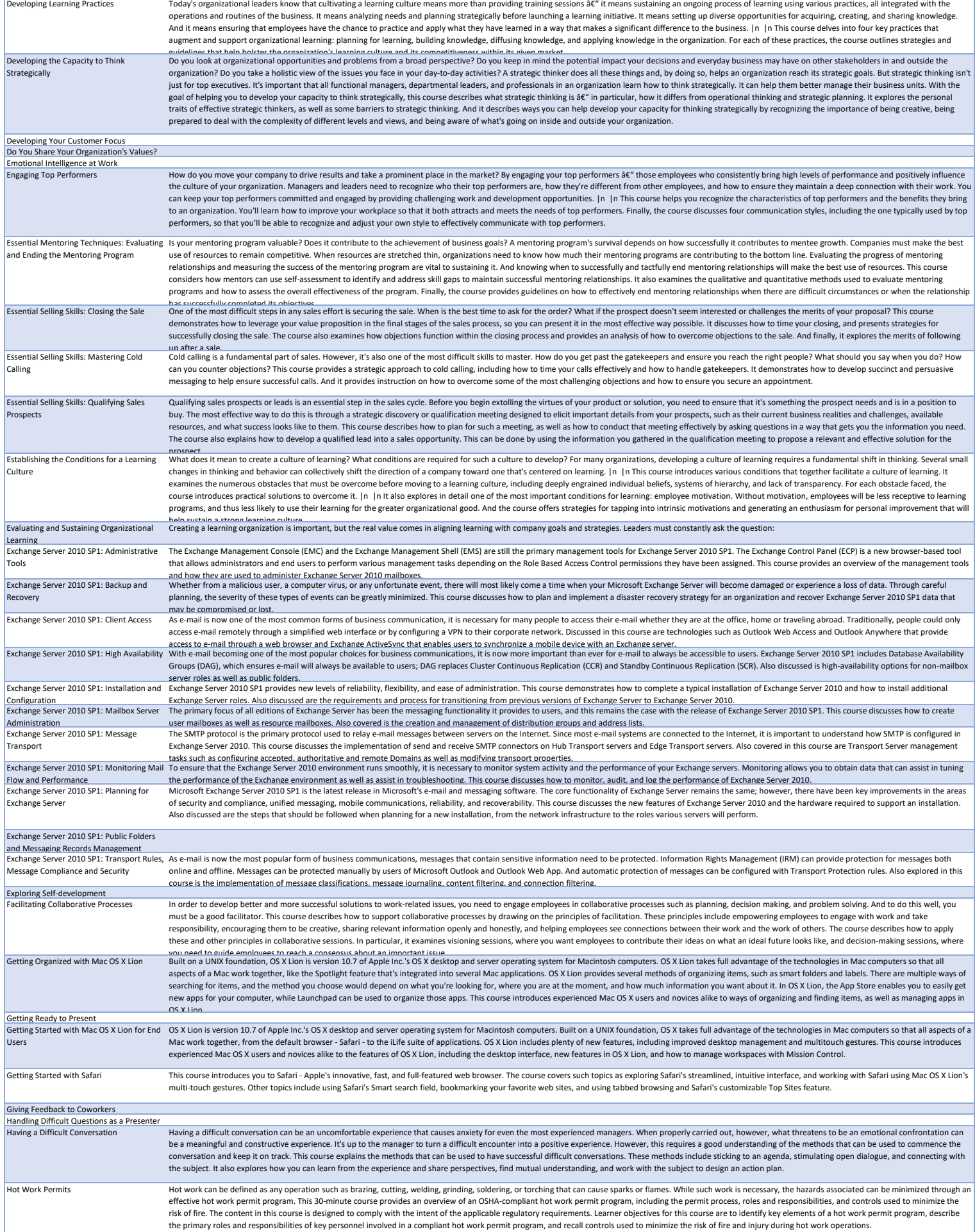

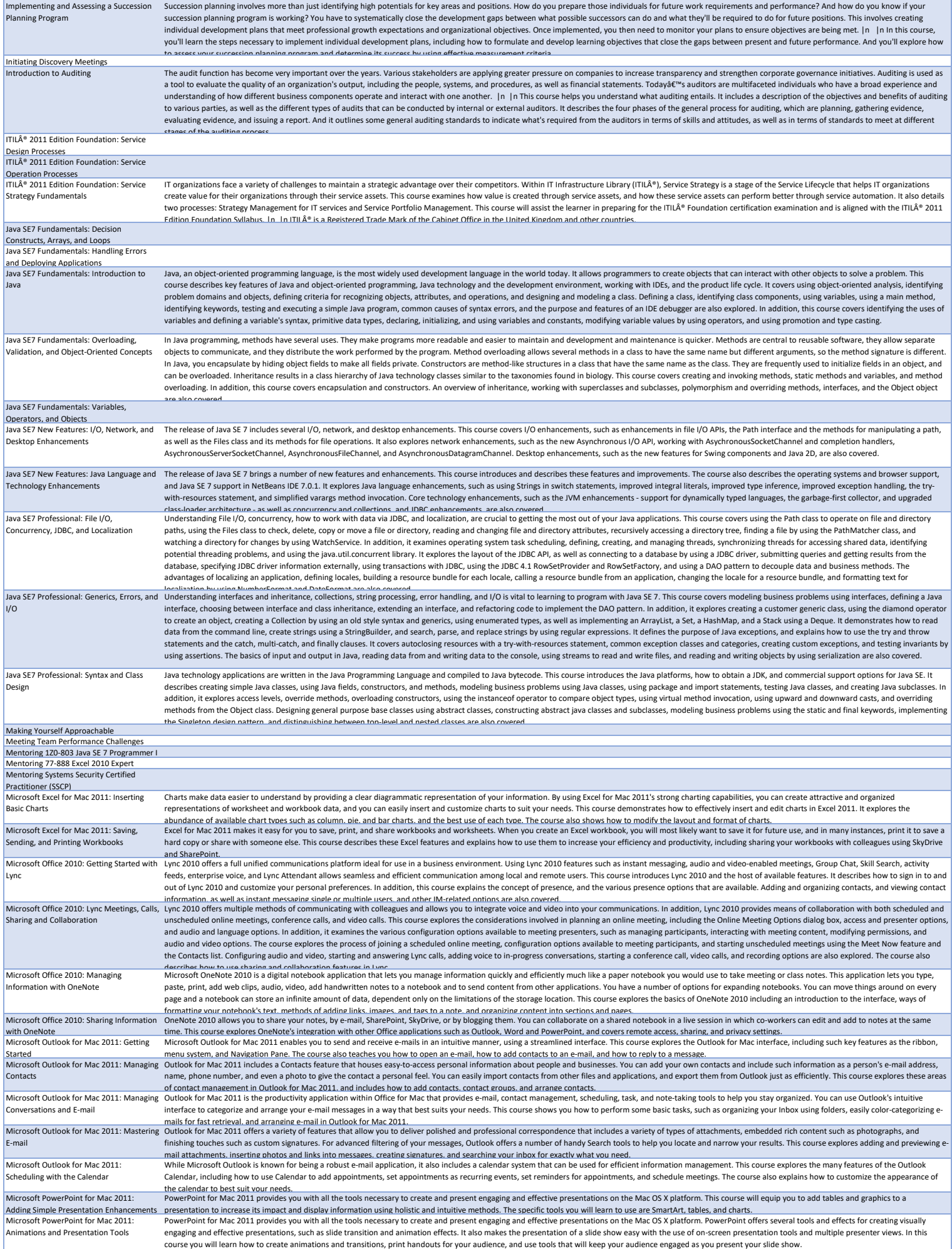

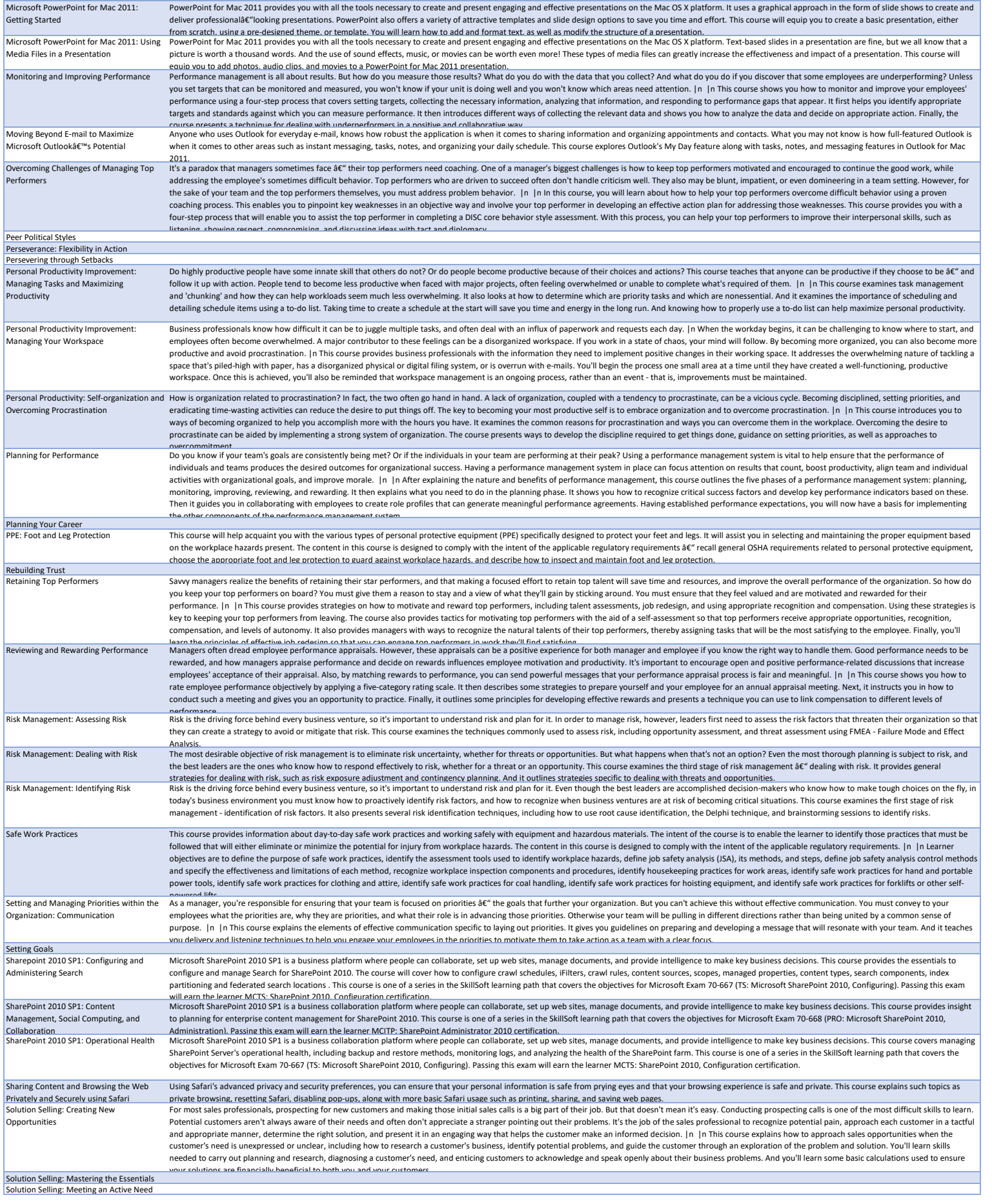

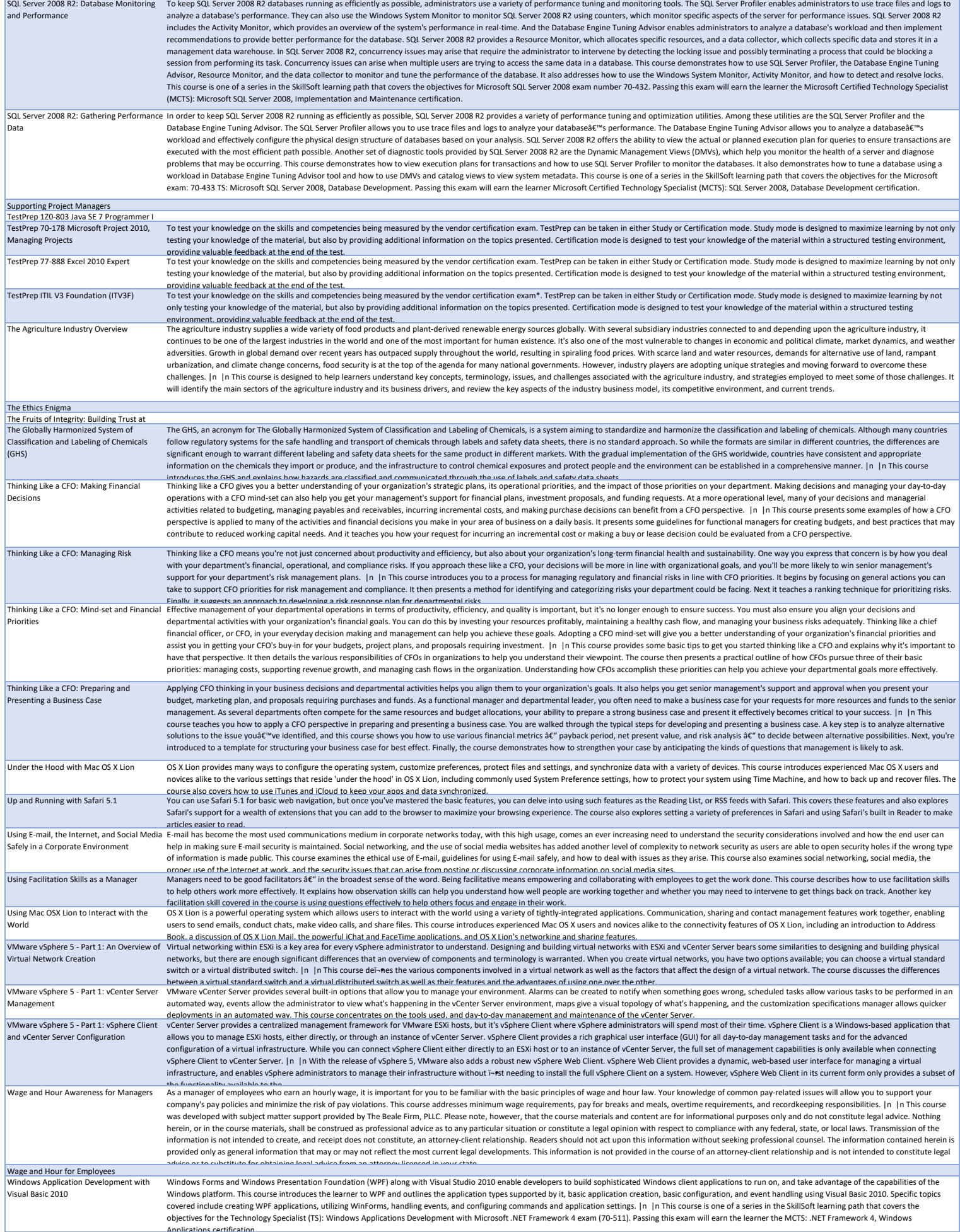

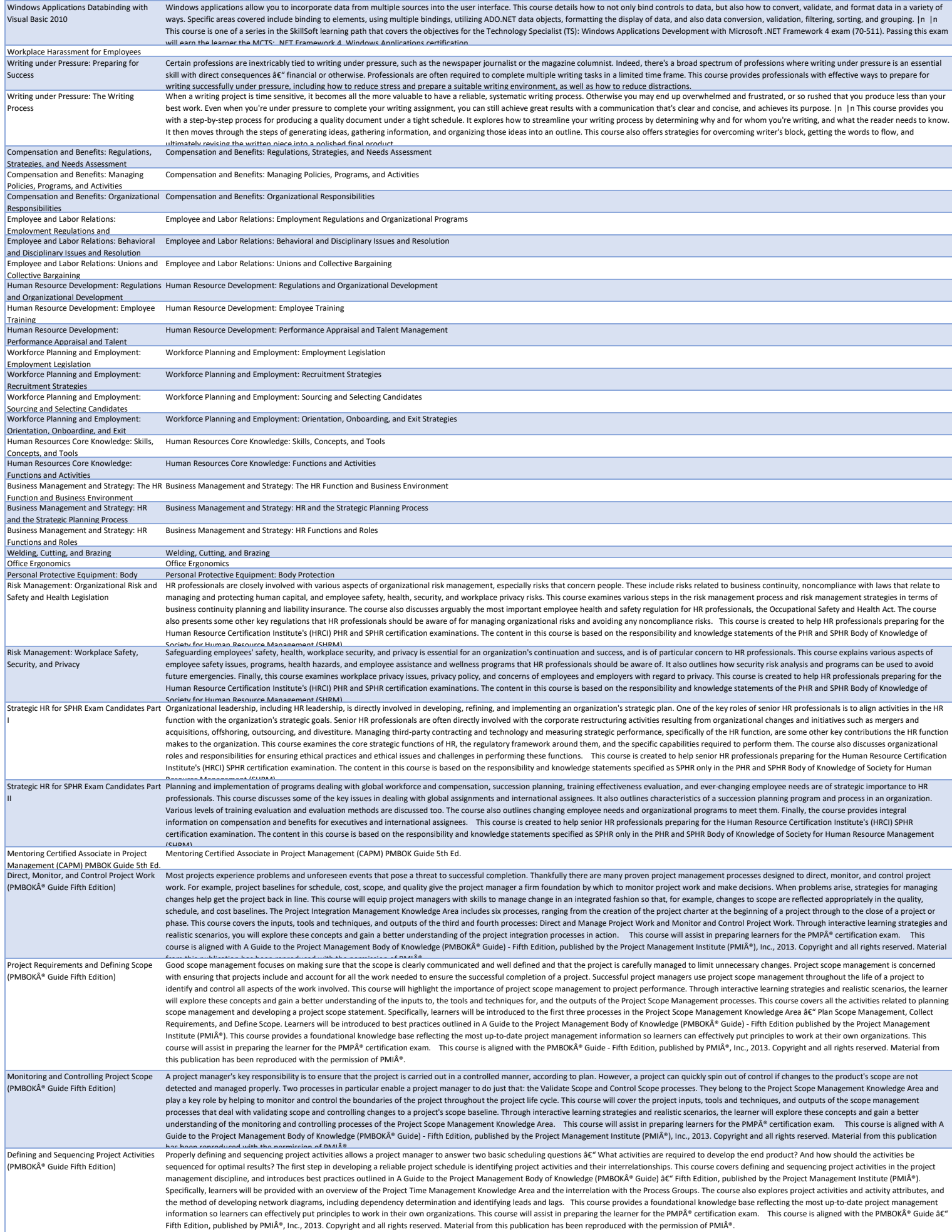

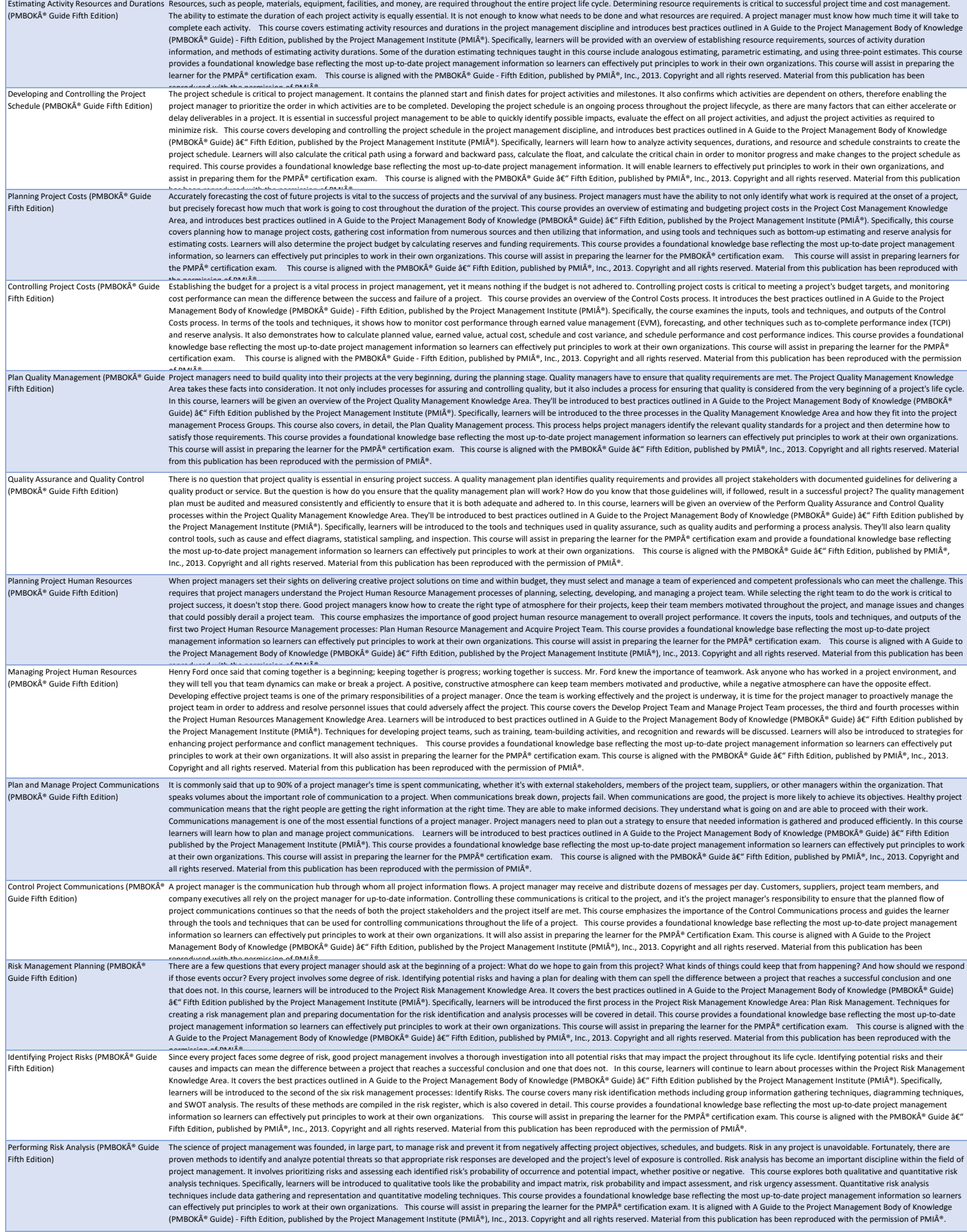

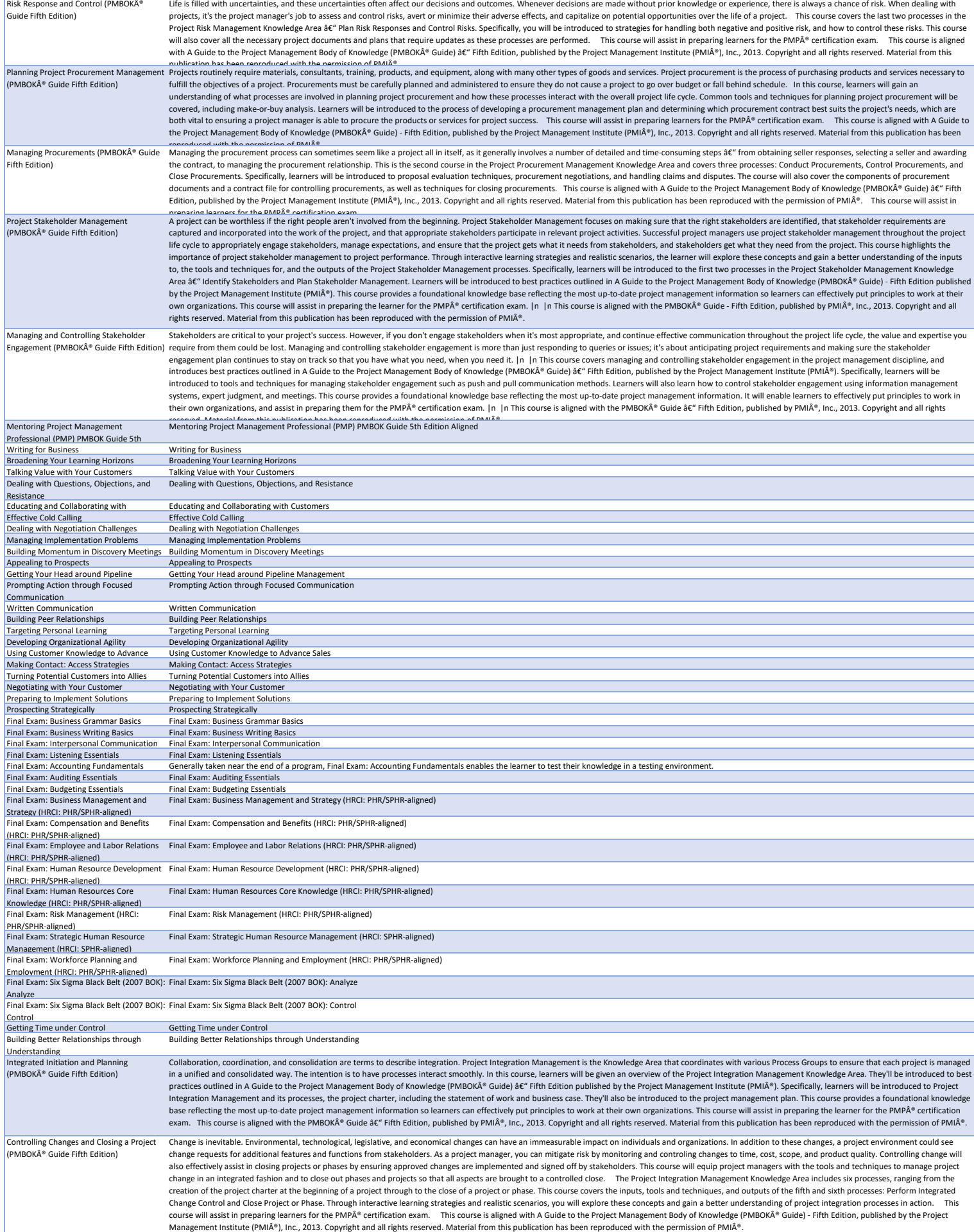

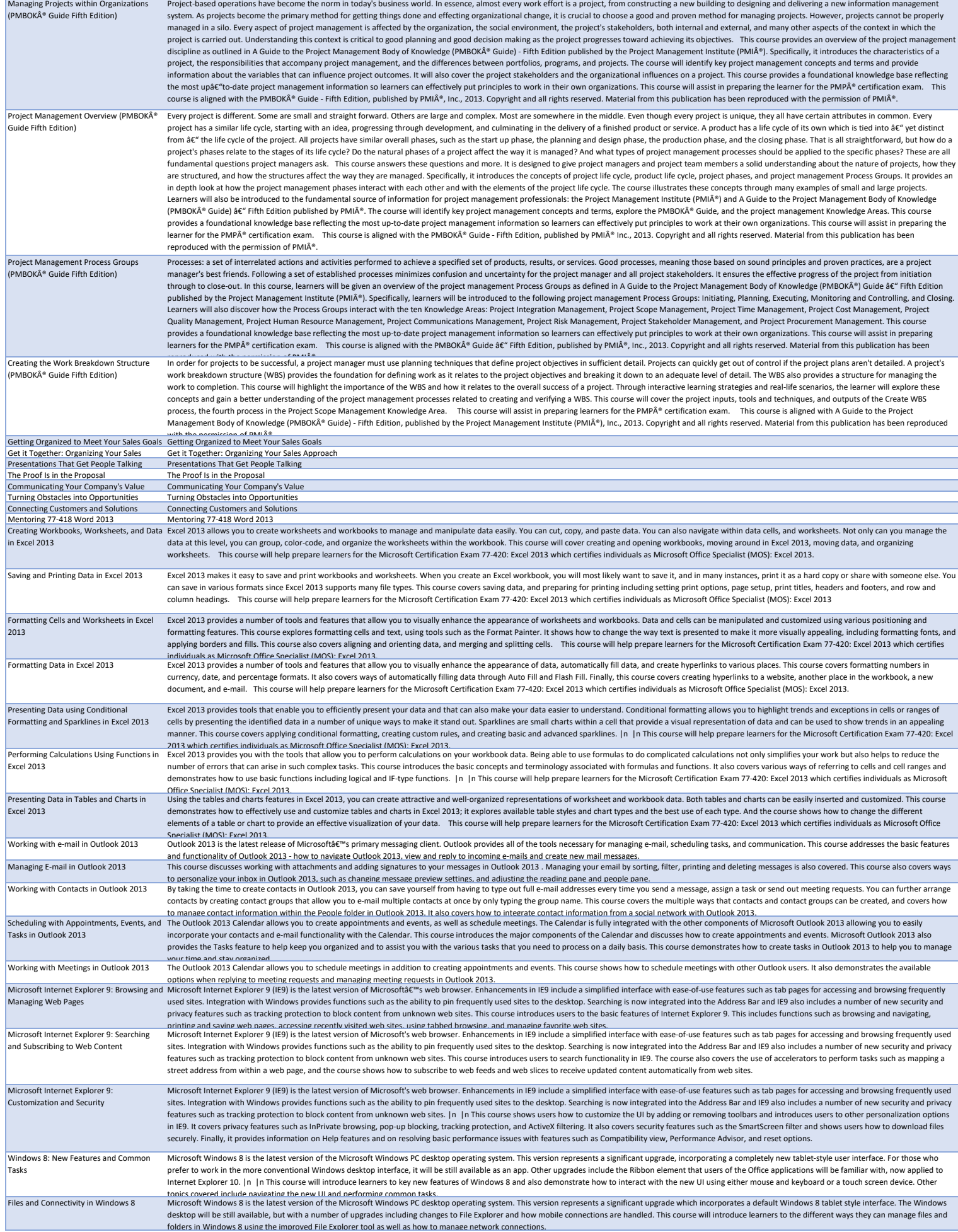

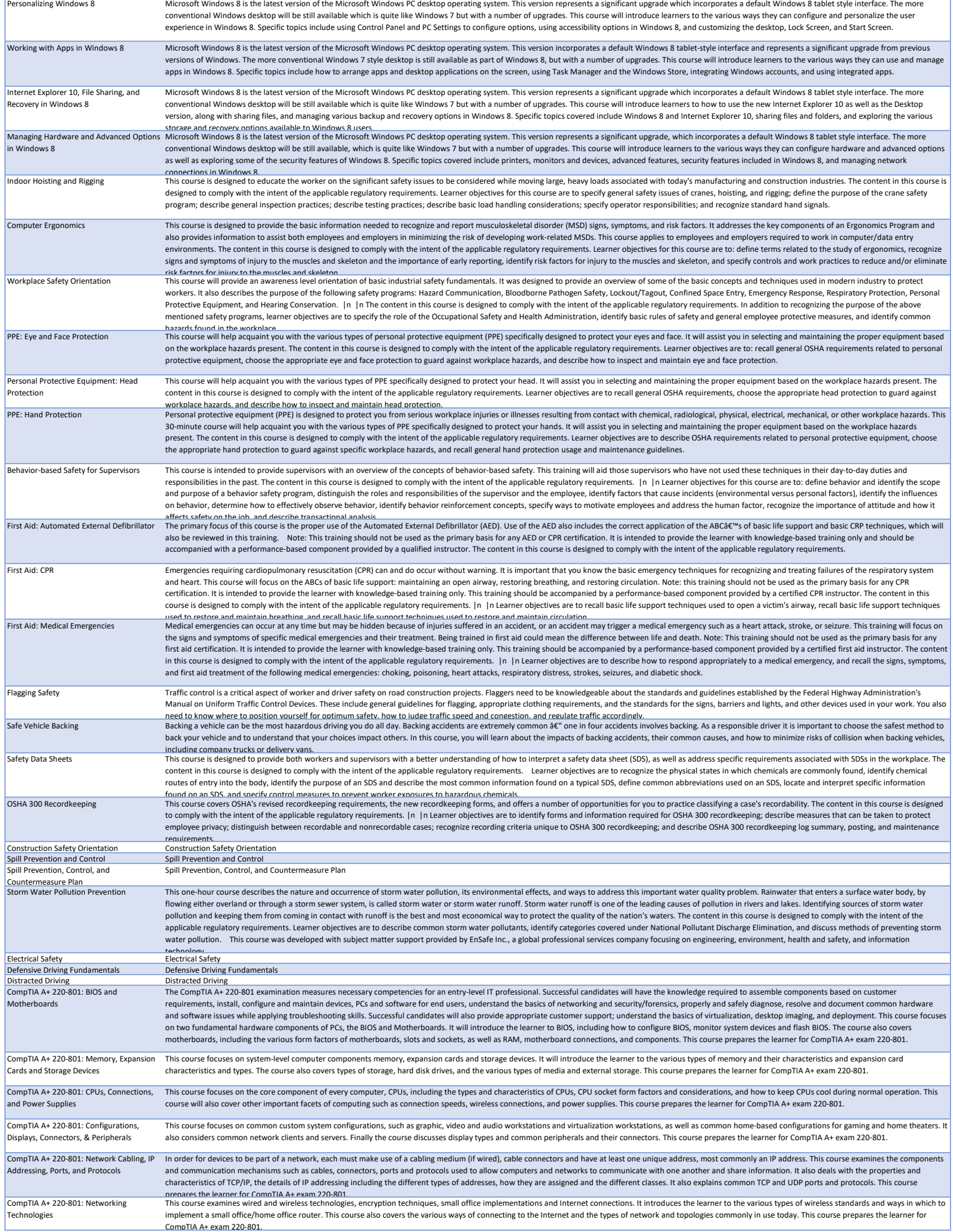

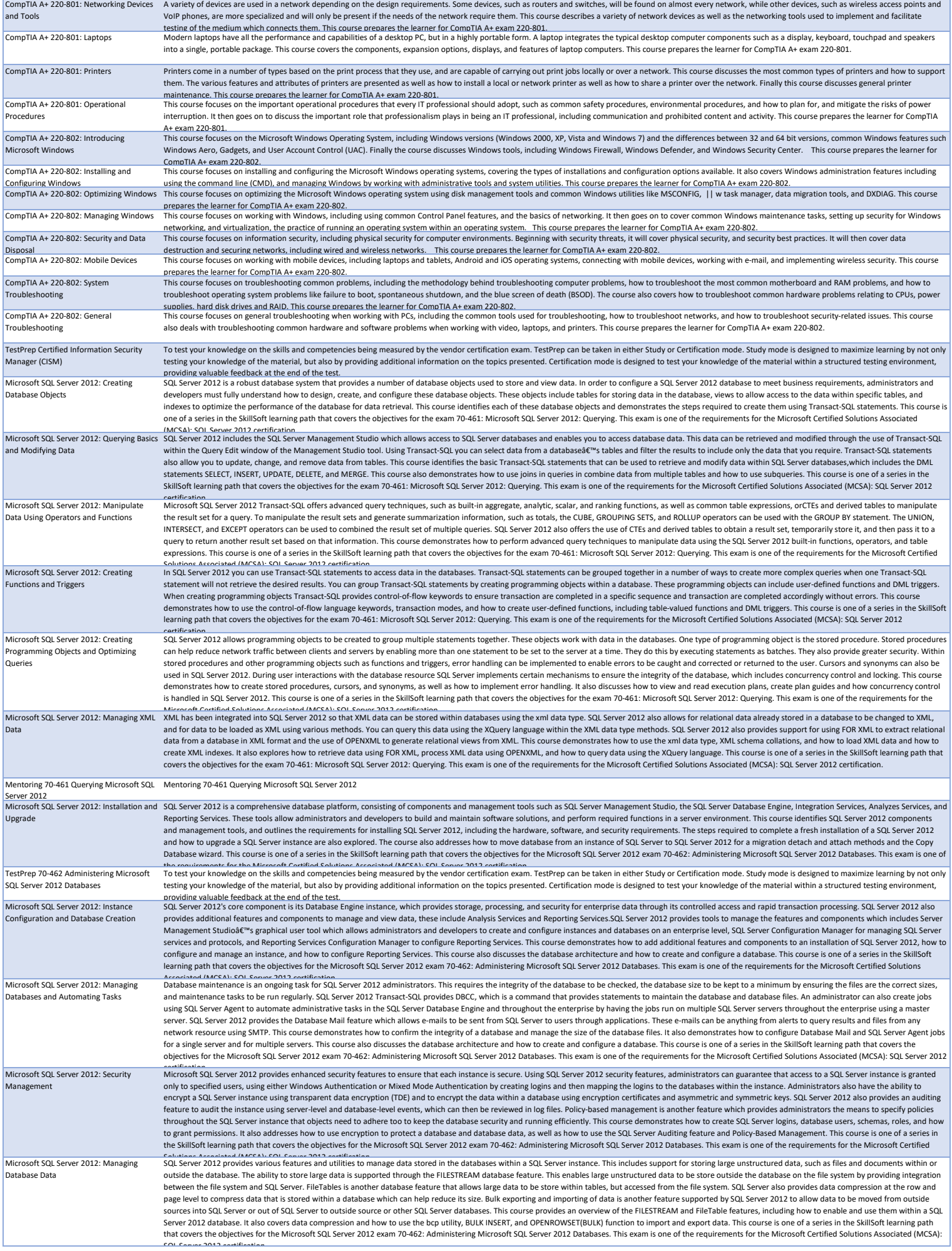

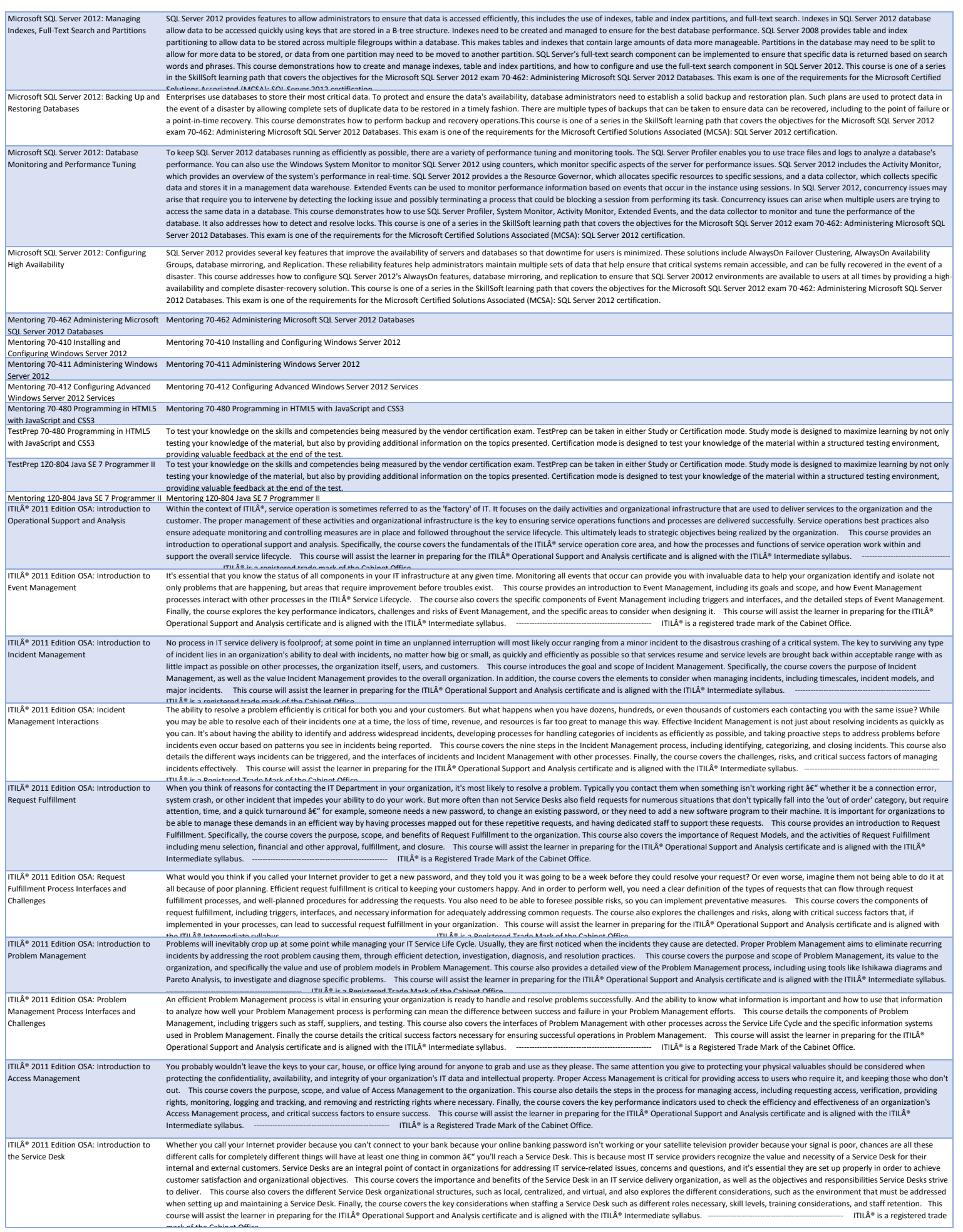

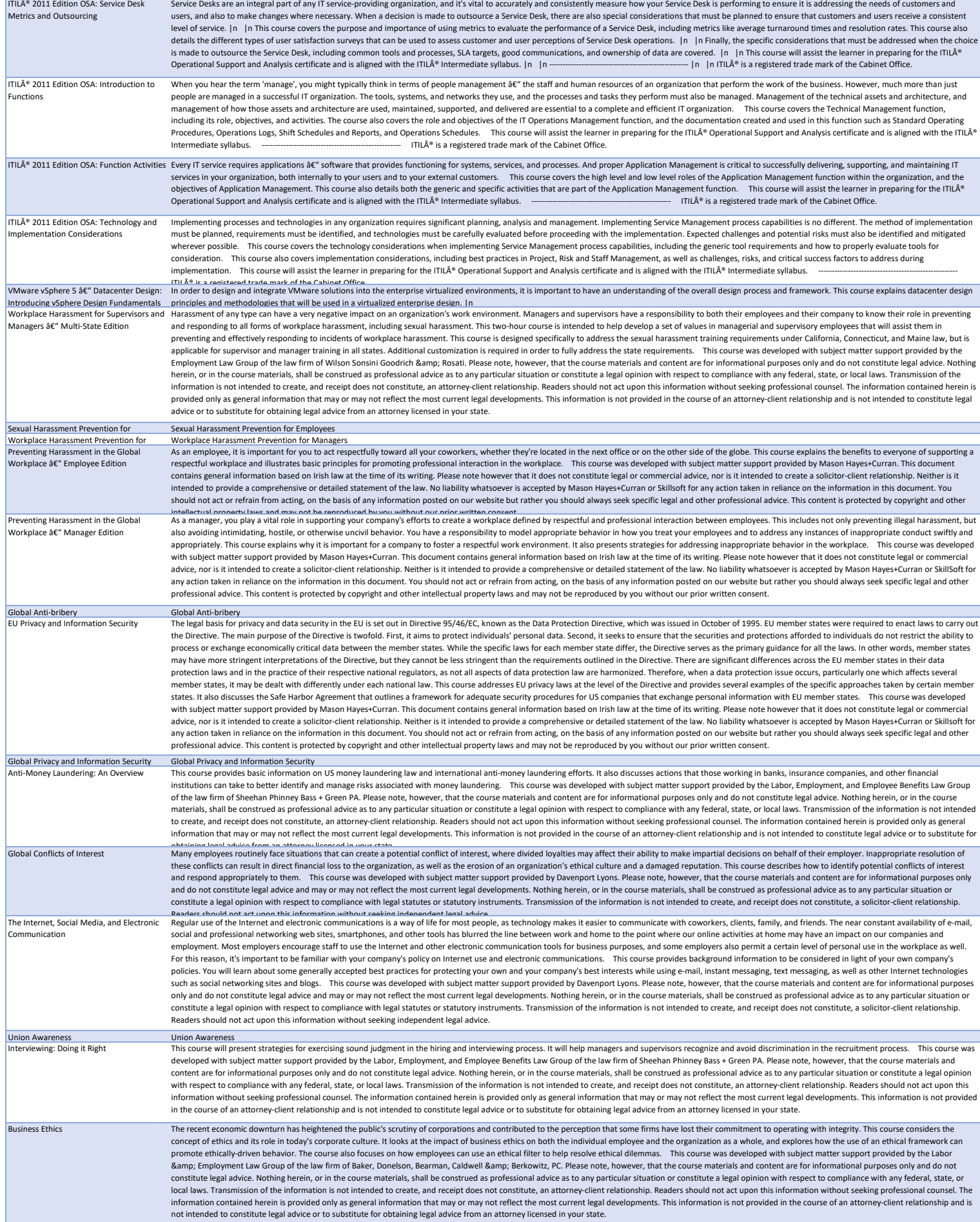

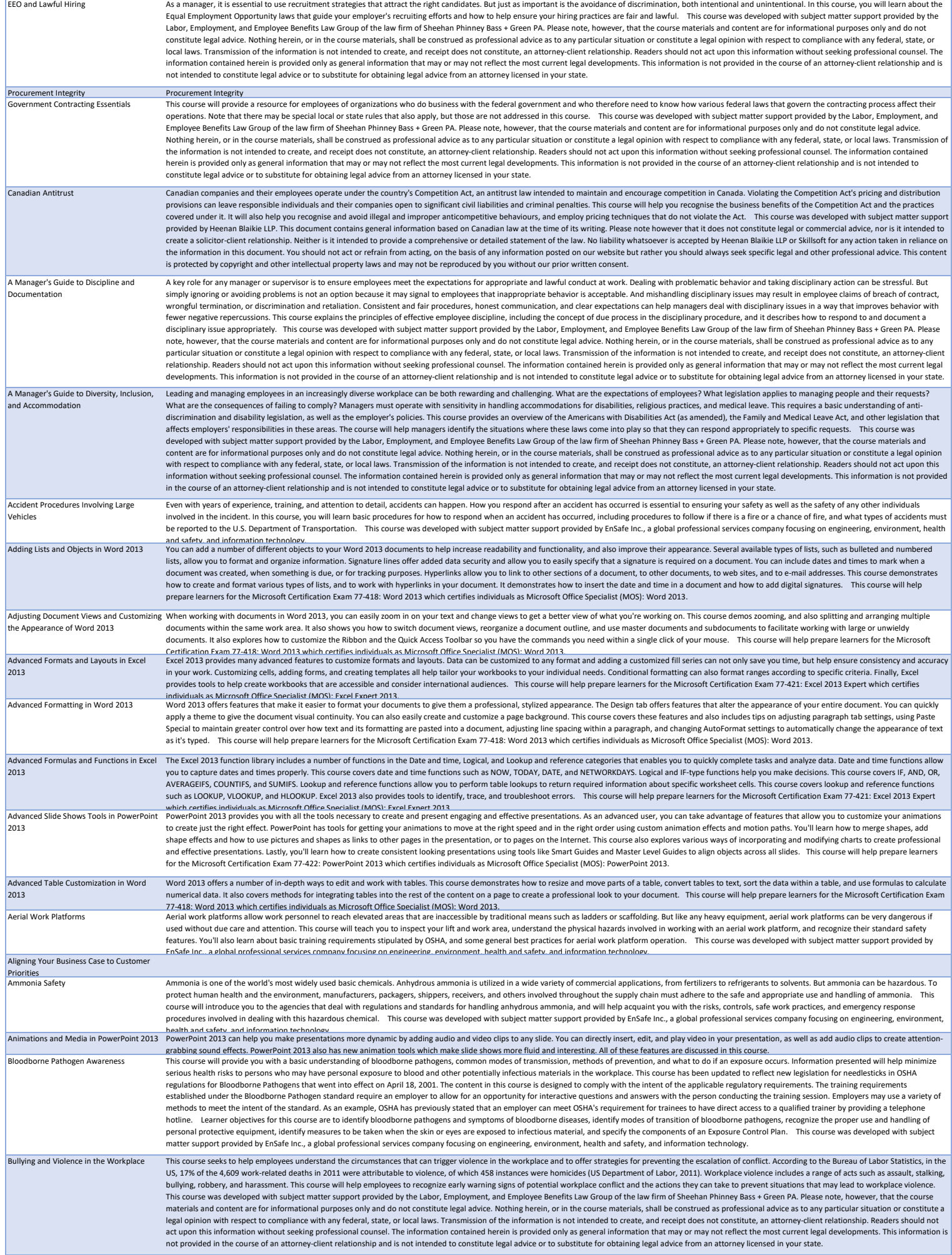

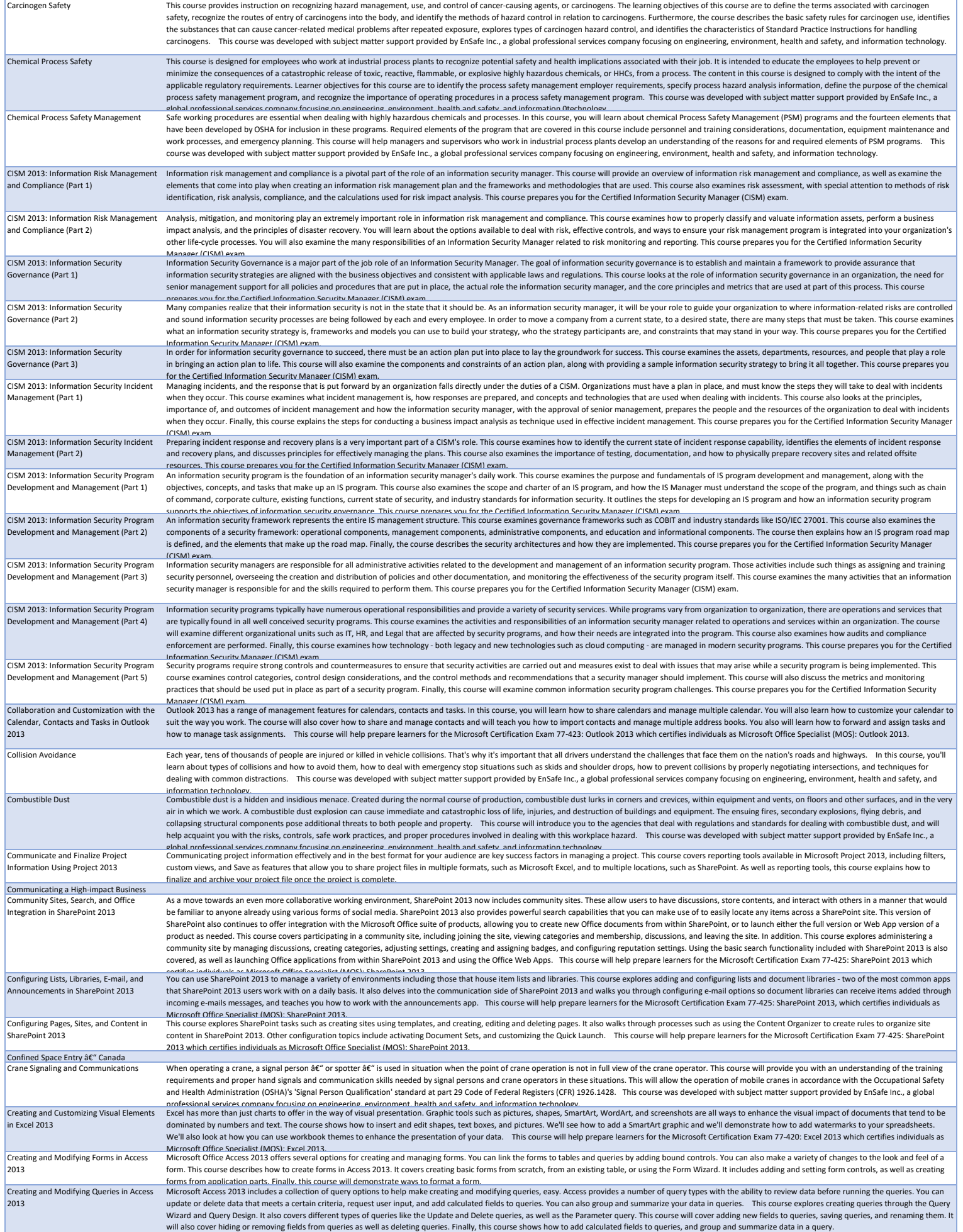

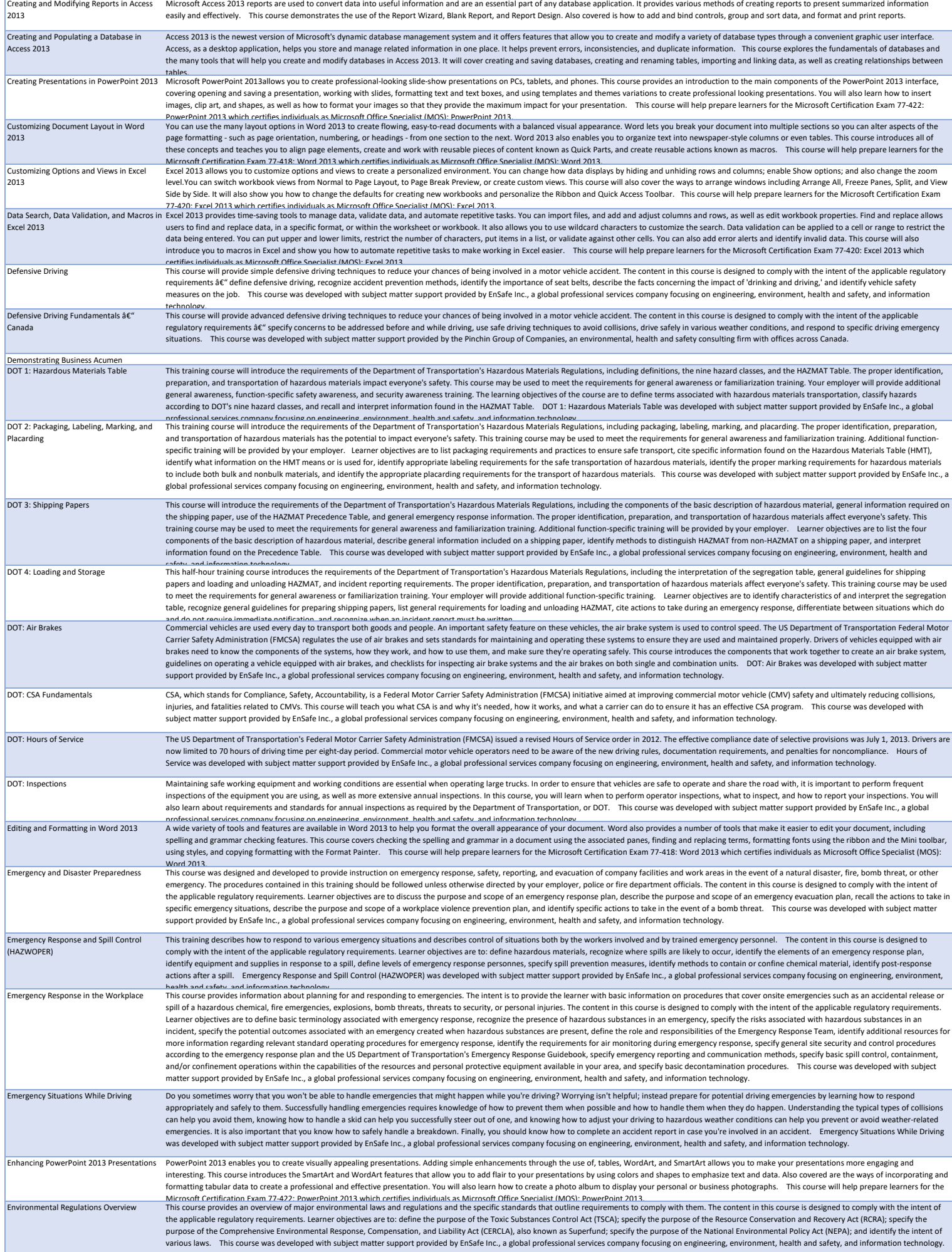

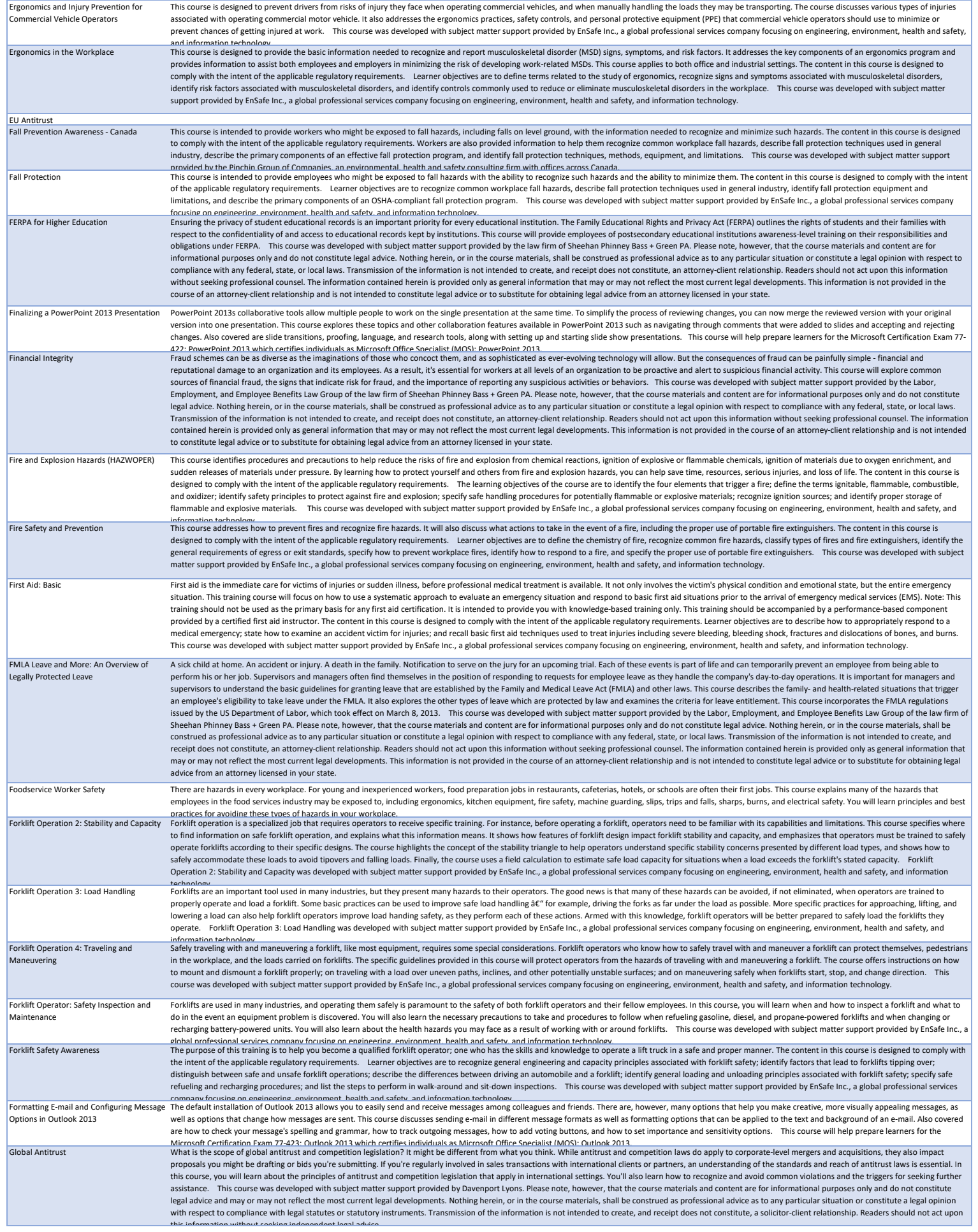

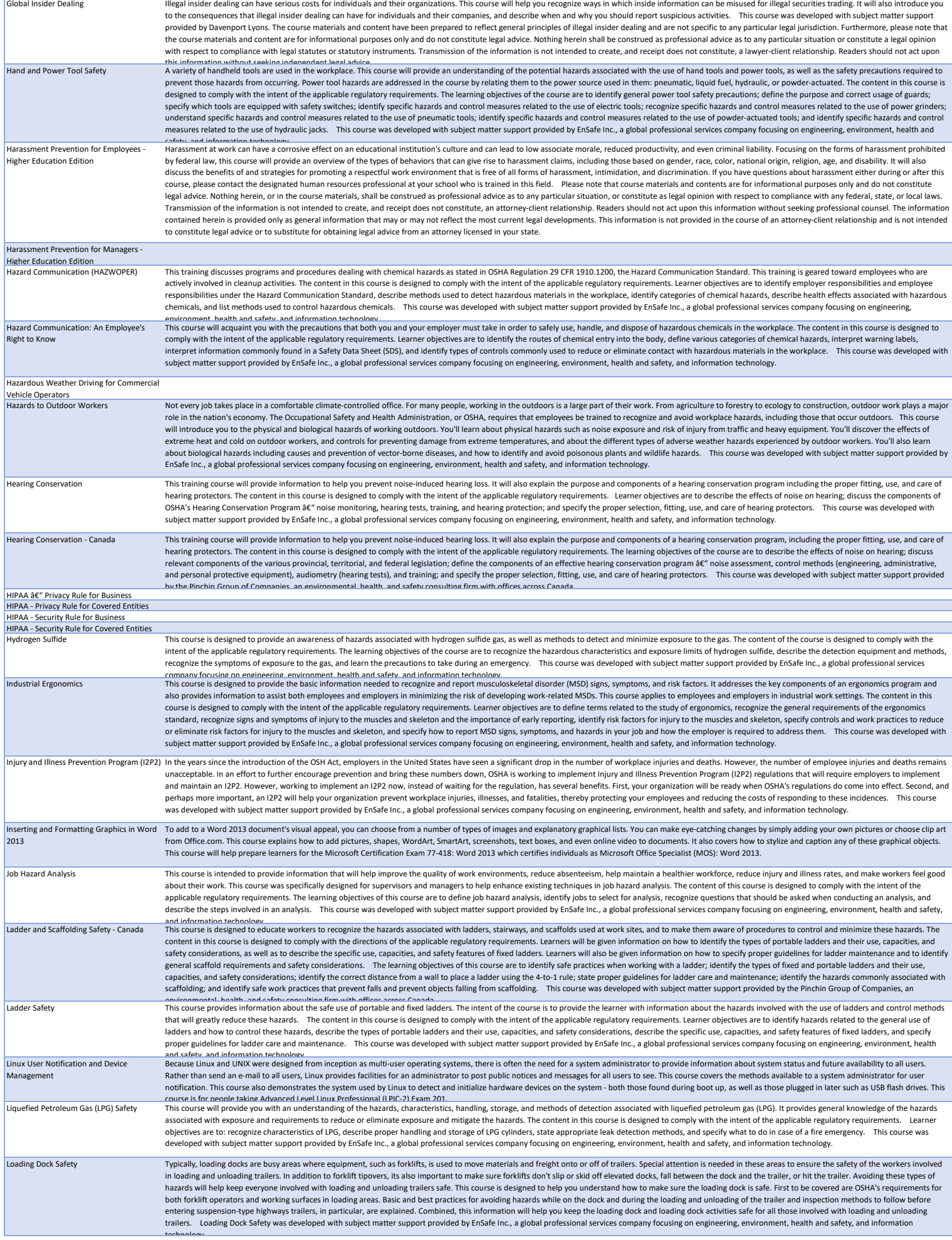

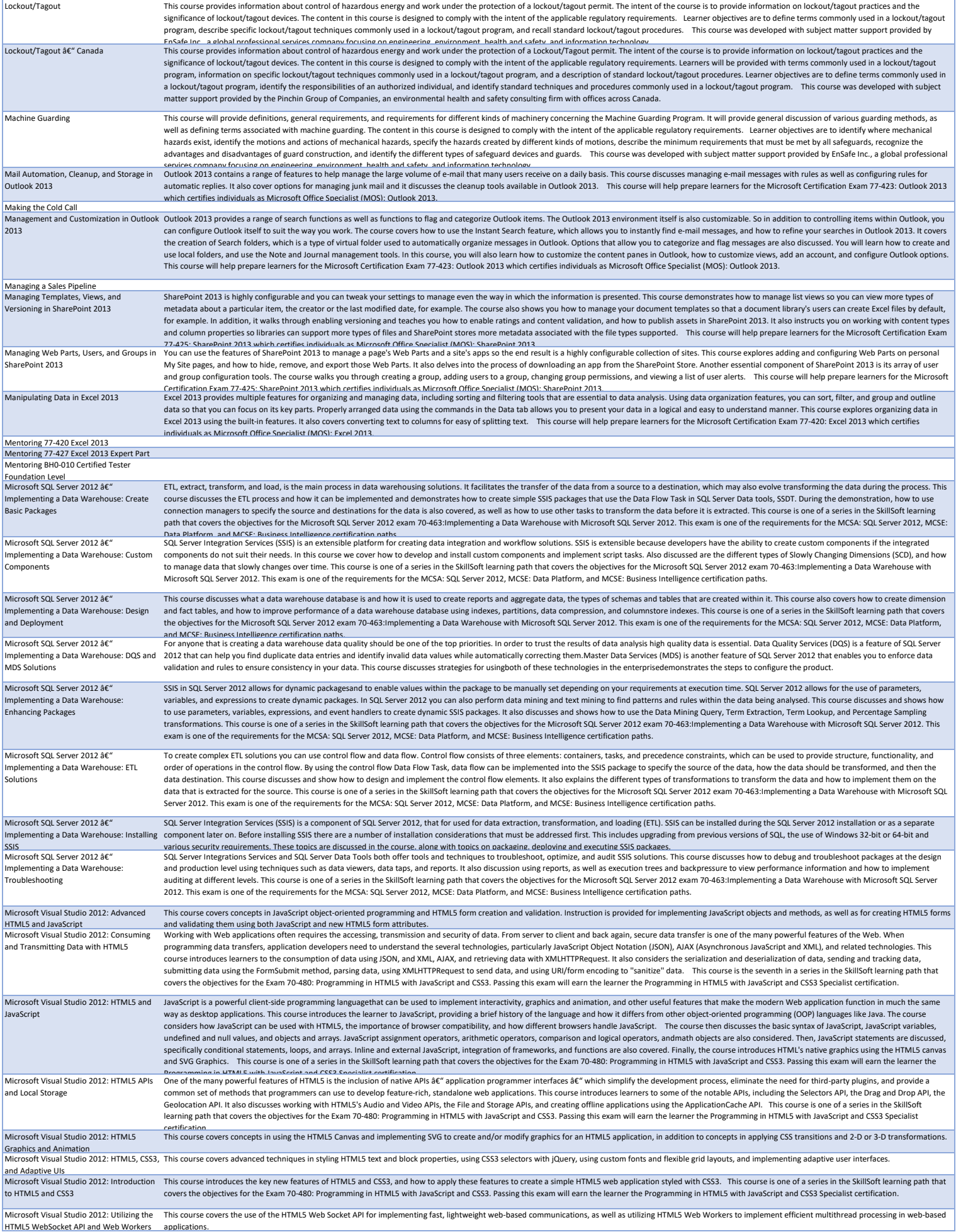

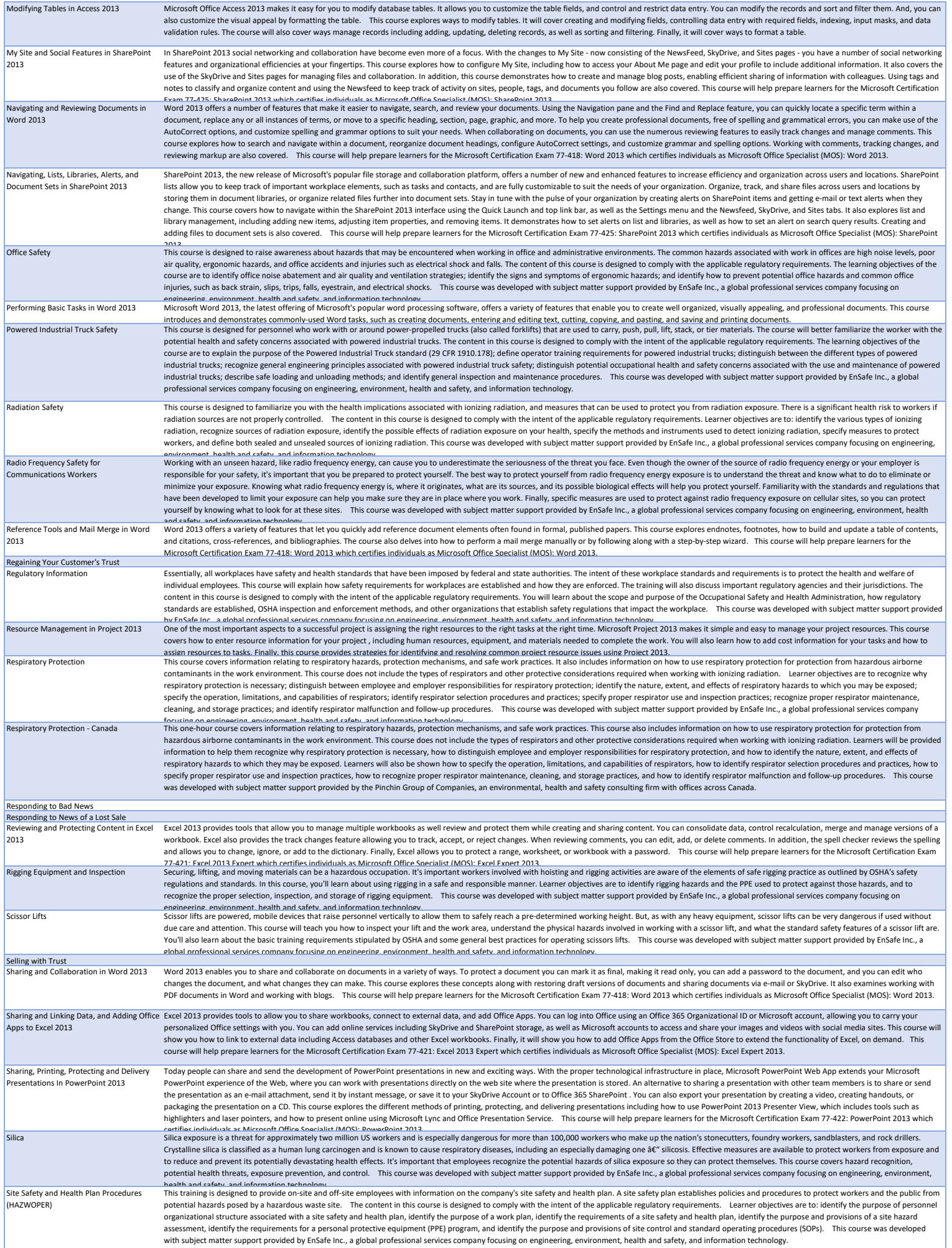

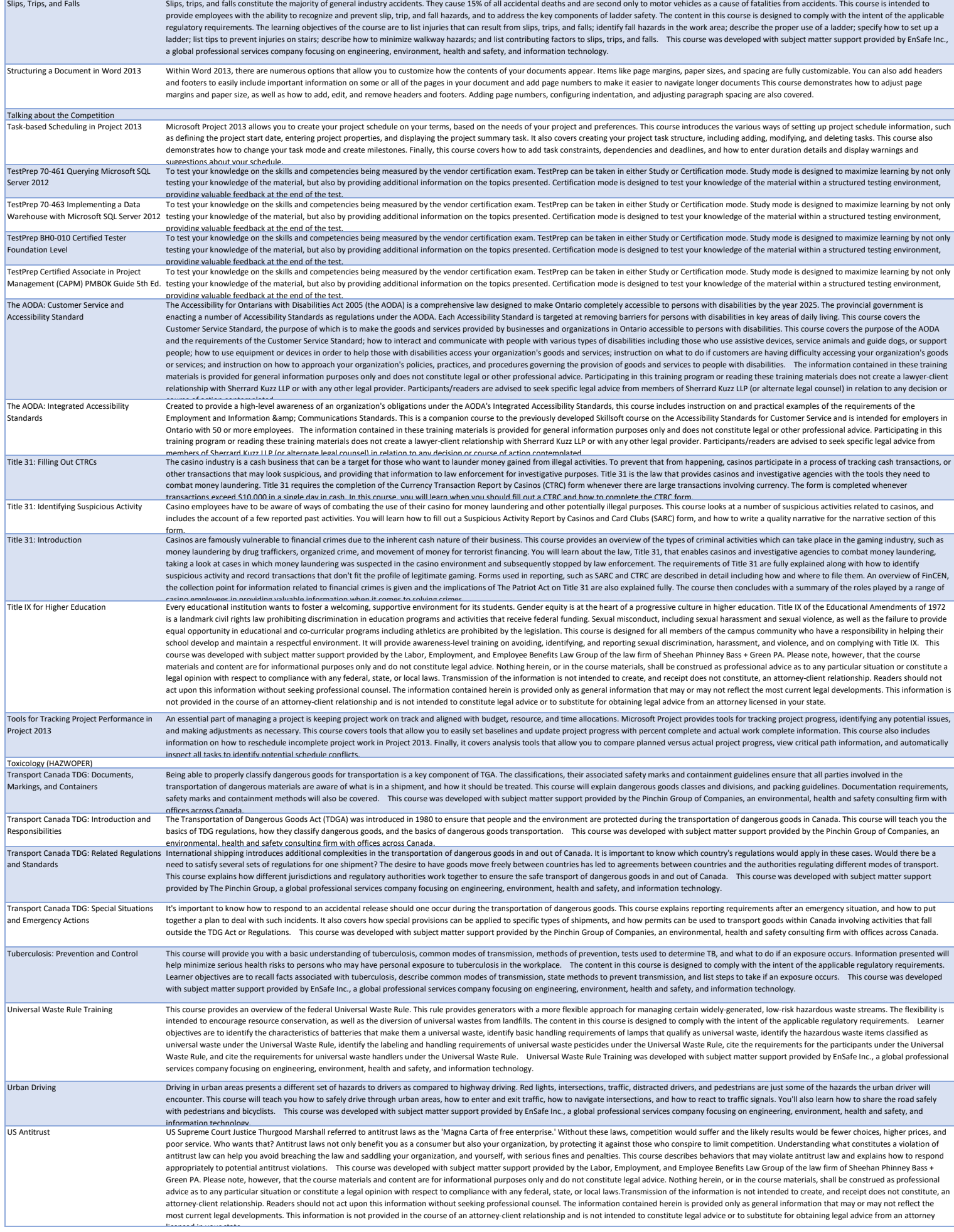

![](_page_57_Picture_416.jpeg)

![](_page_58_Picture_394.jpeg)

![](_page_59_Picture_336.jpeg)

![](_page_60_Picture_372.jpeg)

![](_page_61_Picture_420.jpeg)

![](_page_62_Picture_415.jpeg)

![](_page_63_Picture_467.jpeg)

valuation.

![](_page_64_Picture_453.jpeg)

![](_page_65_Picture_543.jpeg)

![](_page_66_Picture_475.jpeg)

![](_page_67_Picture_469.jpeg)

![](_page_68_Picture_482.jpeg)

![](_page_69_Picture_525.jpeg)

Microsoft Specialist certification and is a credit towards the Microsoft Certified Solutions Developer (MCSD) certification Windows Store Apps Using C#.<br>Programming in C#: Debugging and Security Debugging and sequring your Programming in C#: D<br>Implementation

![](_page_70_Picture_434.jpeg)

![](_page_71_Picture_431.jpeg)
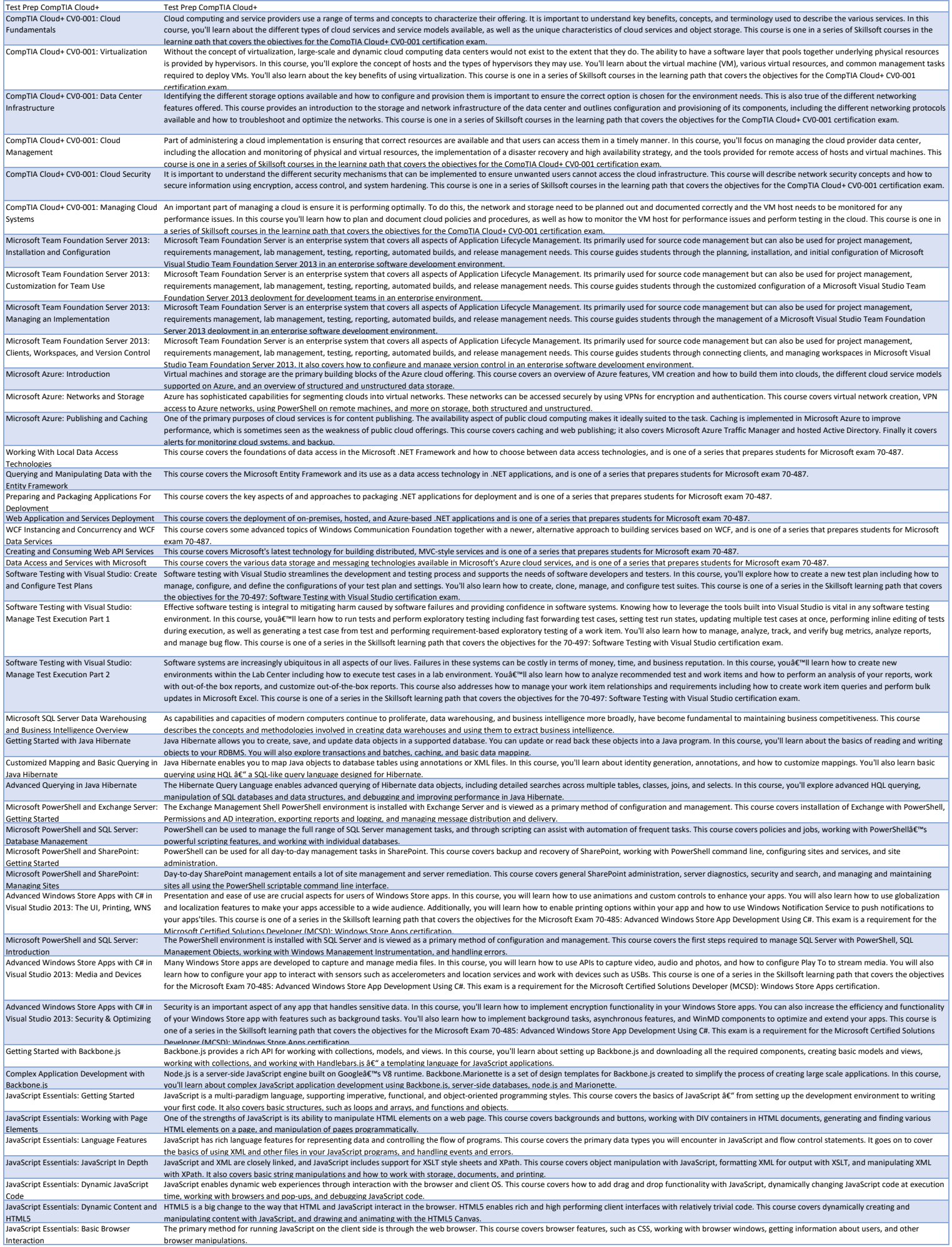

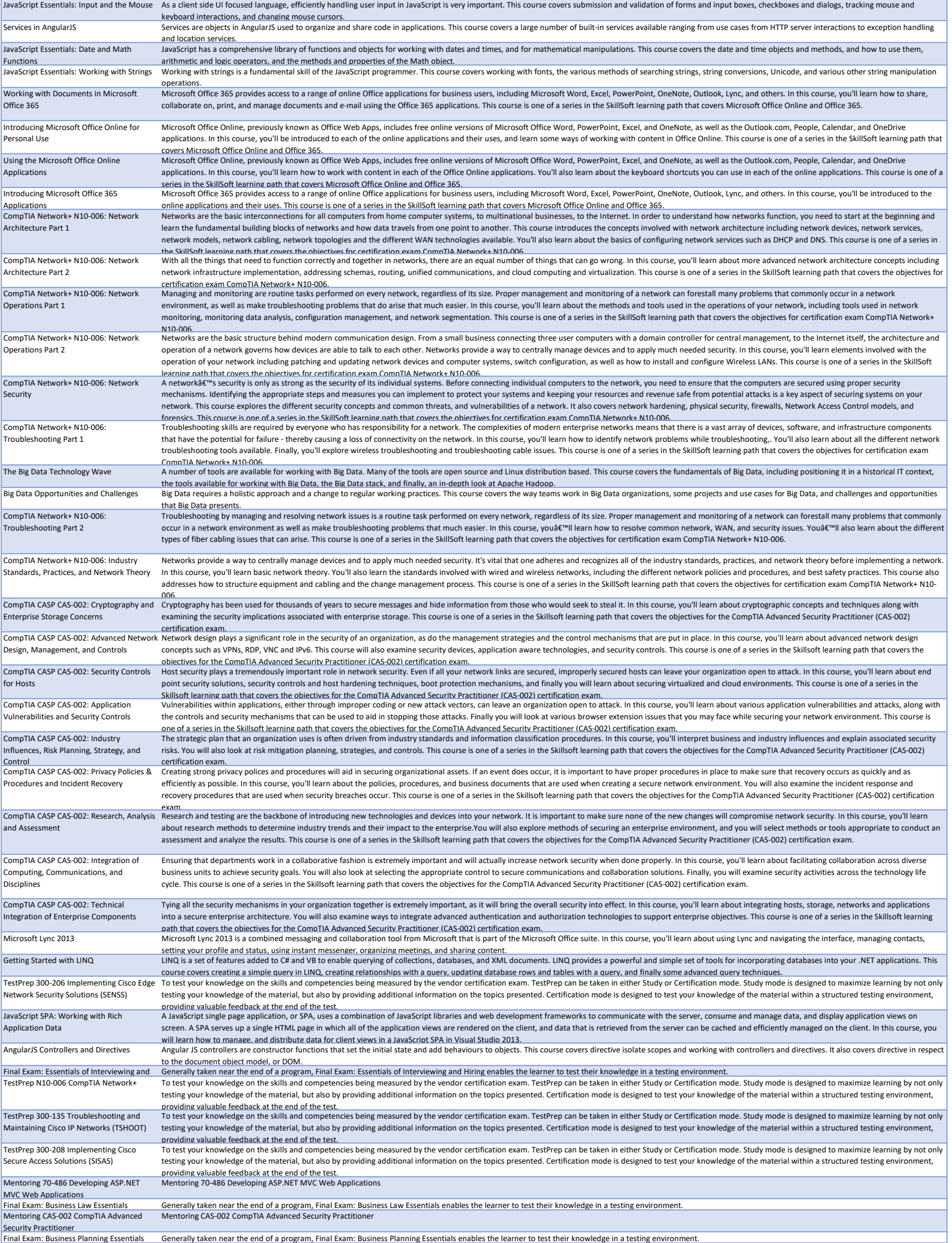

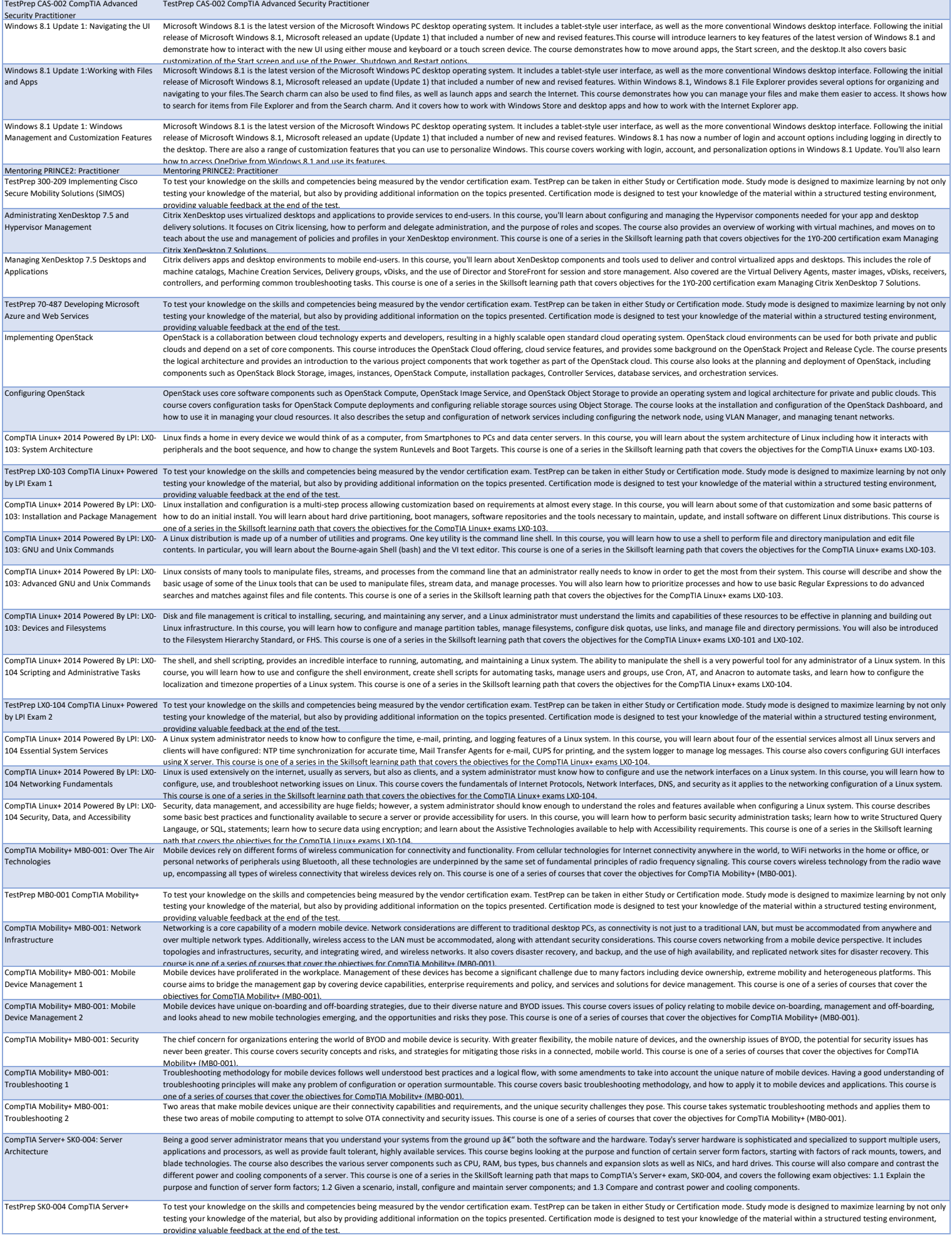

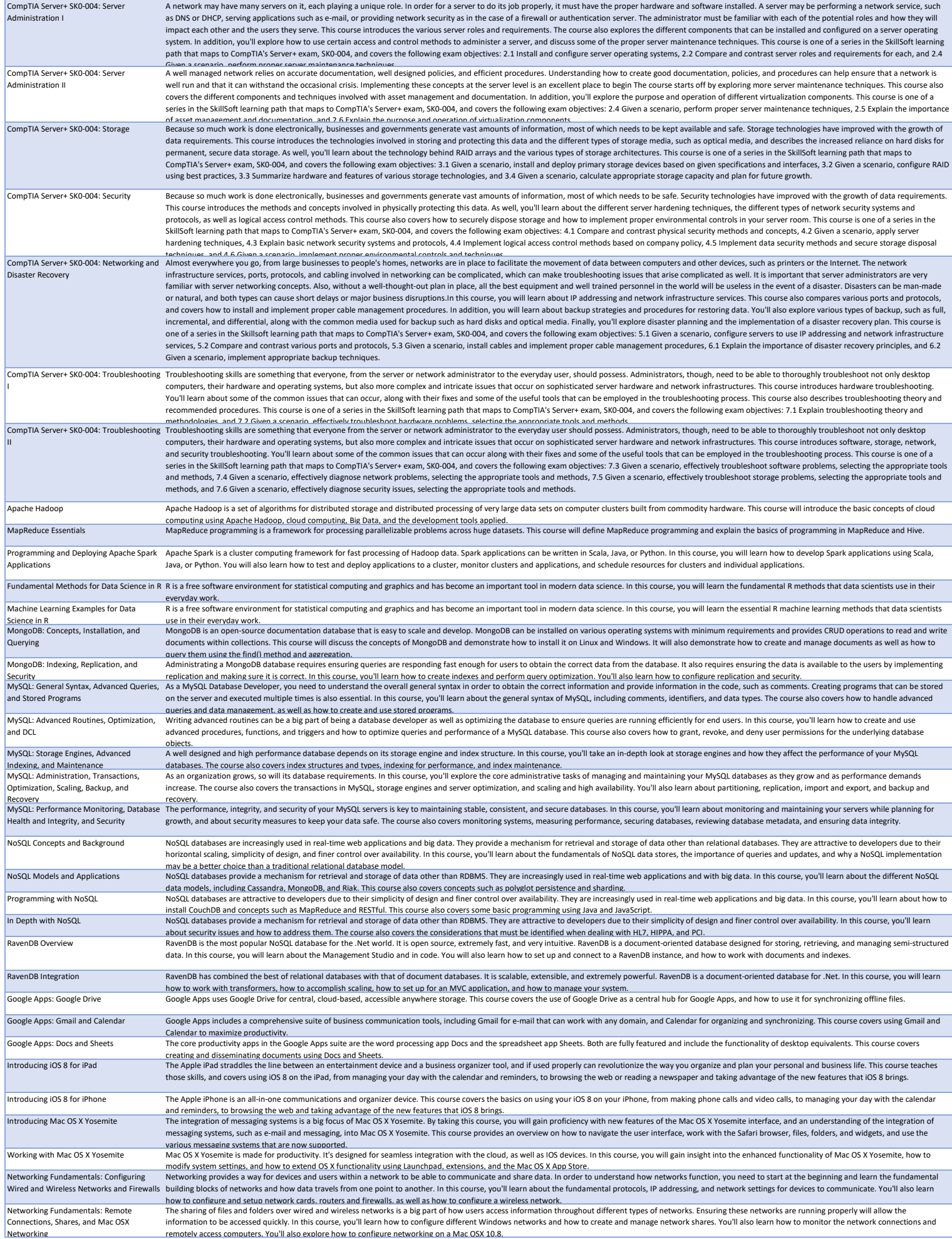

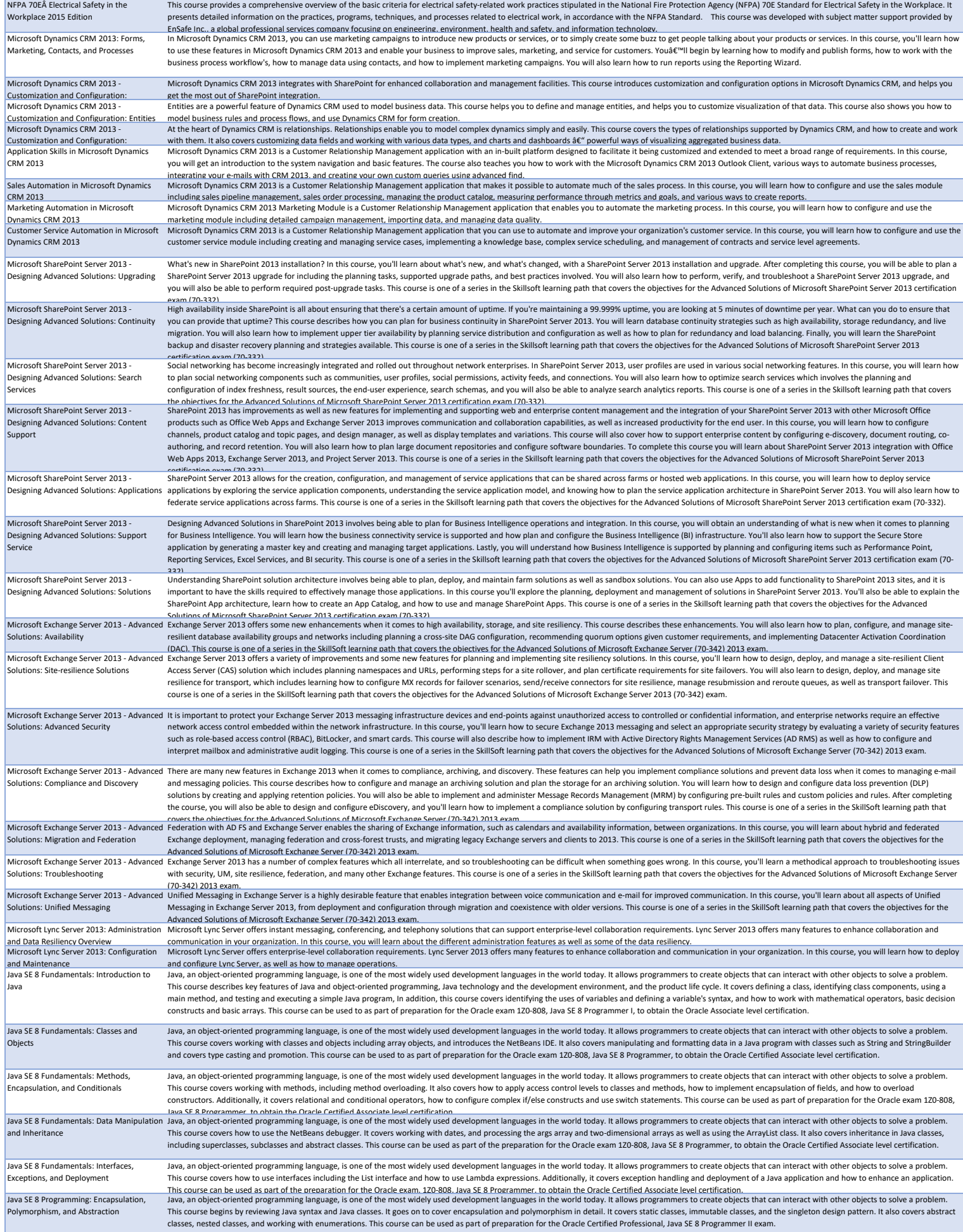

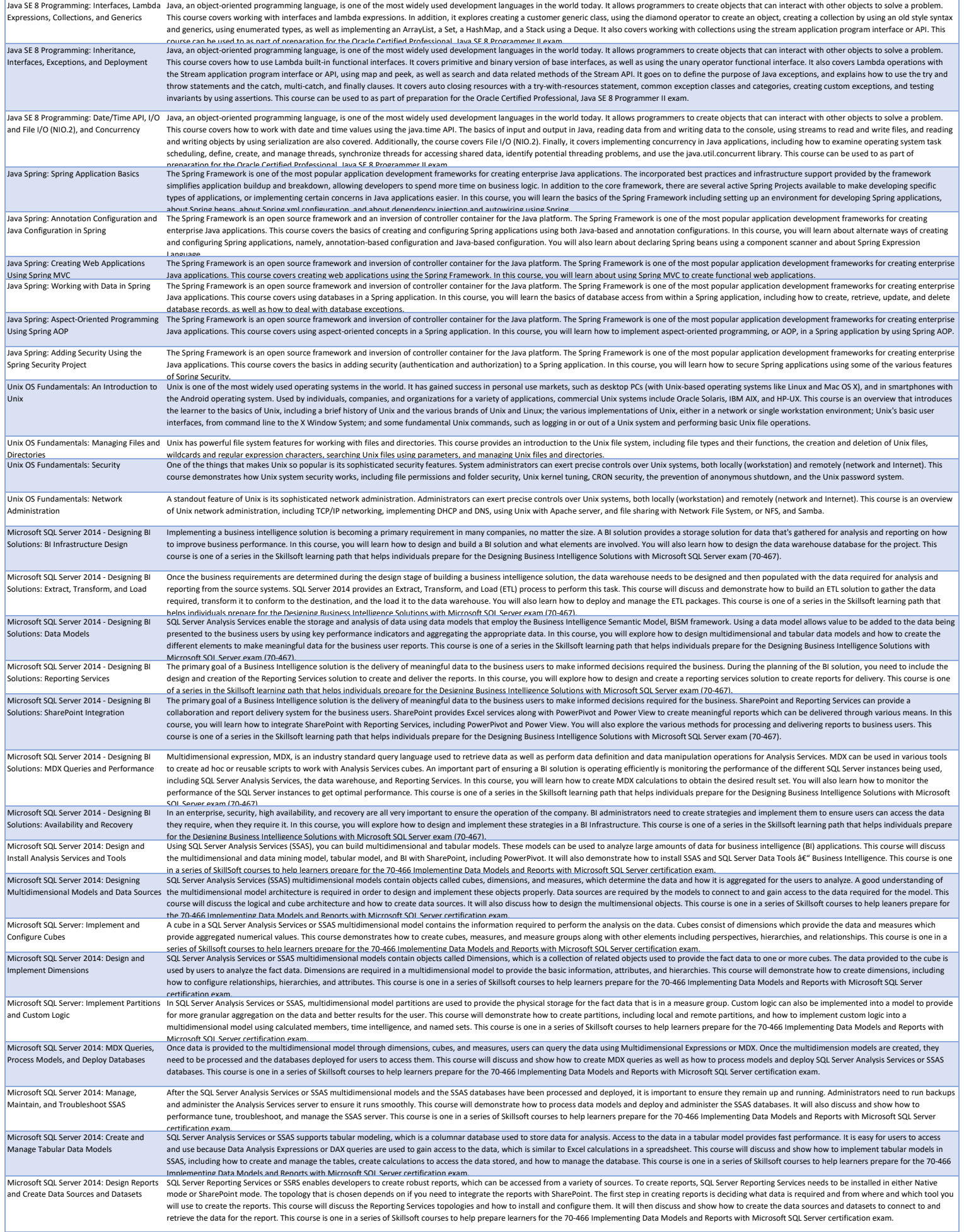

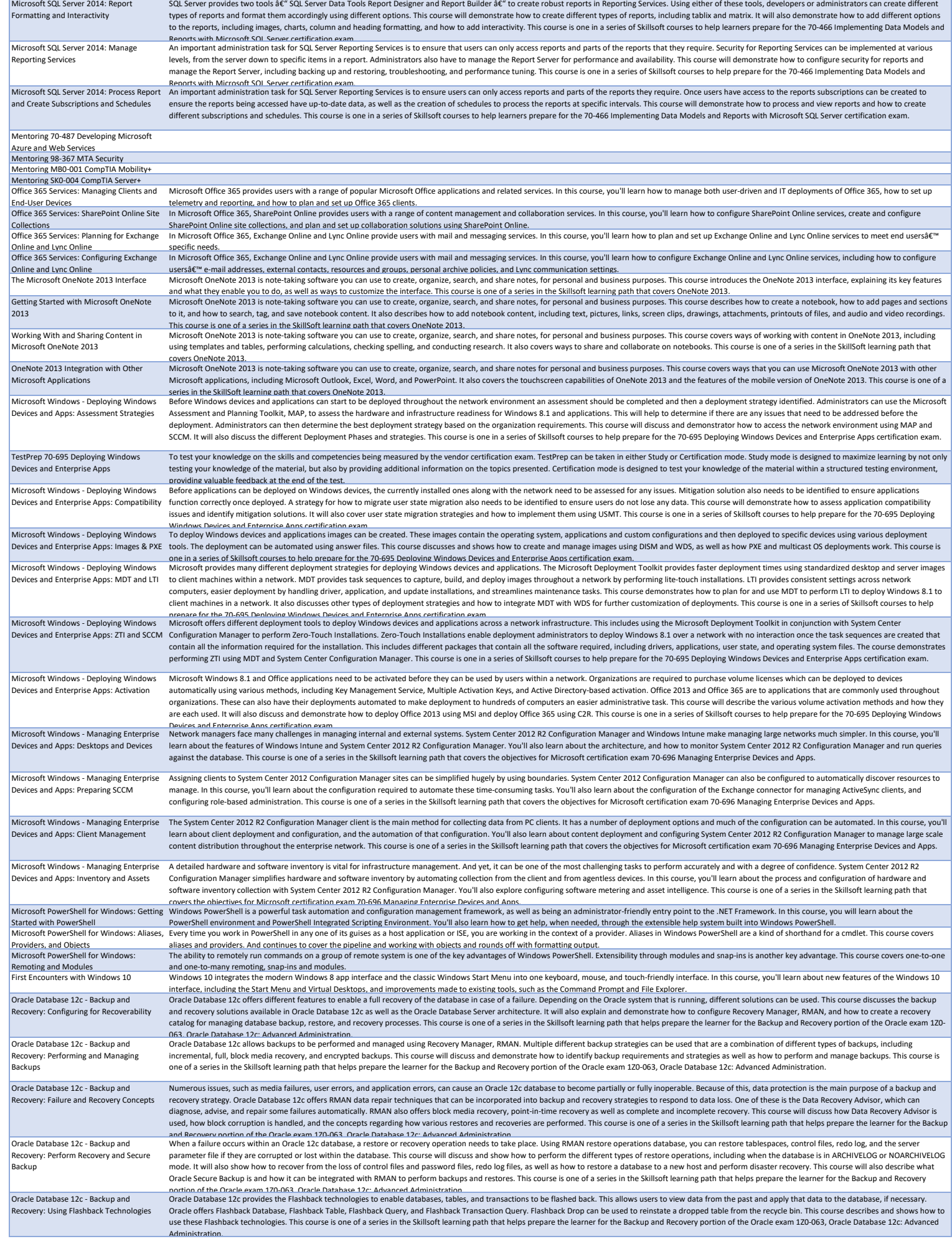

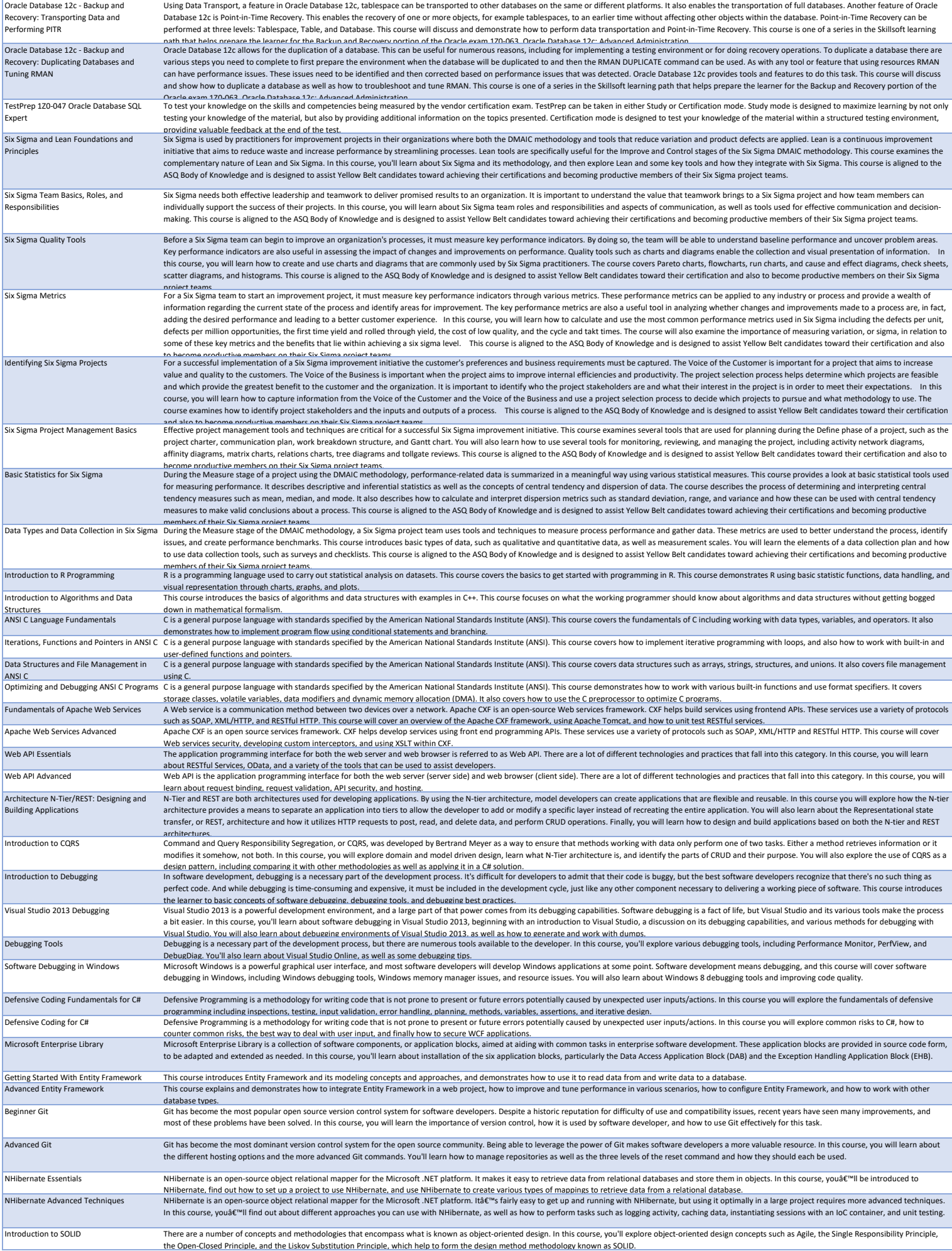

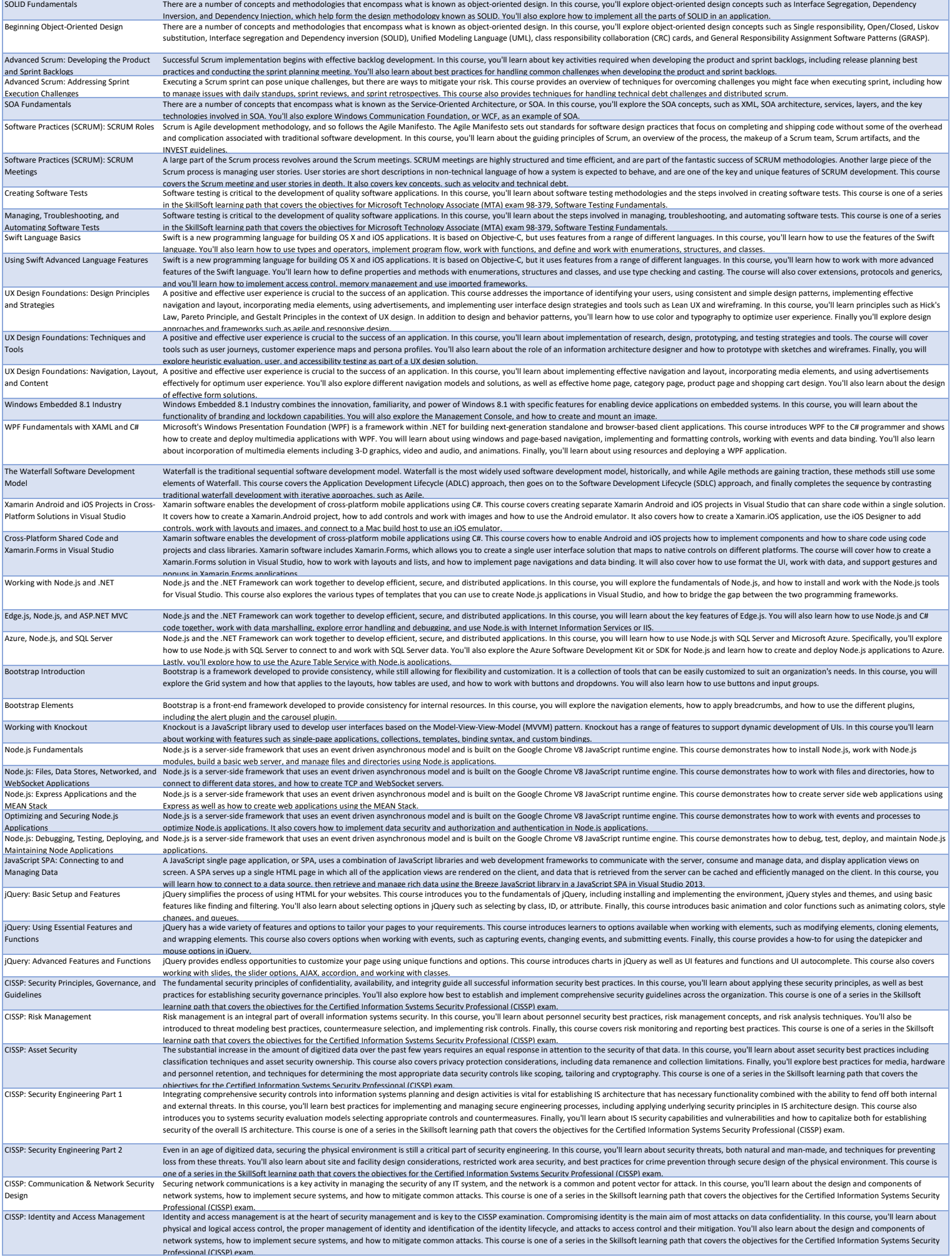

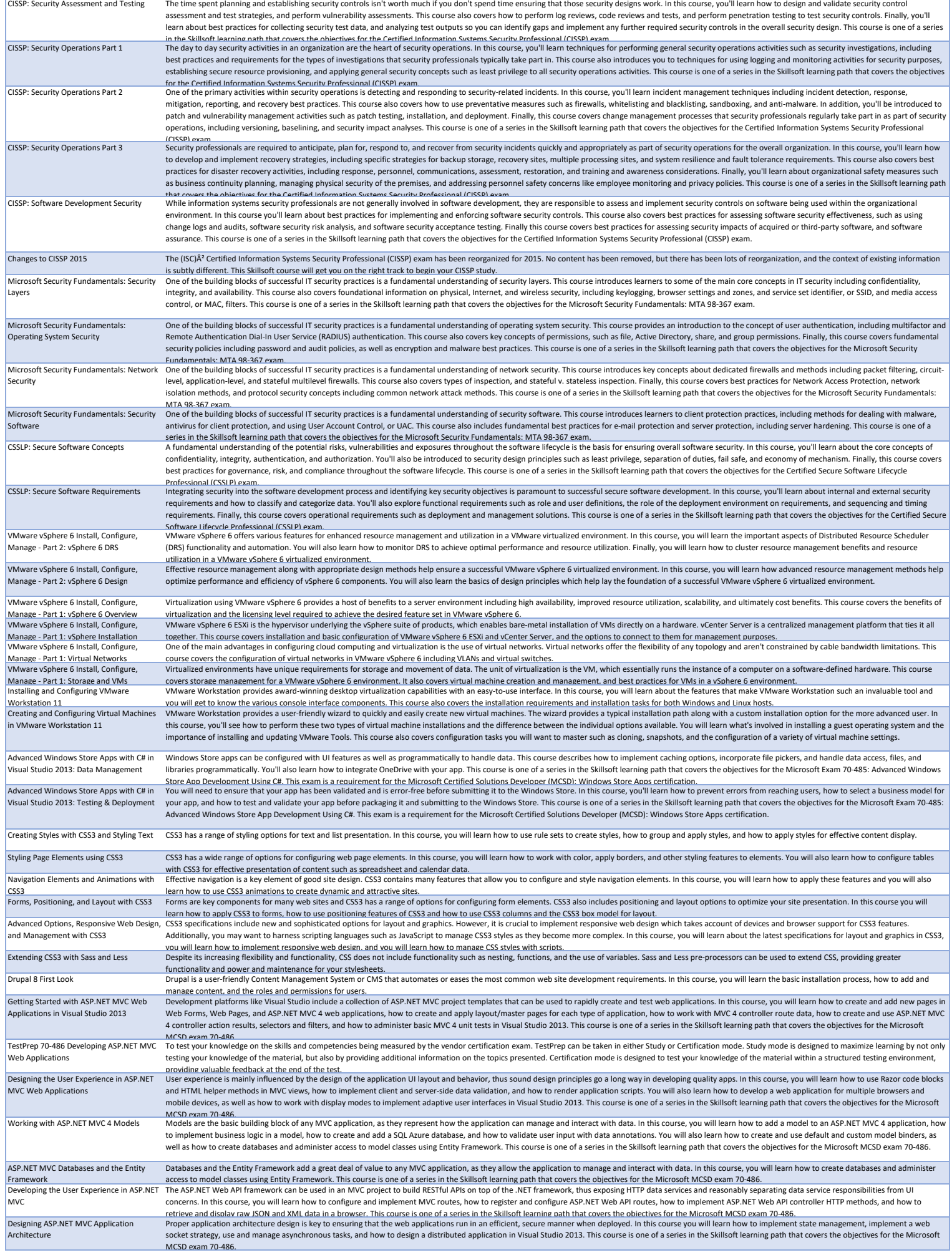

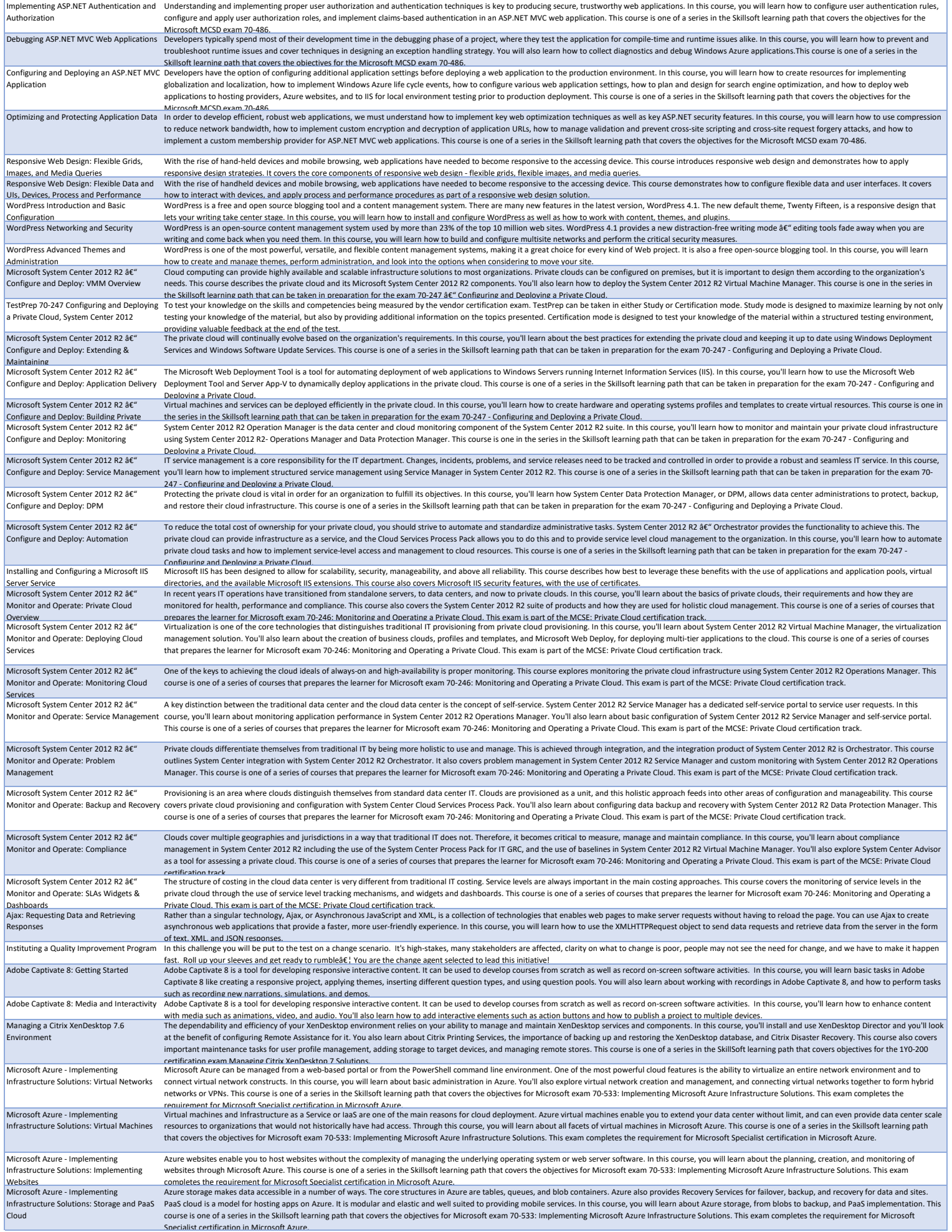

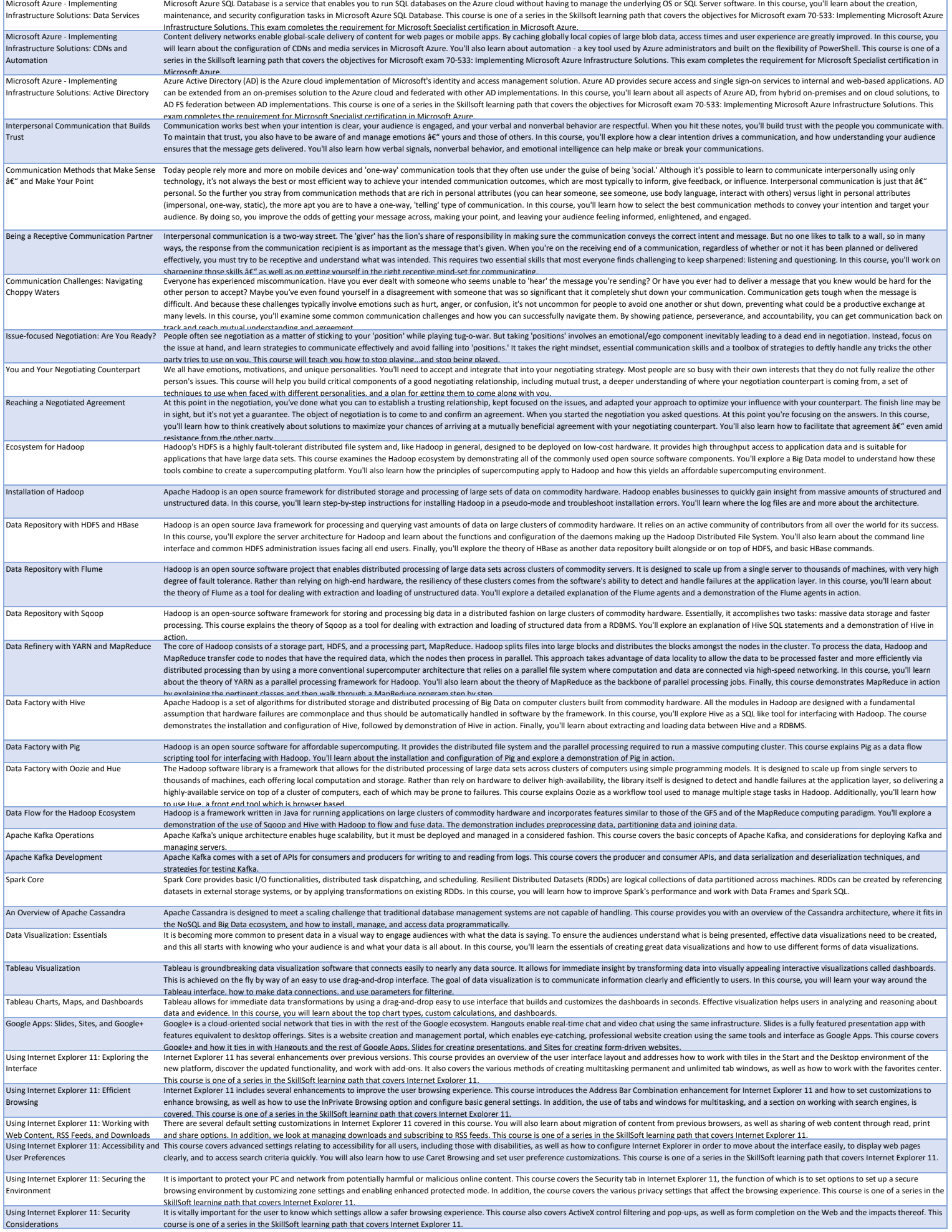

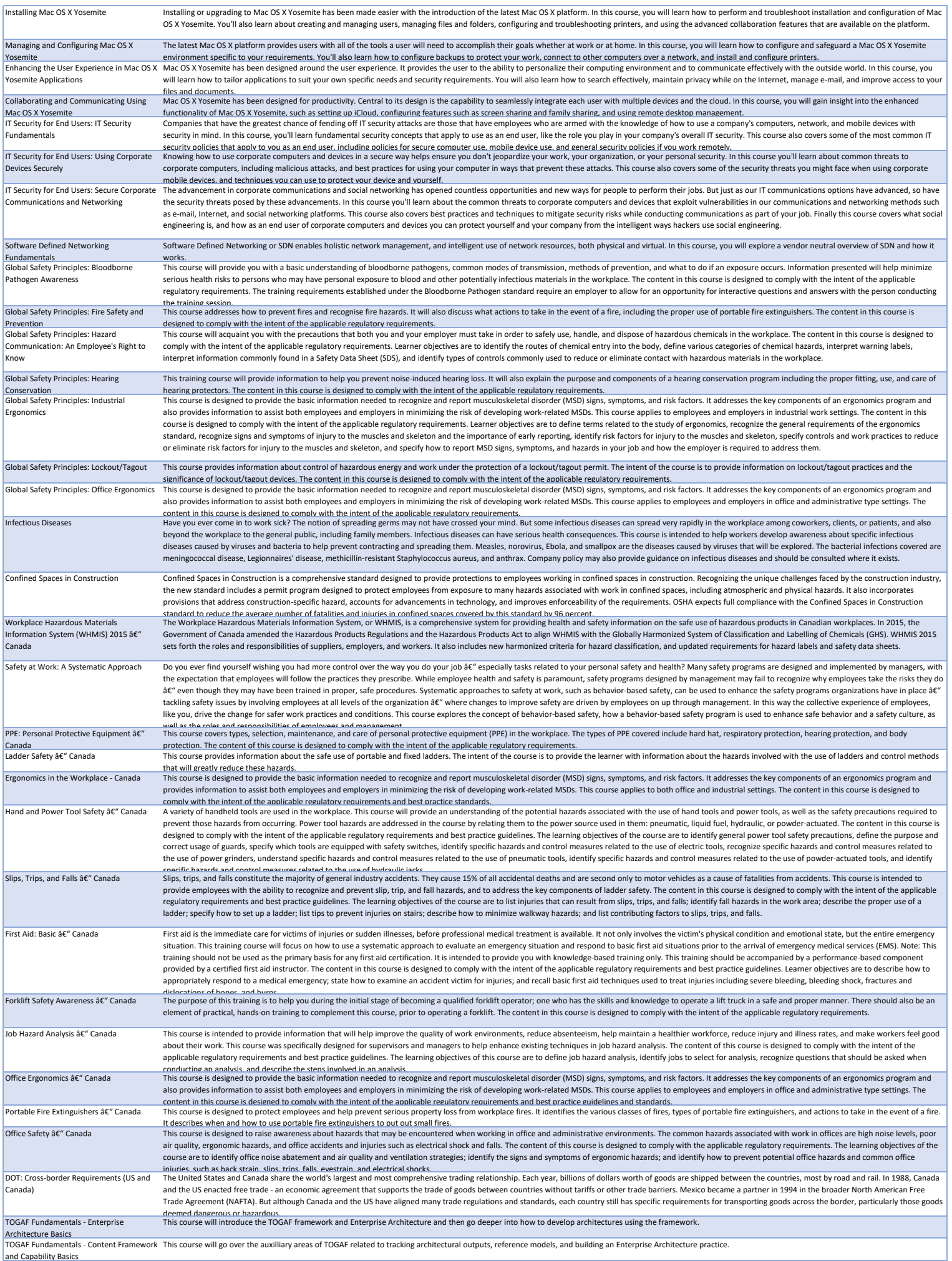

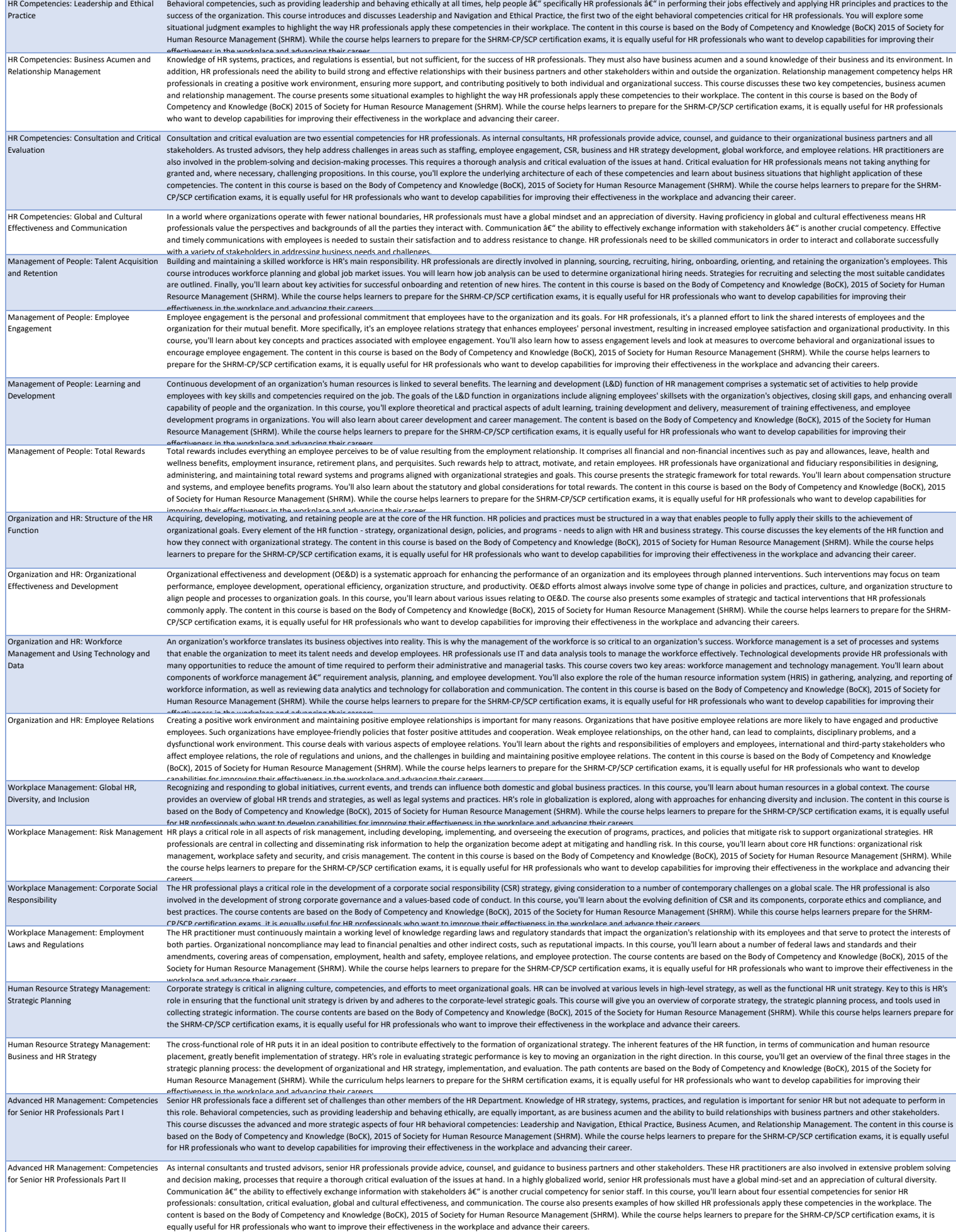

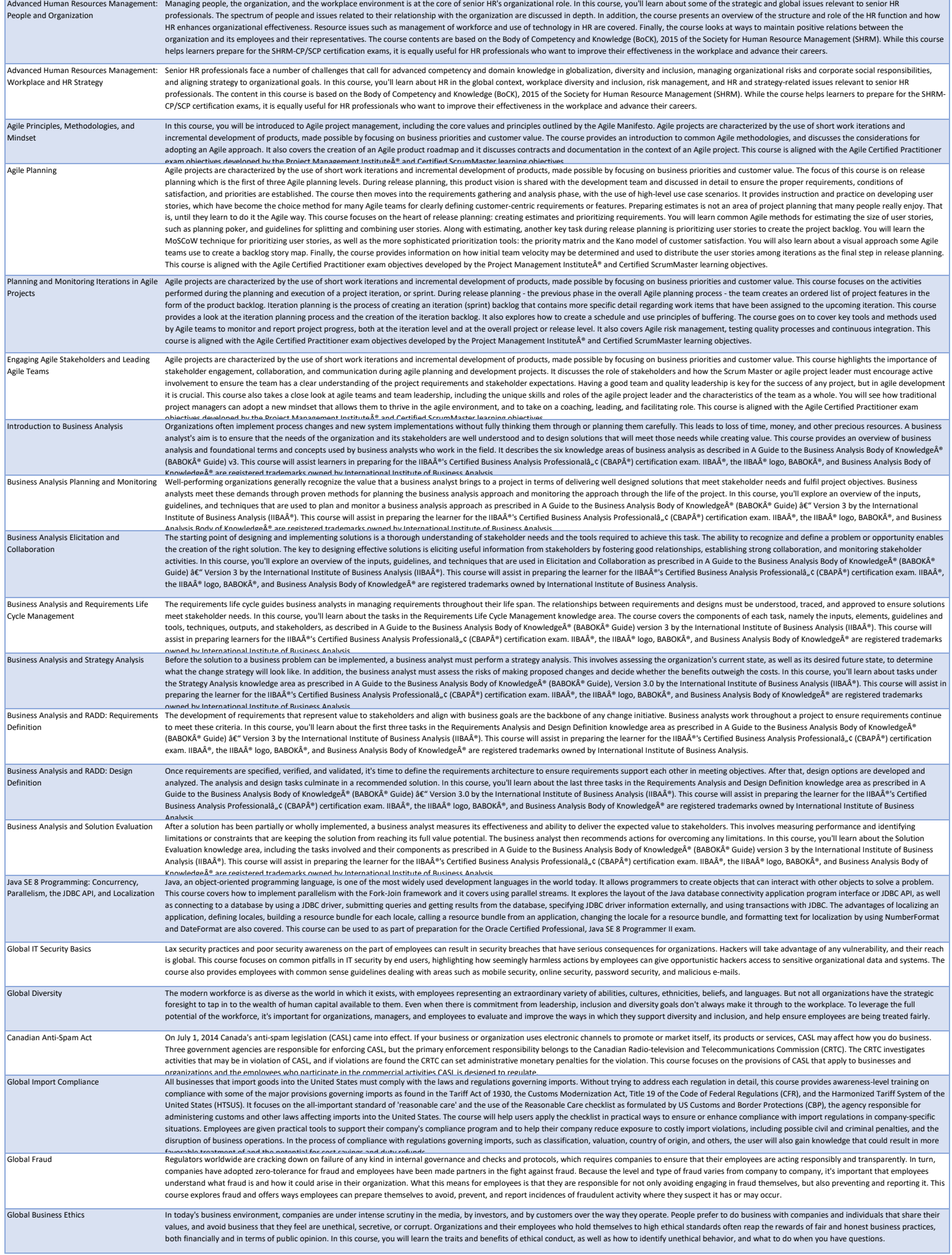

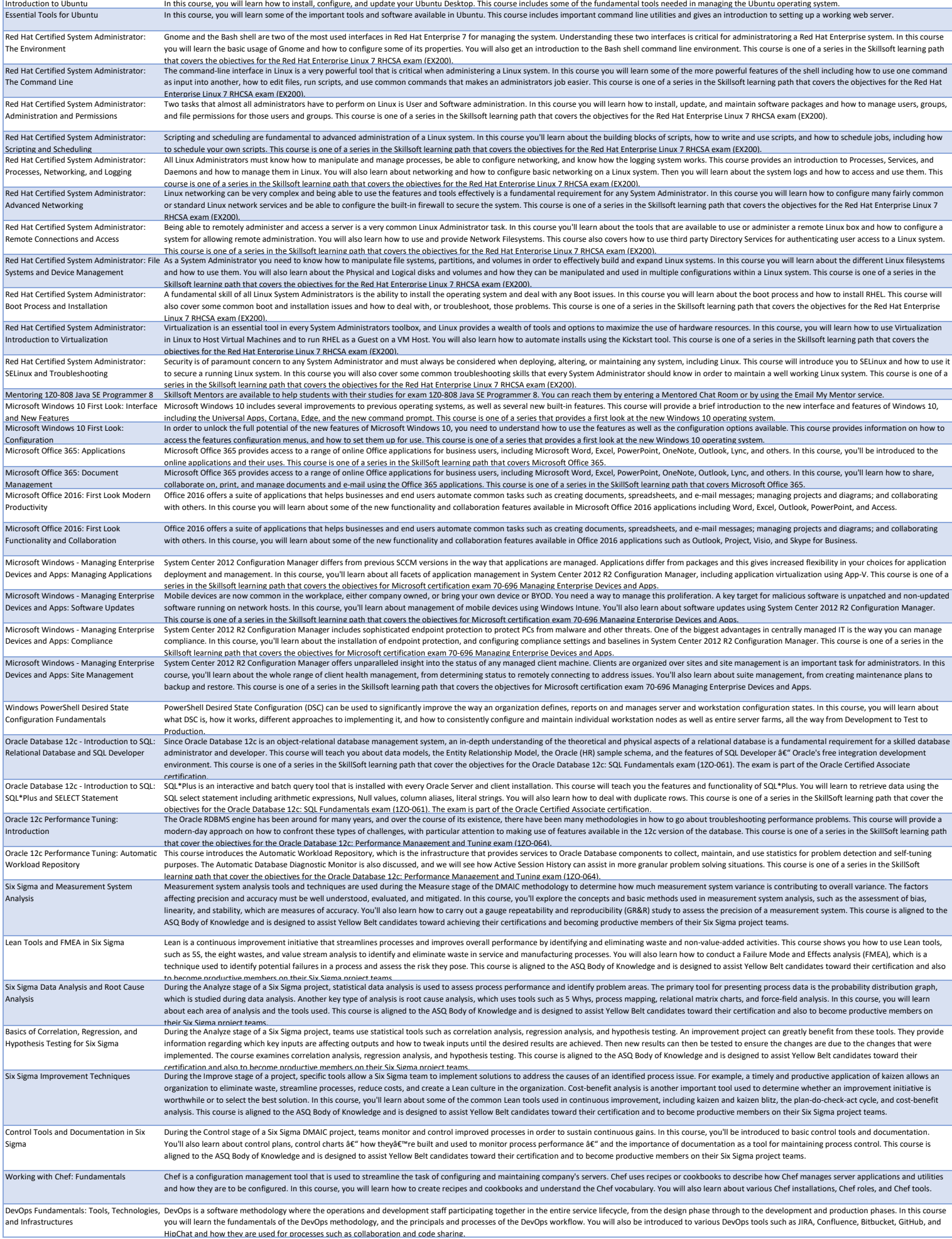

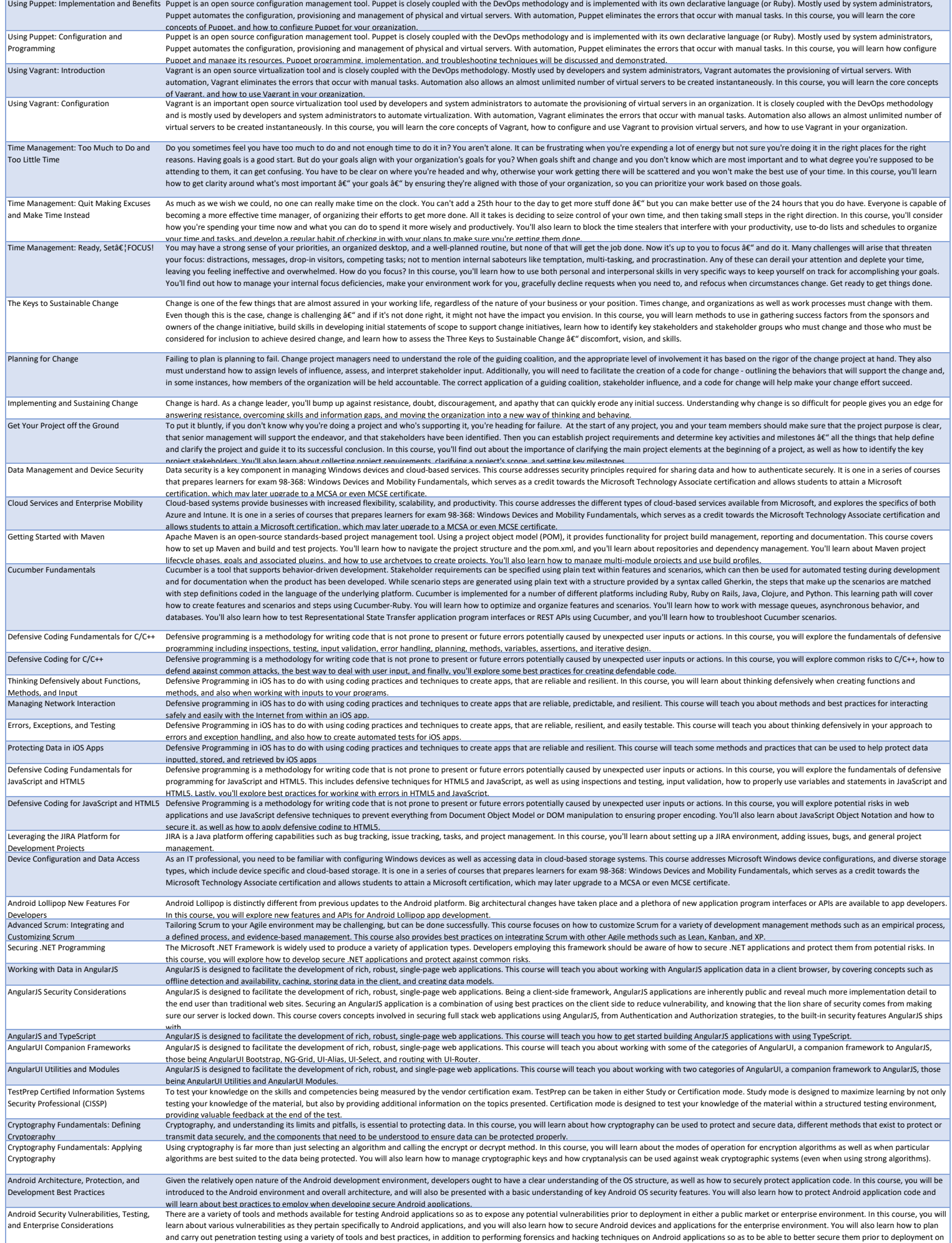

a public market.

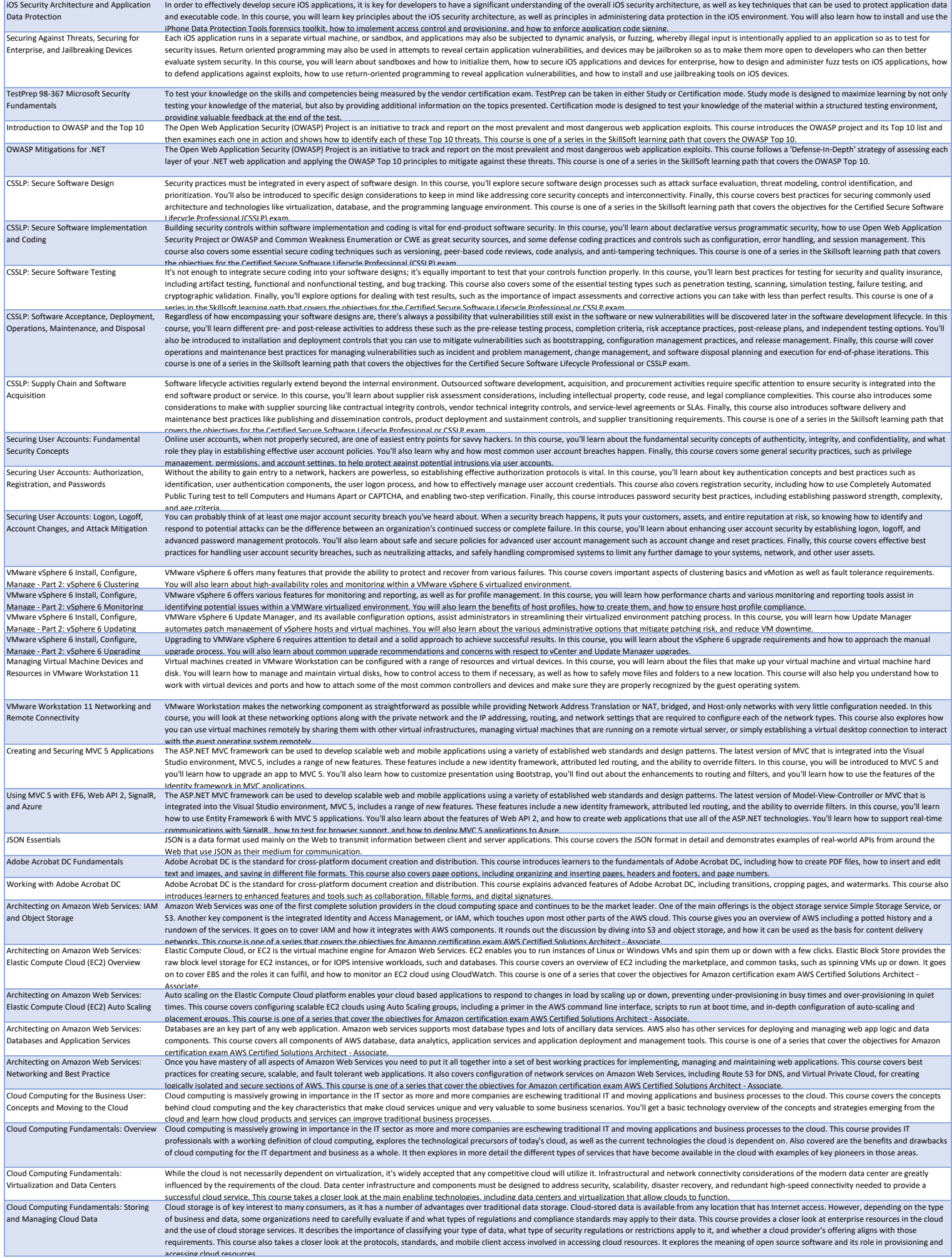

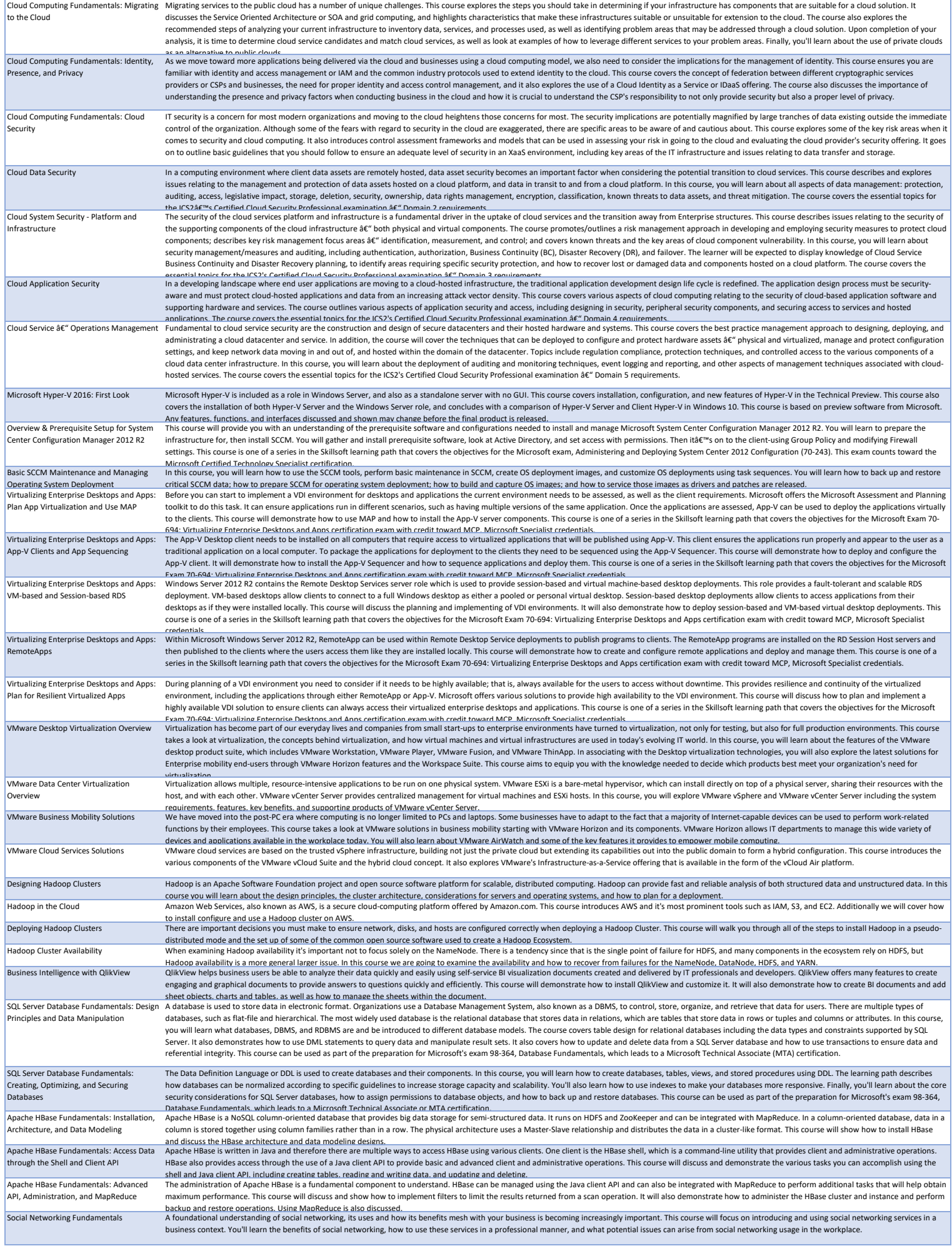

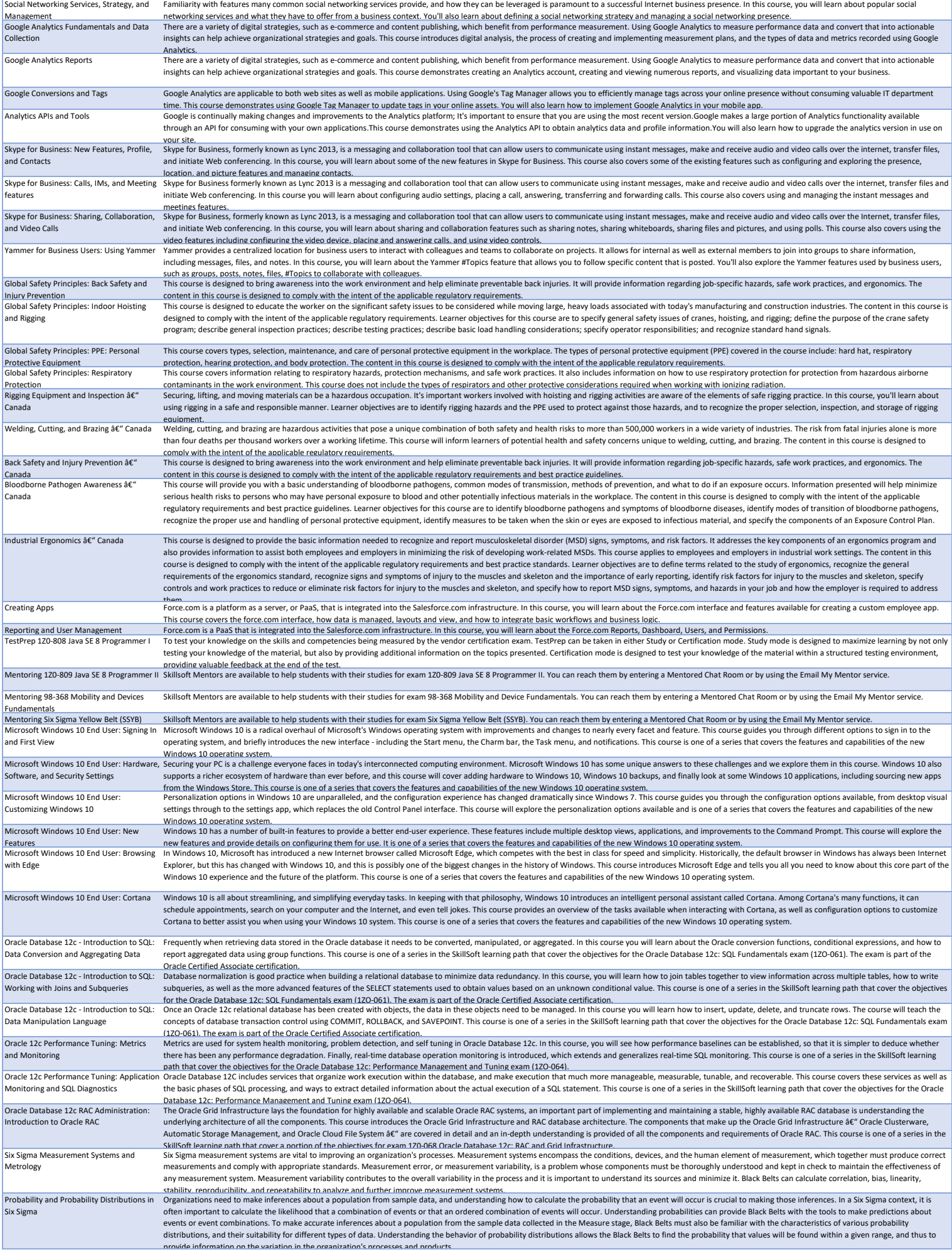

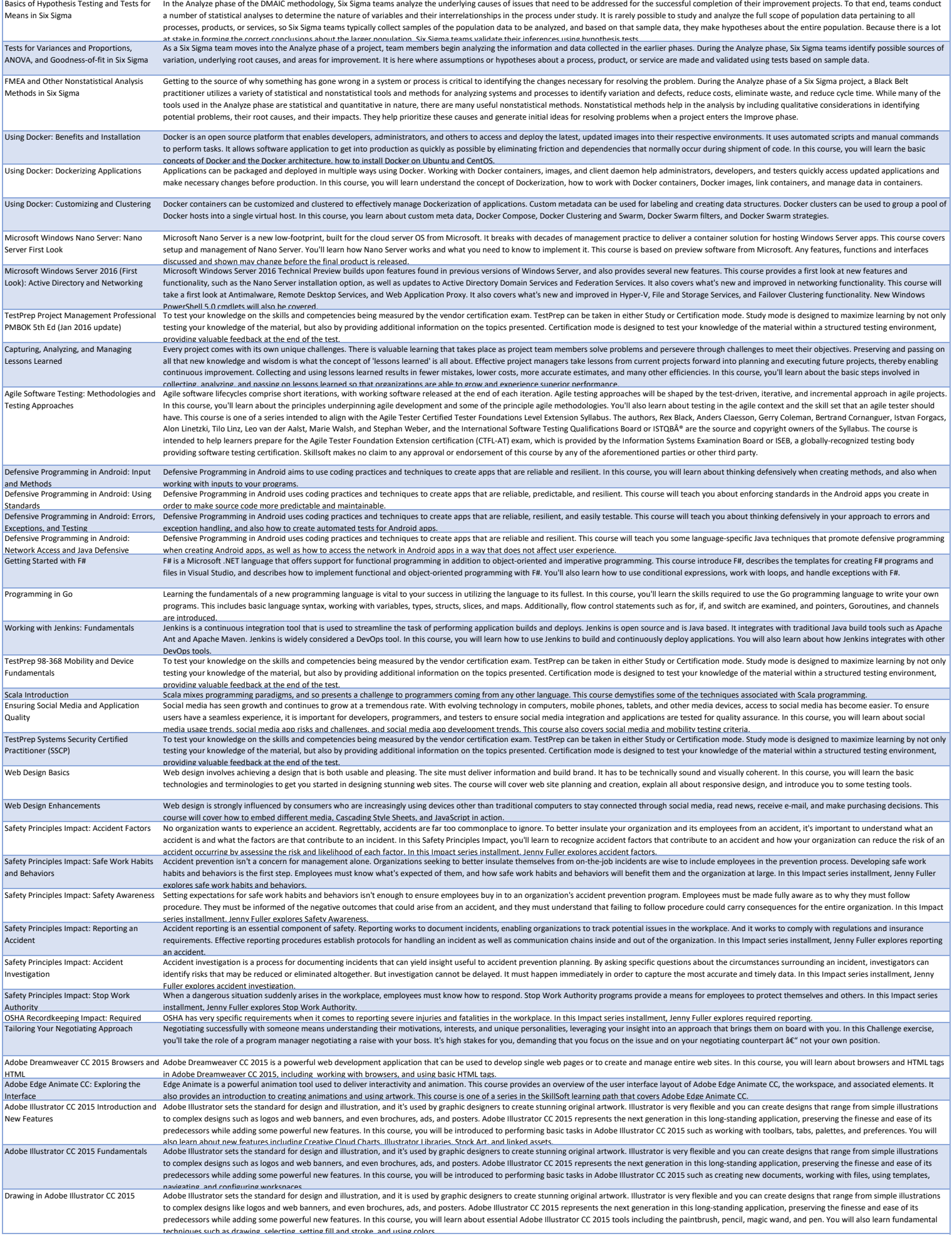

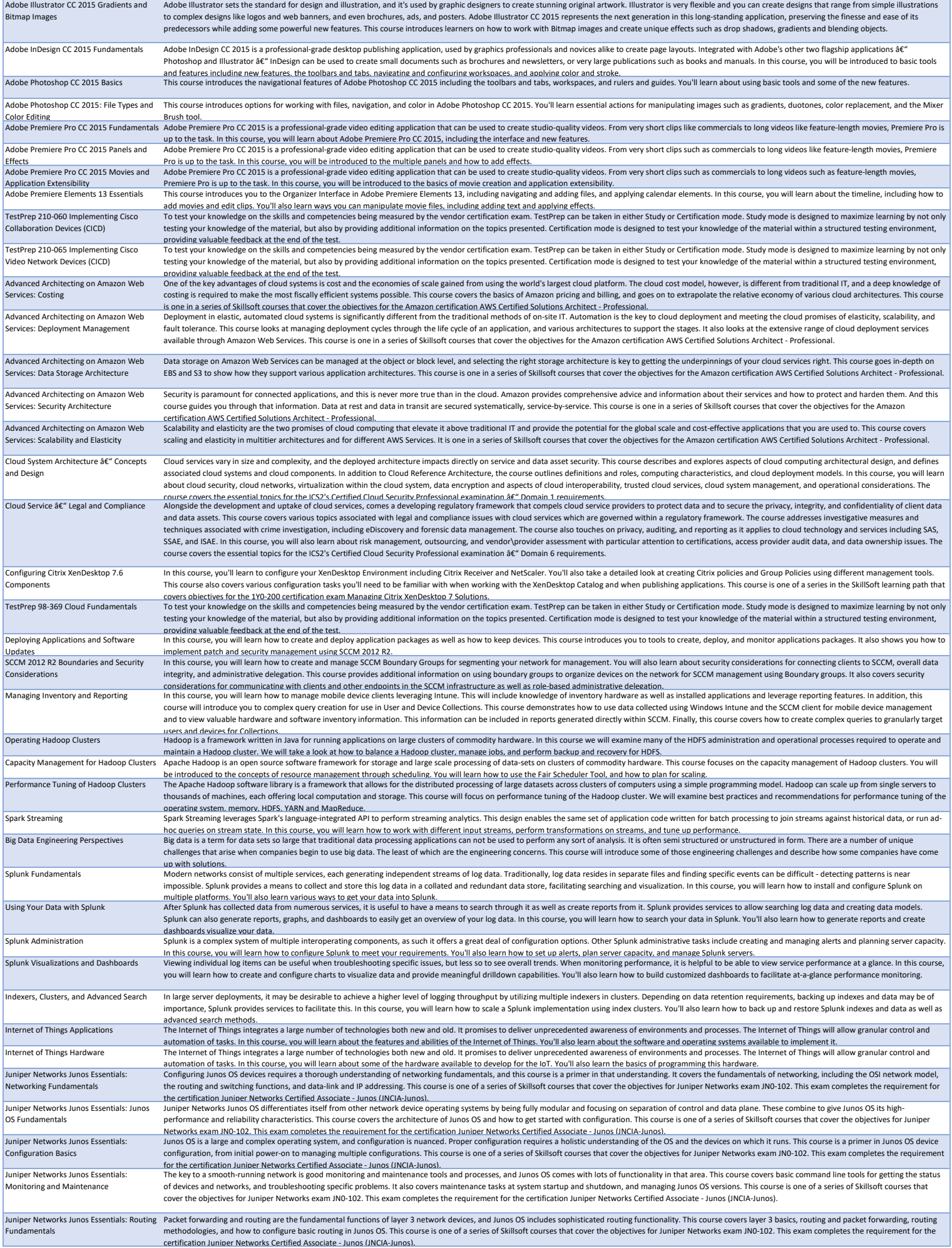

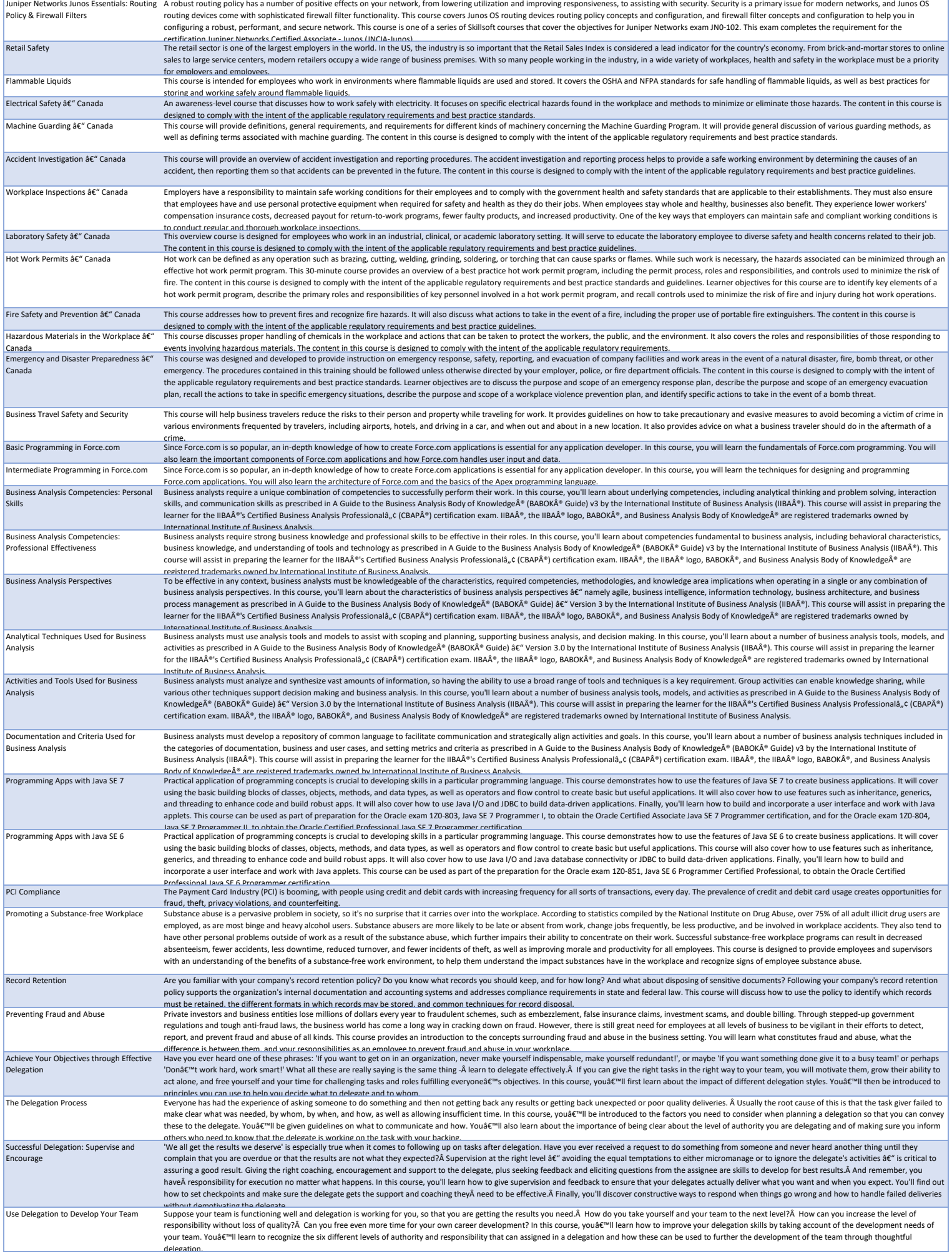

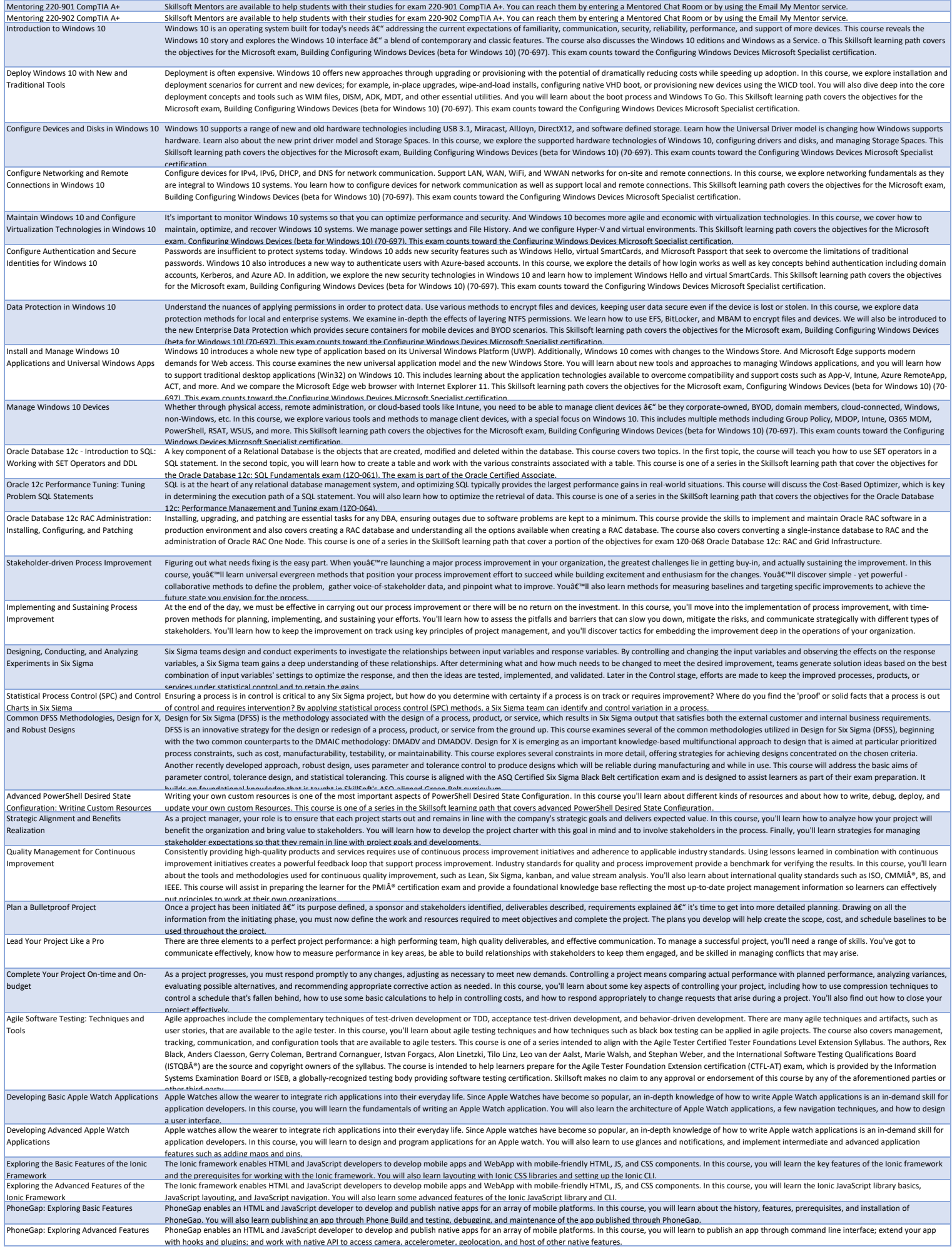

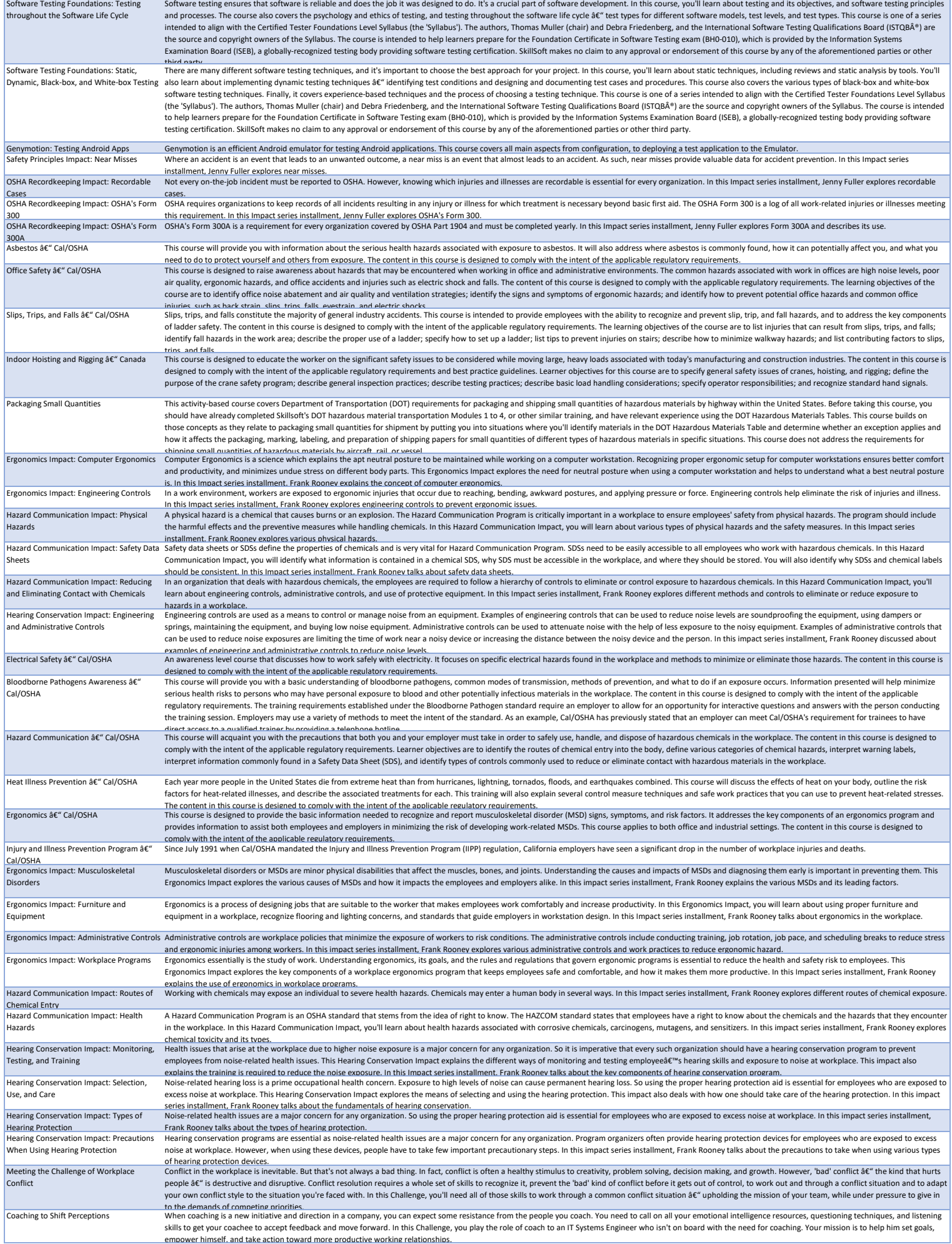

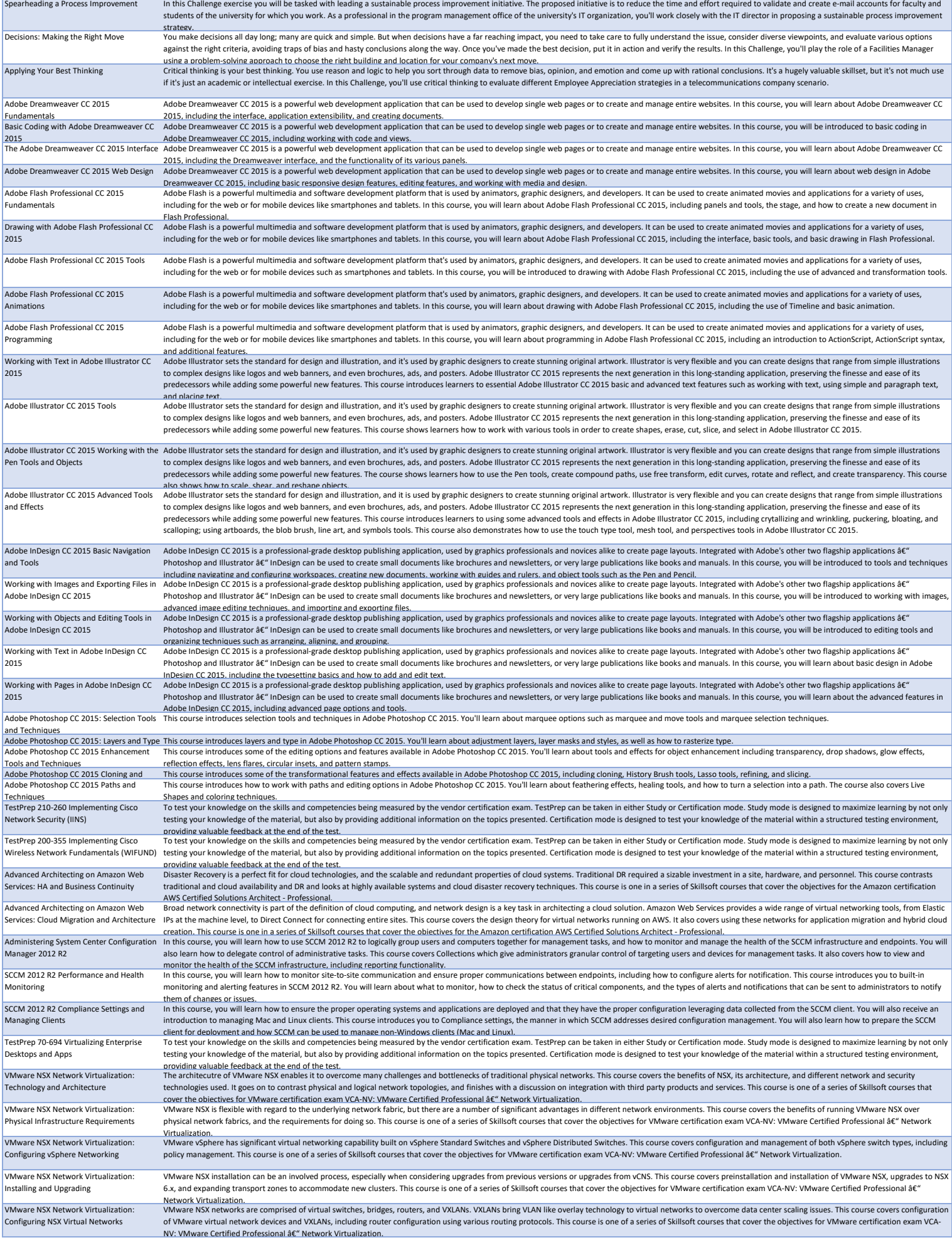

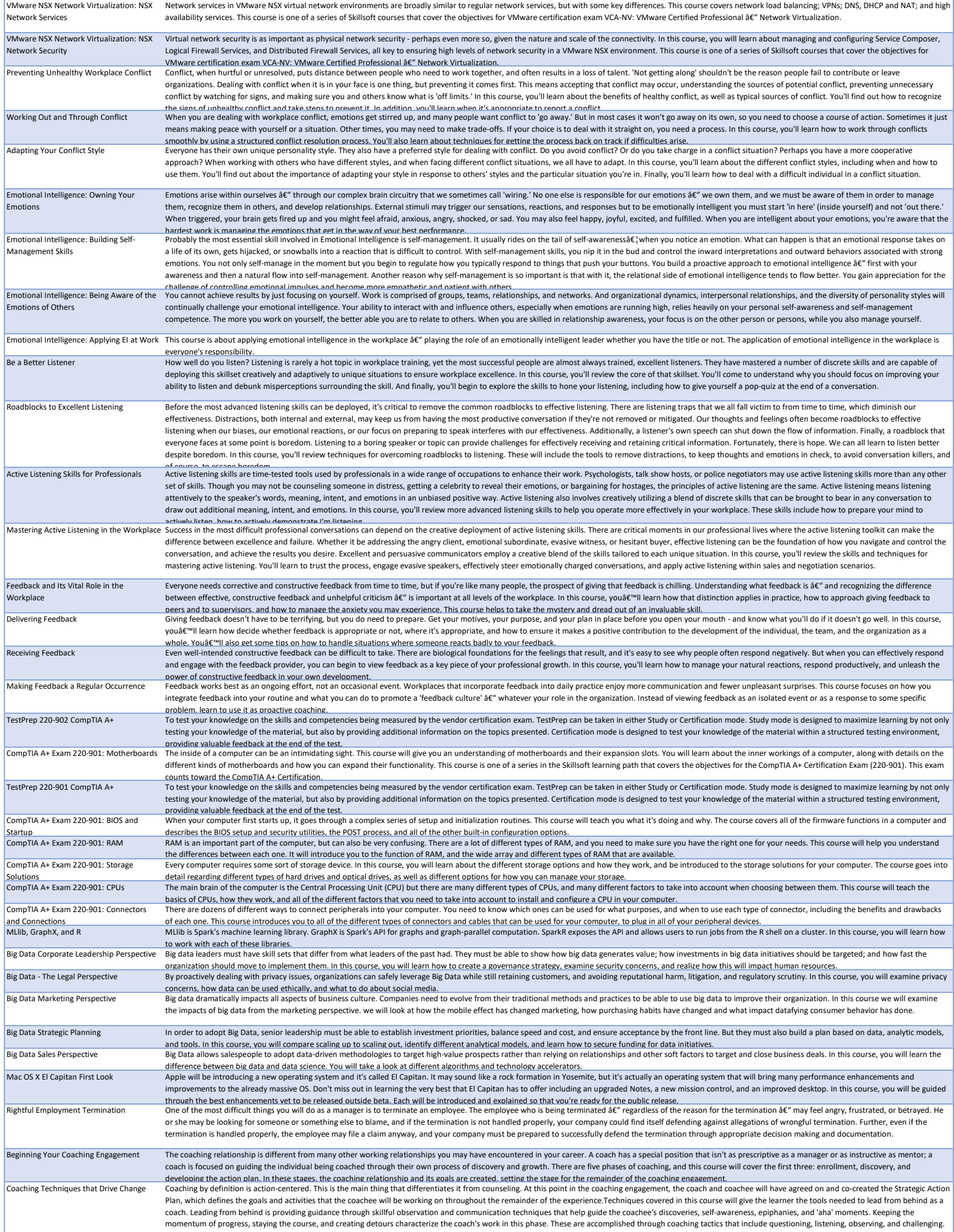

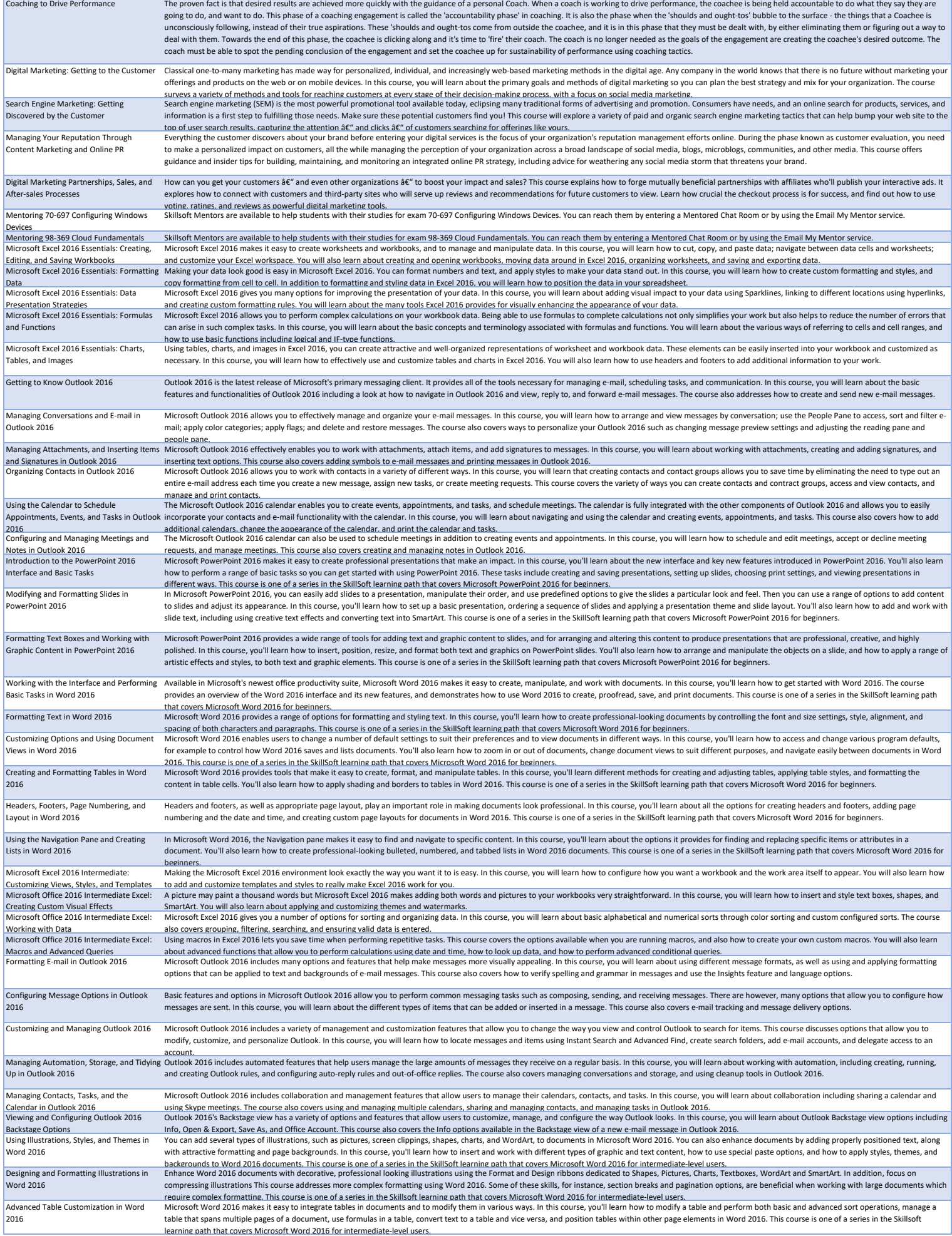

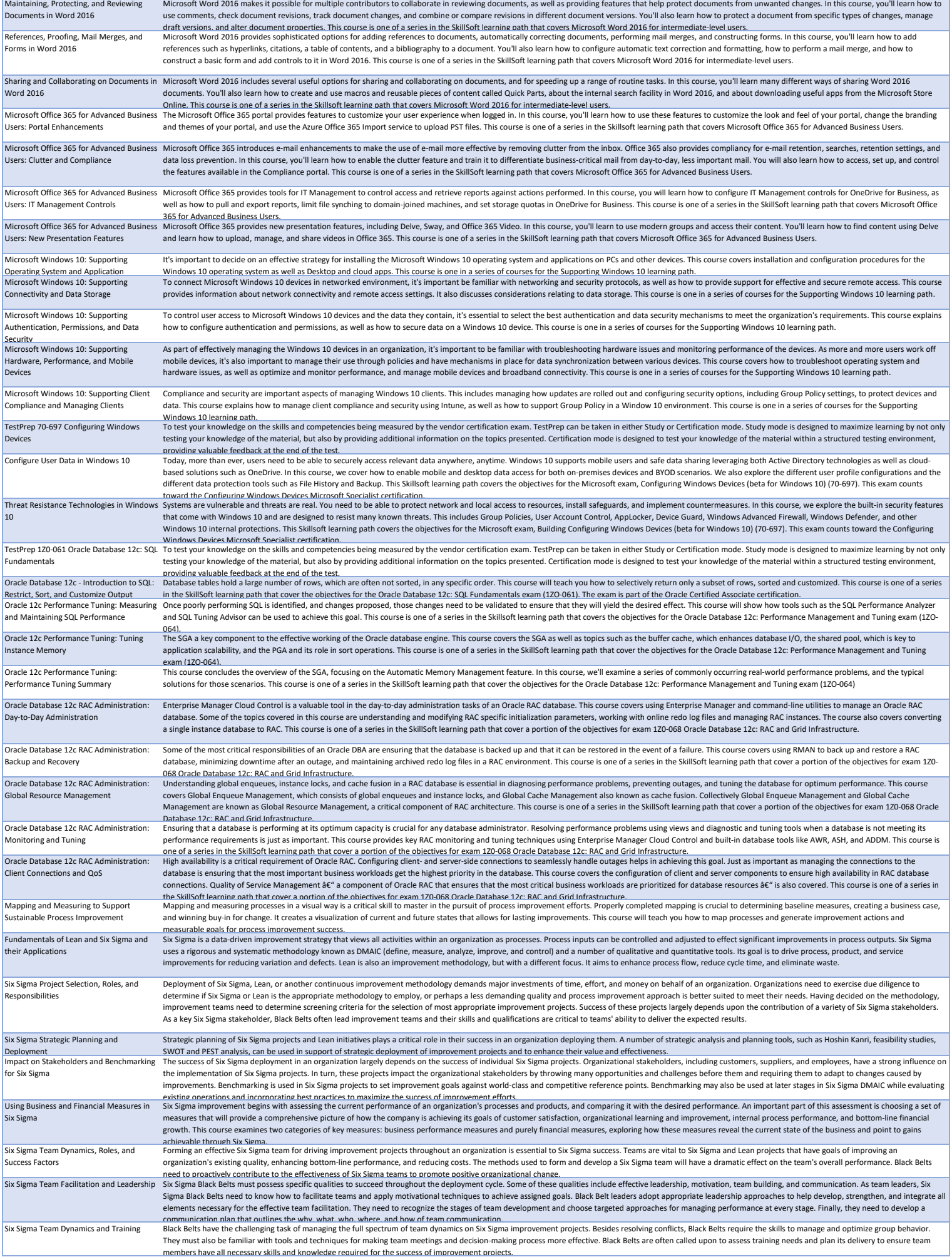

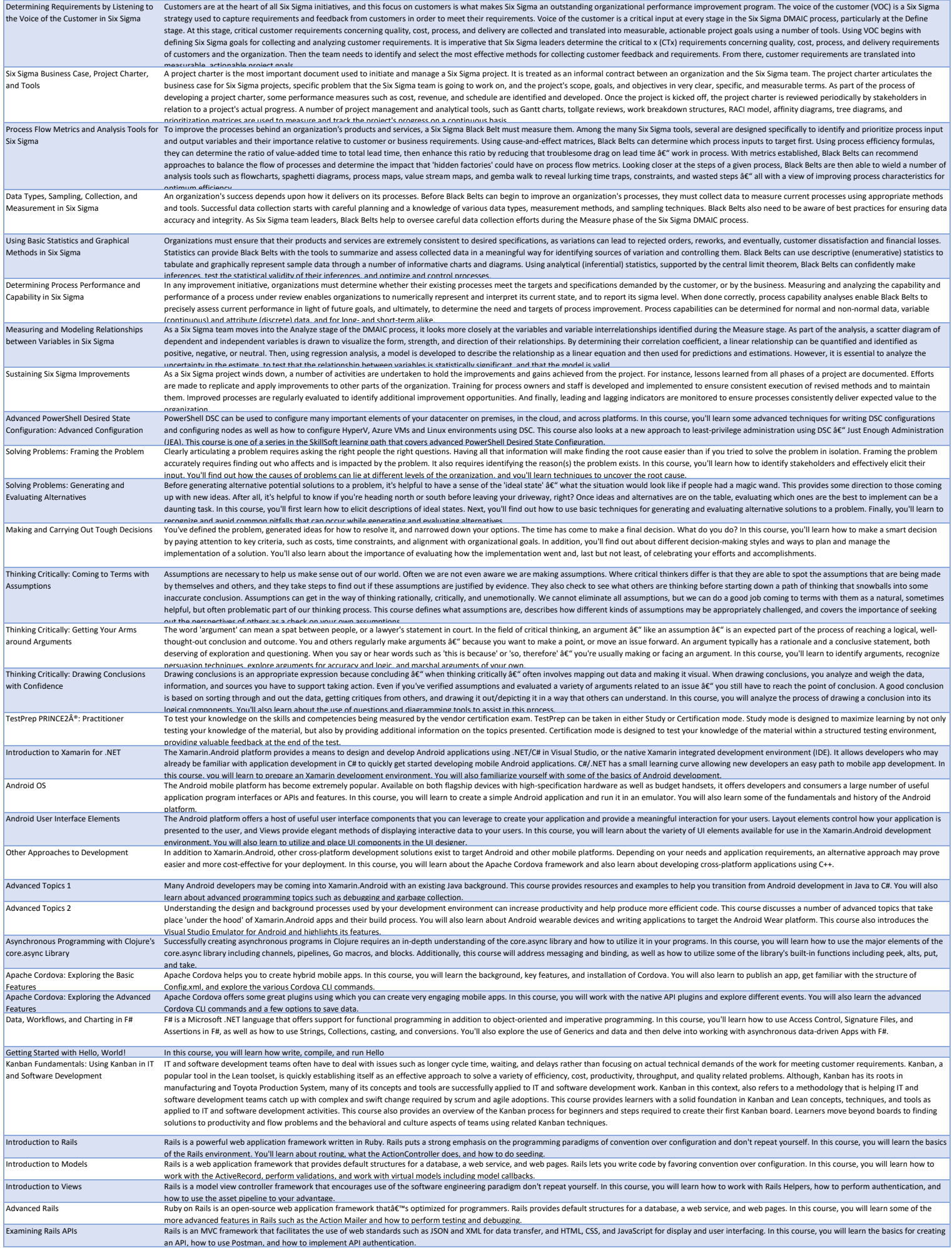

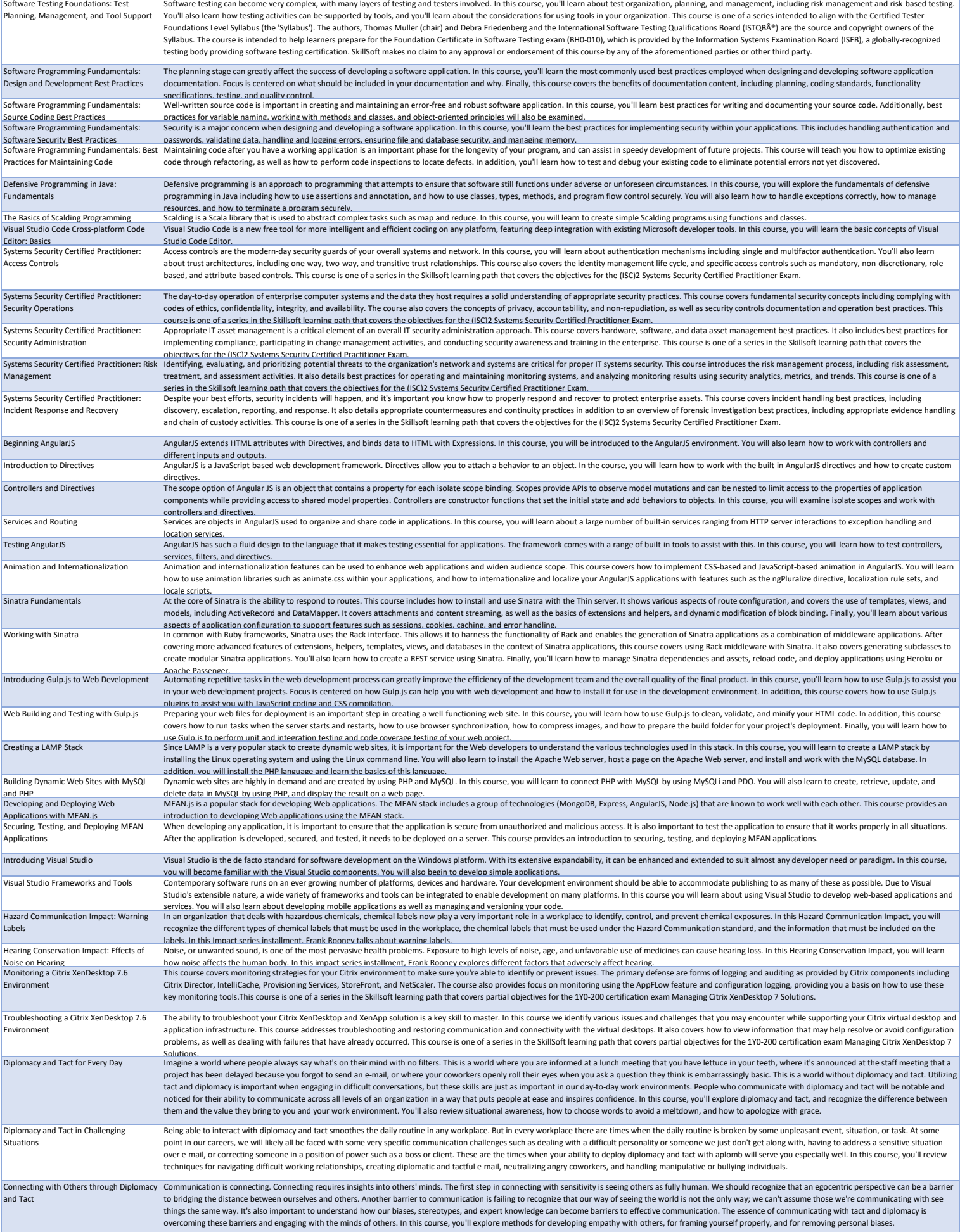

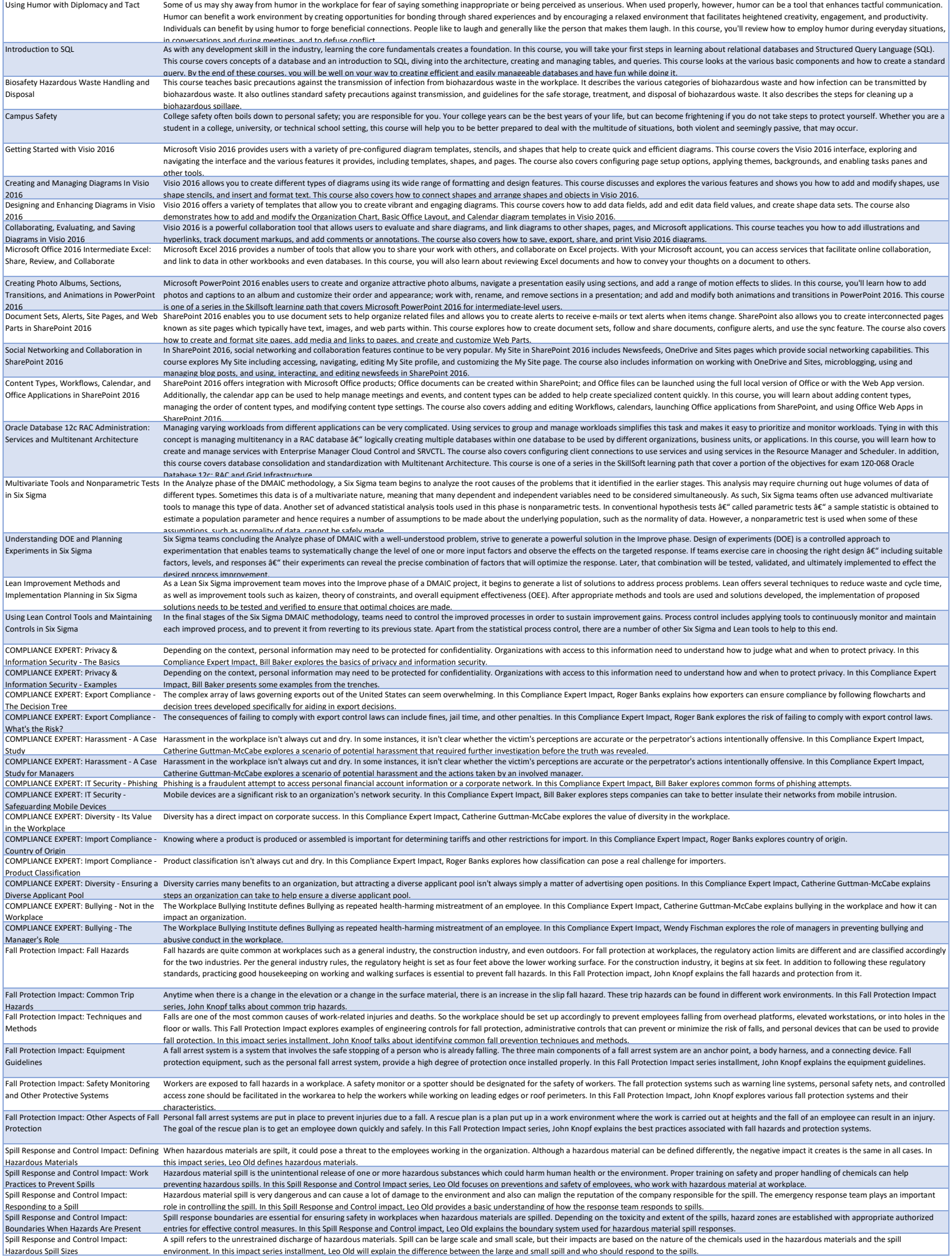

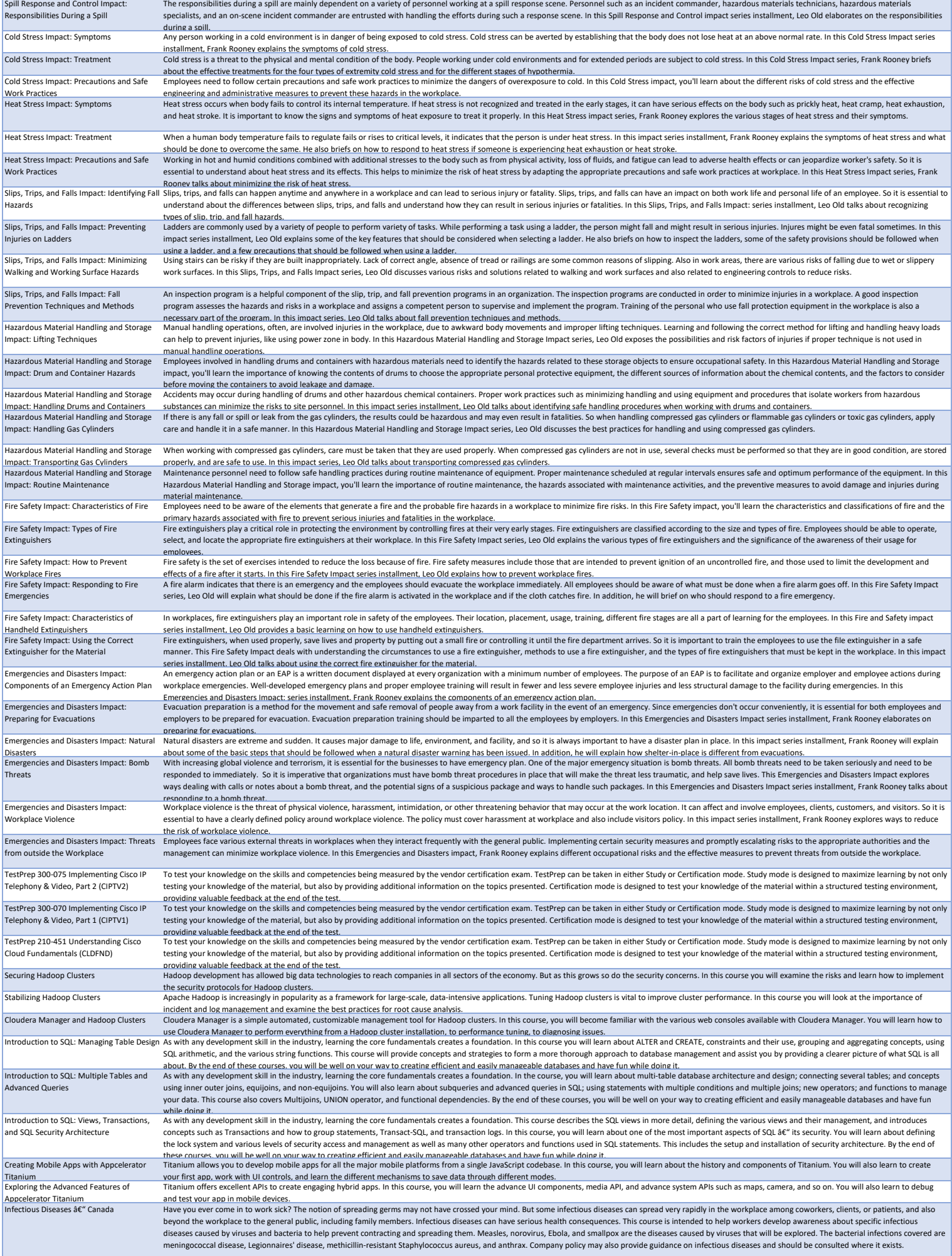

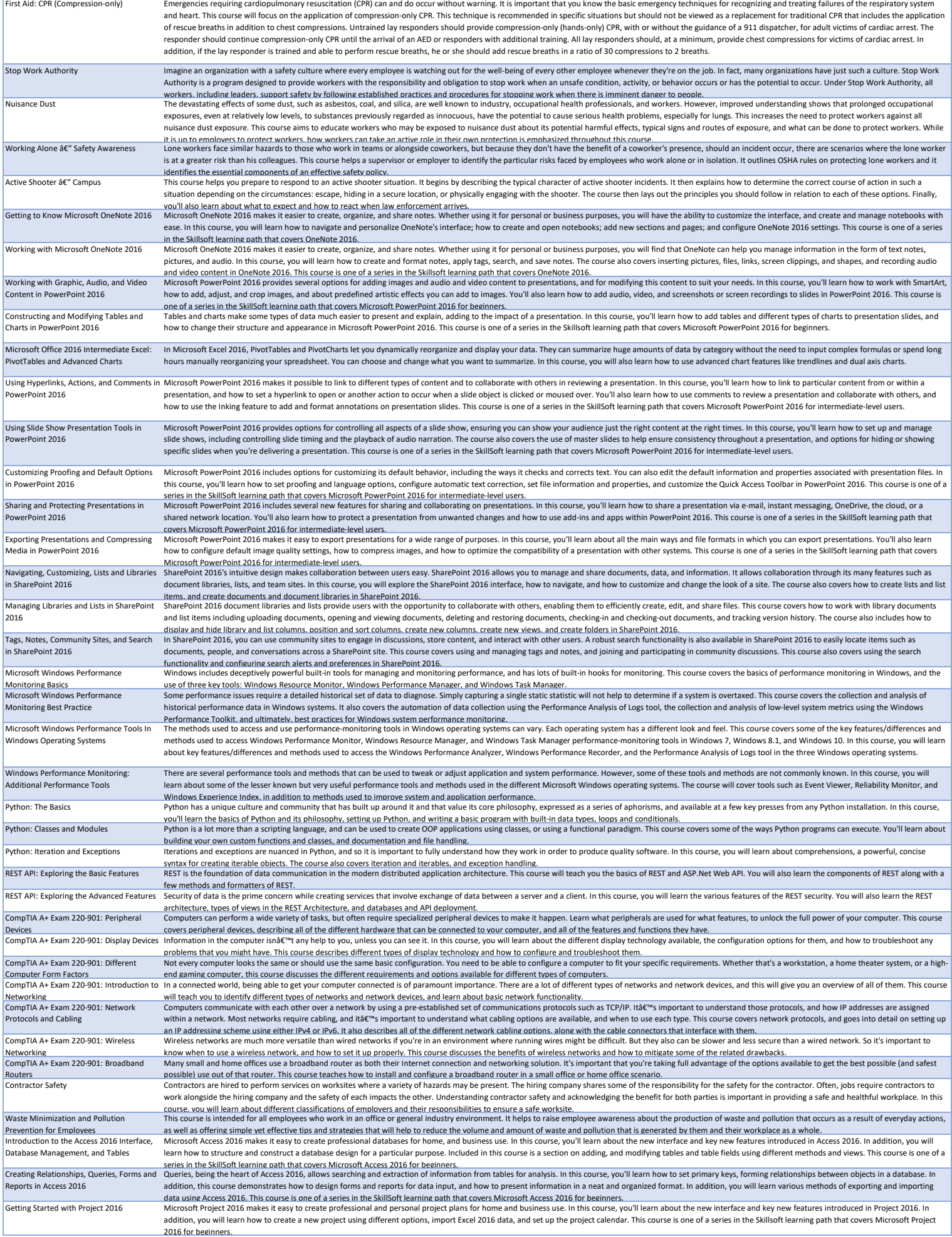

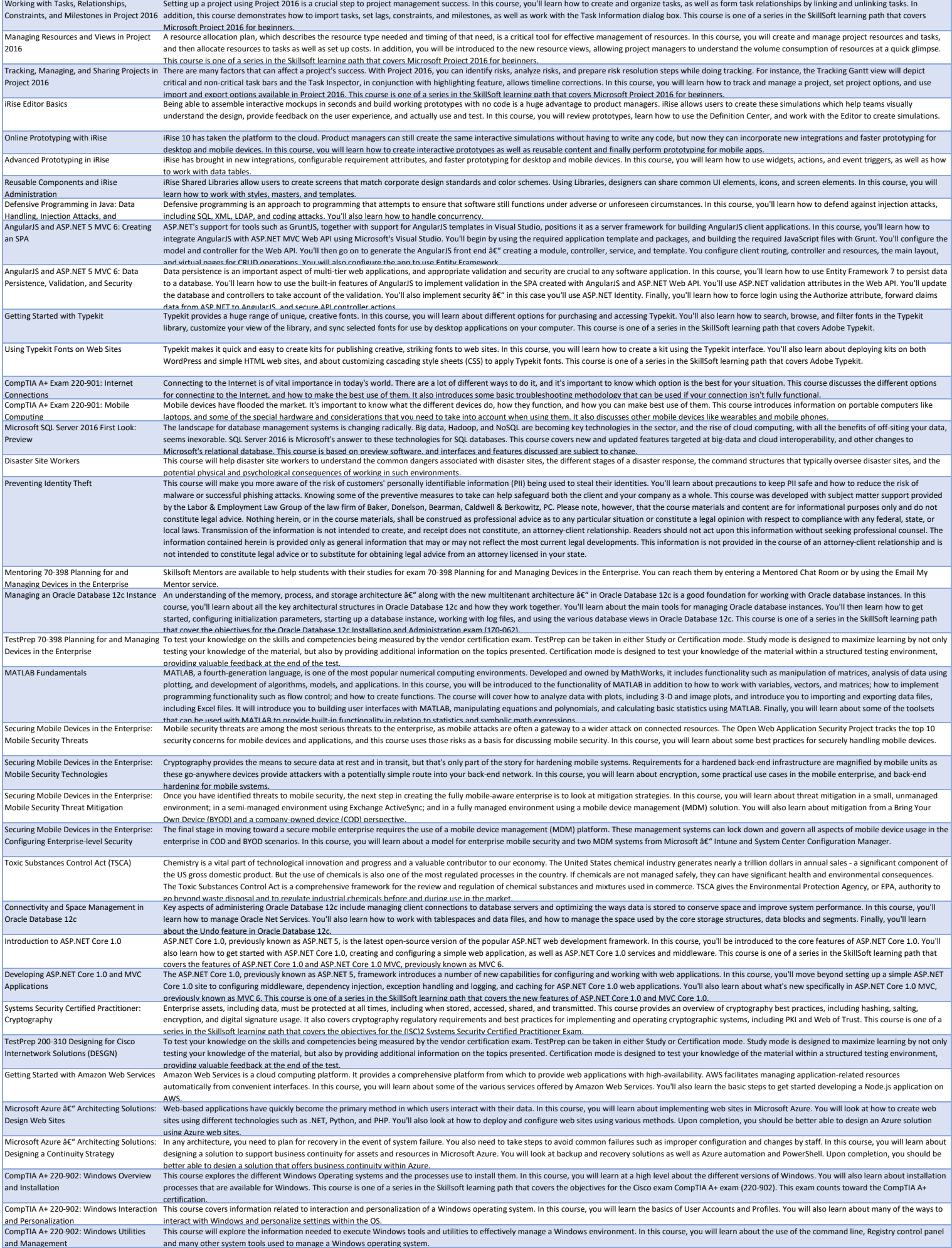

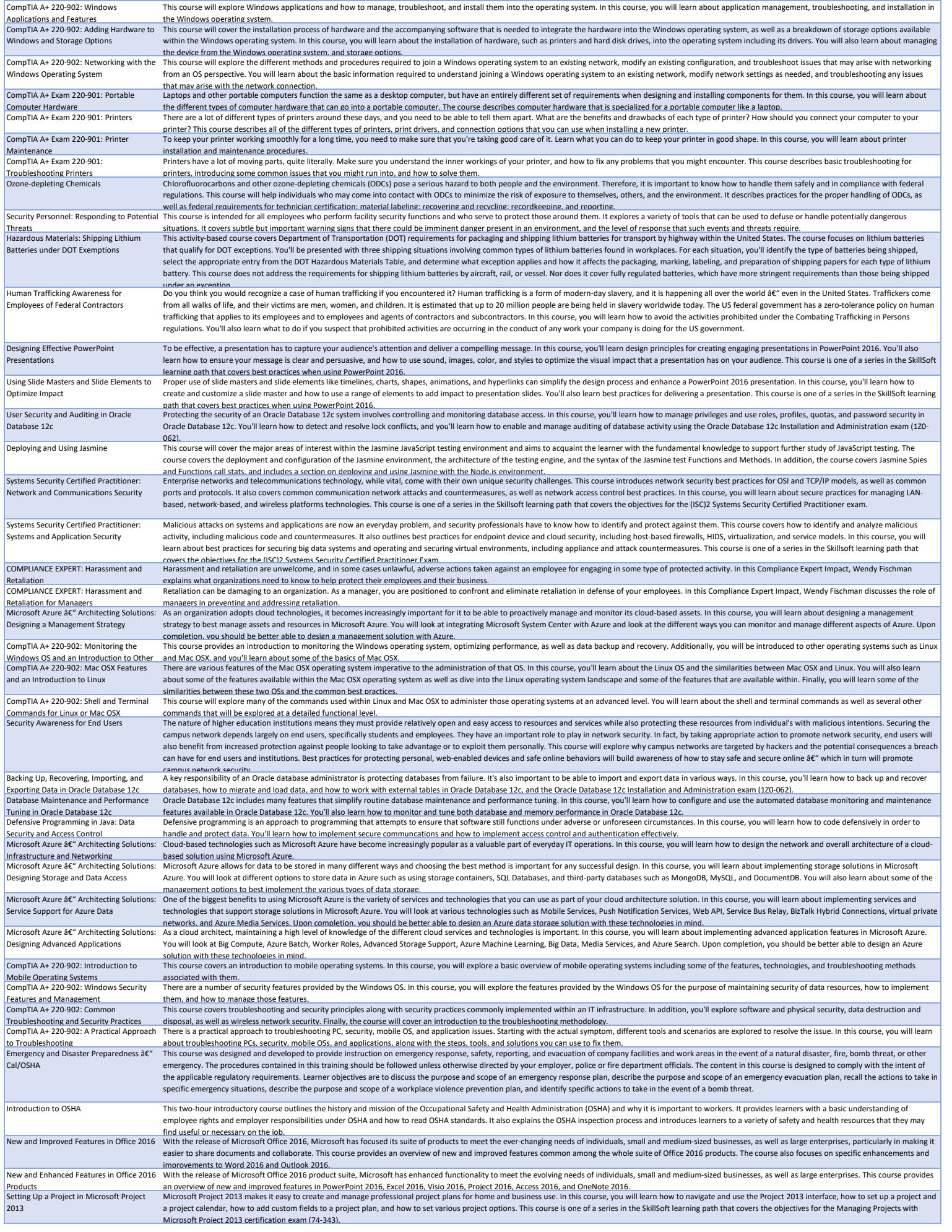
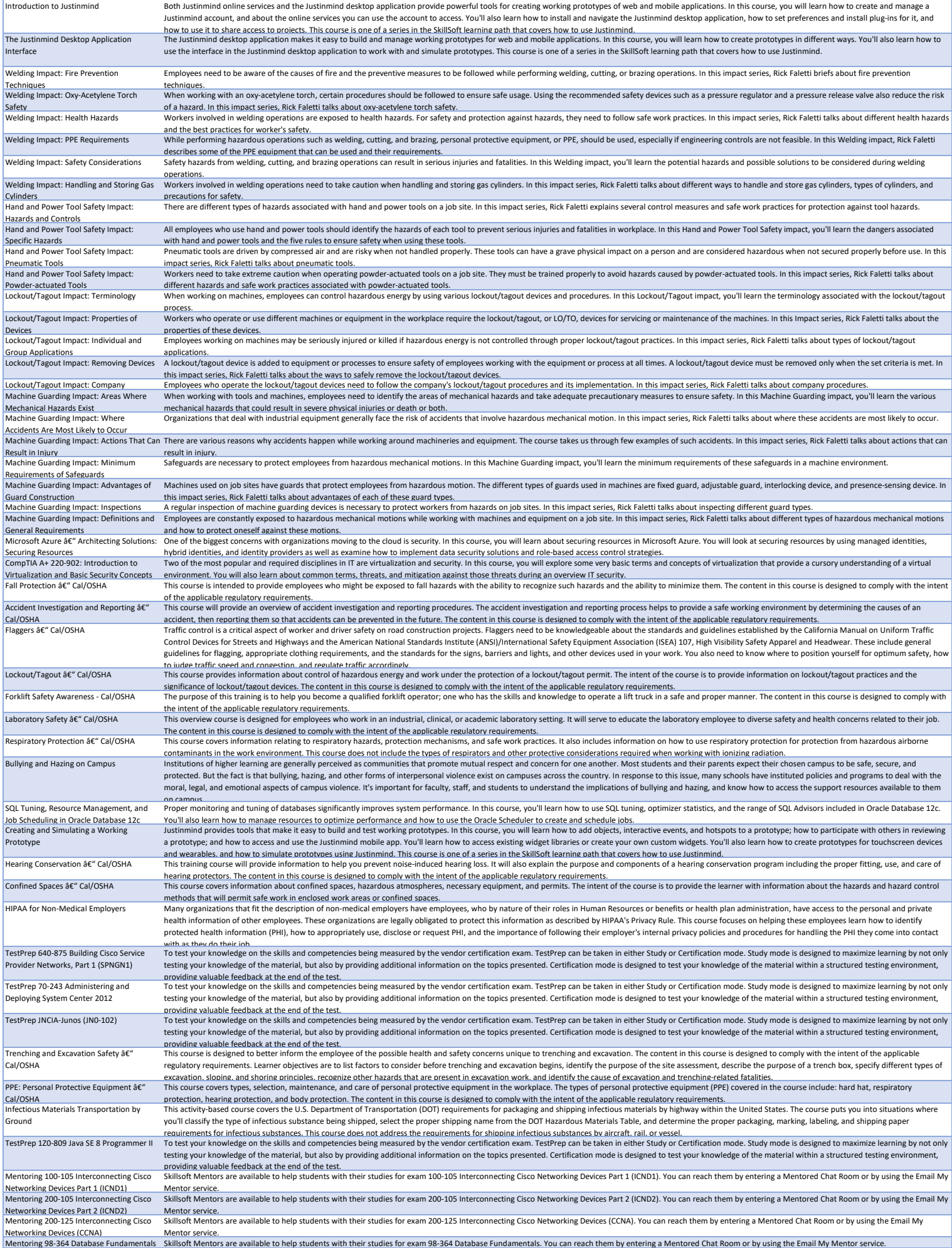

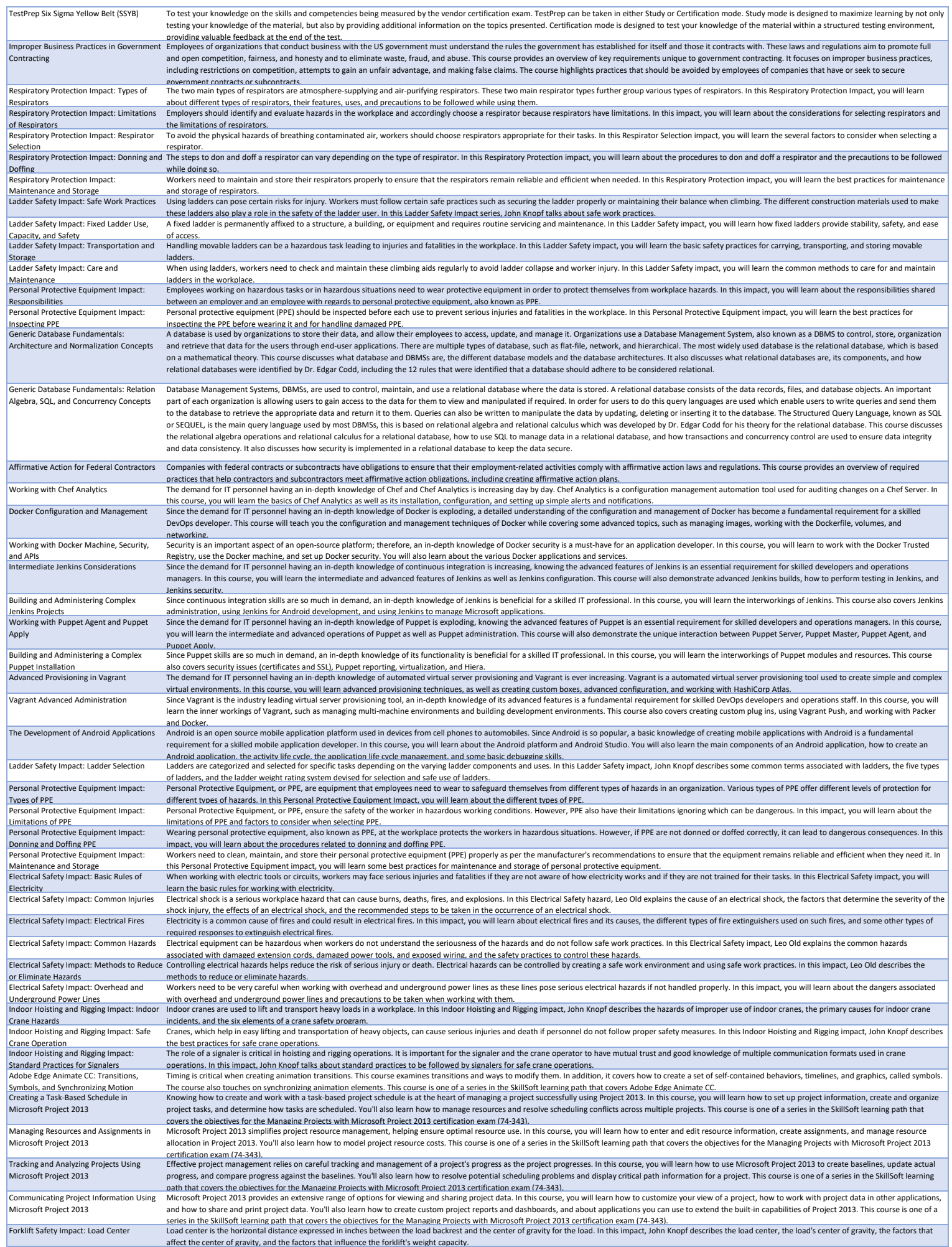

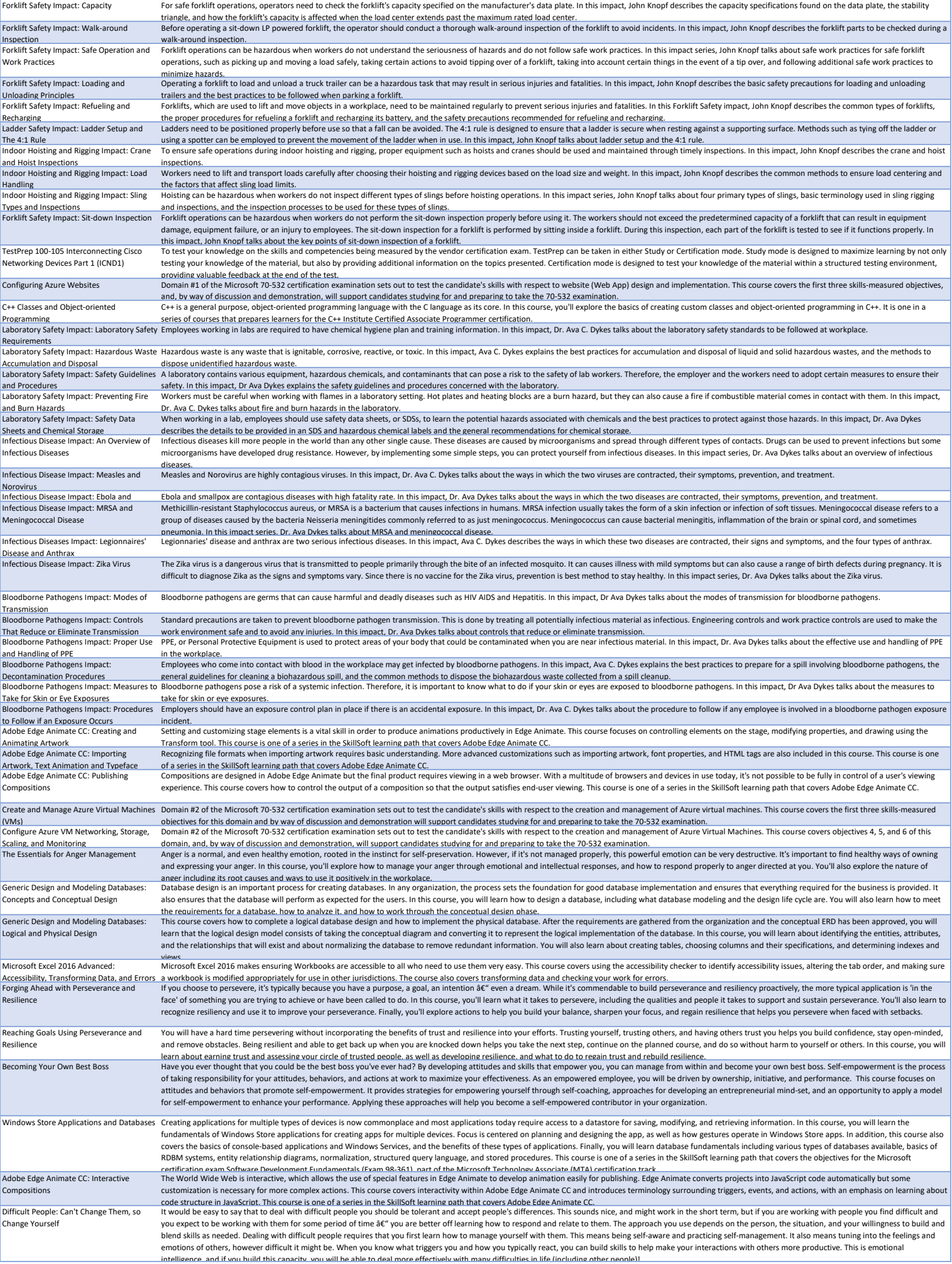

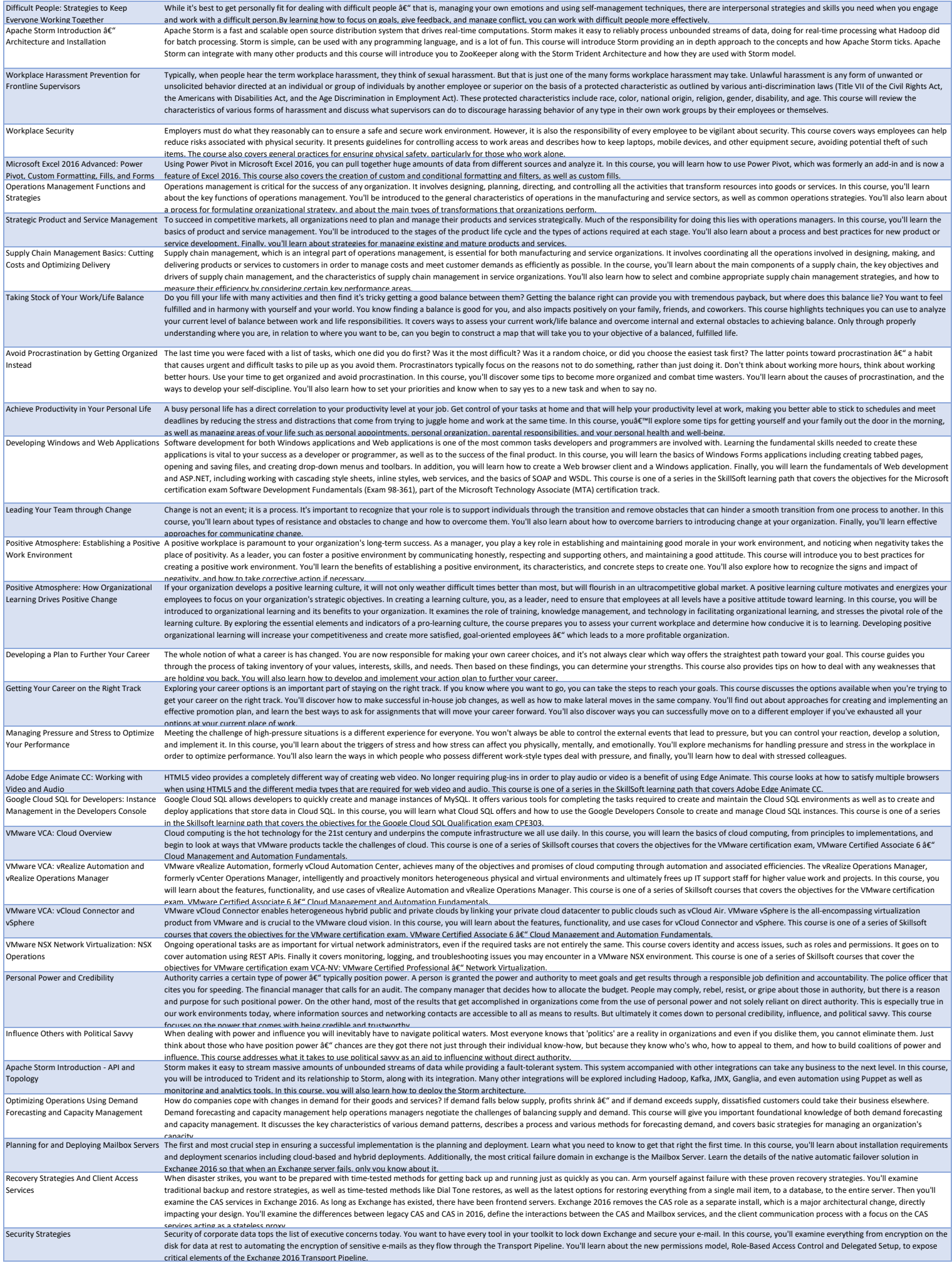

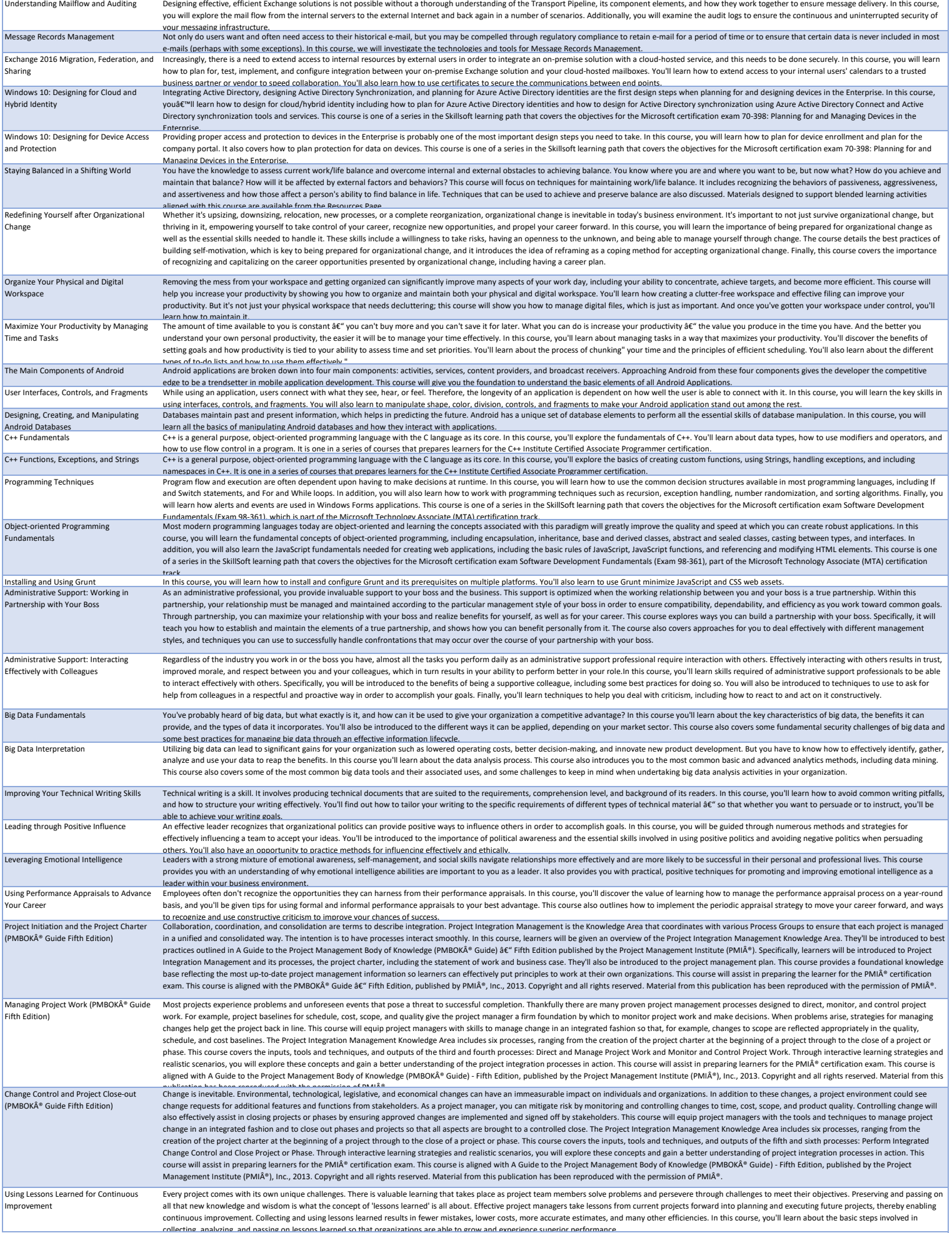

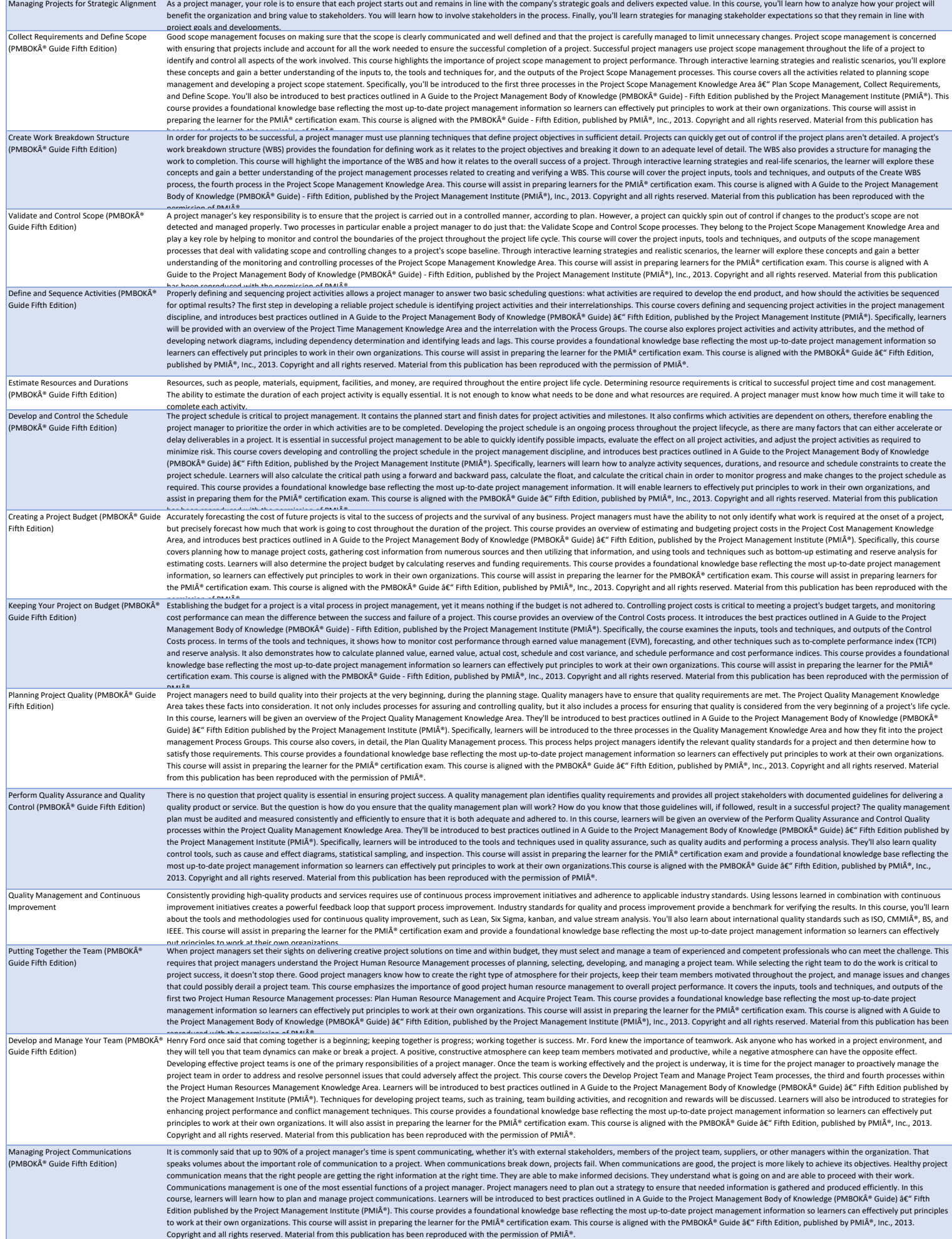

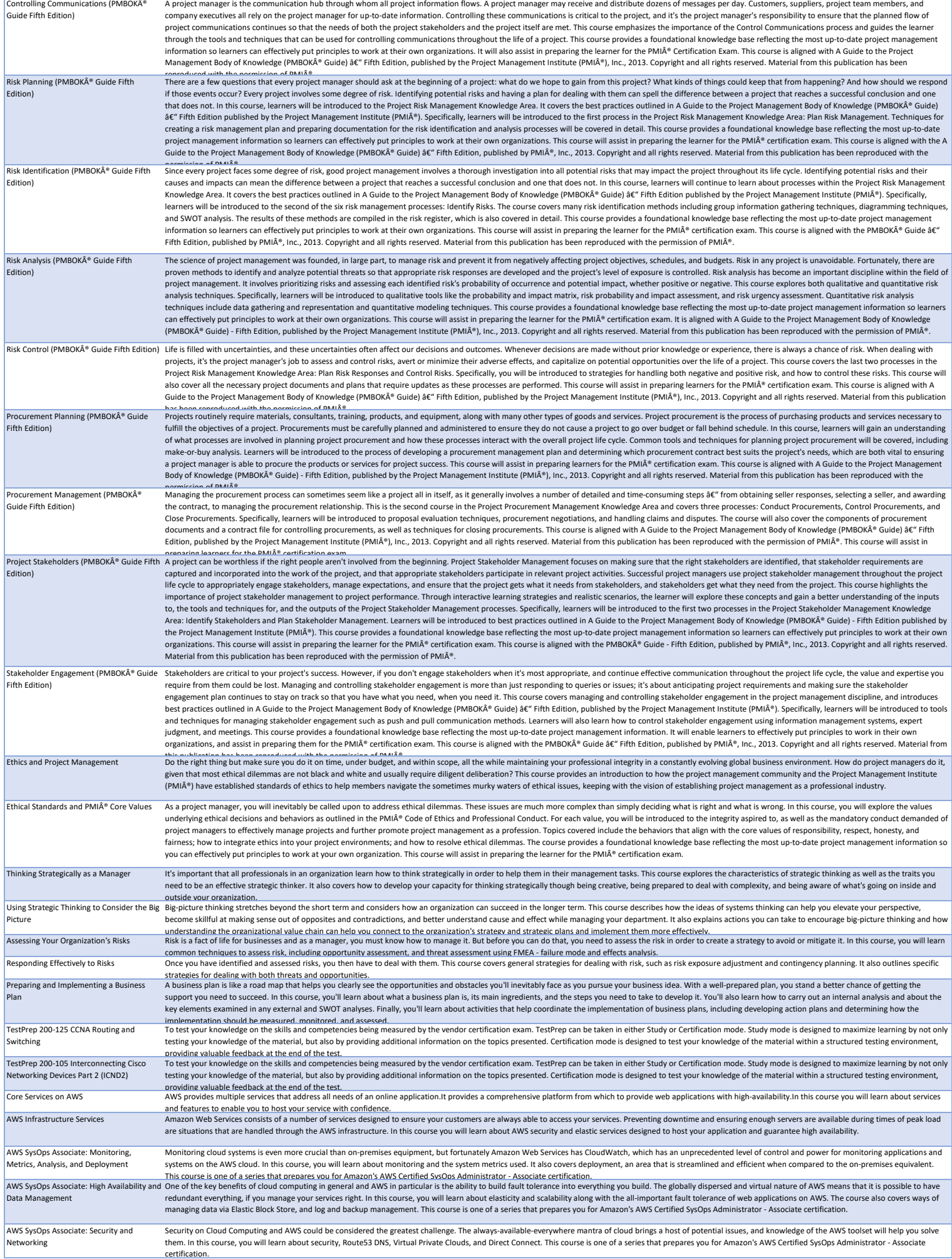

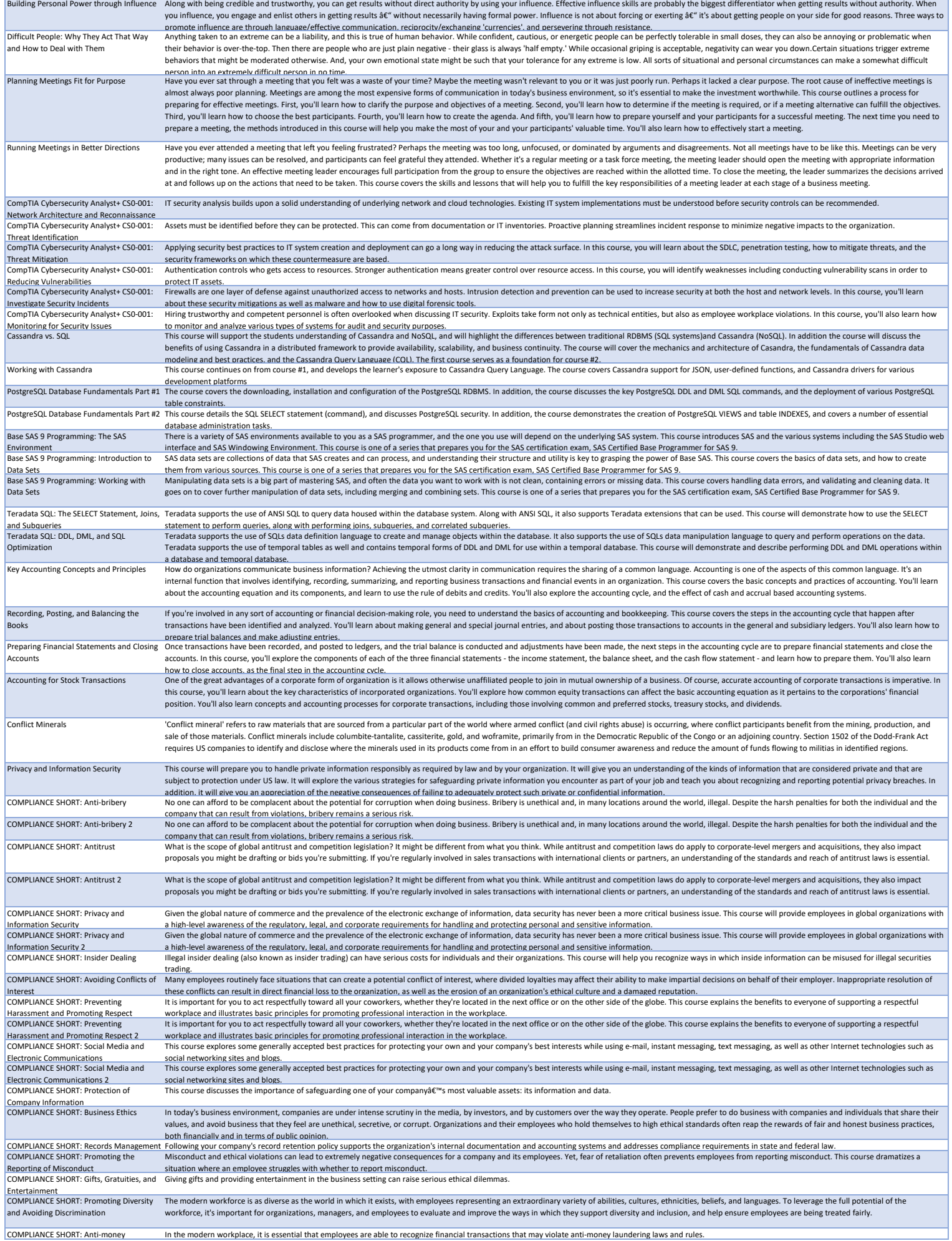

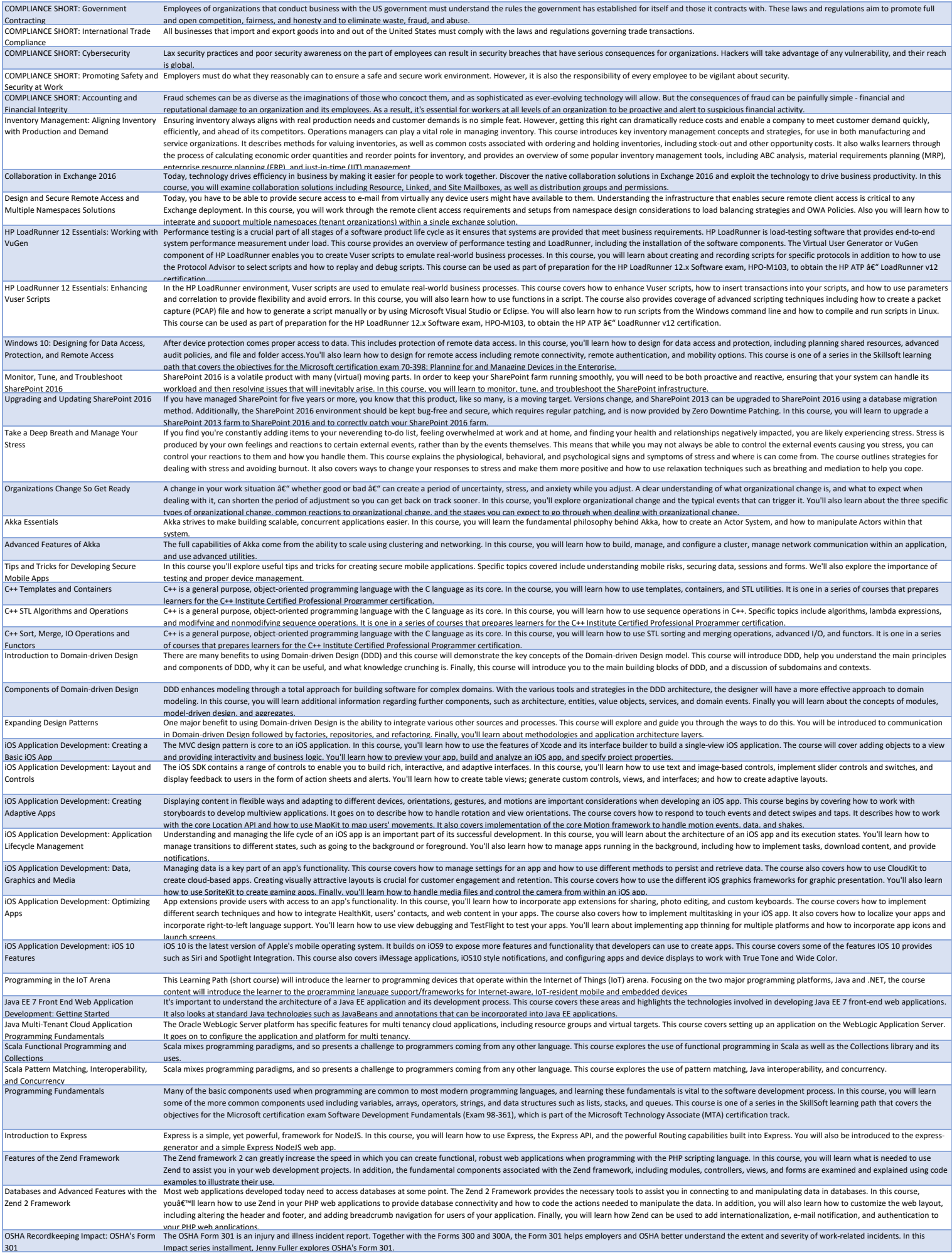

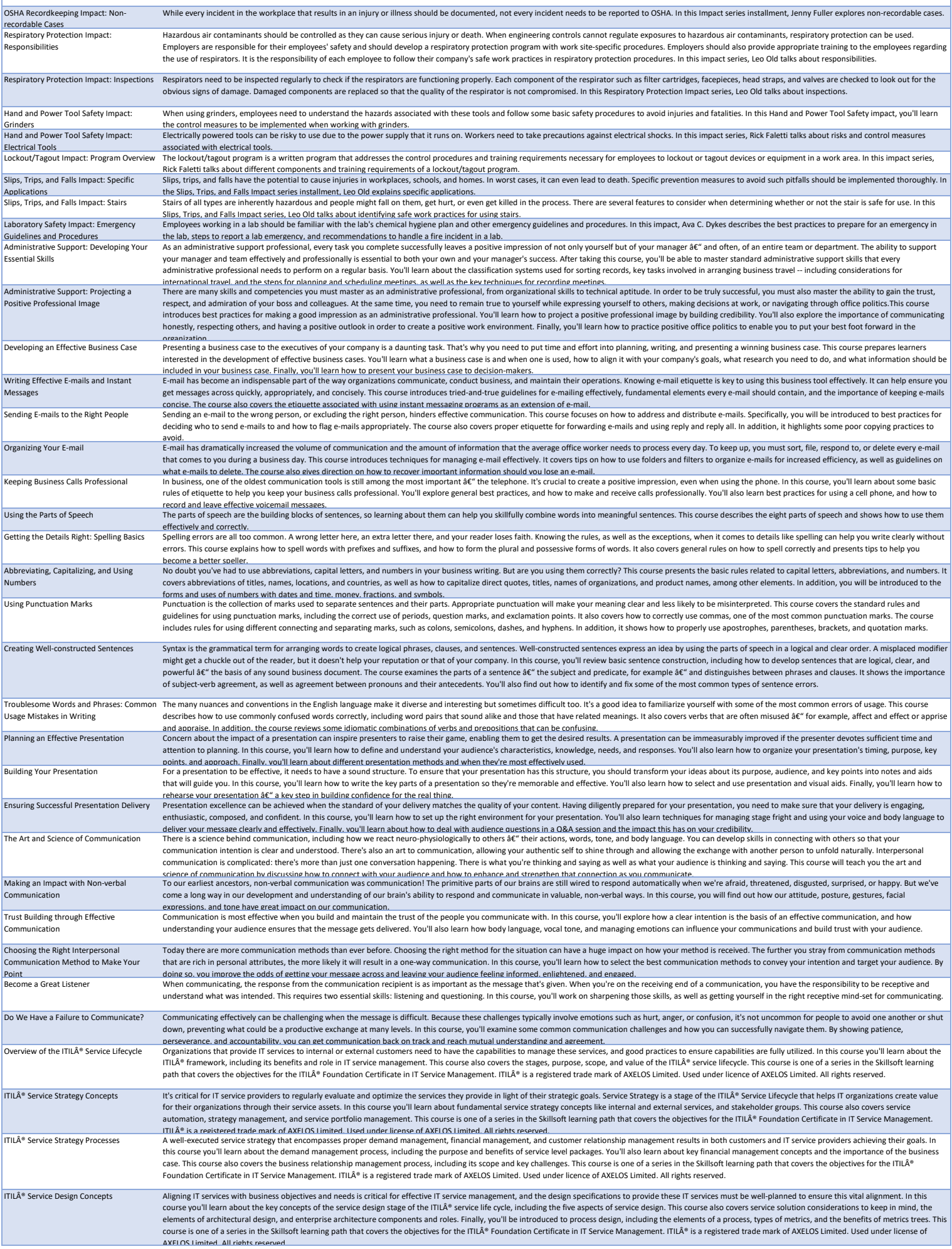

OSHA Recordkeeping Impact: Privacy Cases Particular injuries and illnesses that occur in the workplace may be considered private and so require confidentiality. In this Impact series installment, Jenny Fuller explores priv

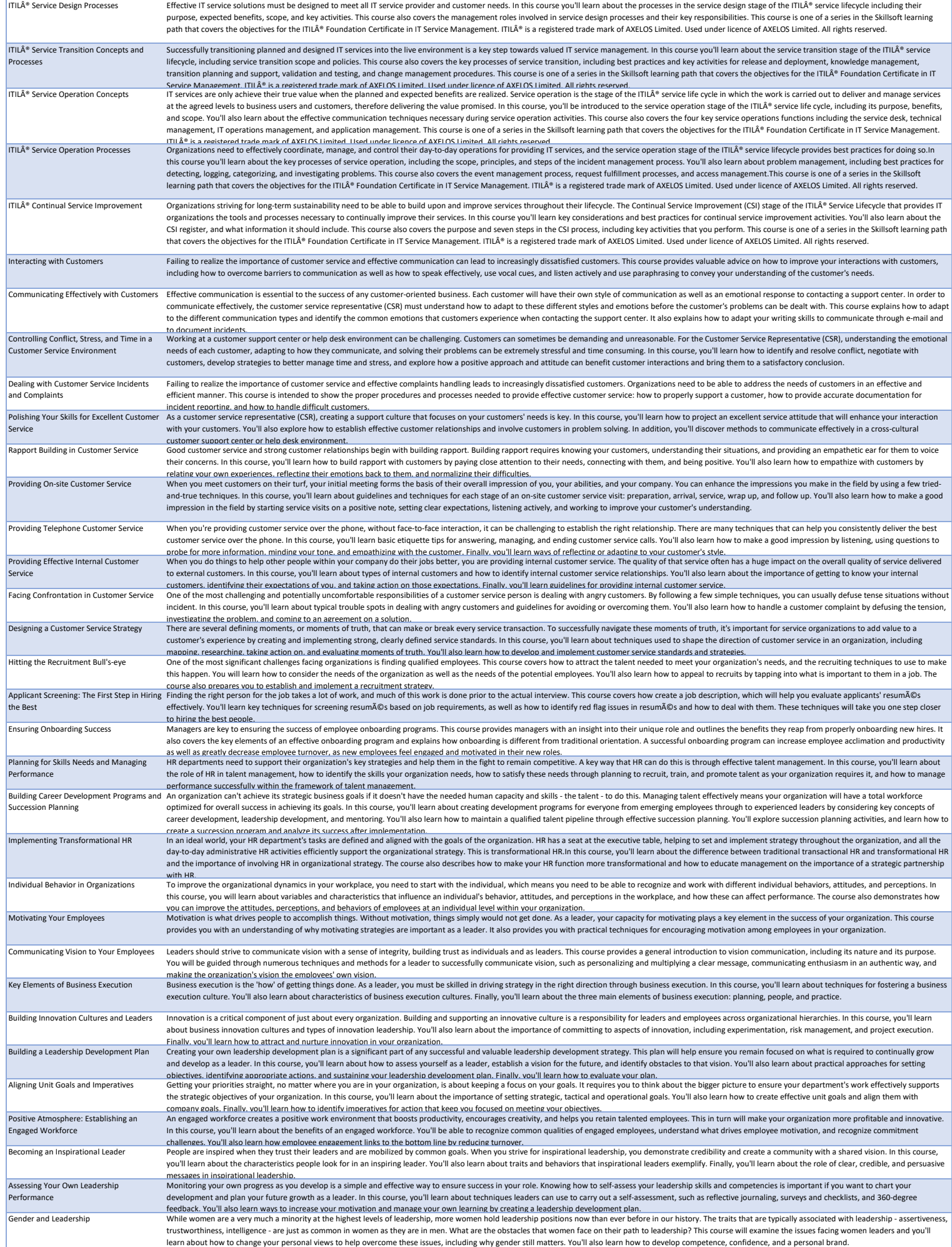

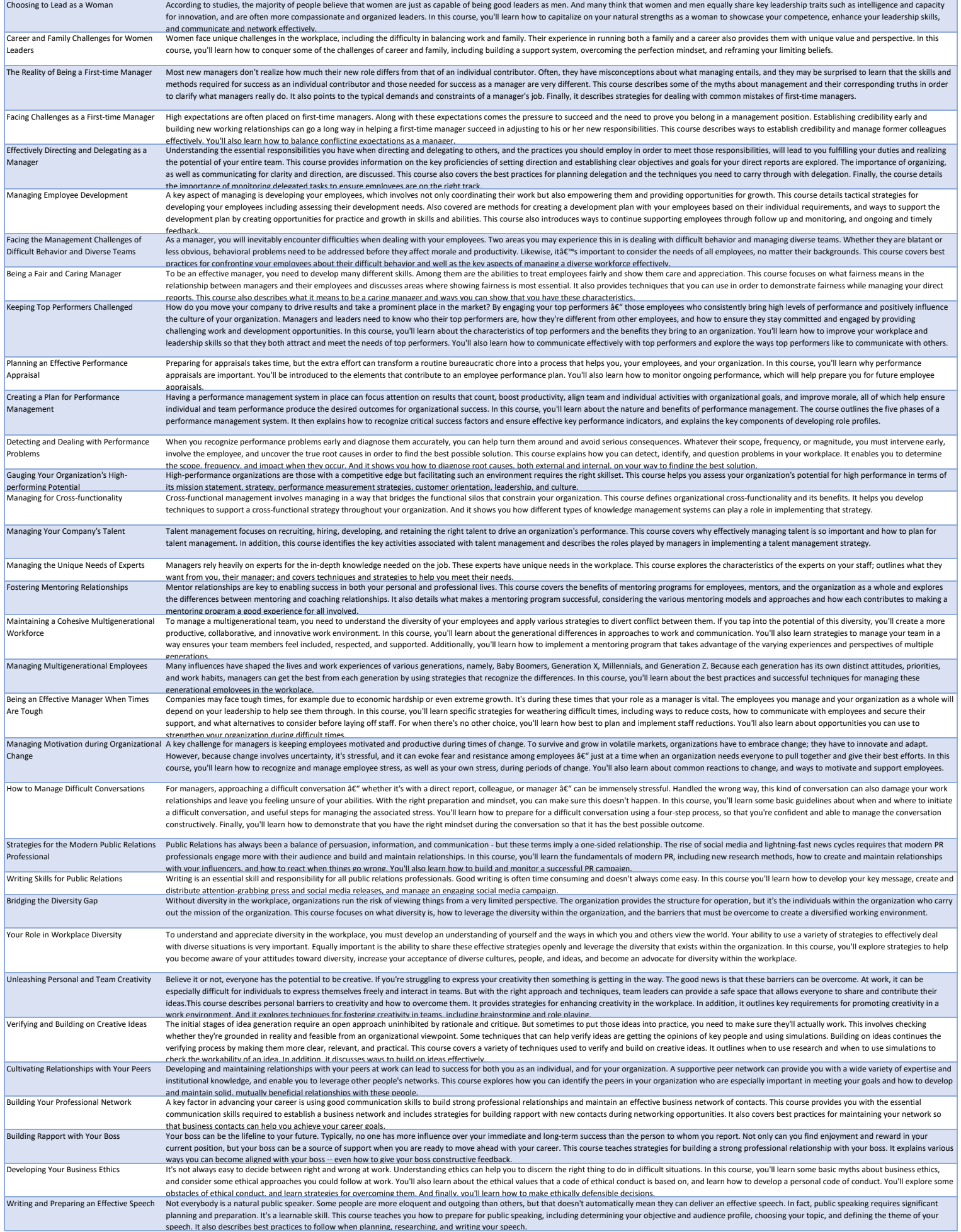

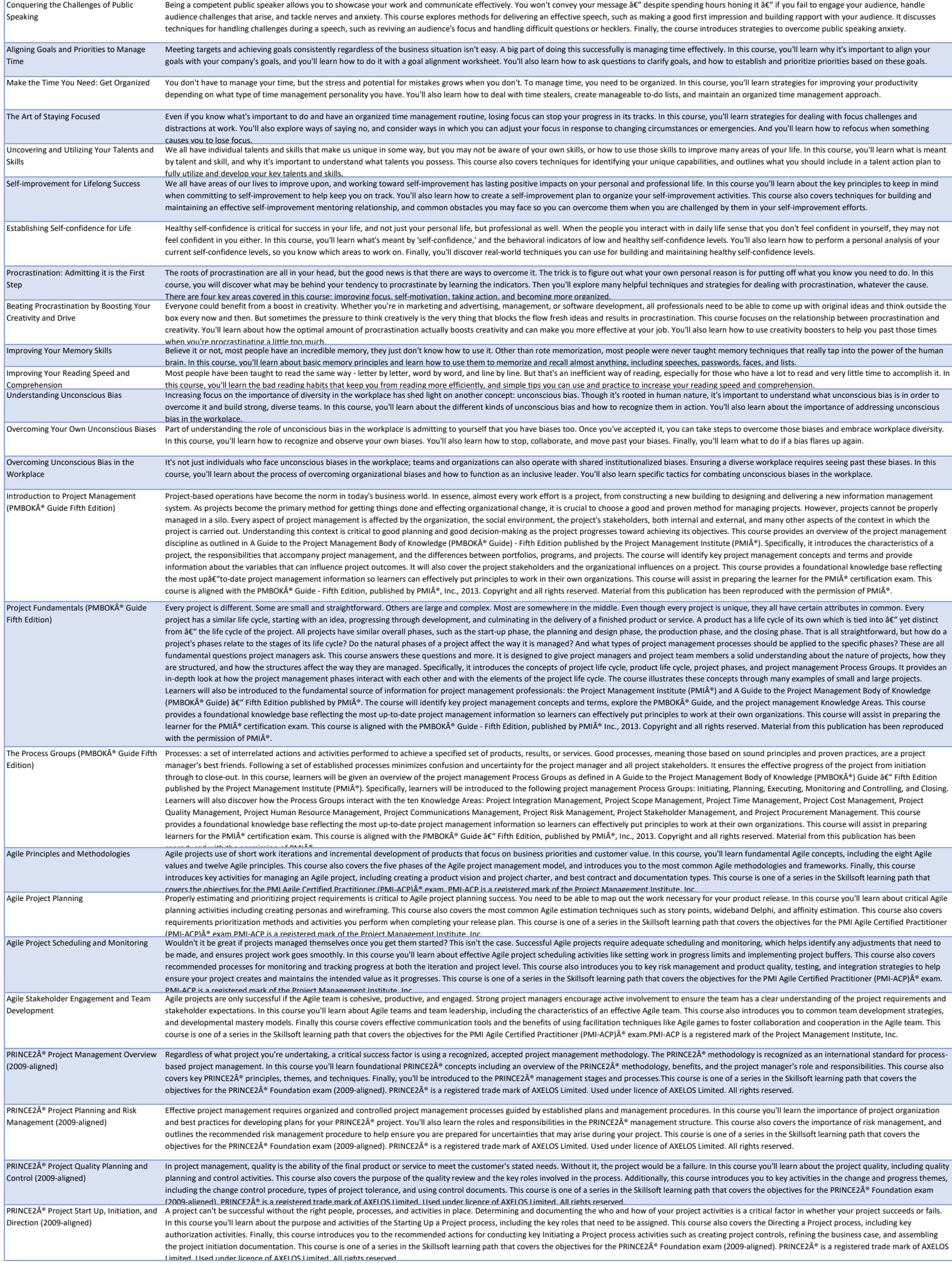

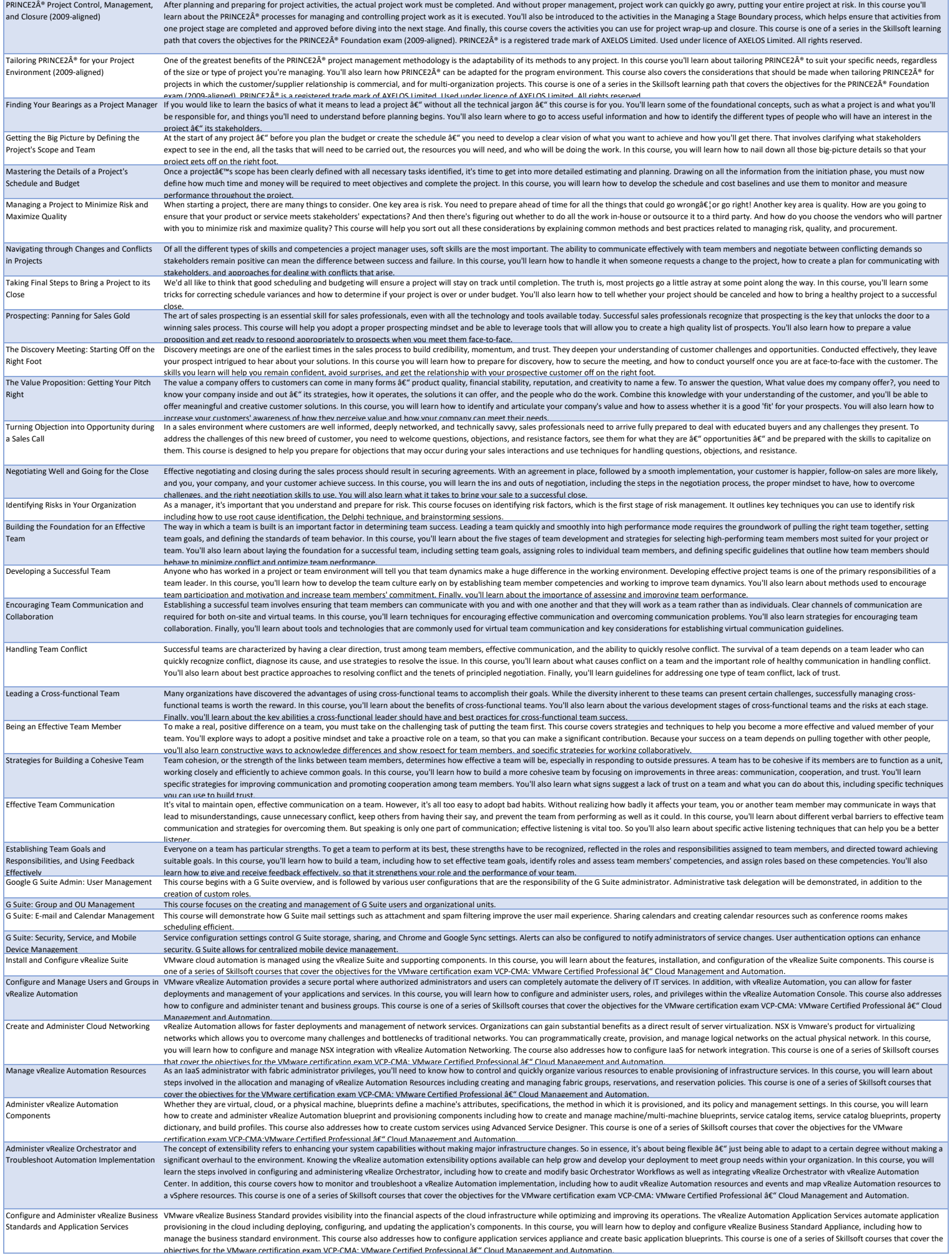

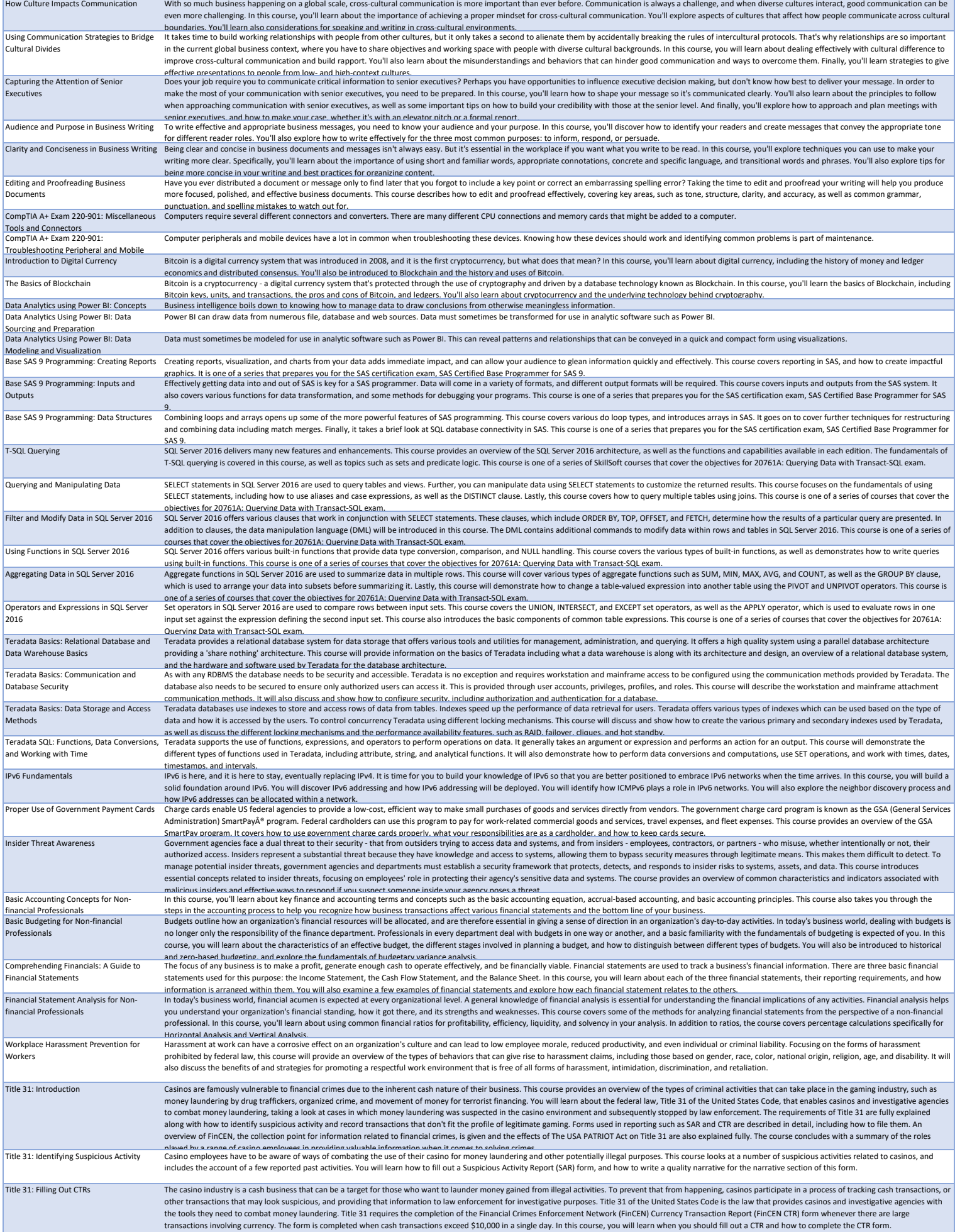

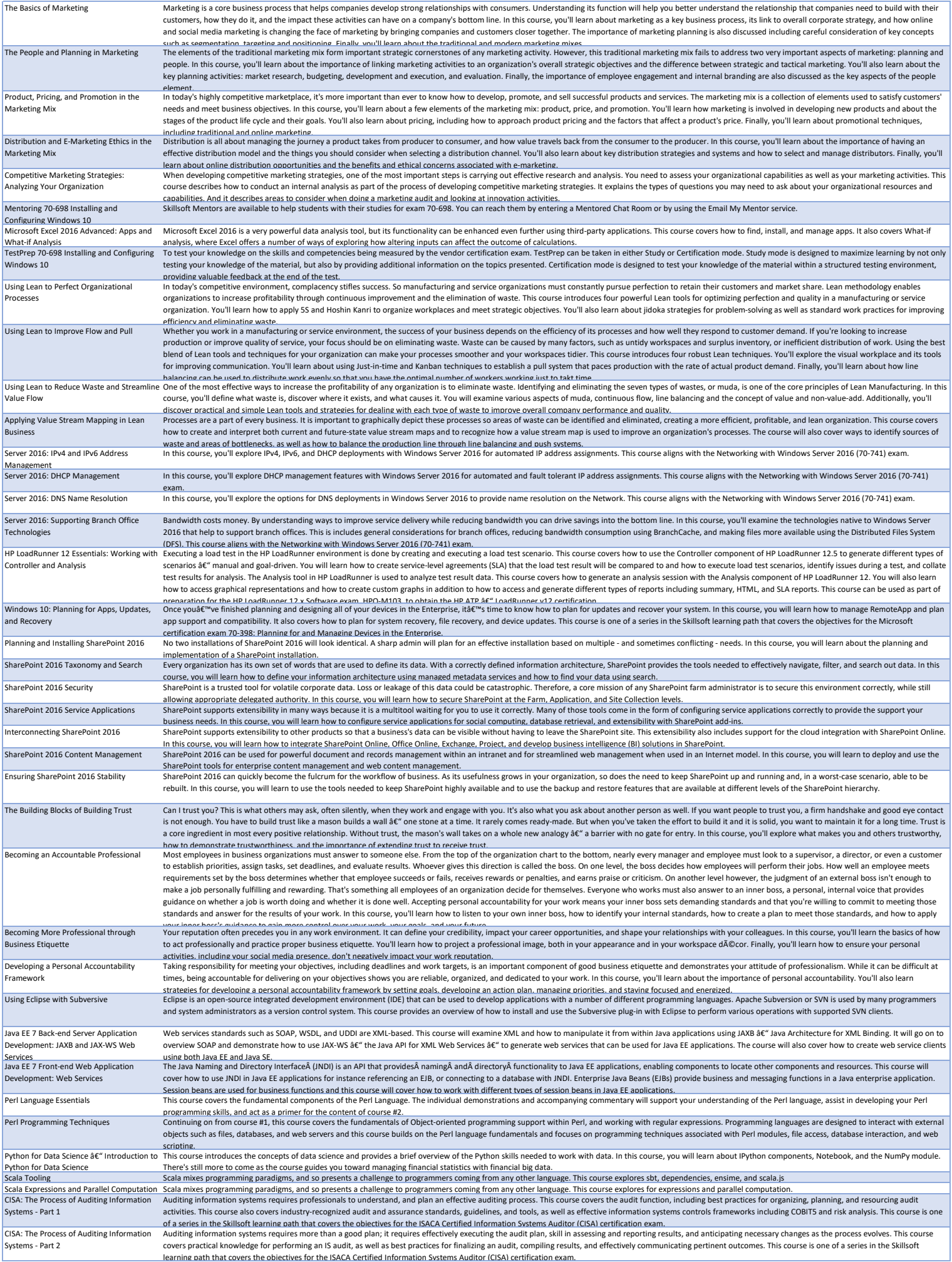

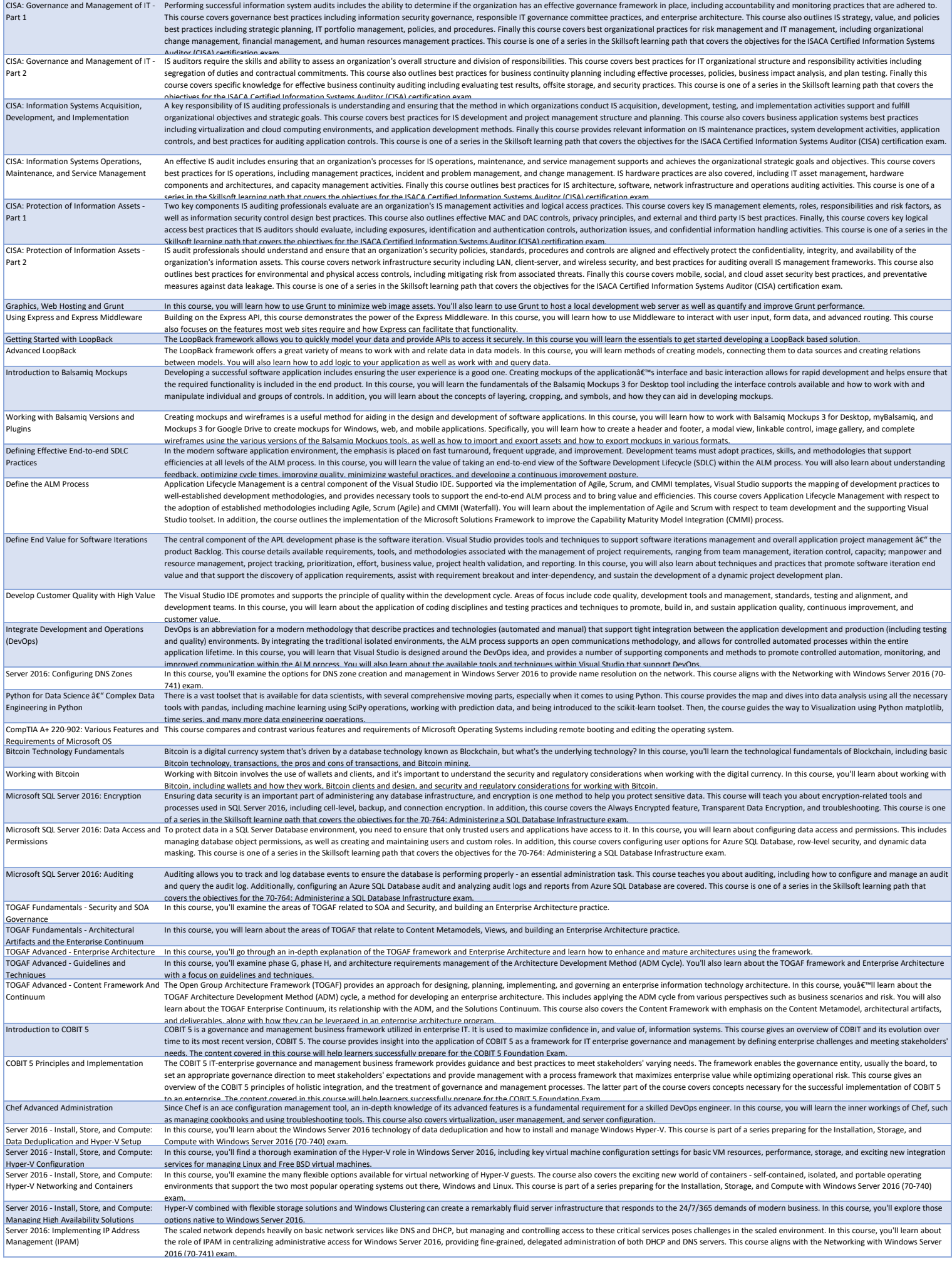

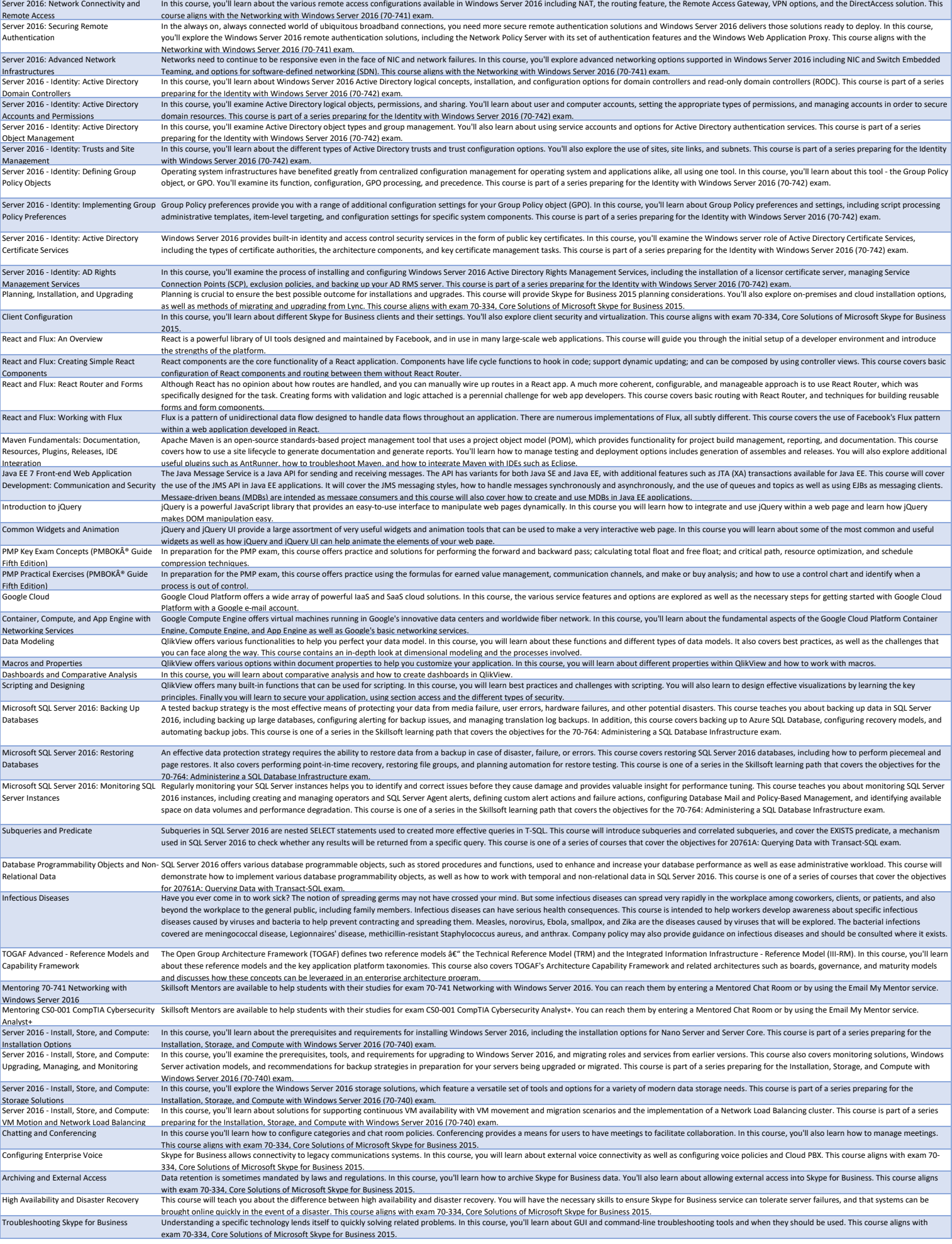

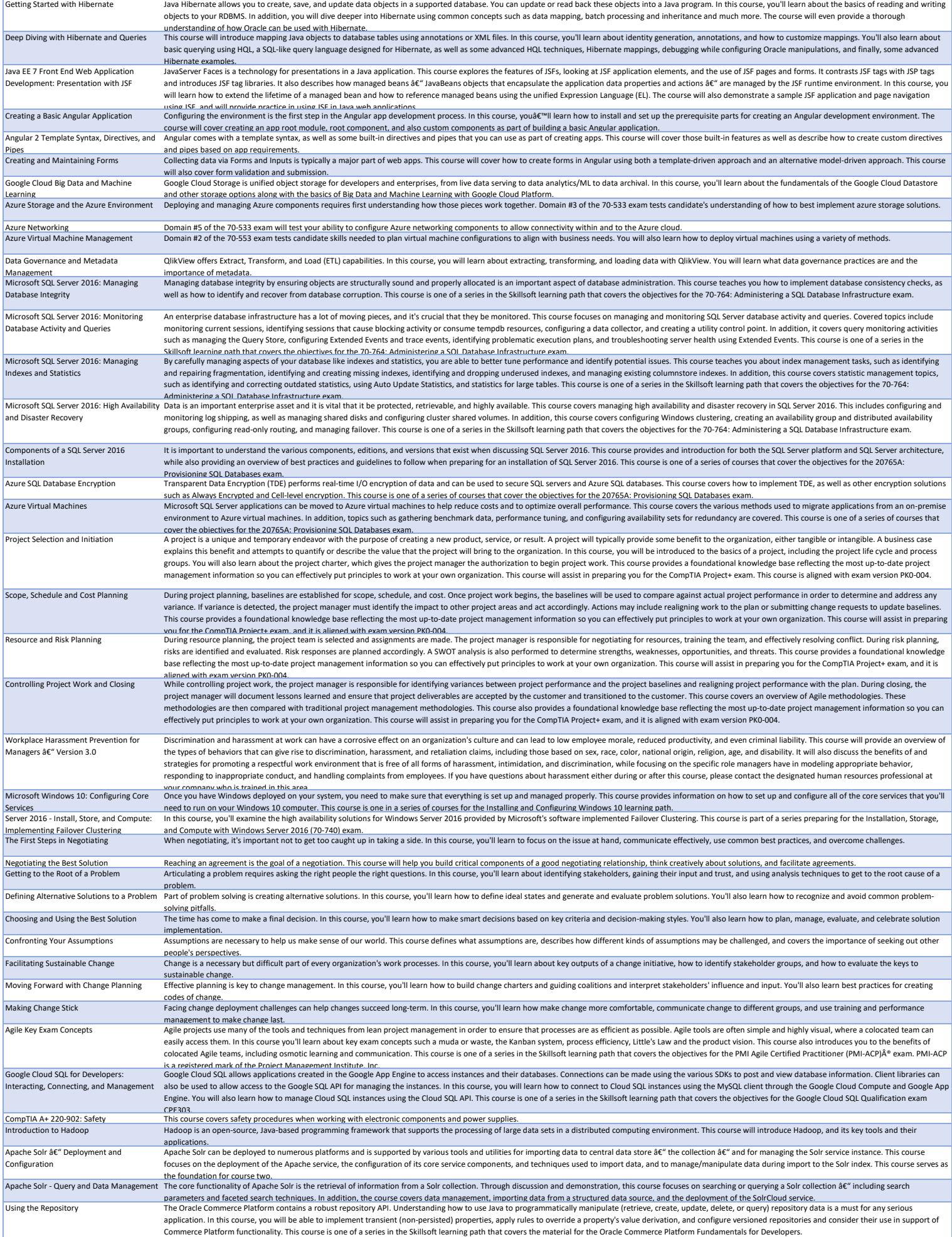

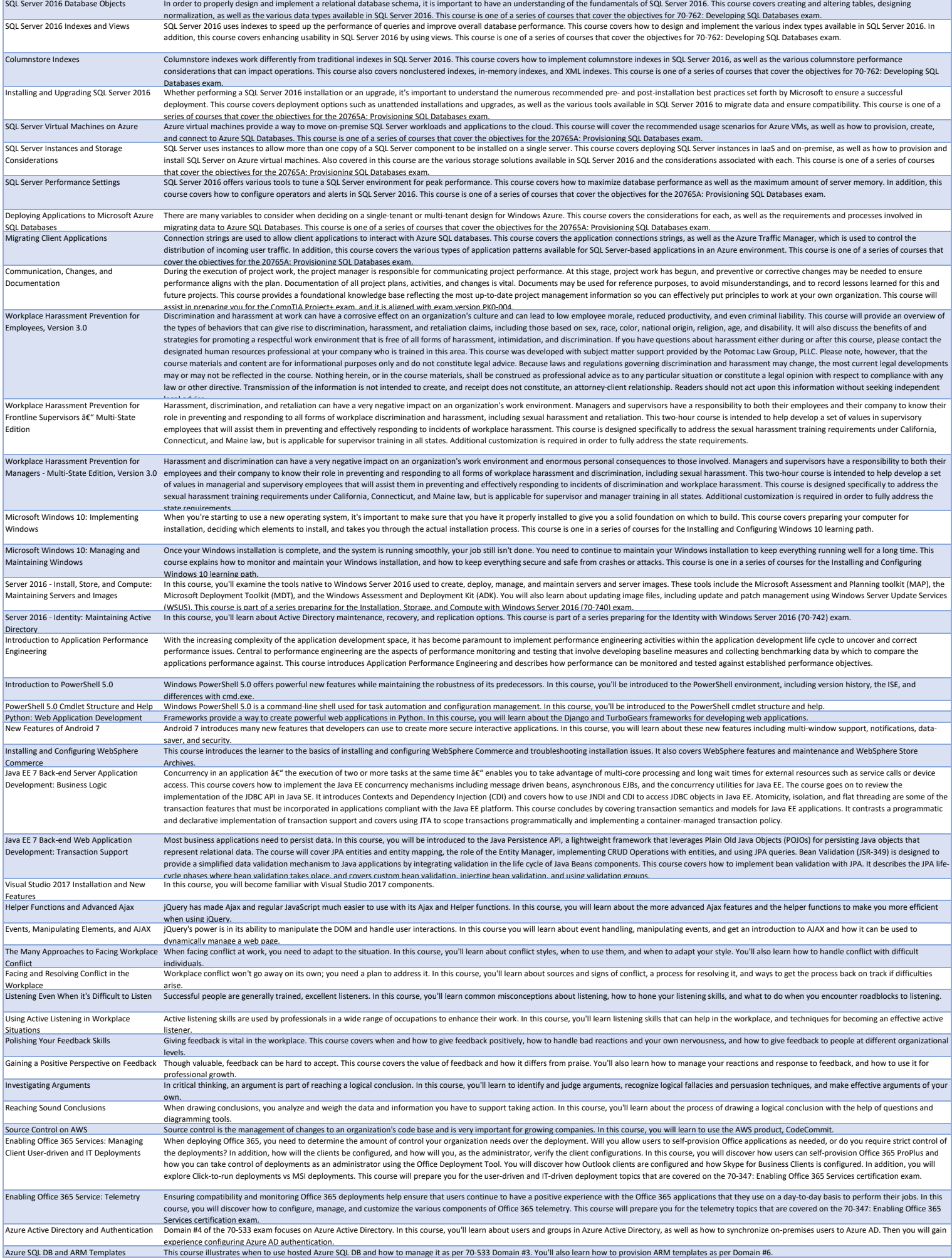

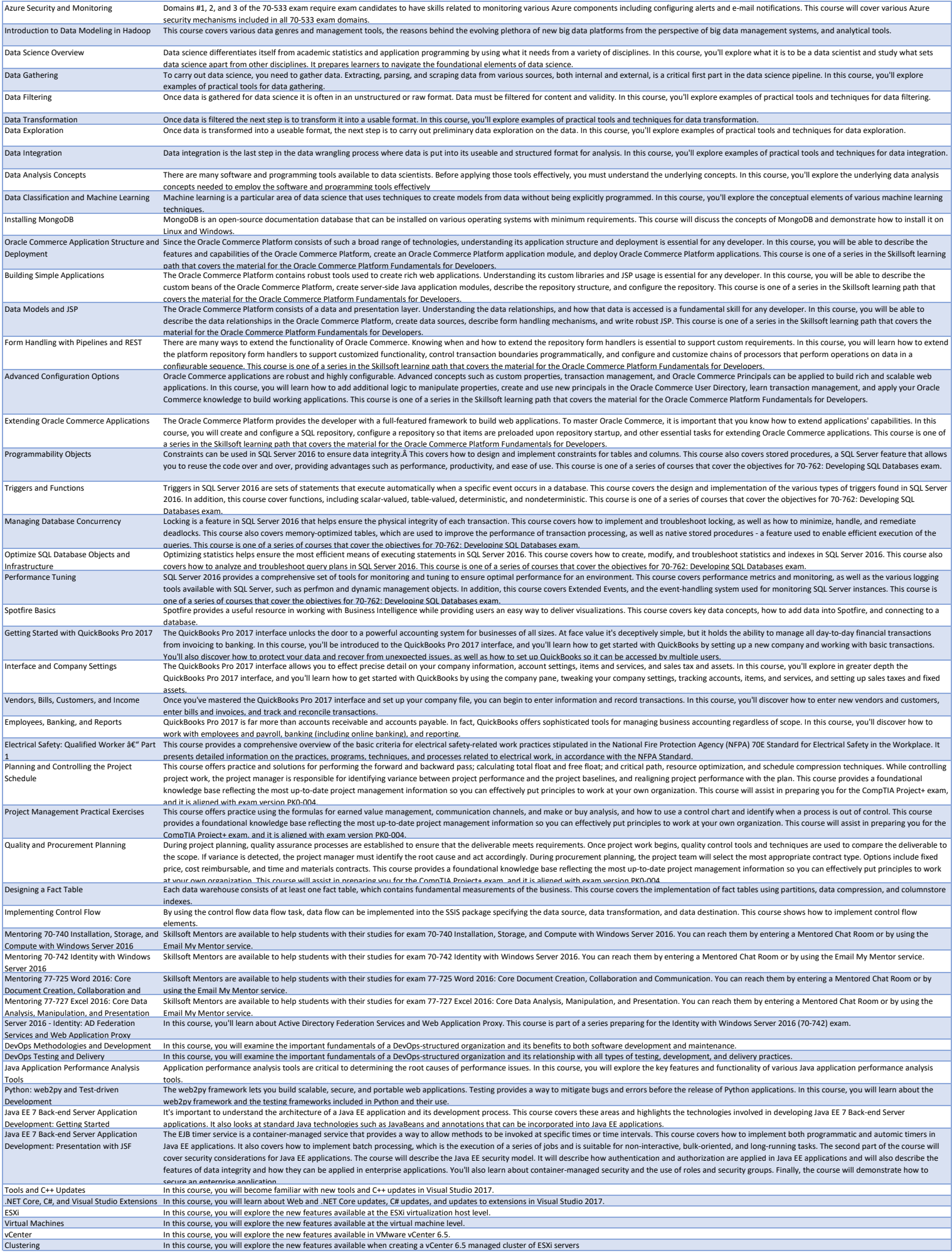

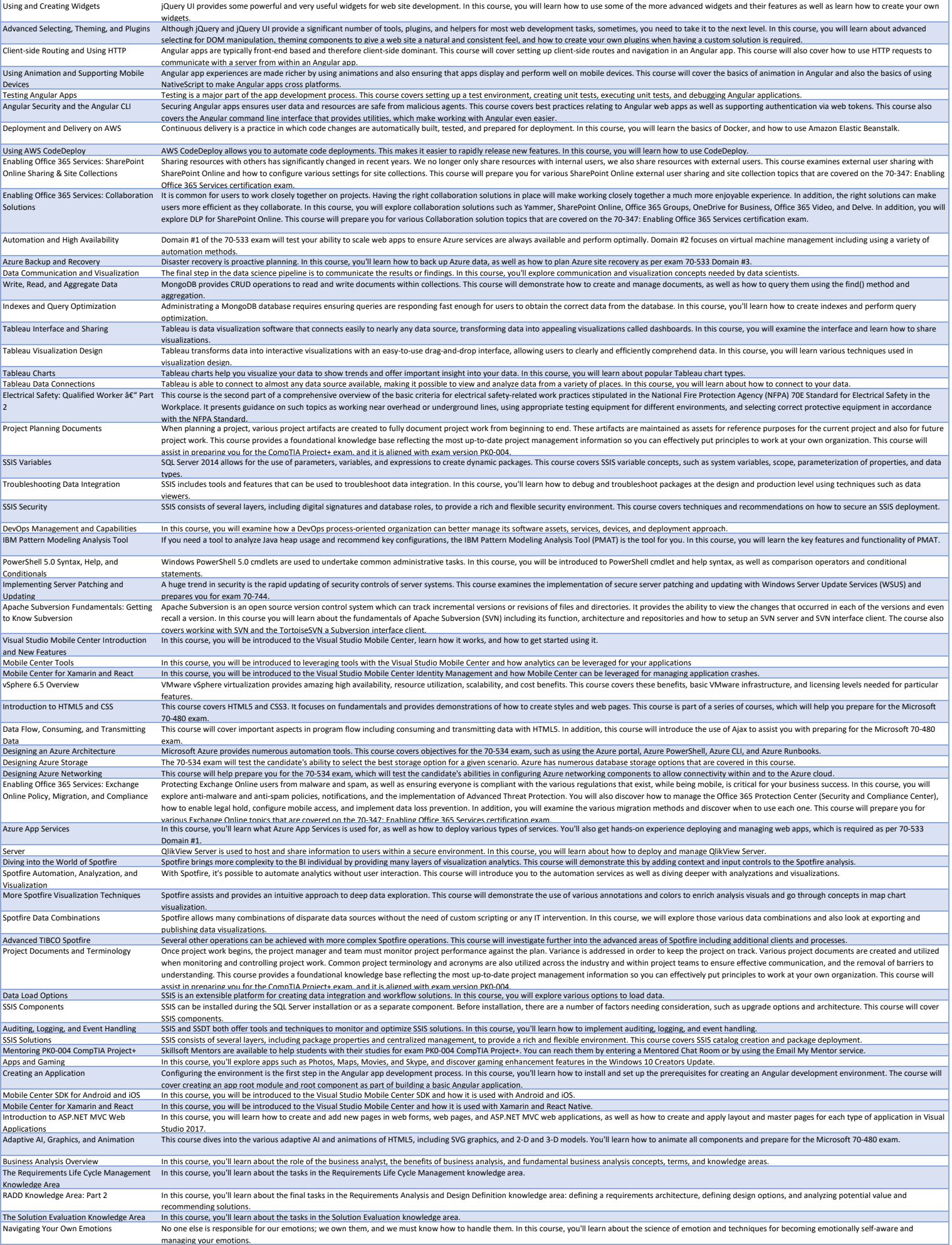

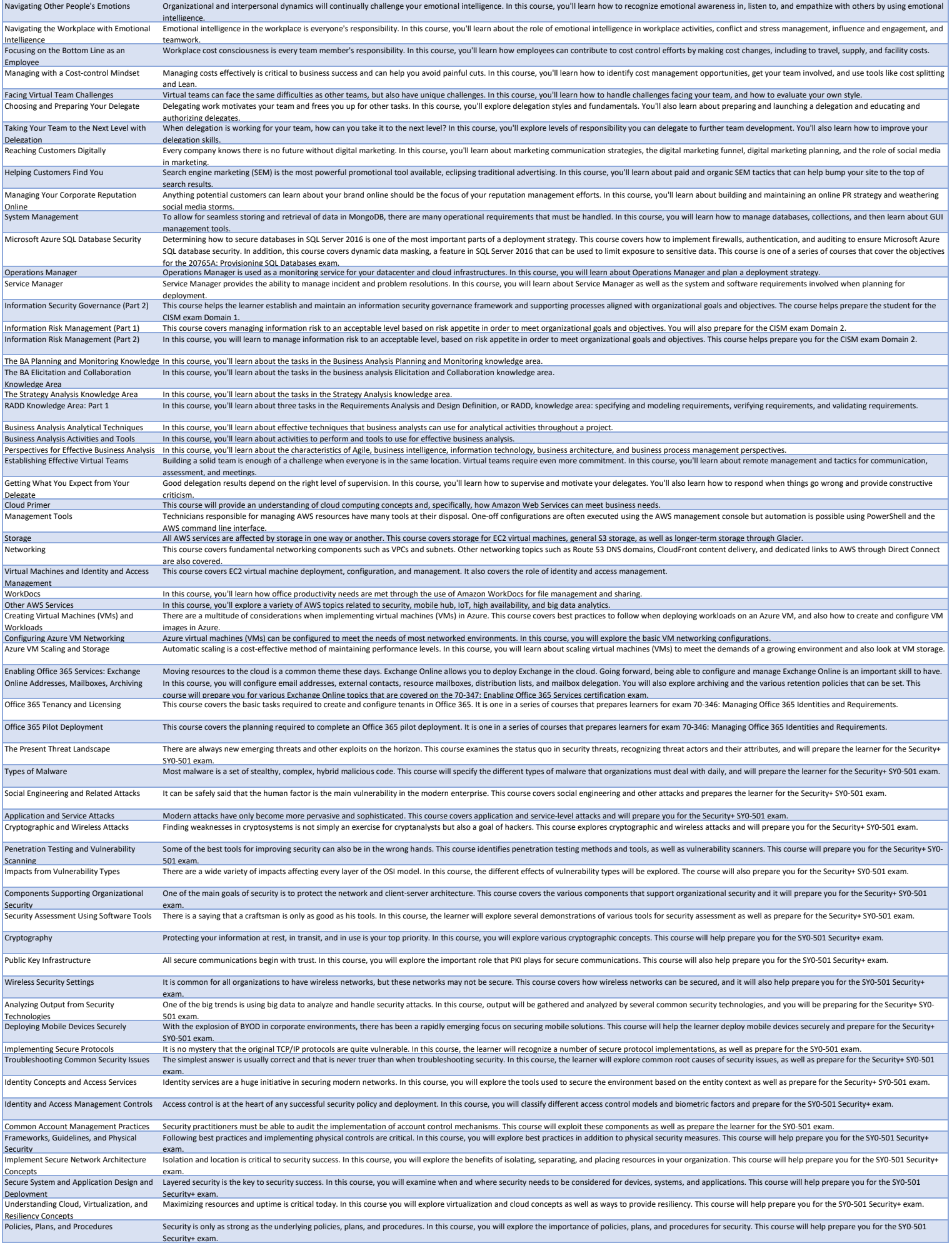

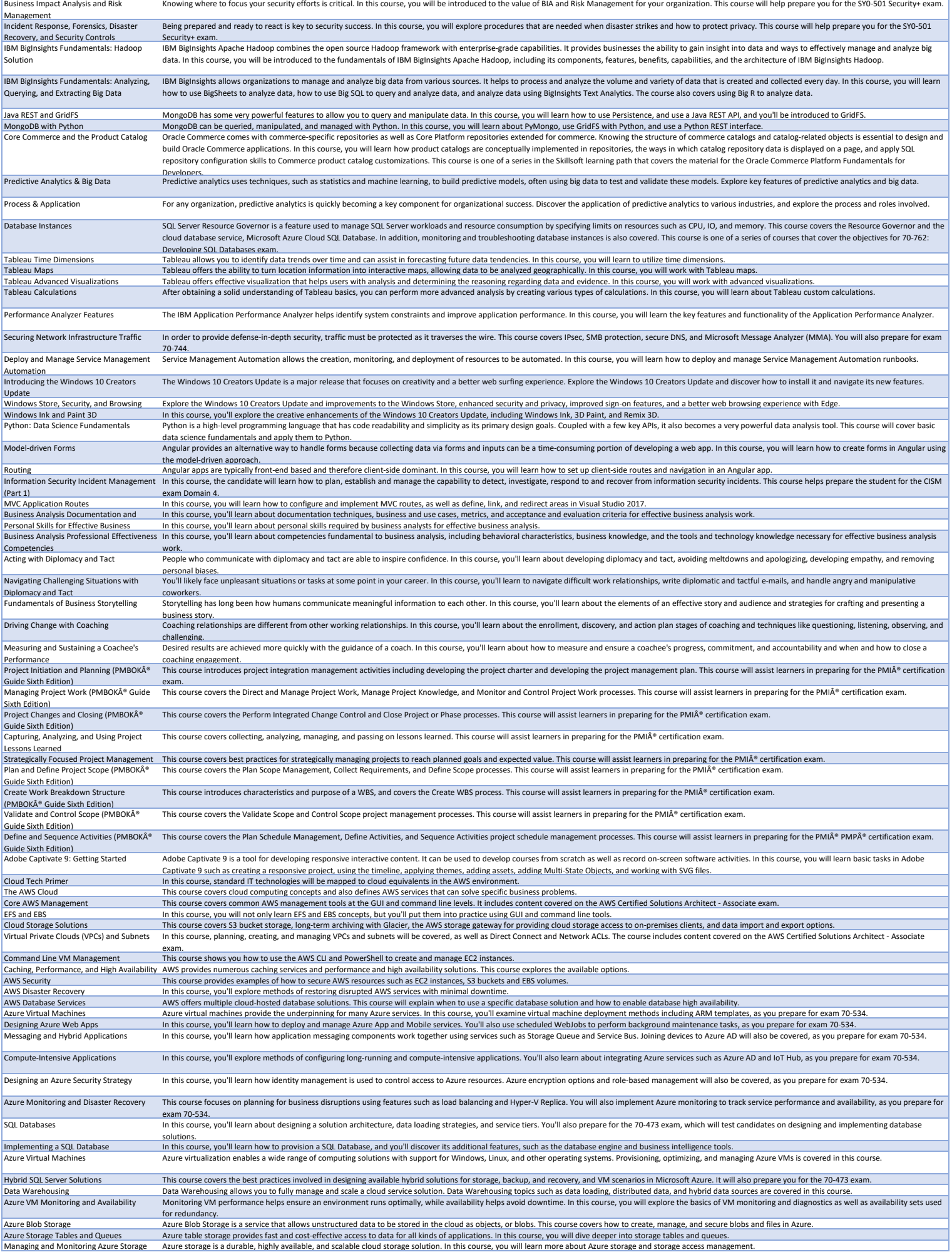

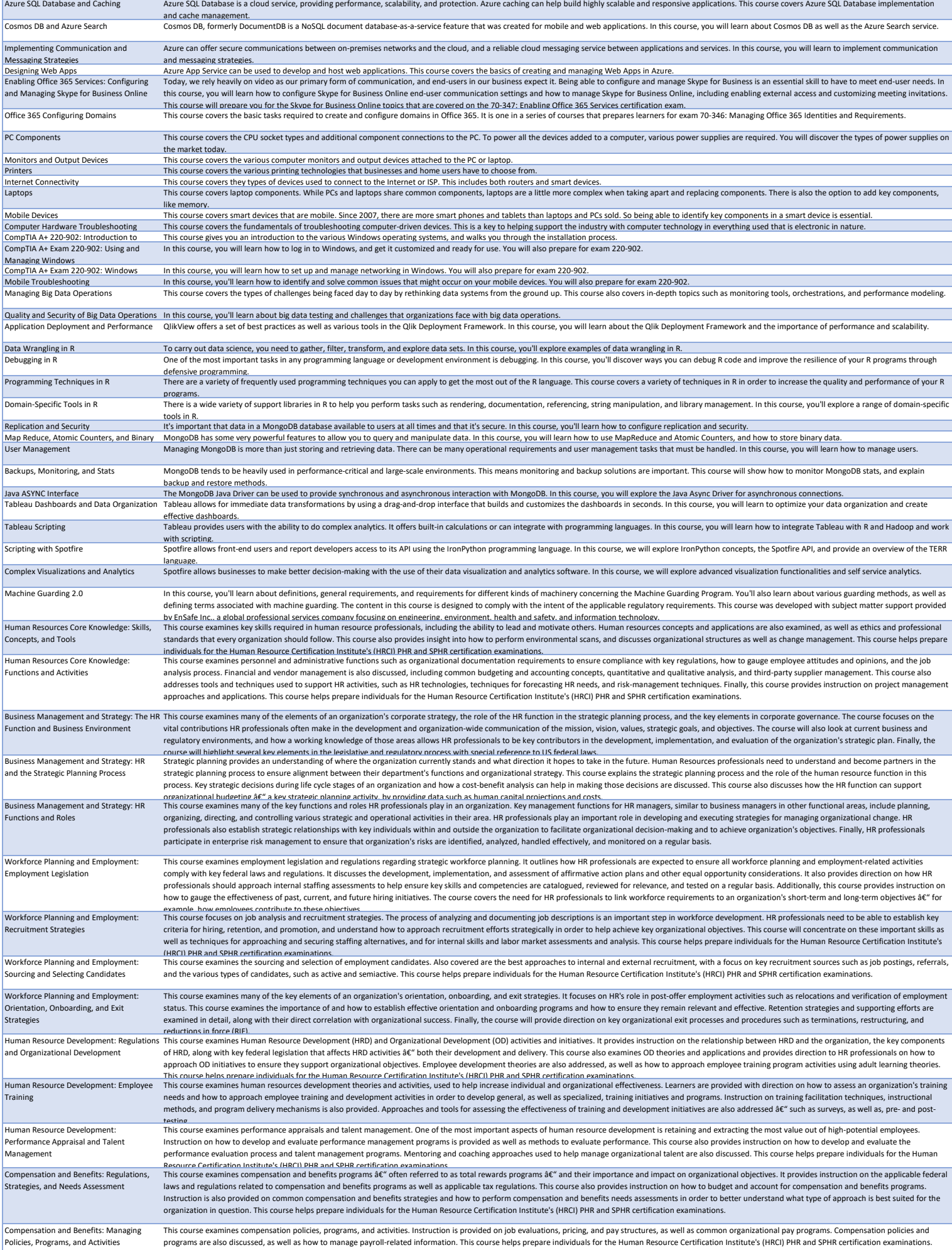

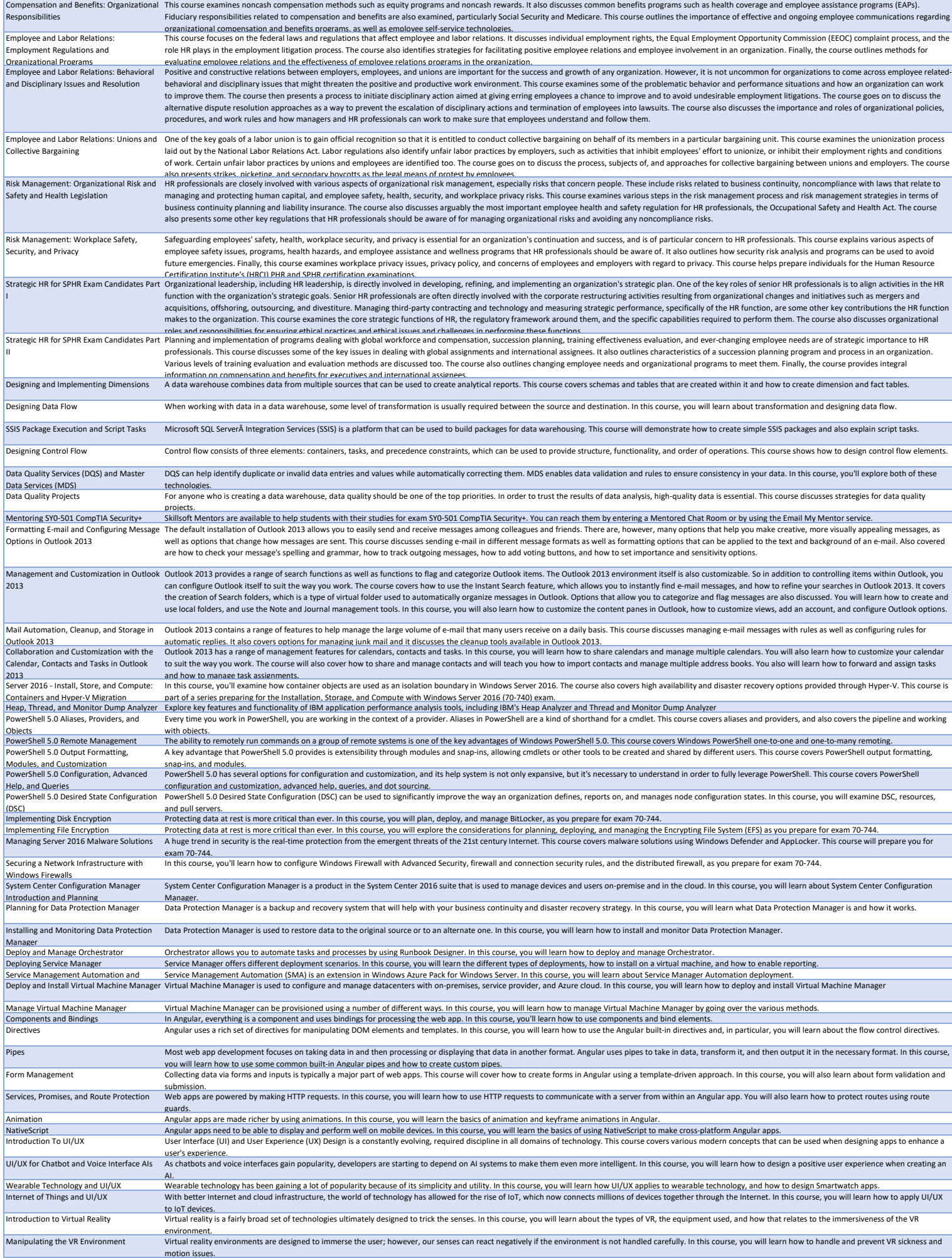

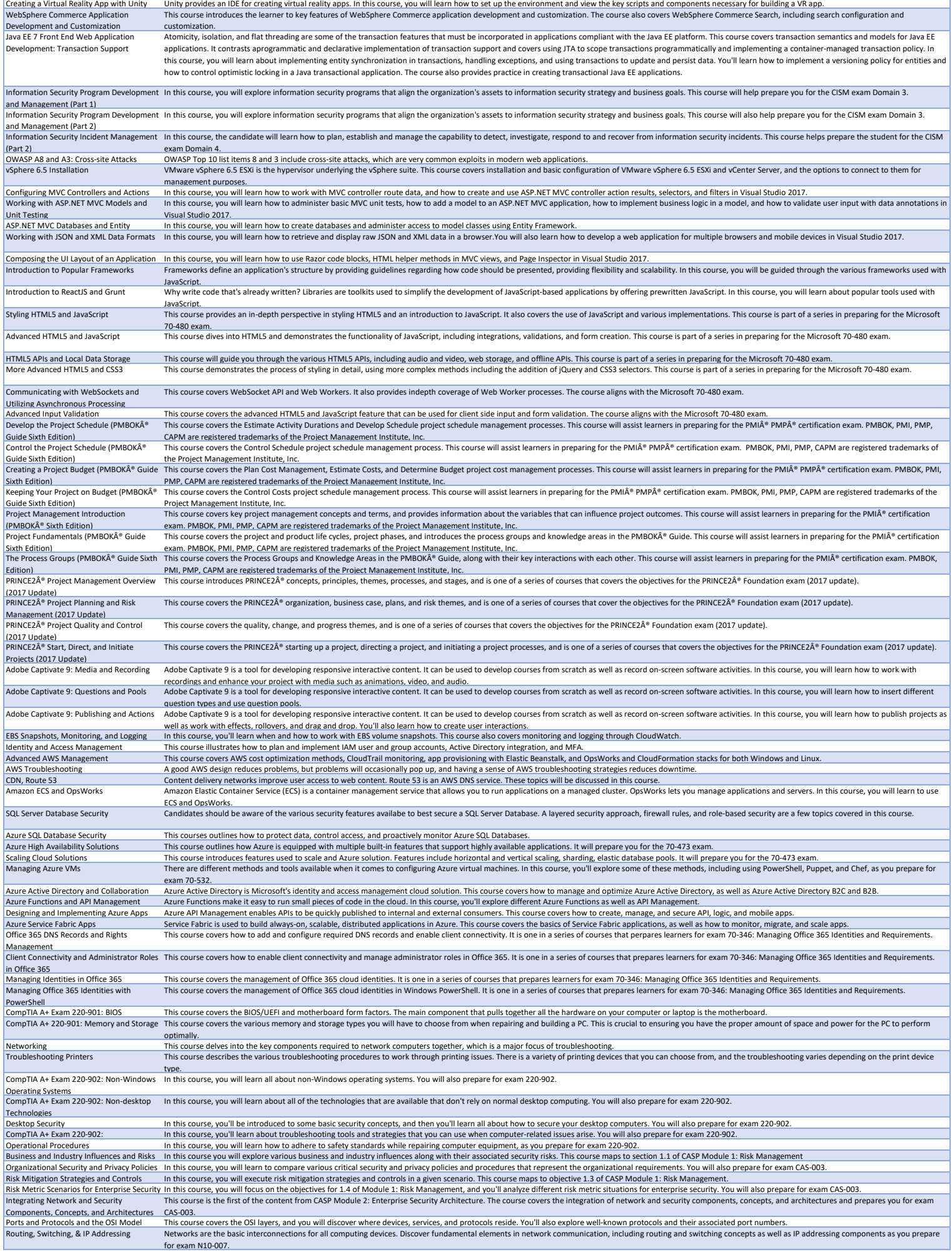

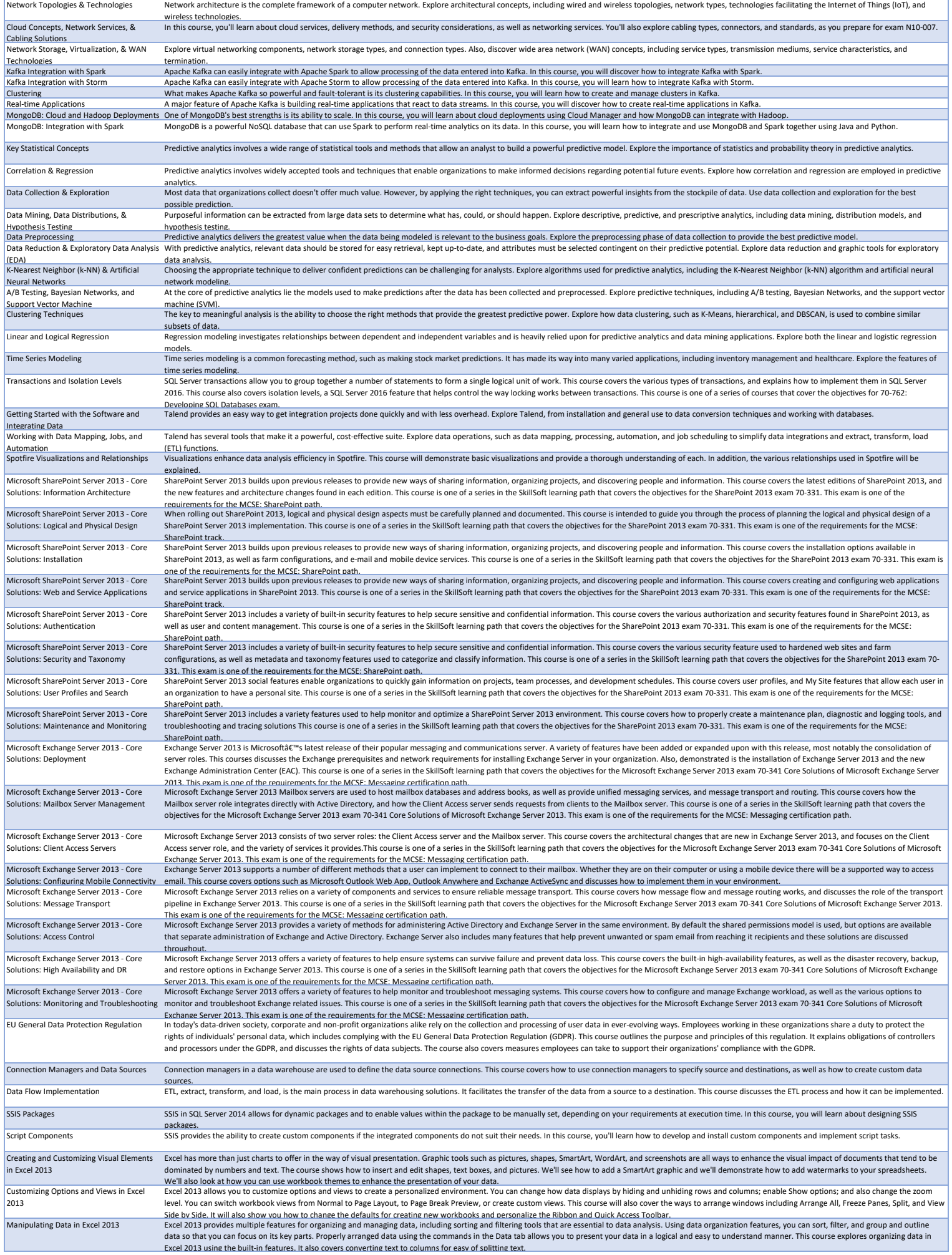

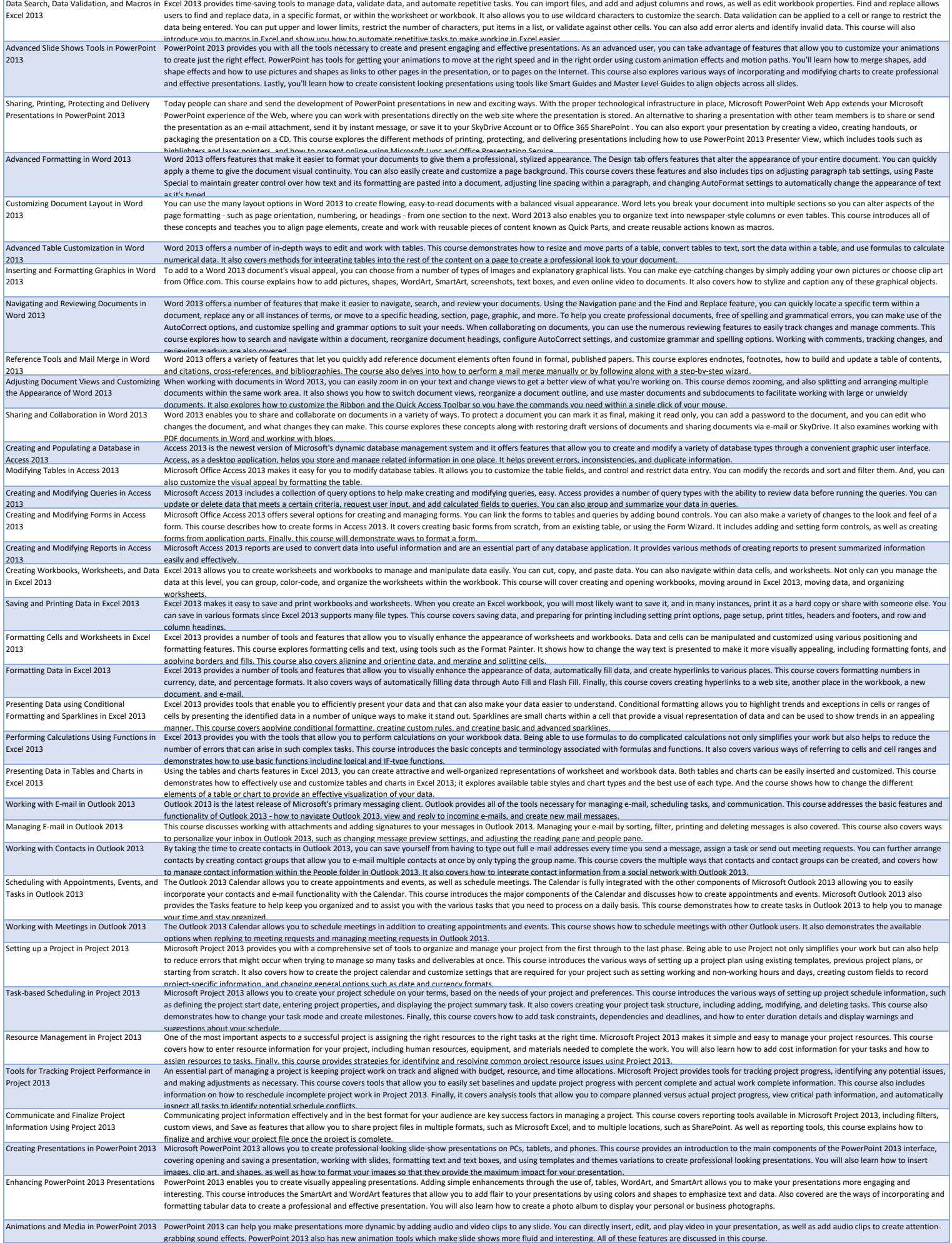

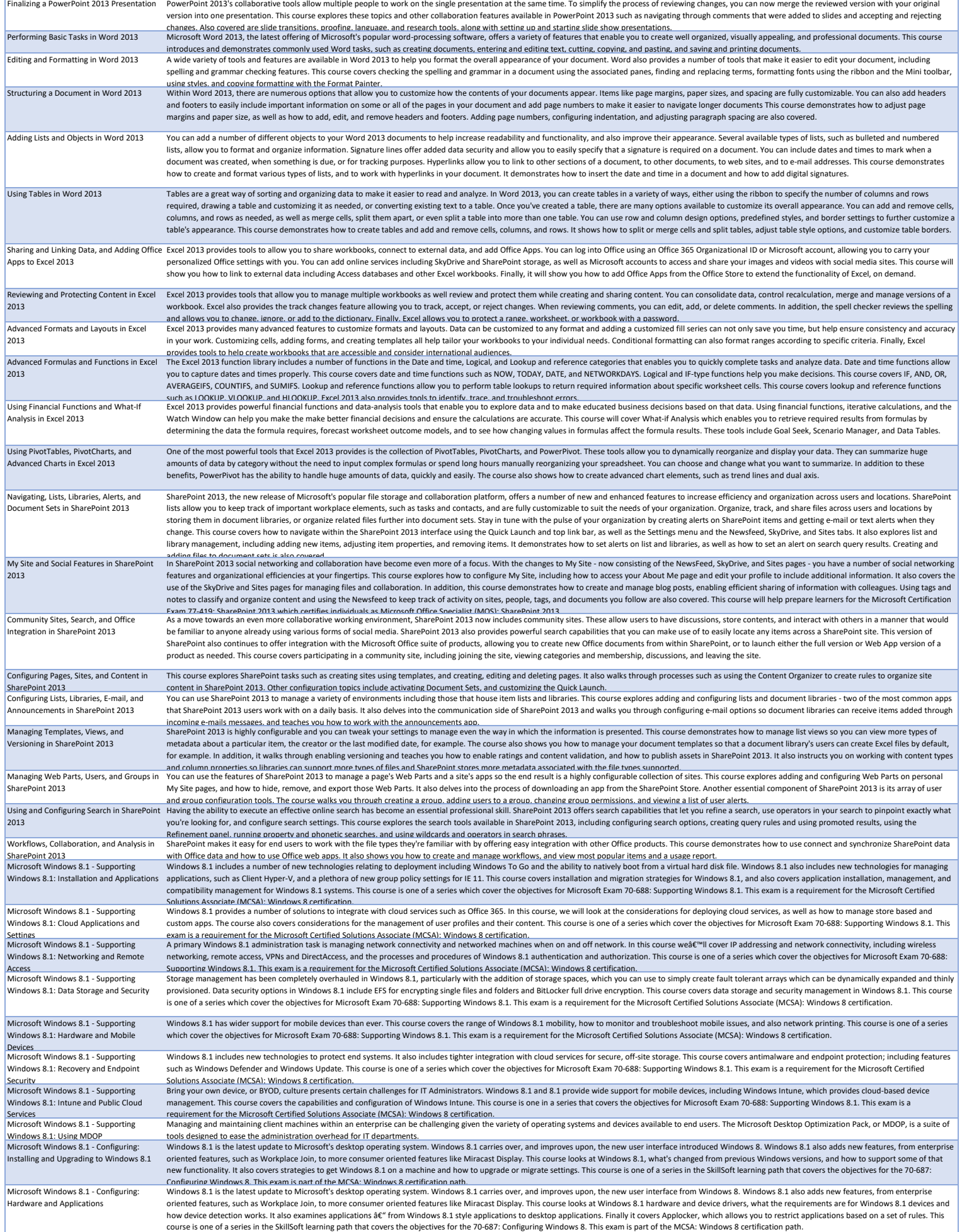

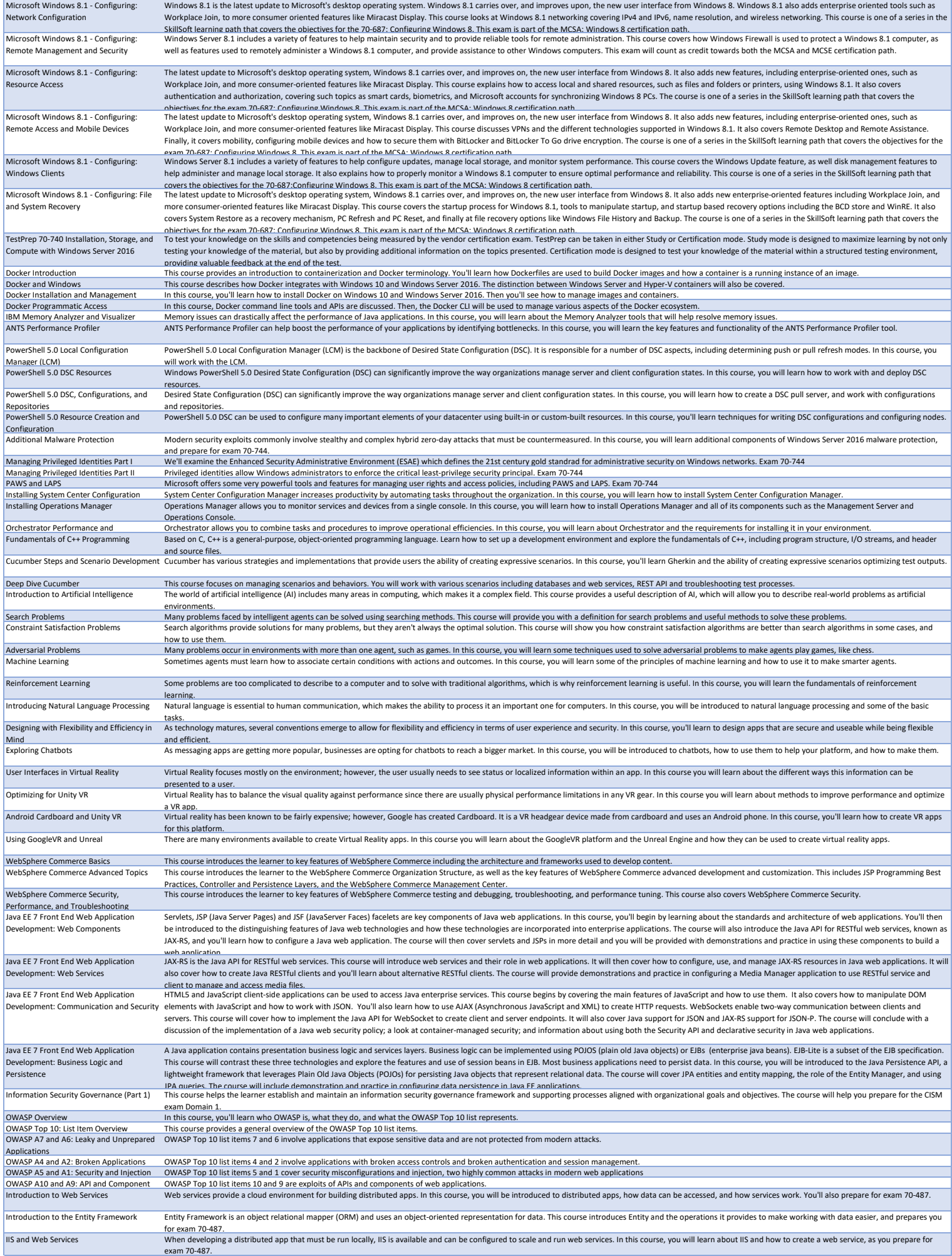

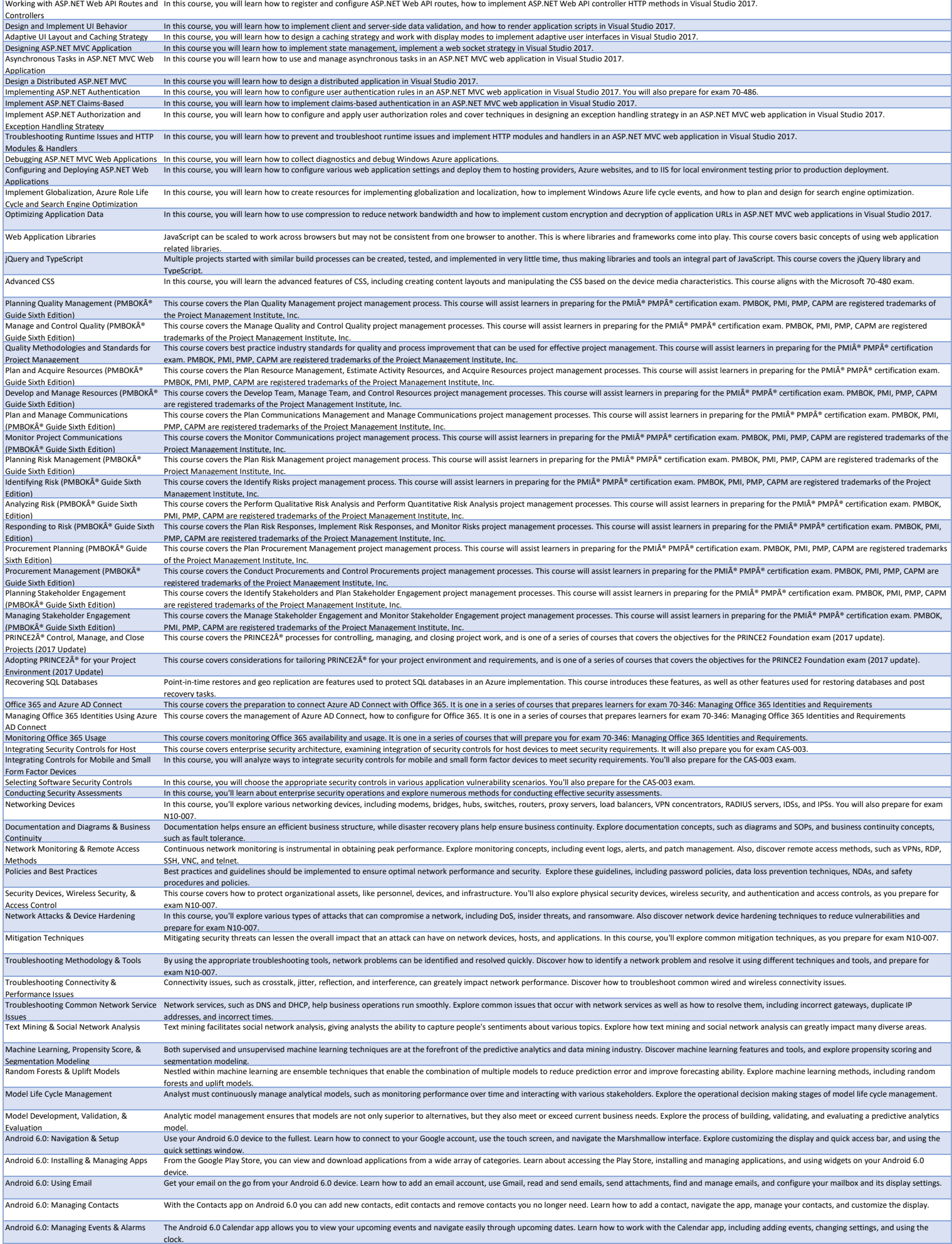

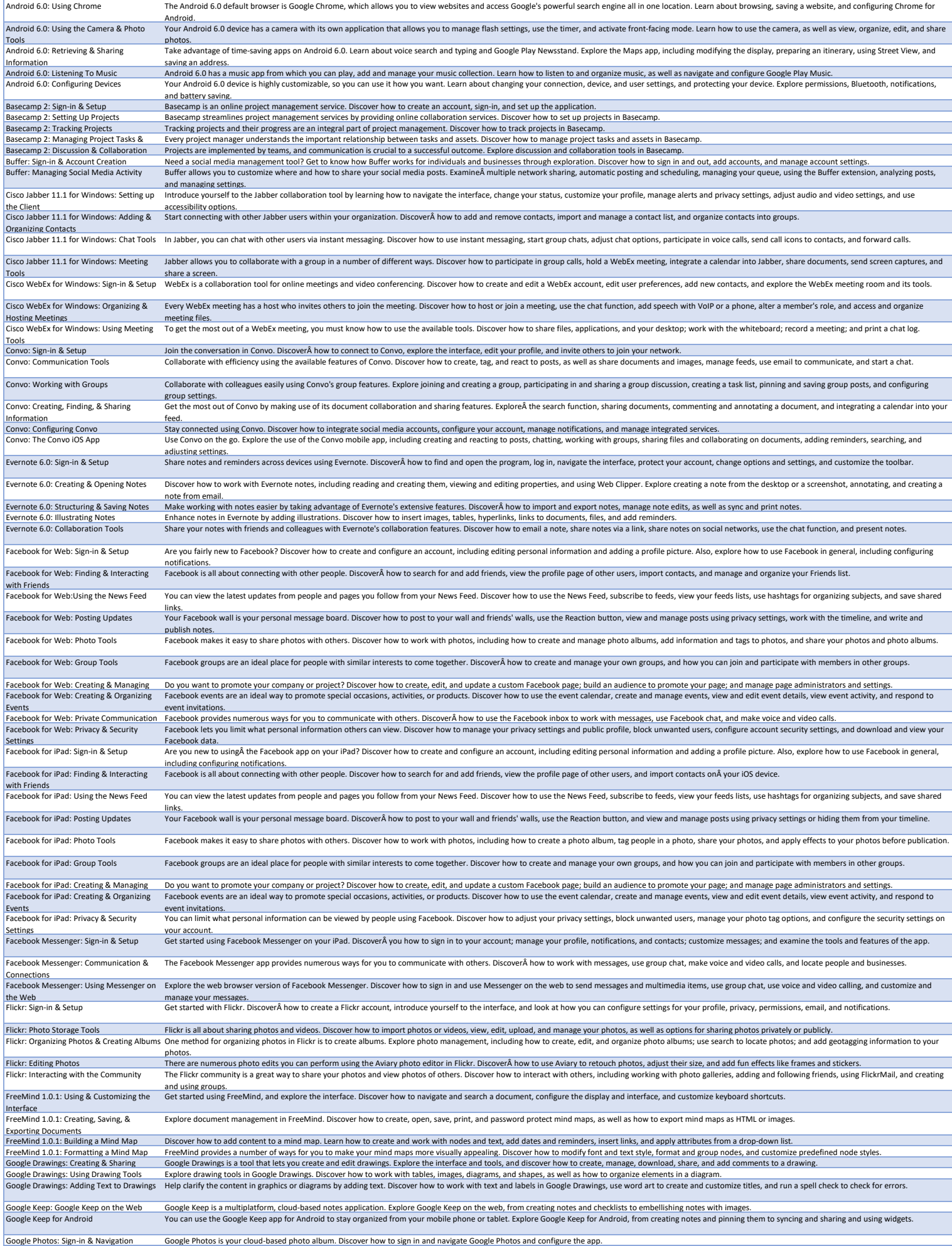

Google Photos: Sign-in & Navigation \_\_\_\_\_\_Google Photos is your cloud-based photo album. Discover how to sign in and navigate Google Photos and configure the app.<br>Google Photos: Uploading & Editing Photos To start using Go

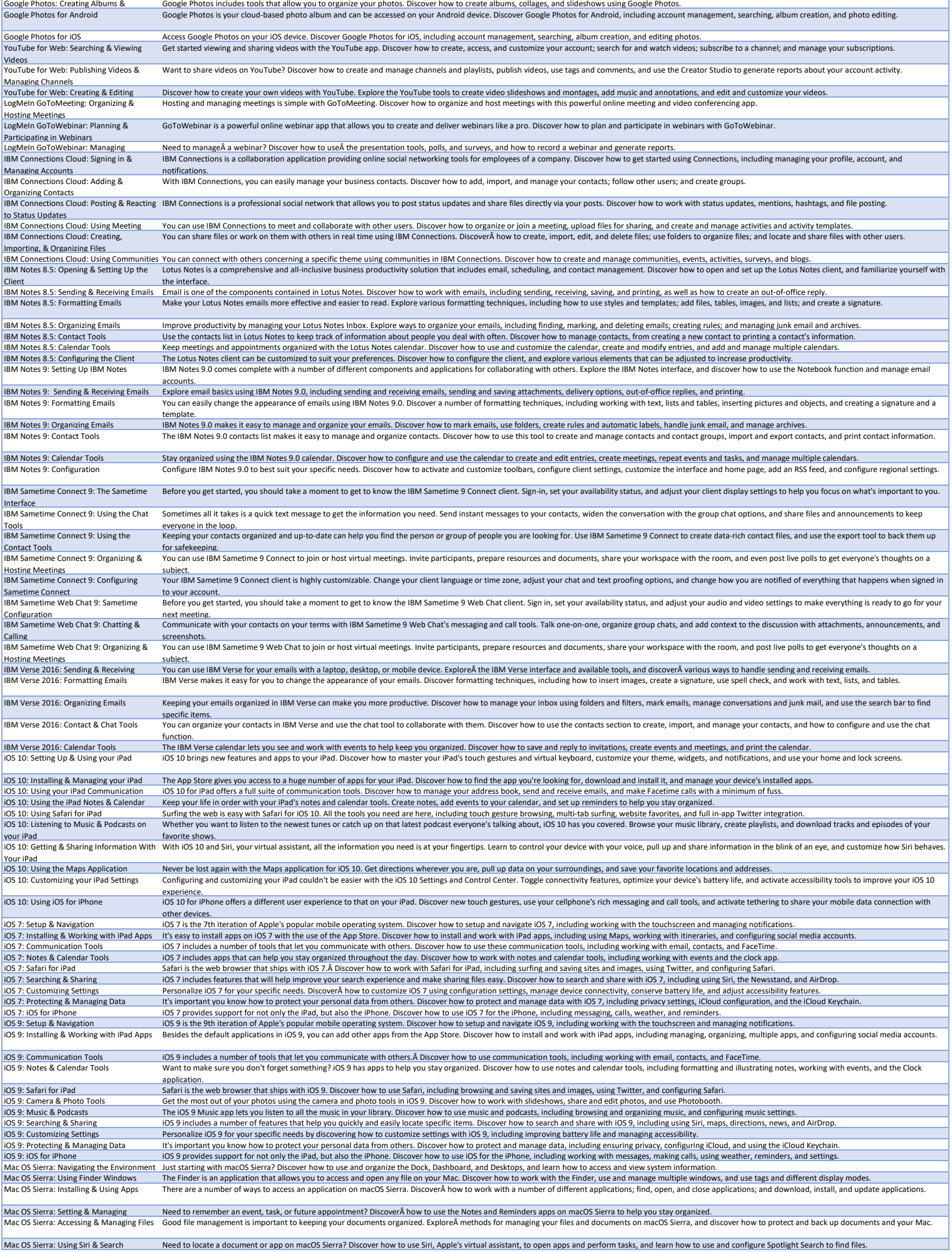

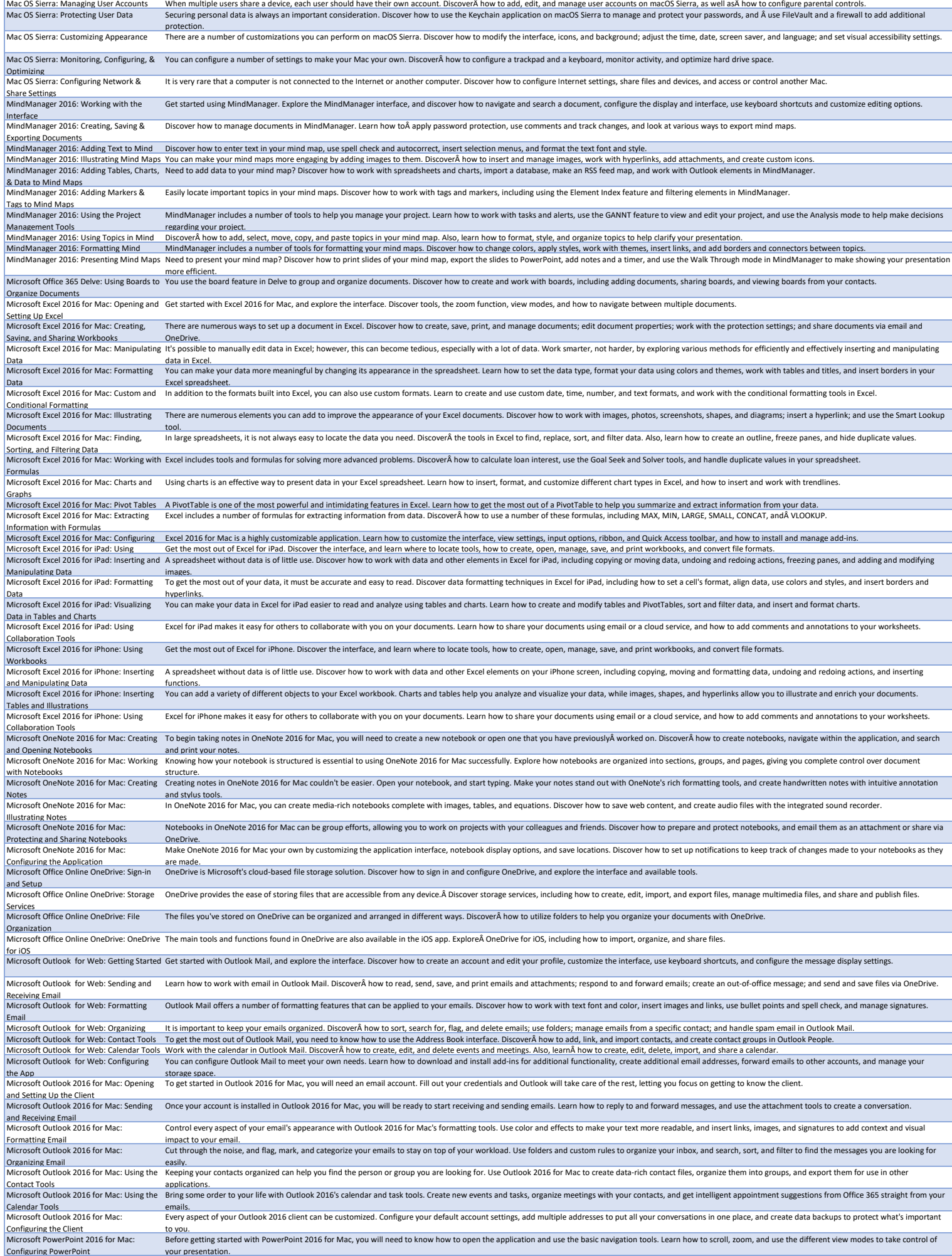

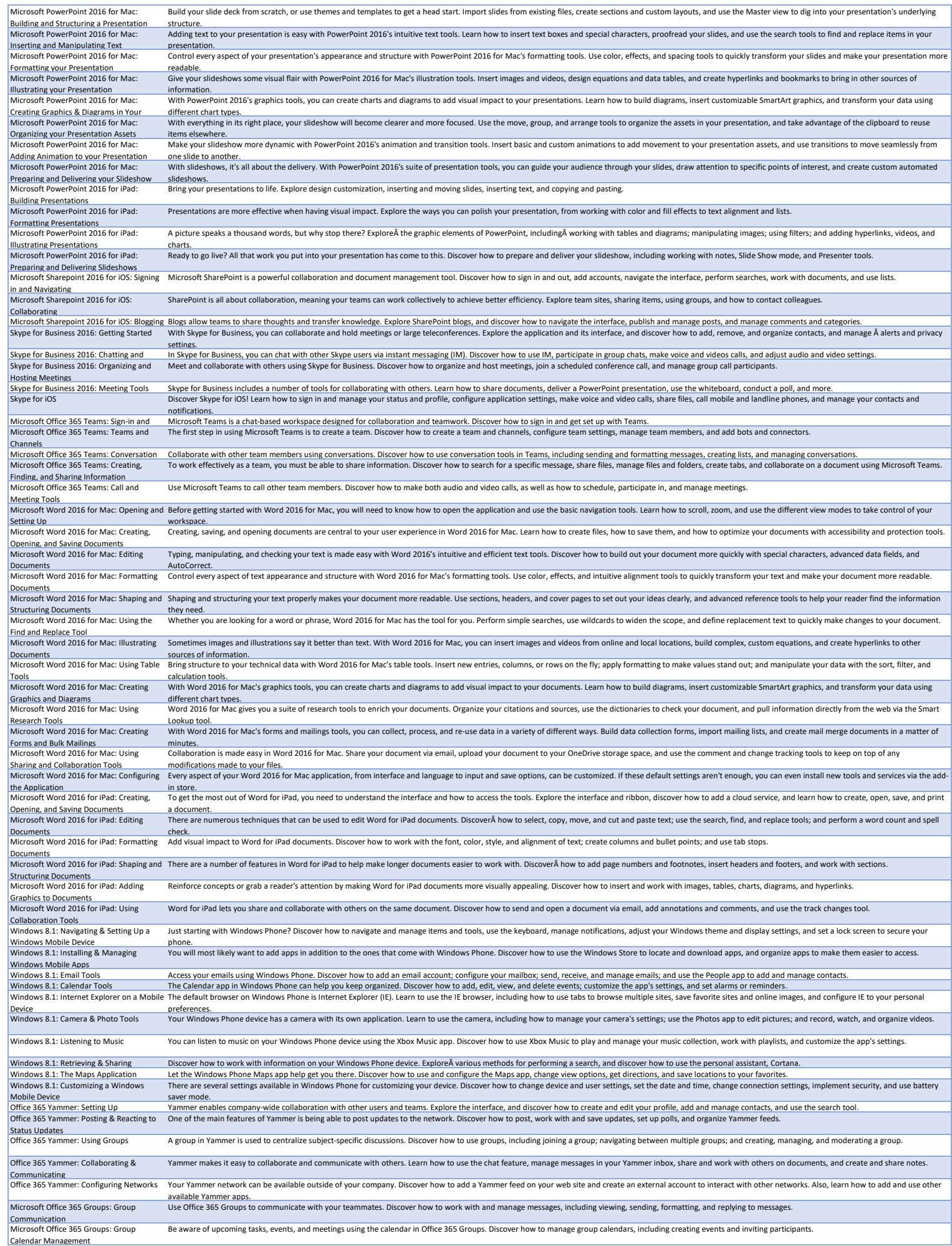
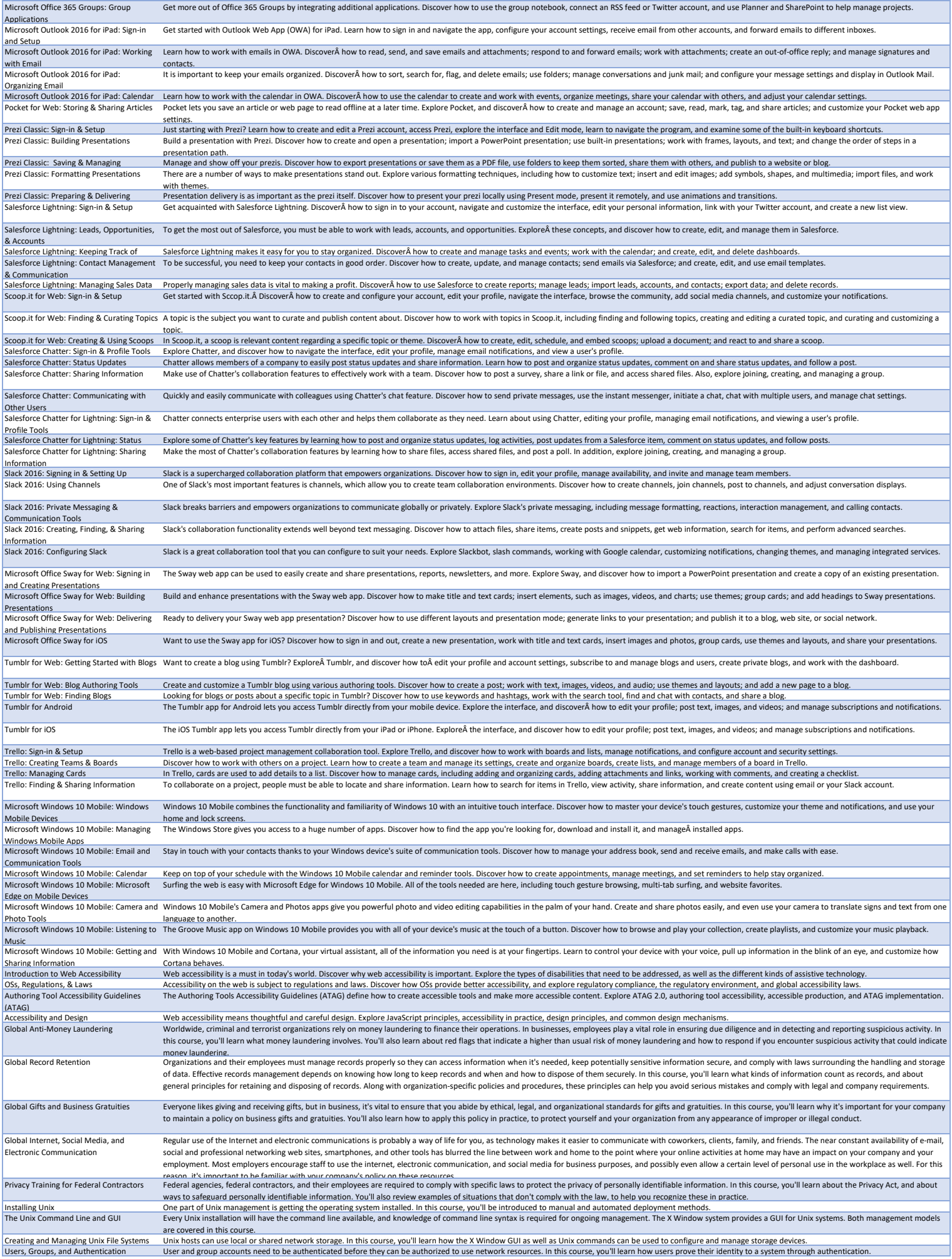

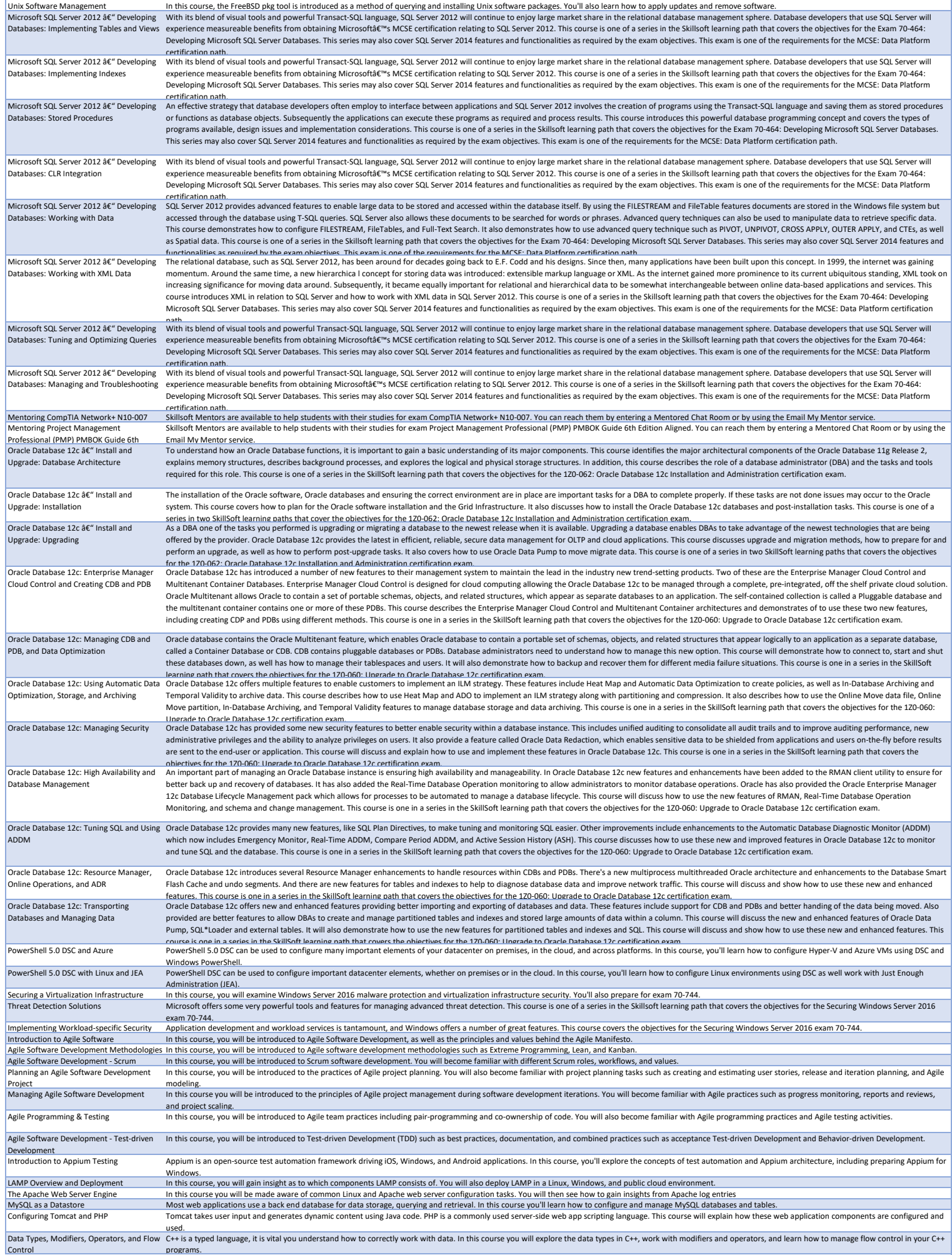

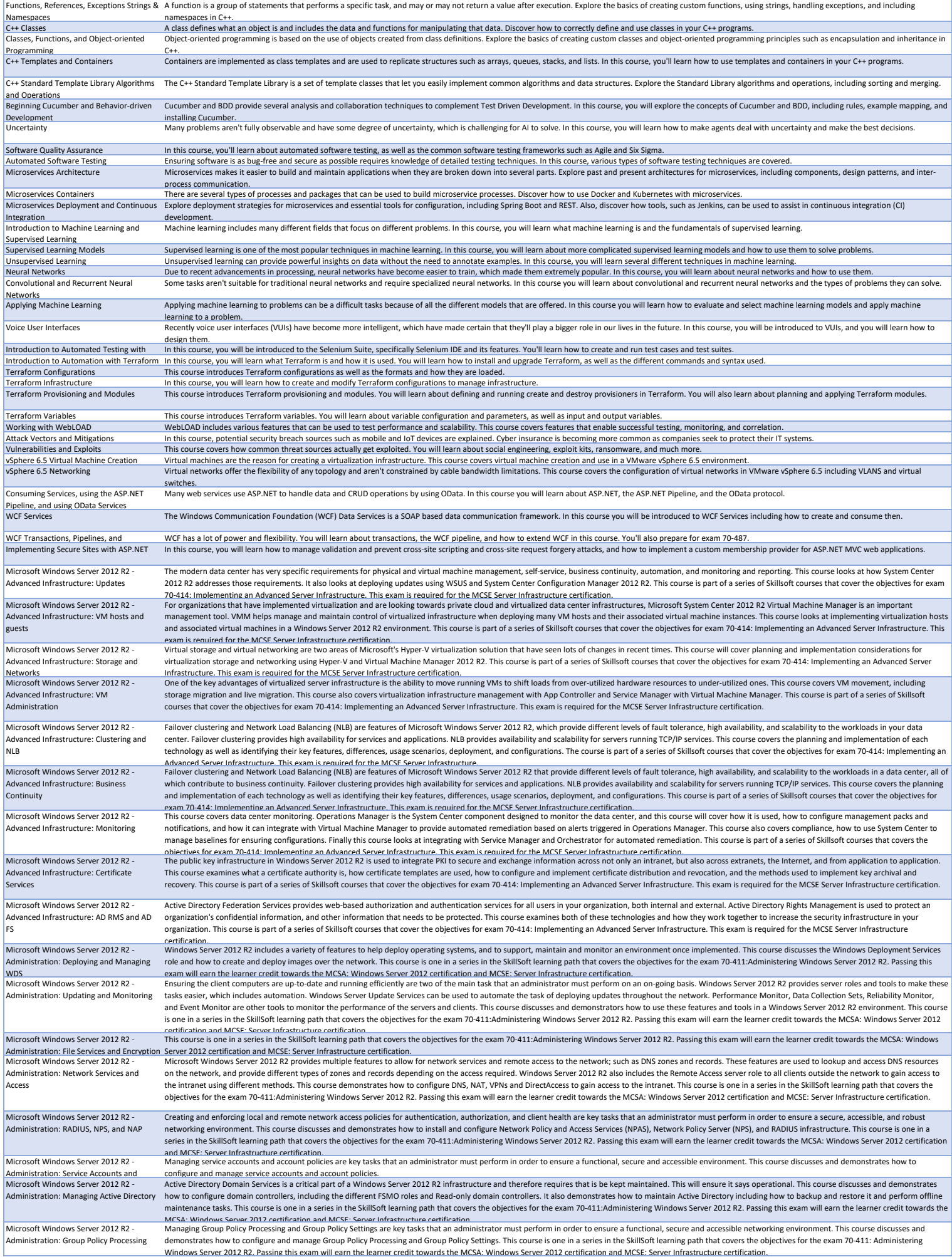

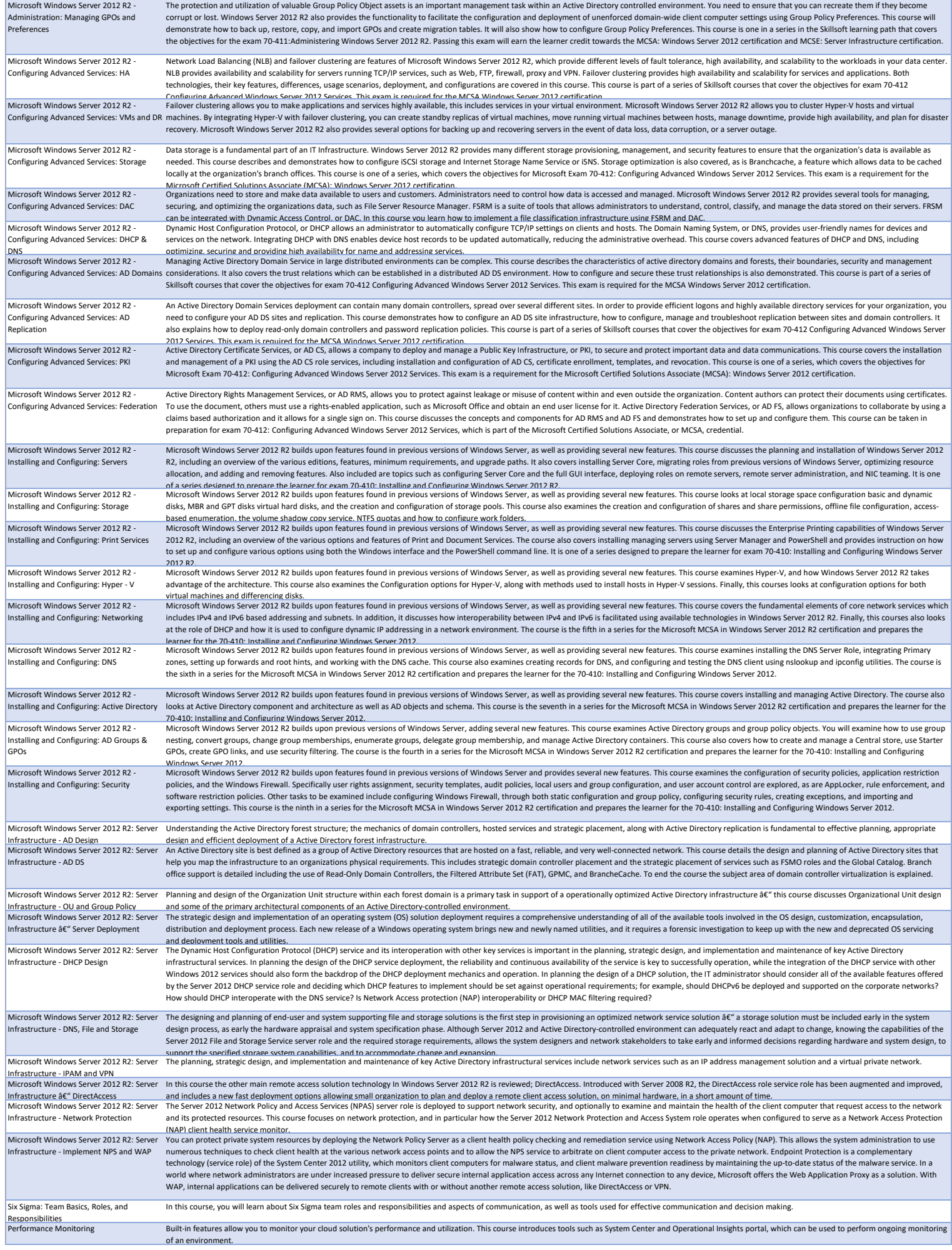

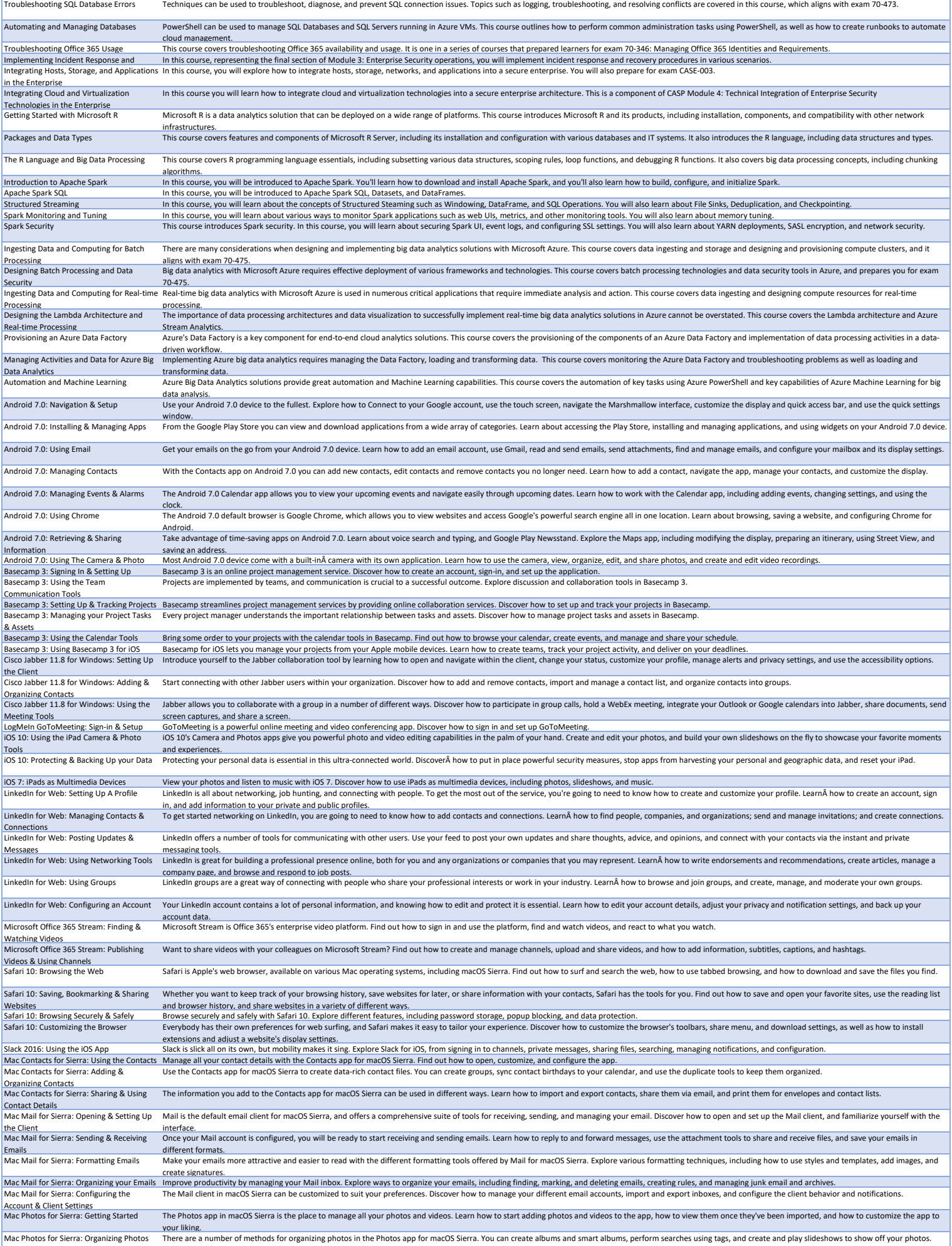

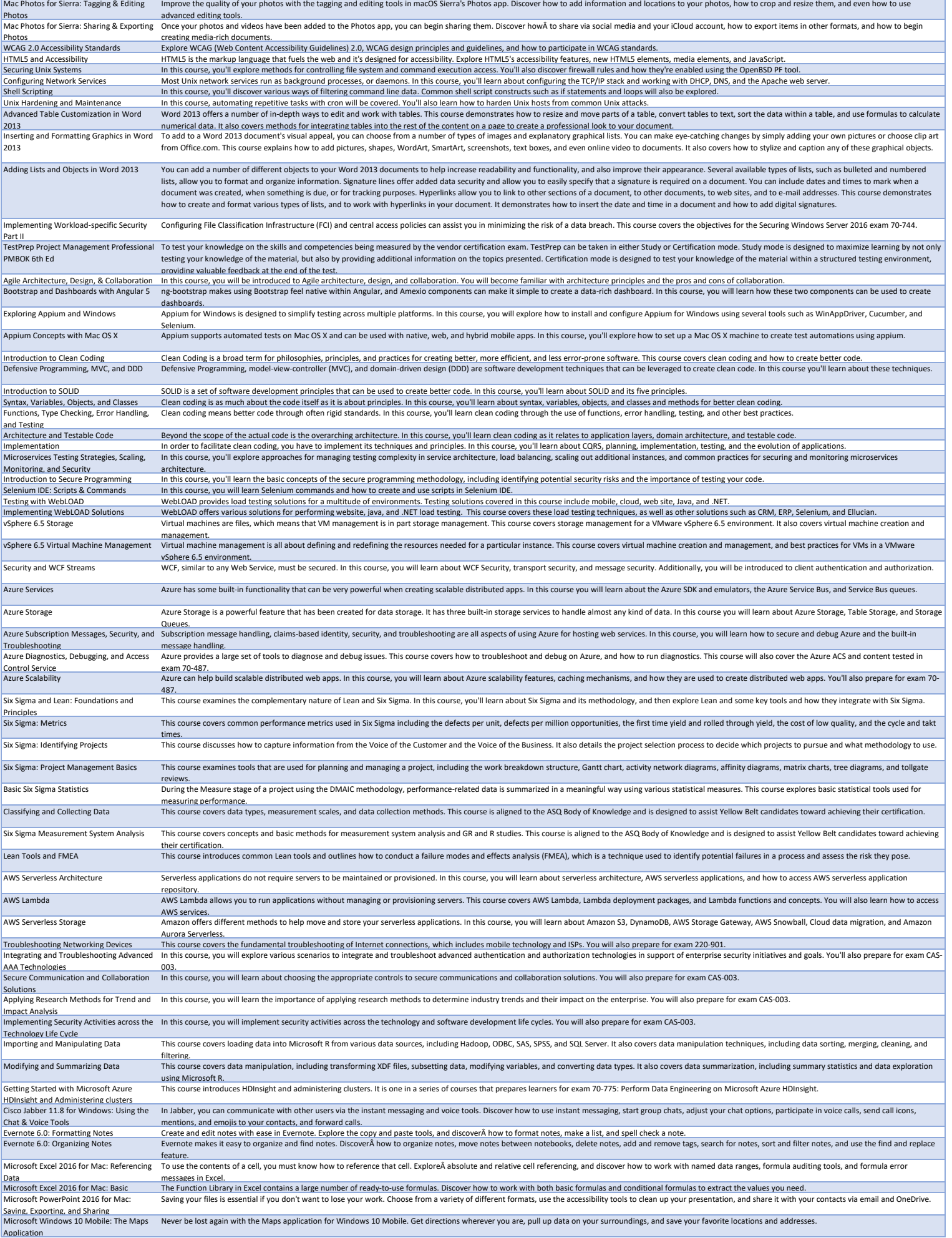

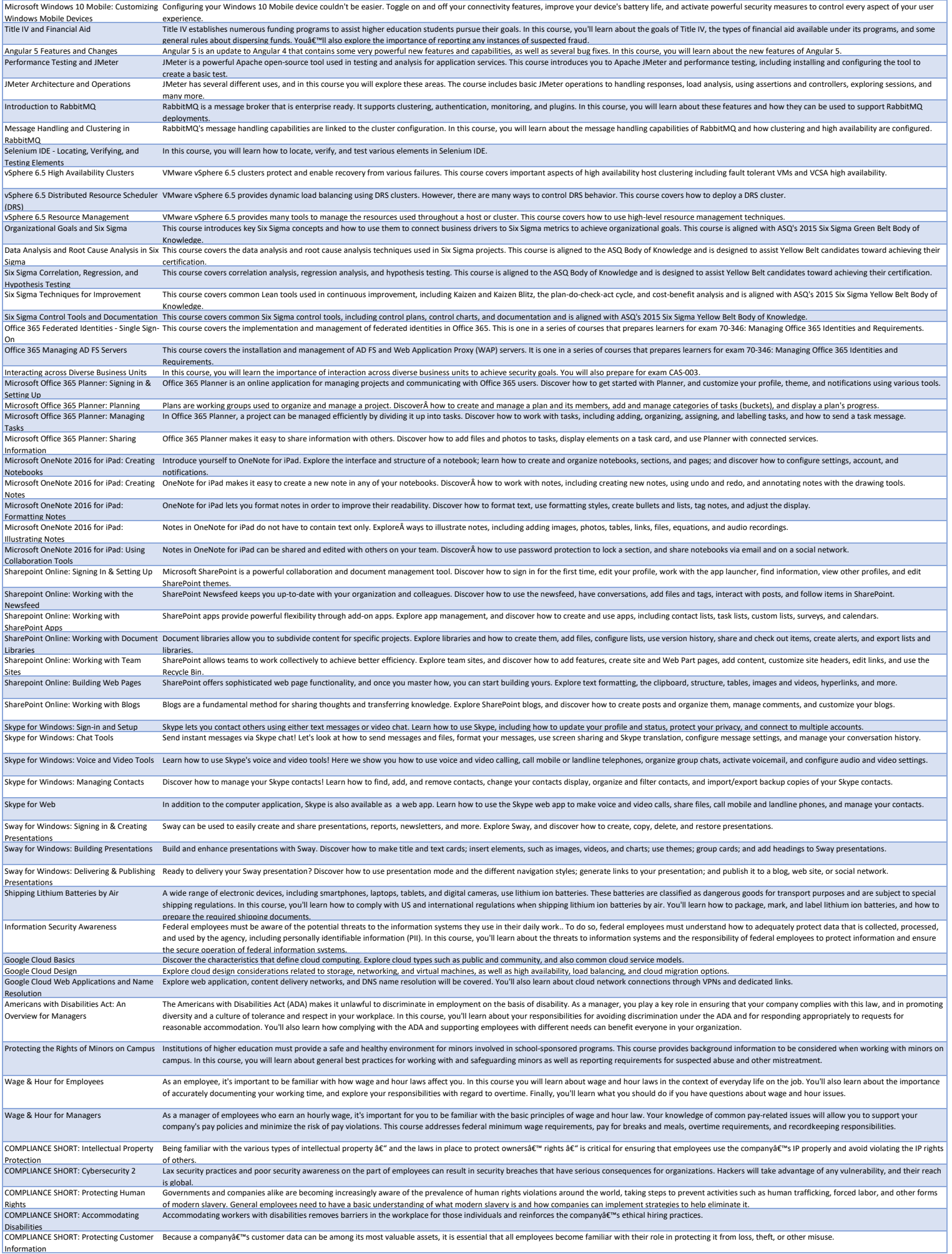

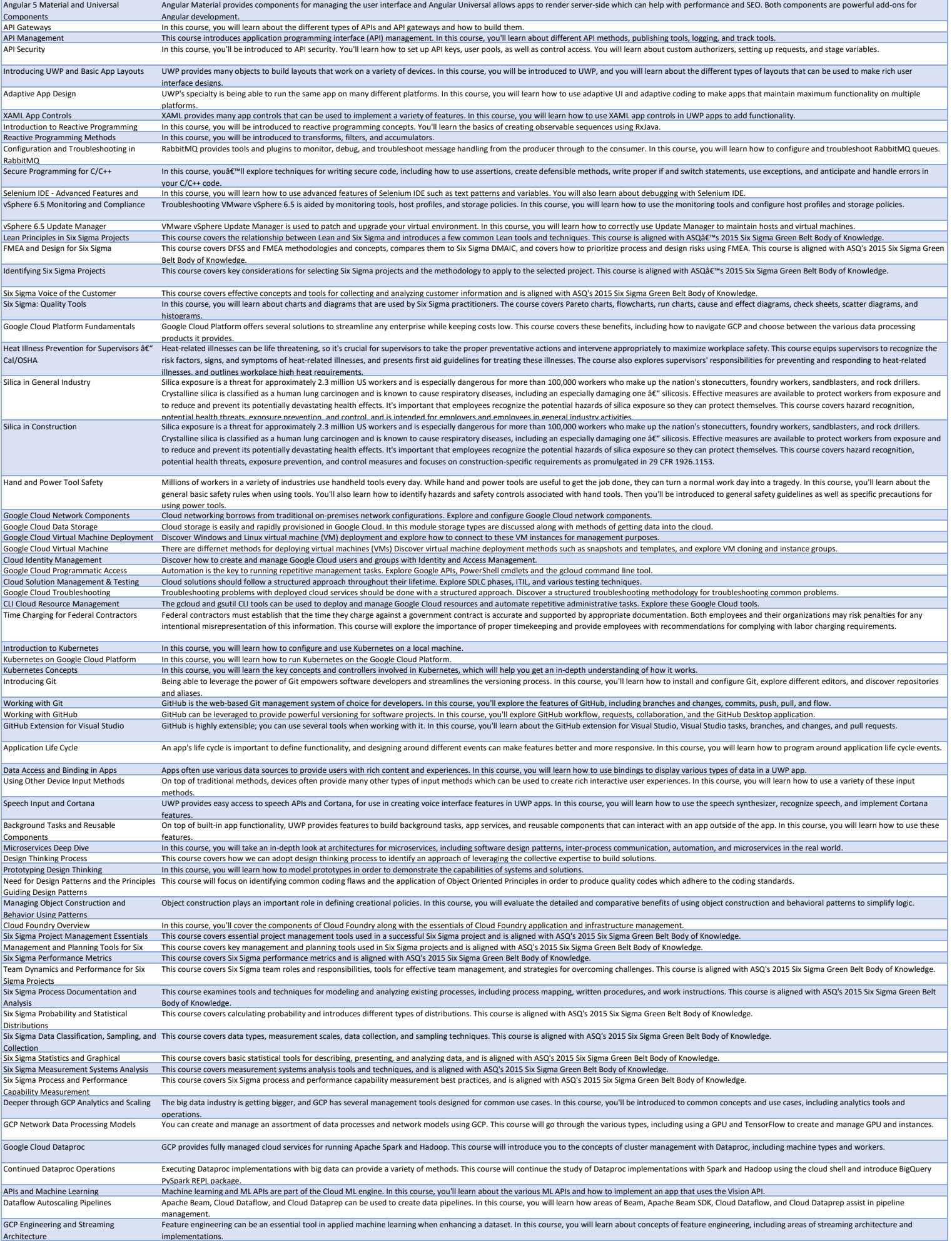

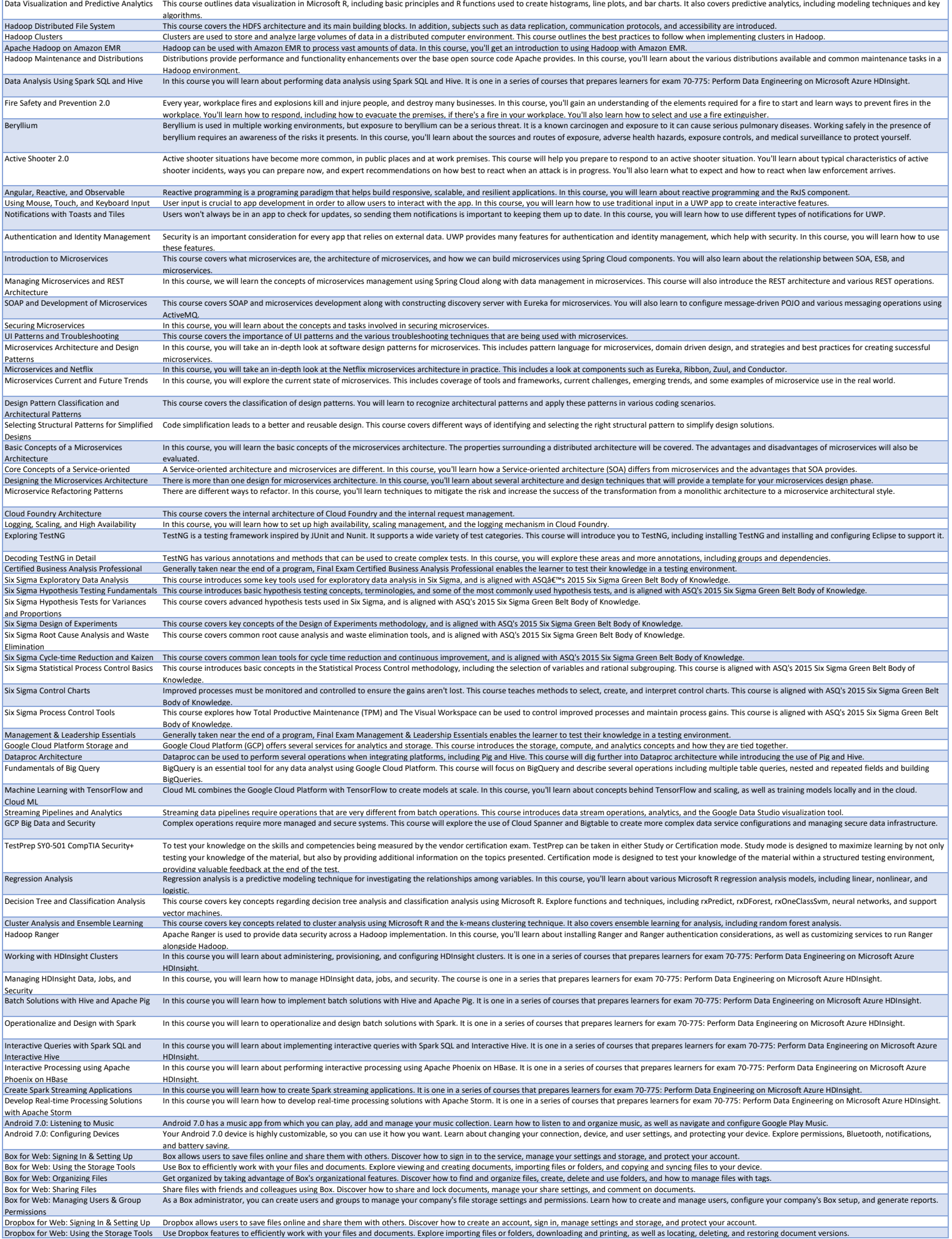

Dropbox for Web: Signing In & Setting Up Dropbox allows users to save files online and share them with others. Discover how to create an account, sign in, manage settings and storage, and protect your account.<br>Dropbox for

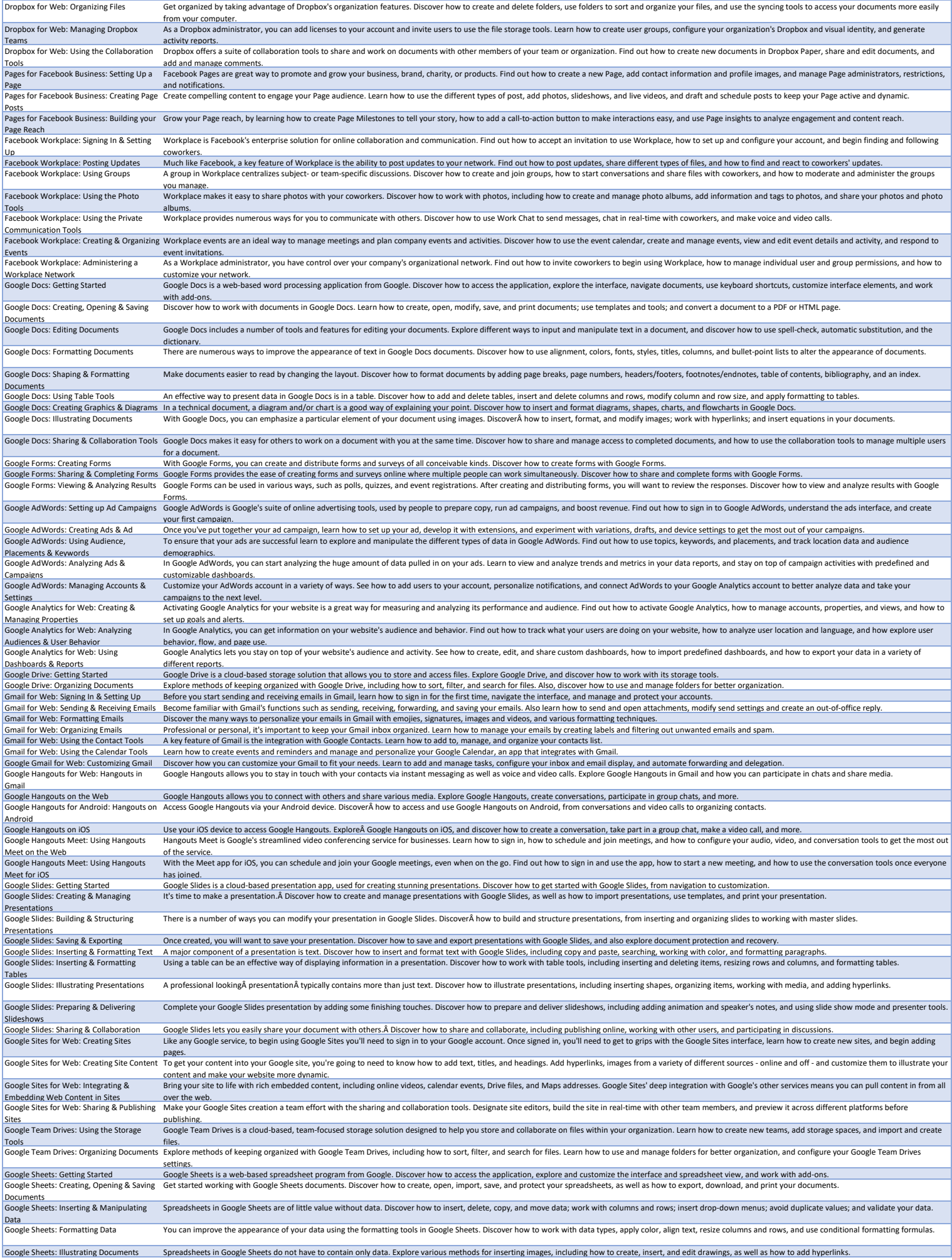

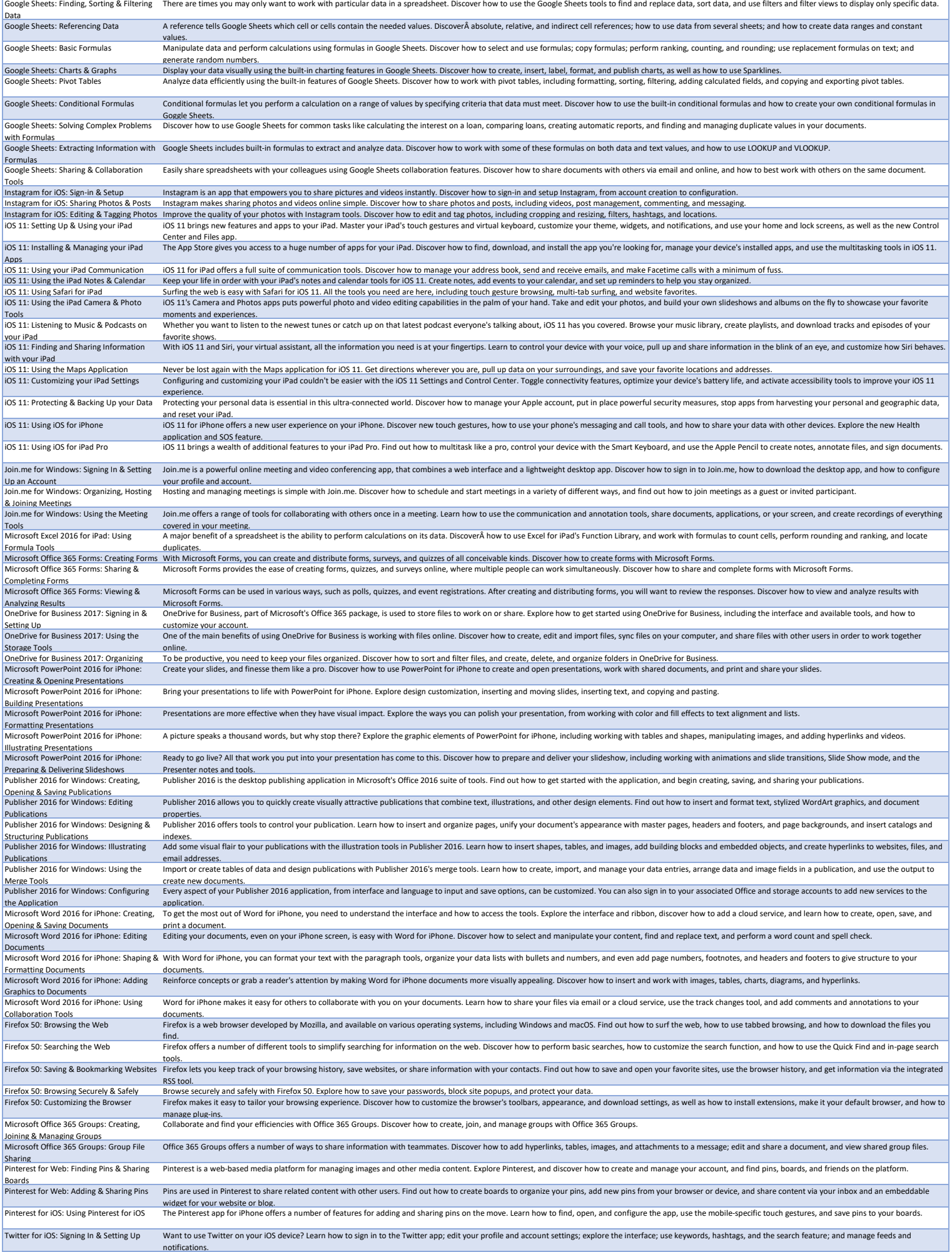

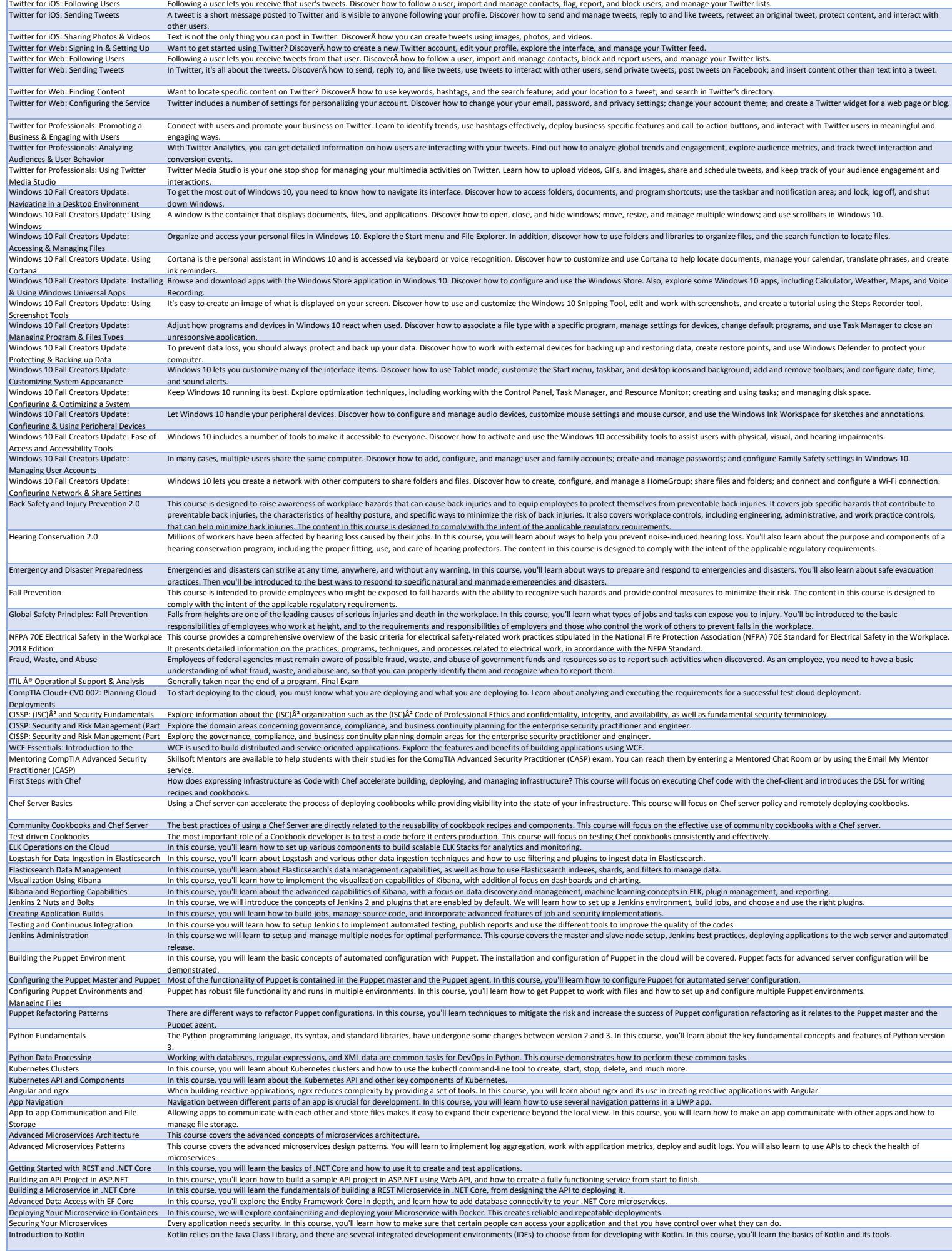

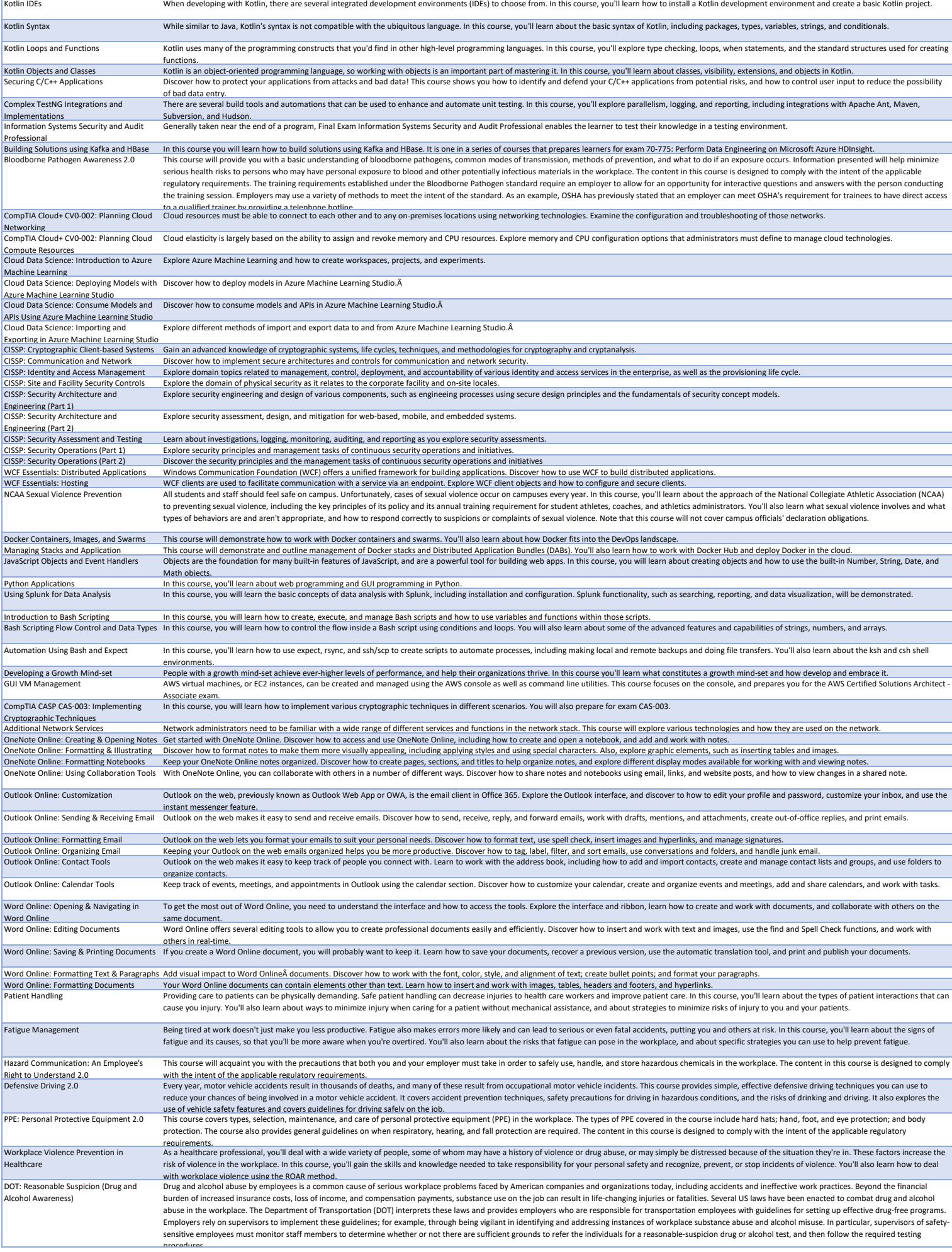

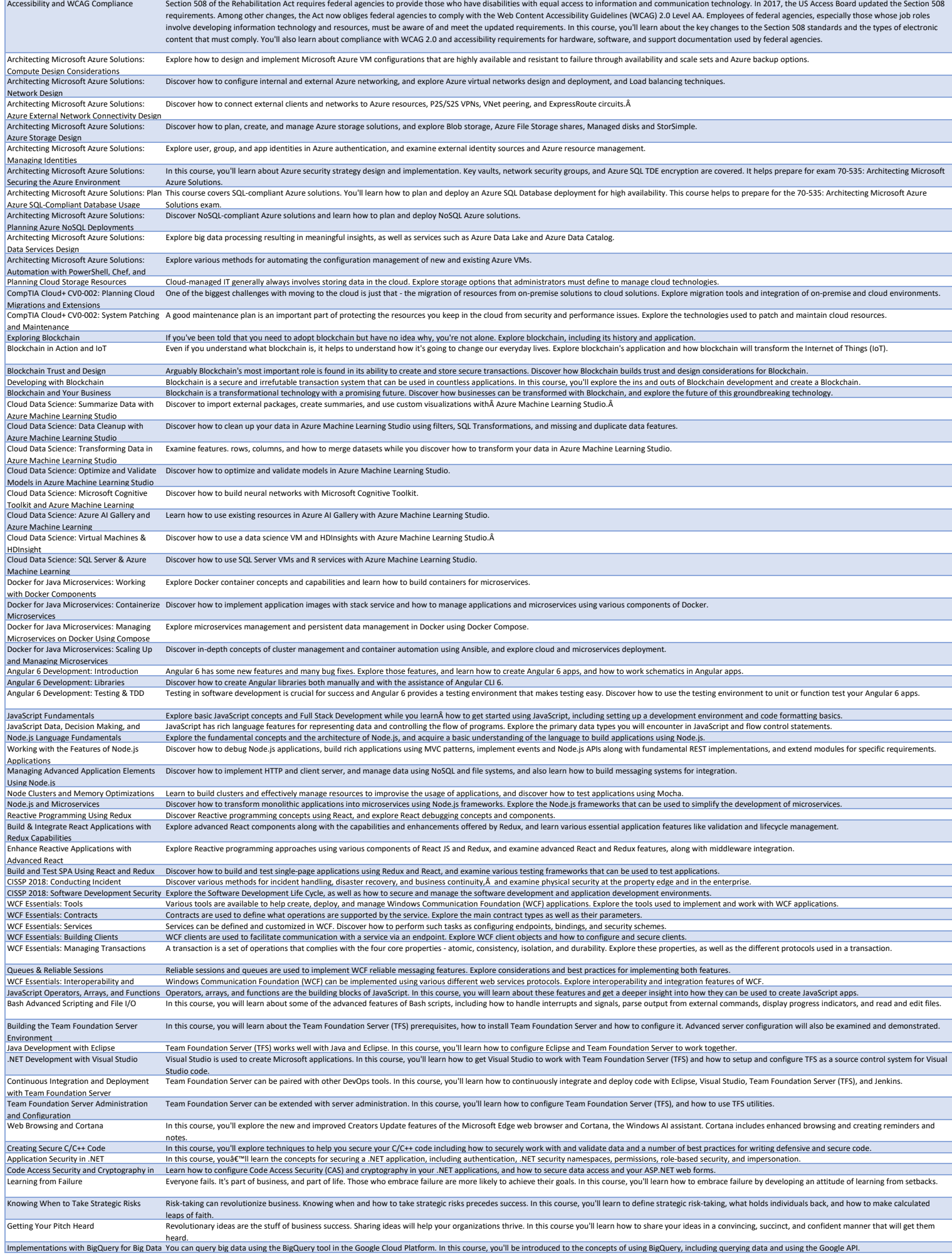

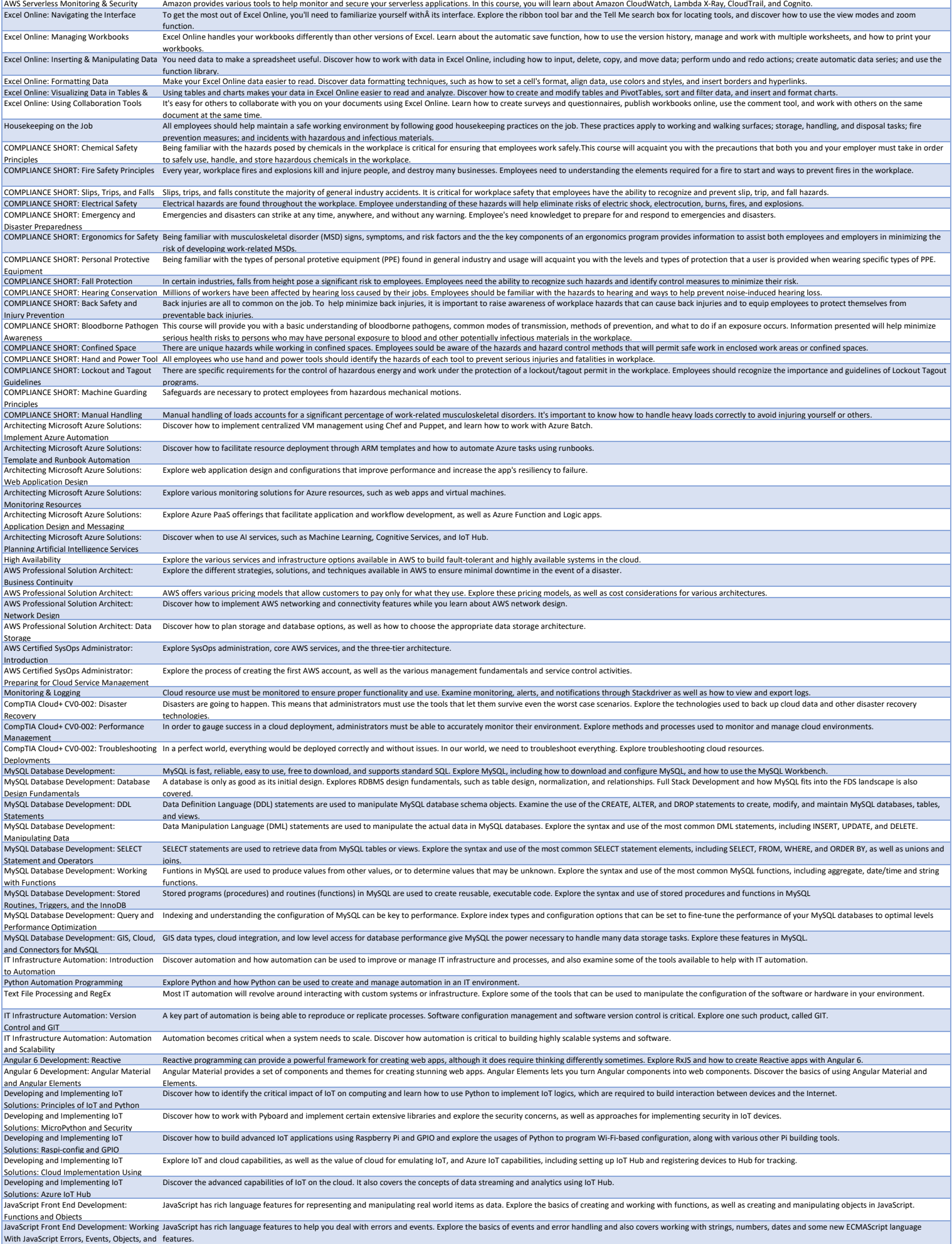

With JavaScript Errors, Events, Objects, and New Features

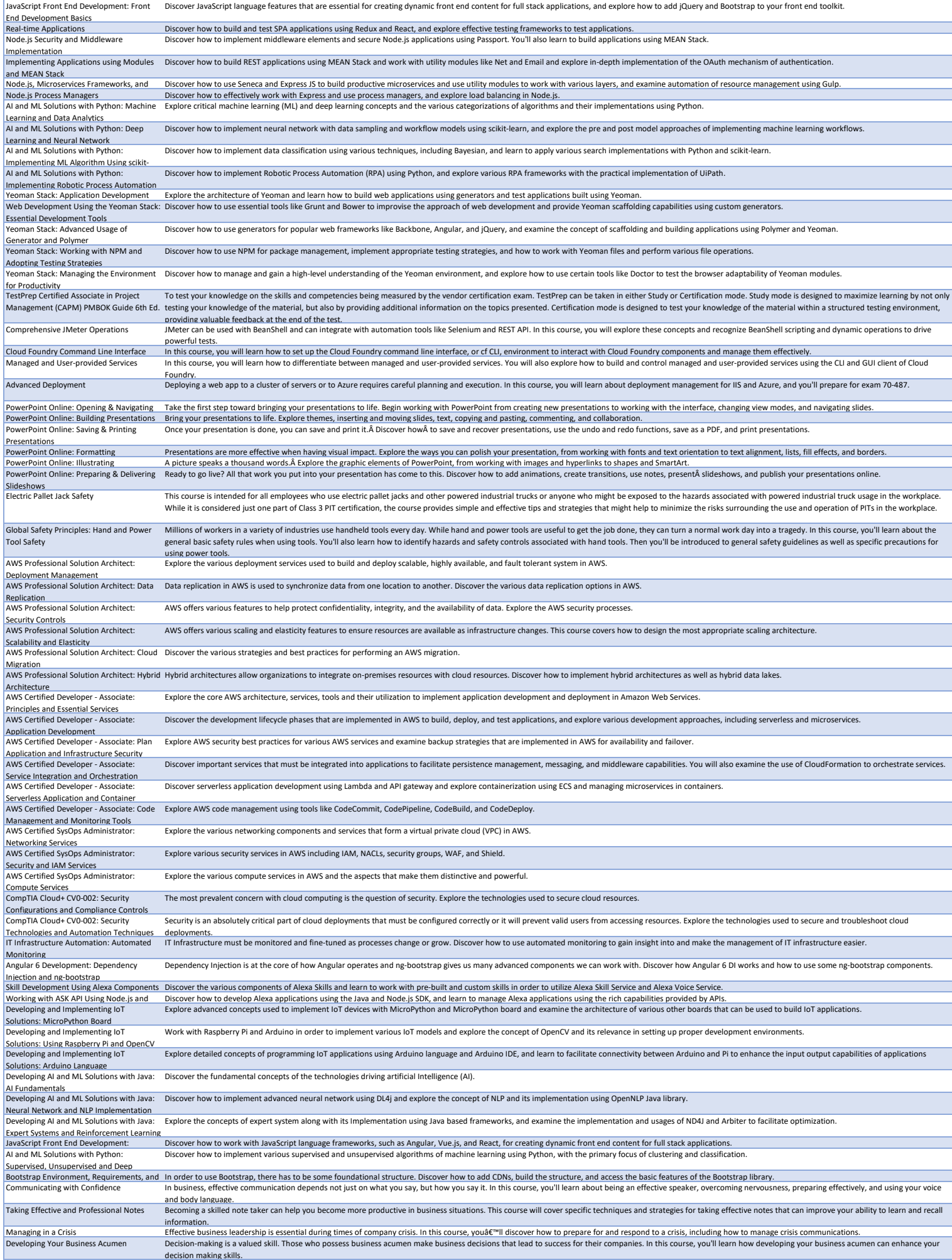

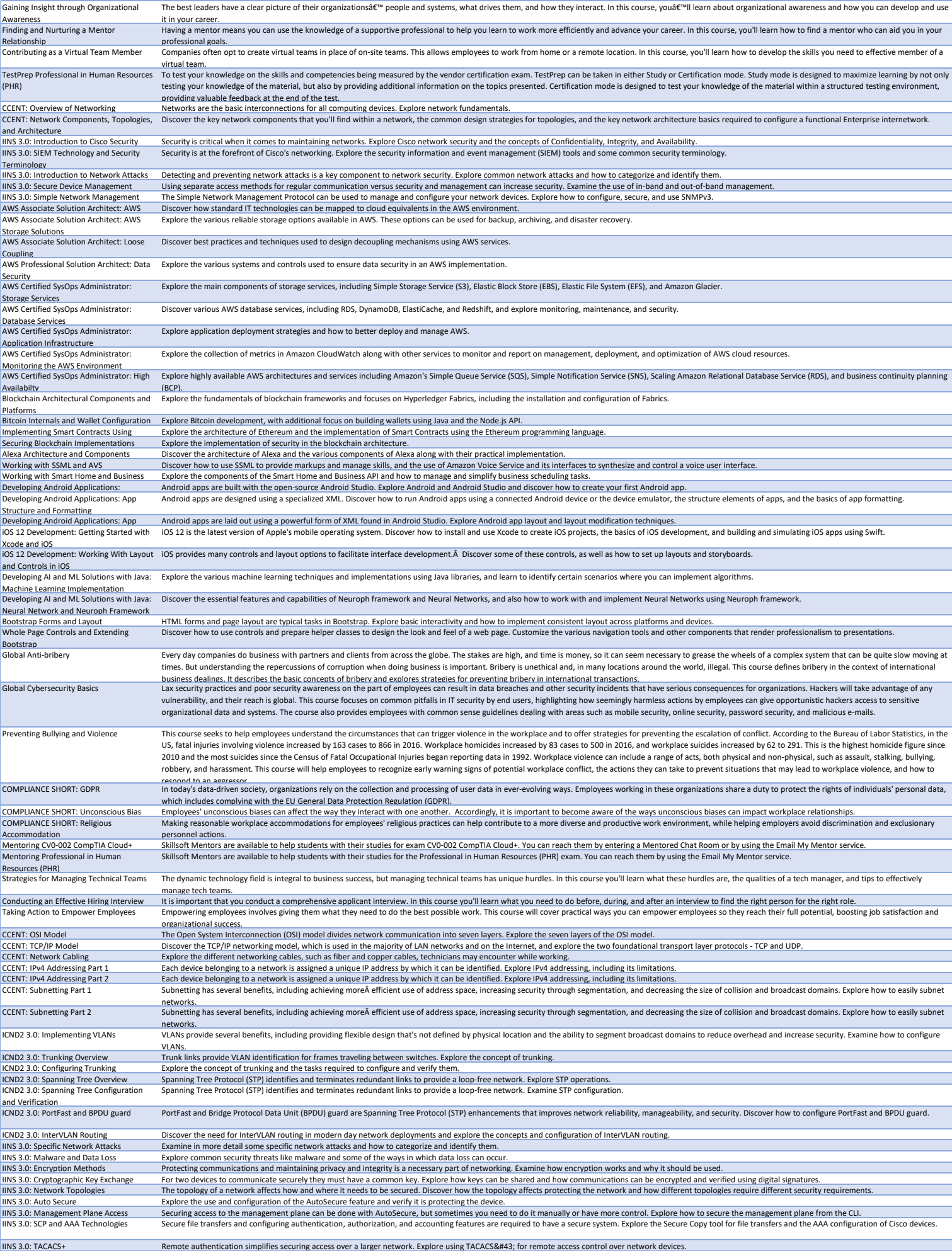

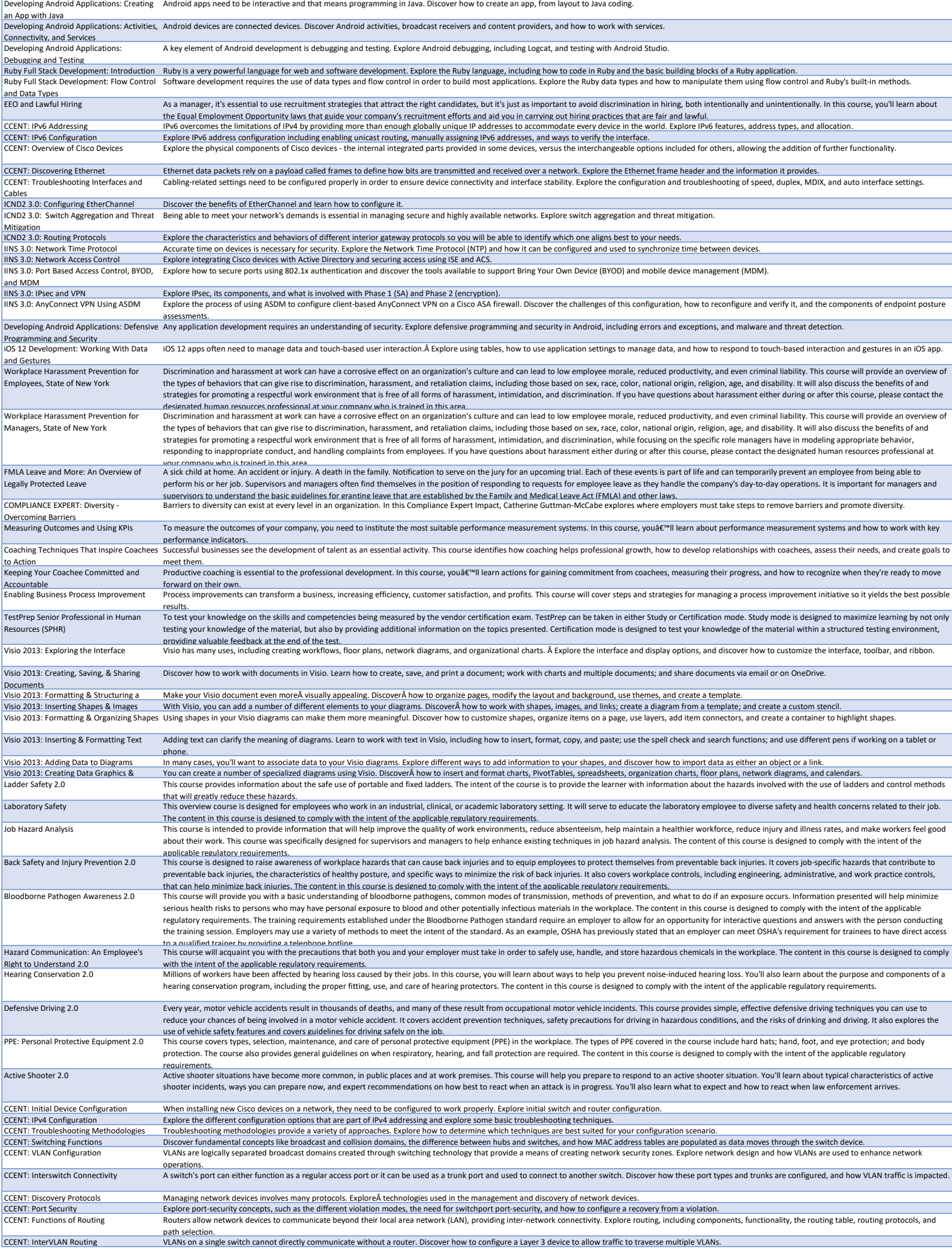

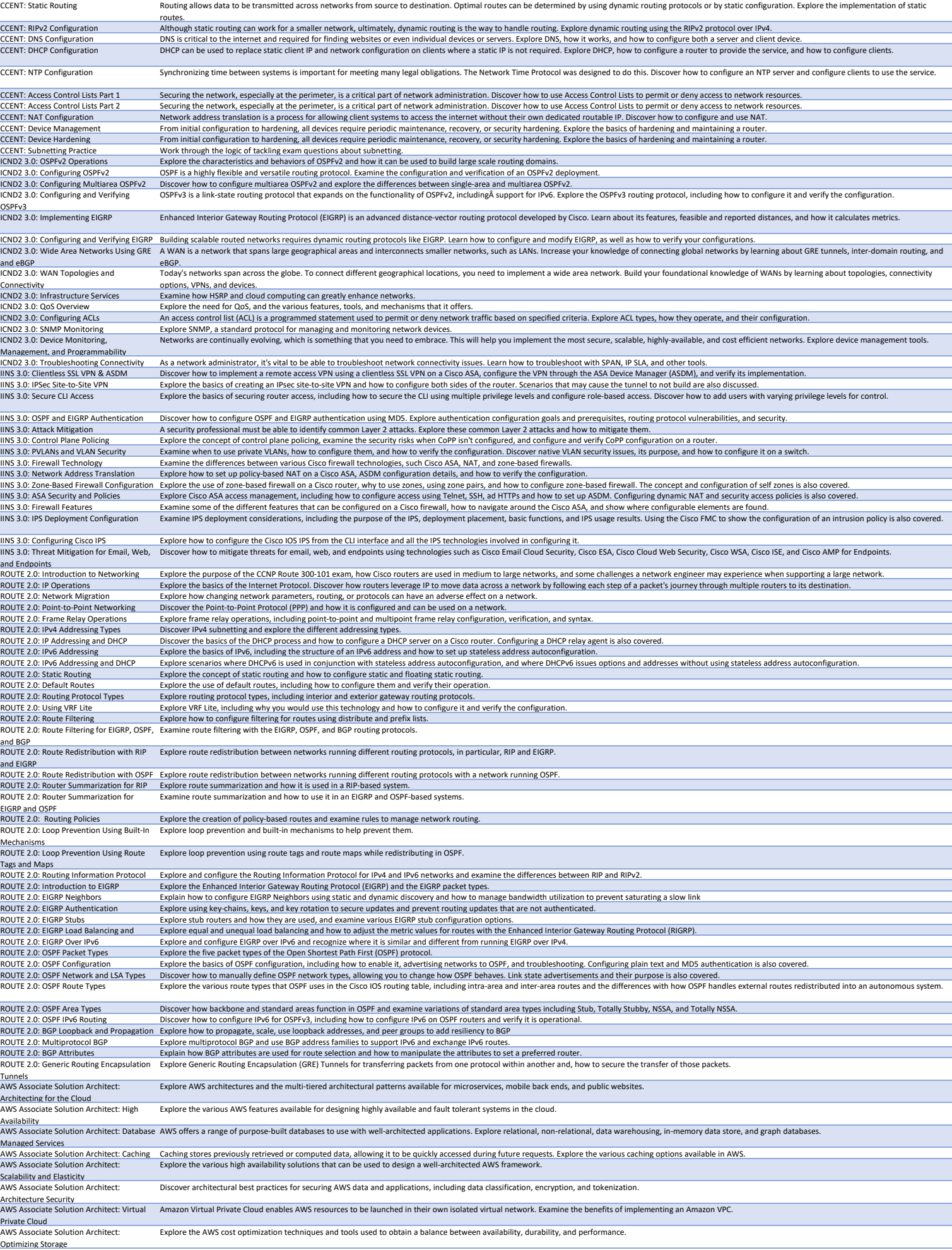

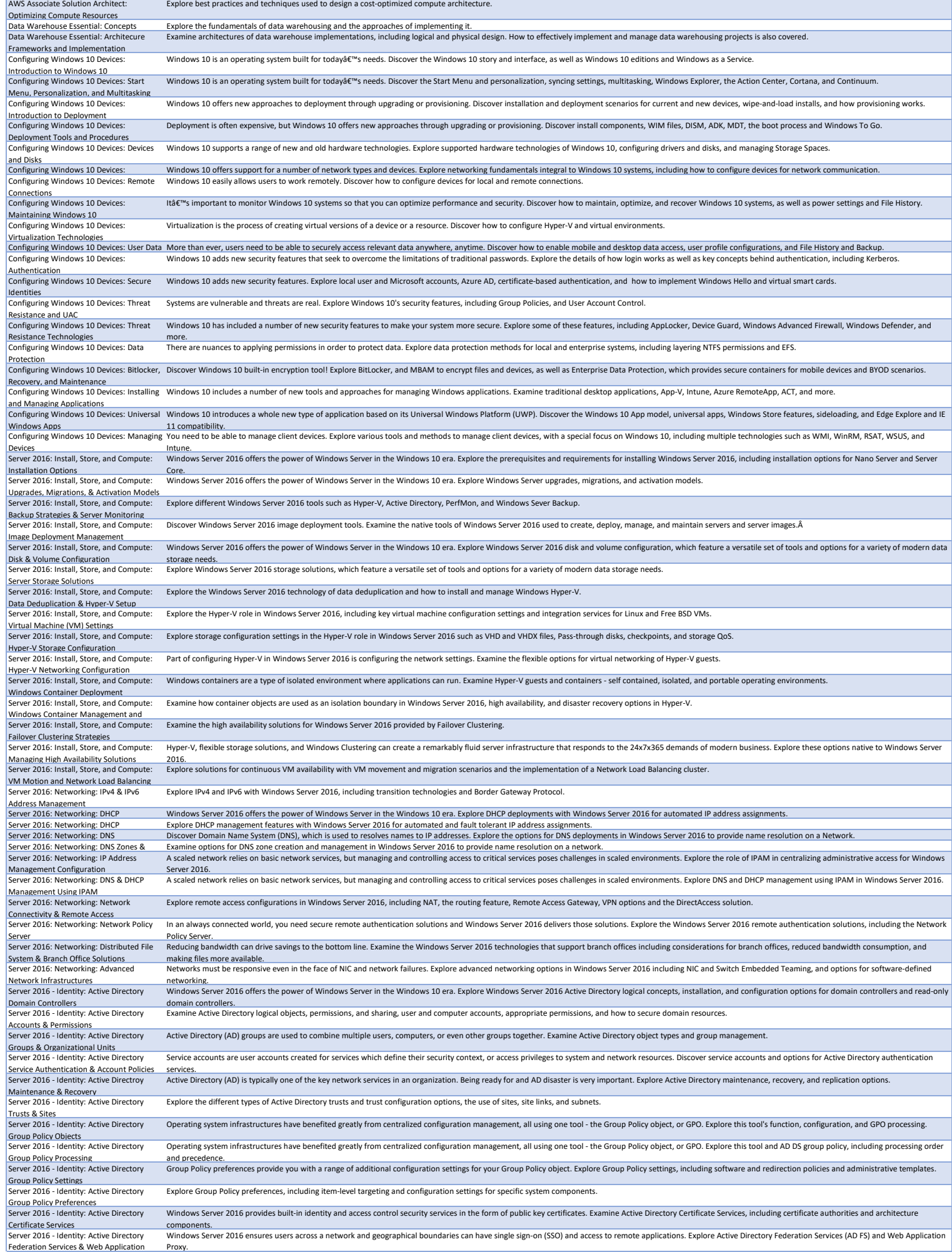

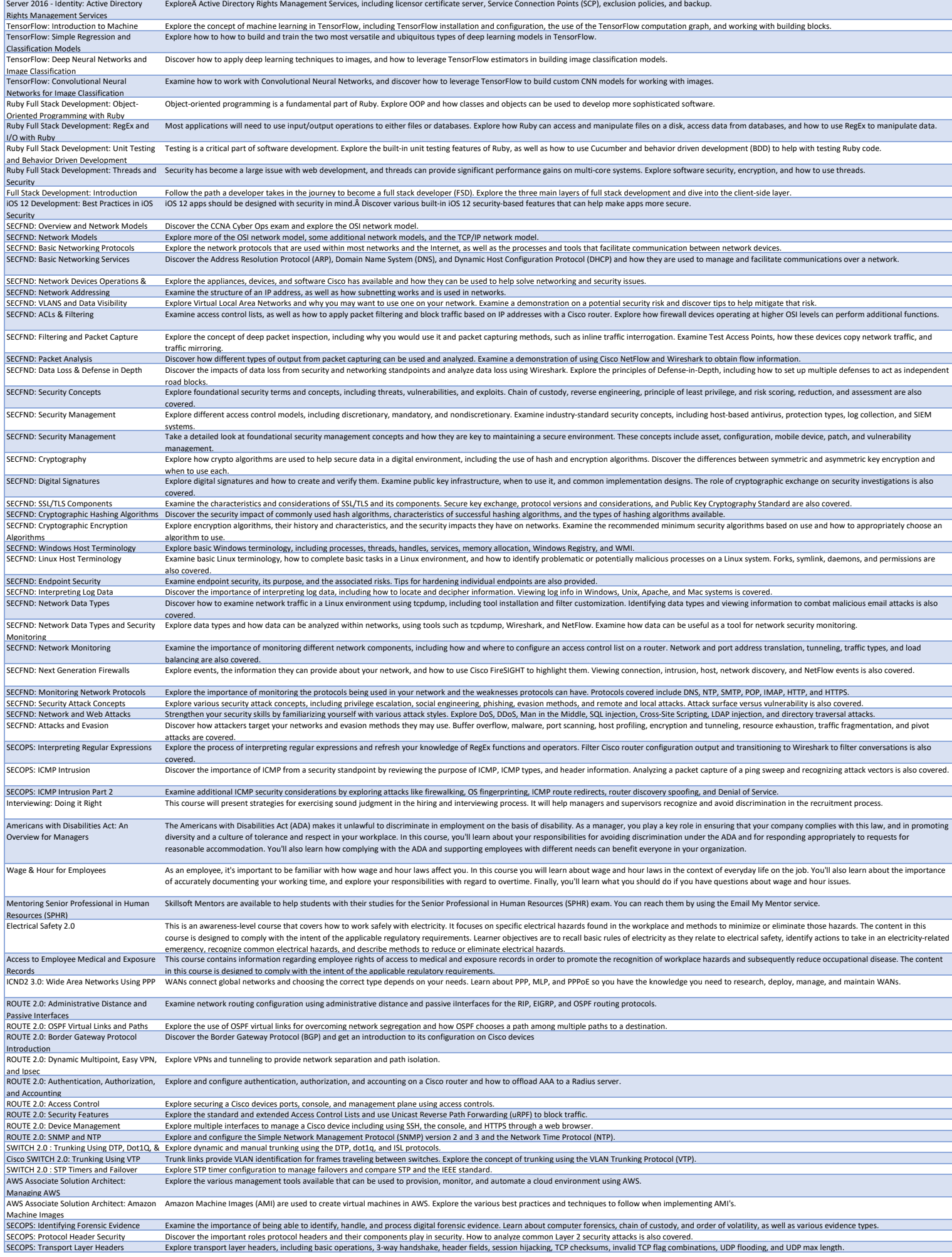

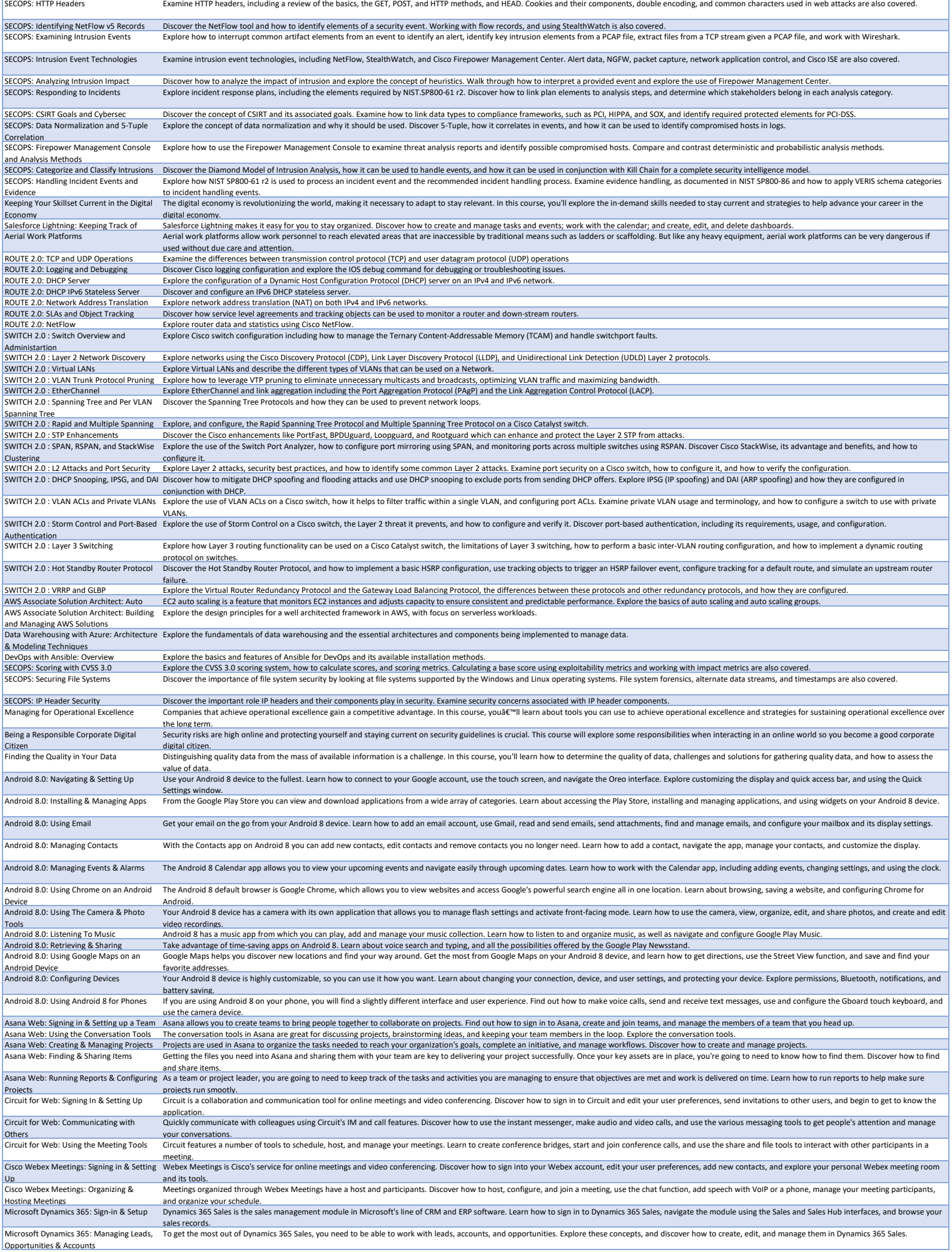

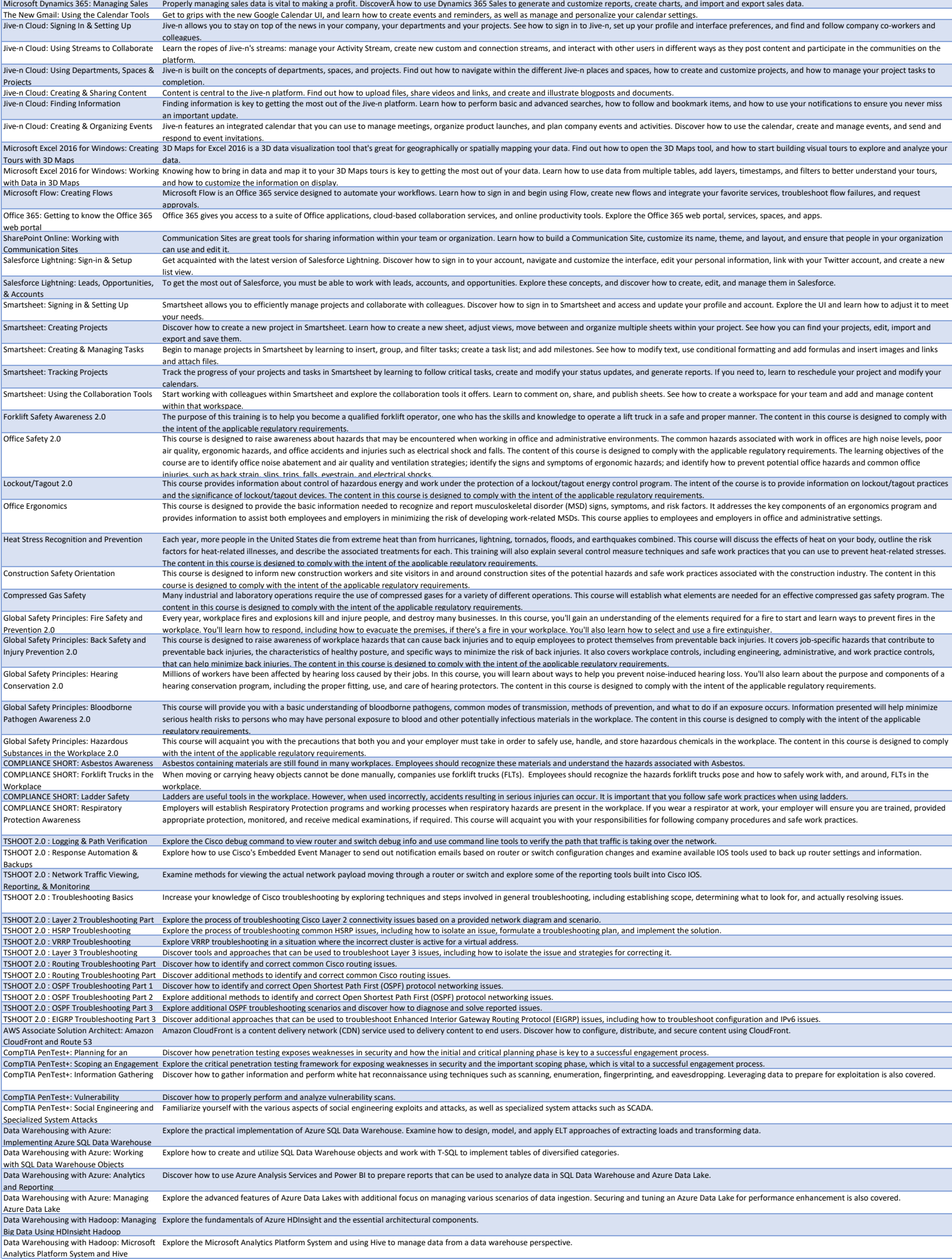

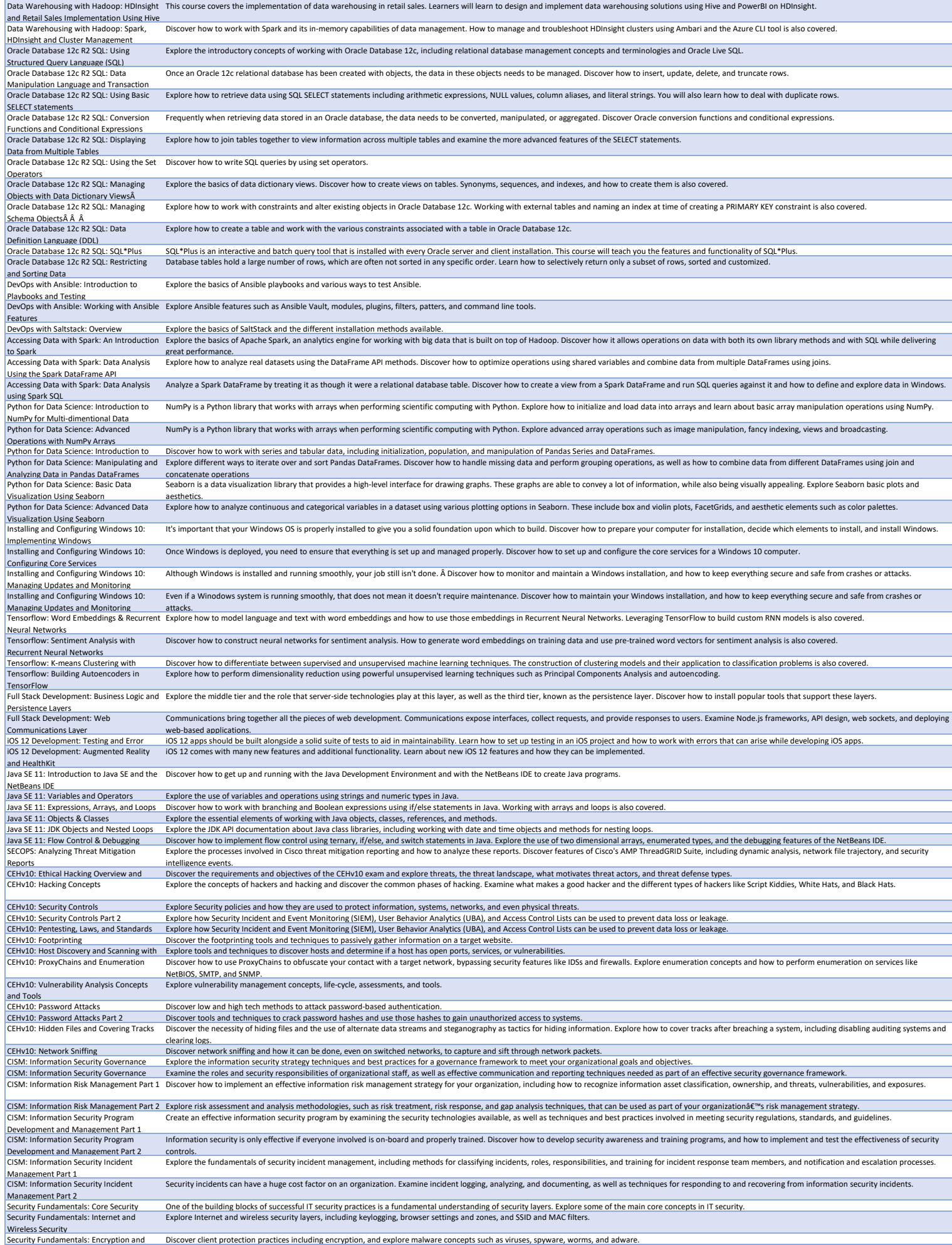

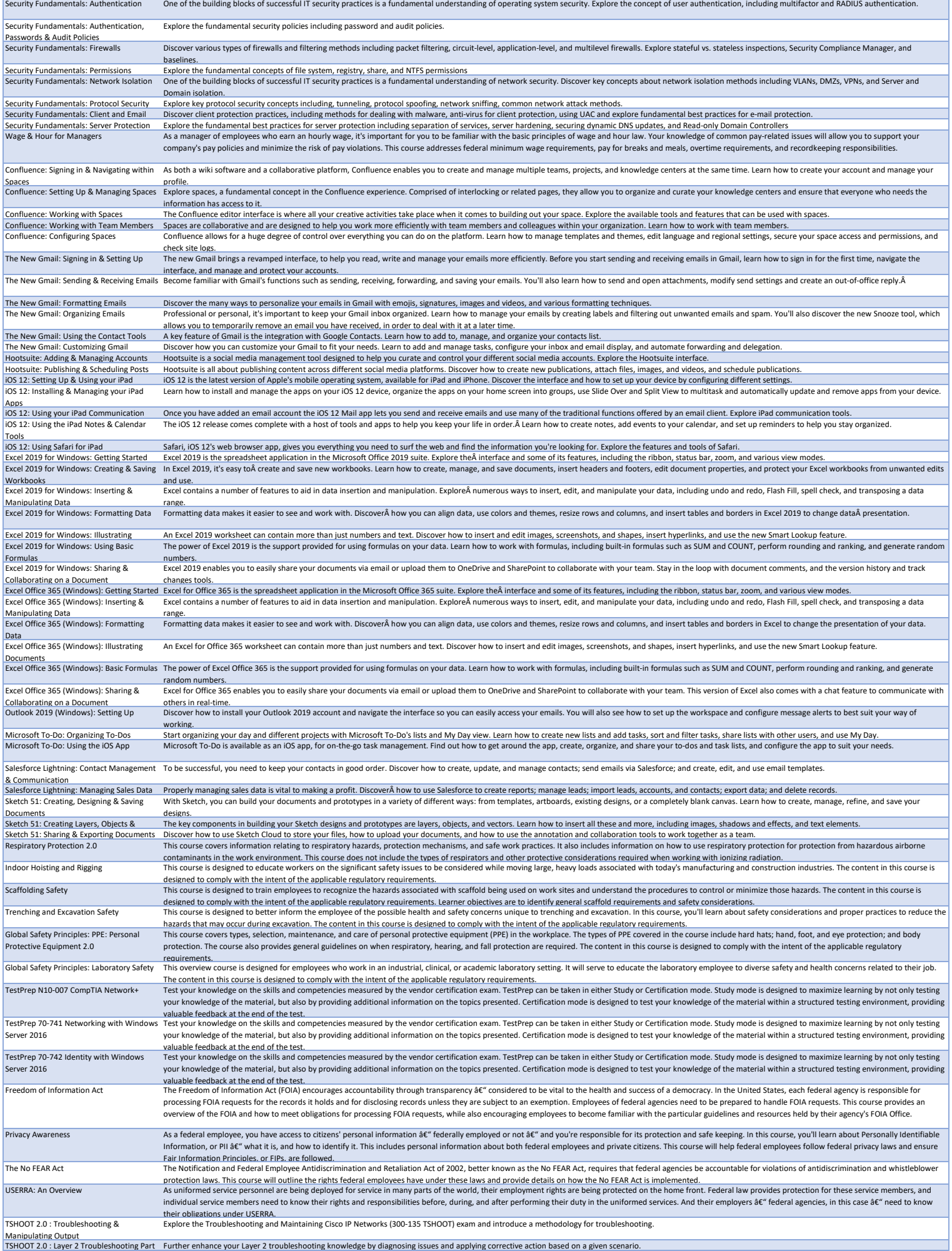

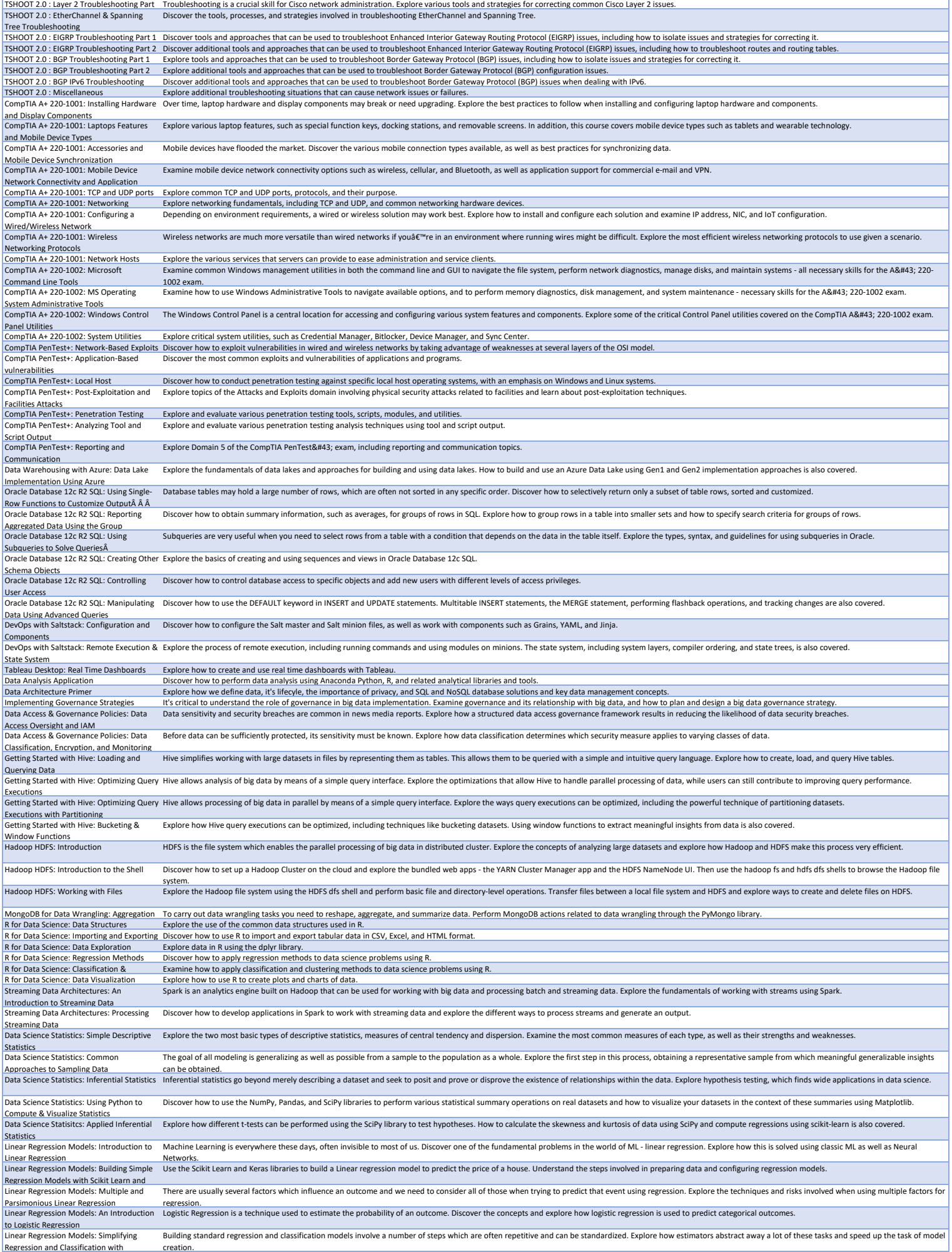

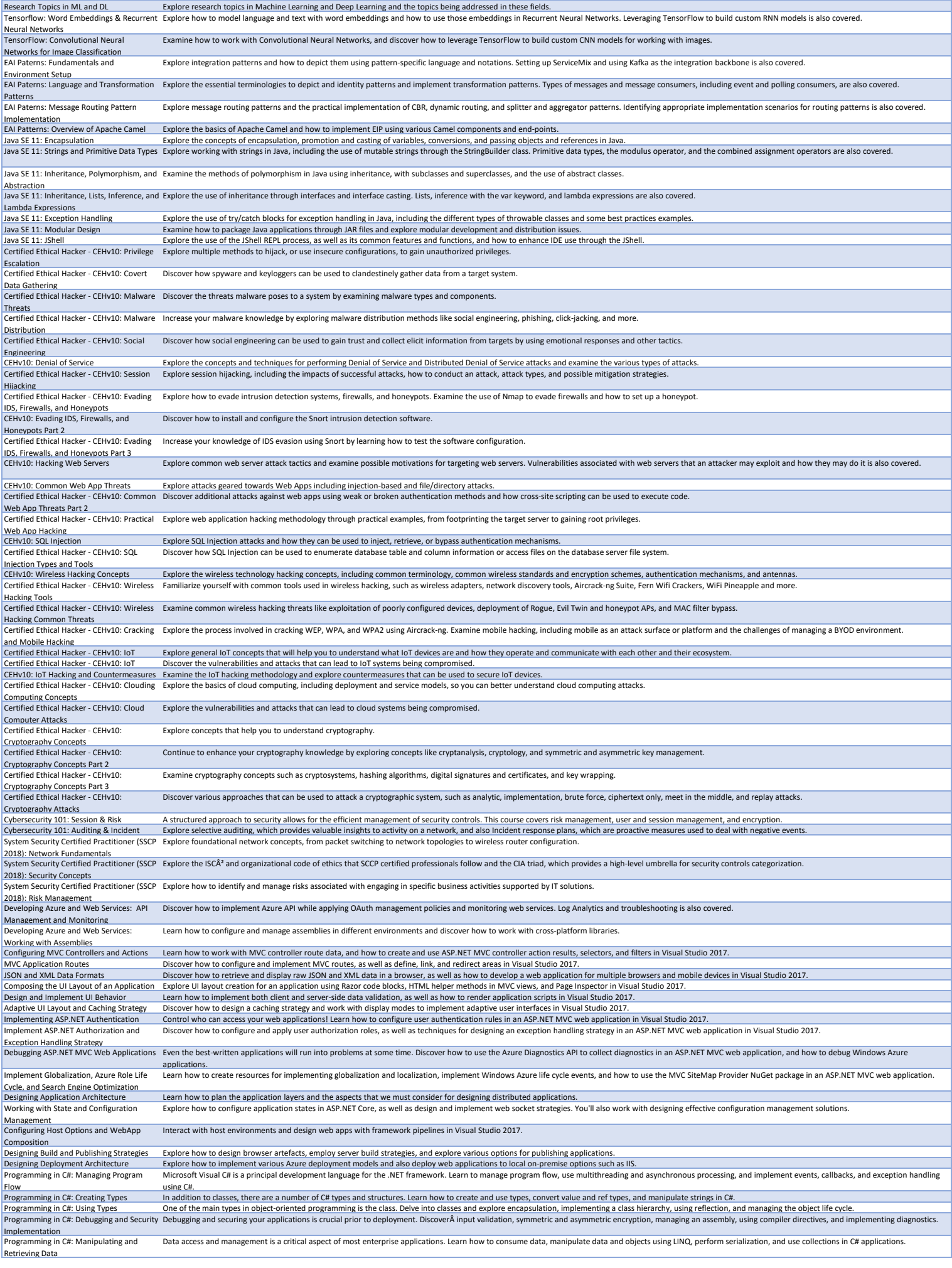

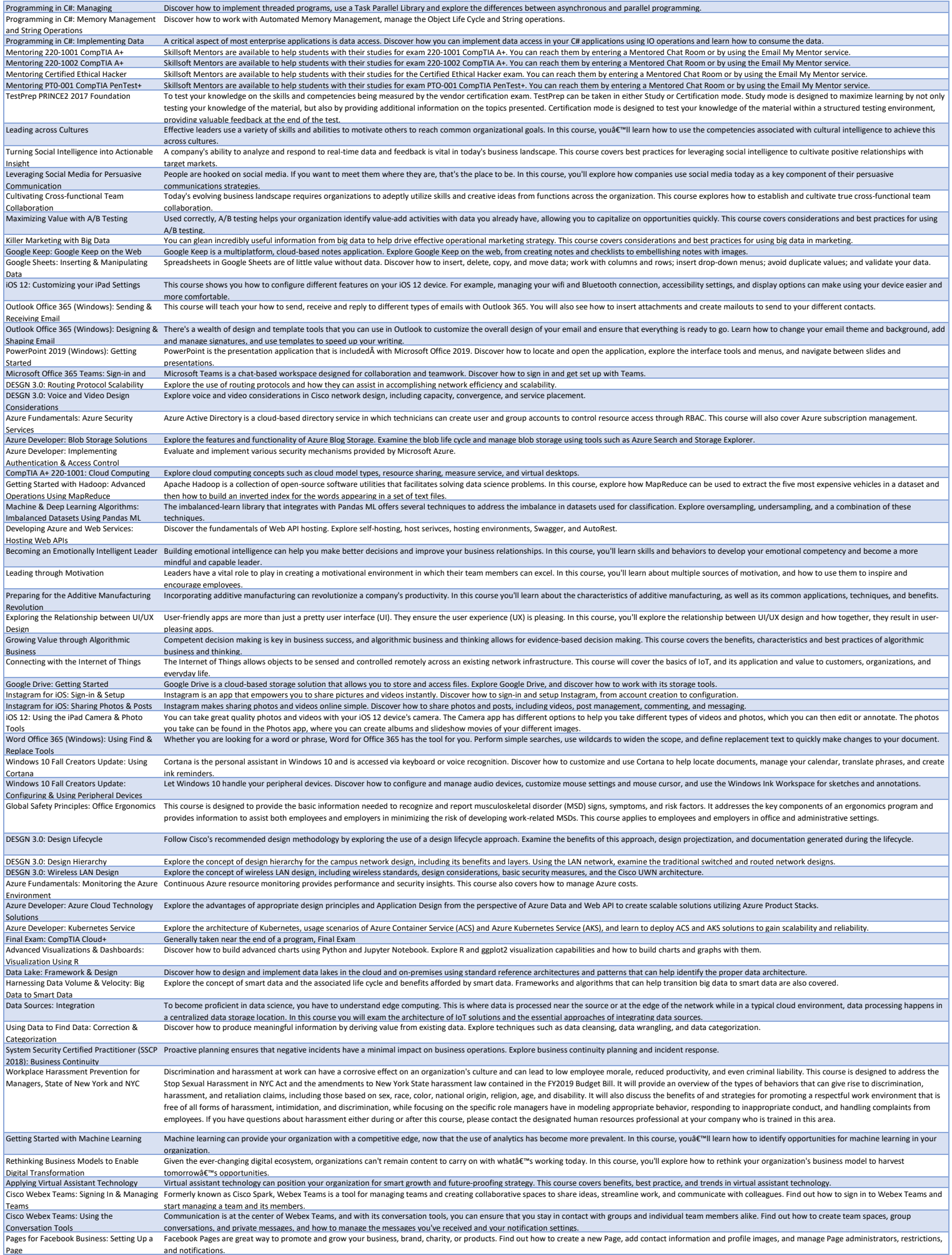

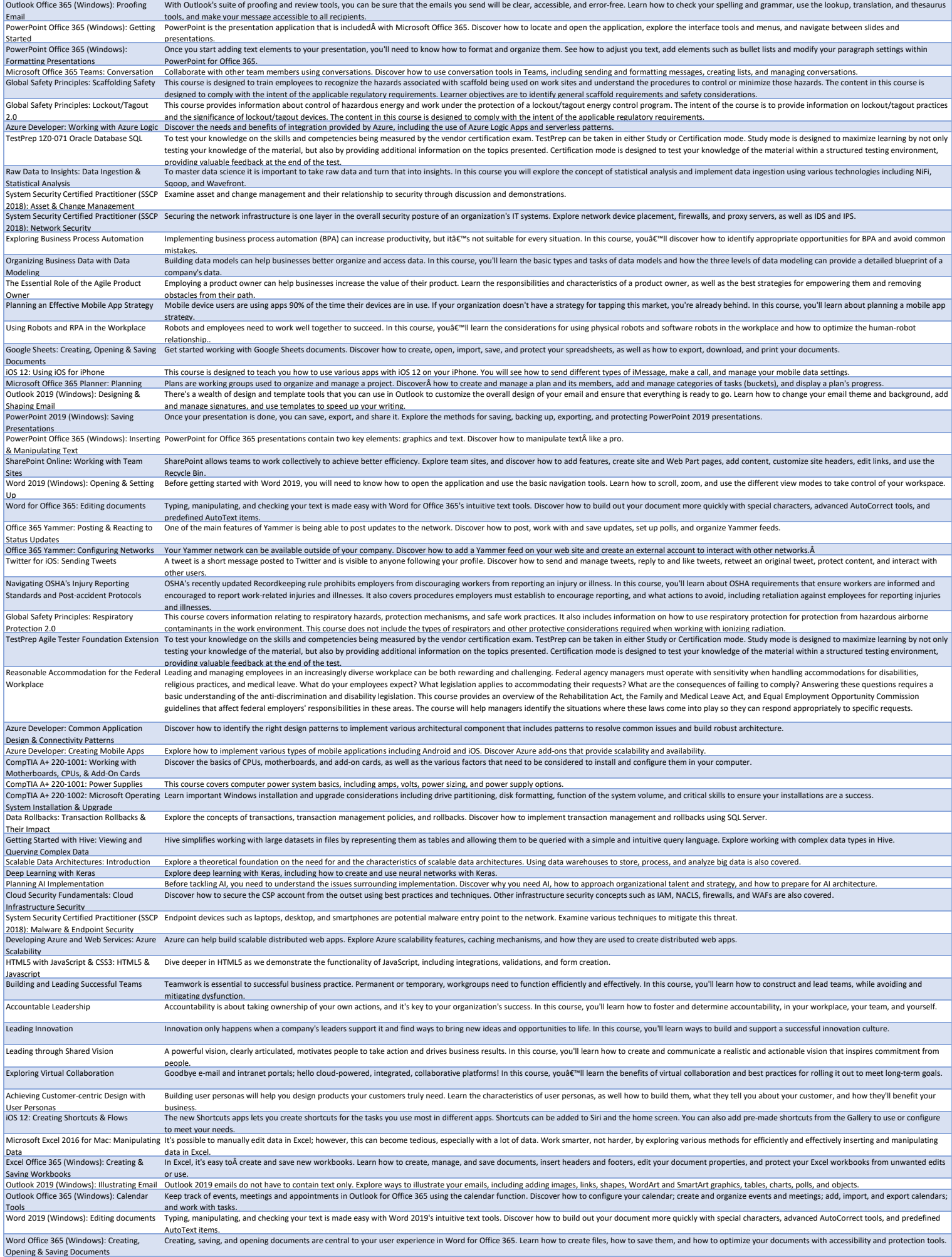

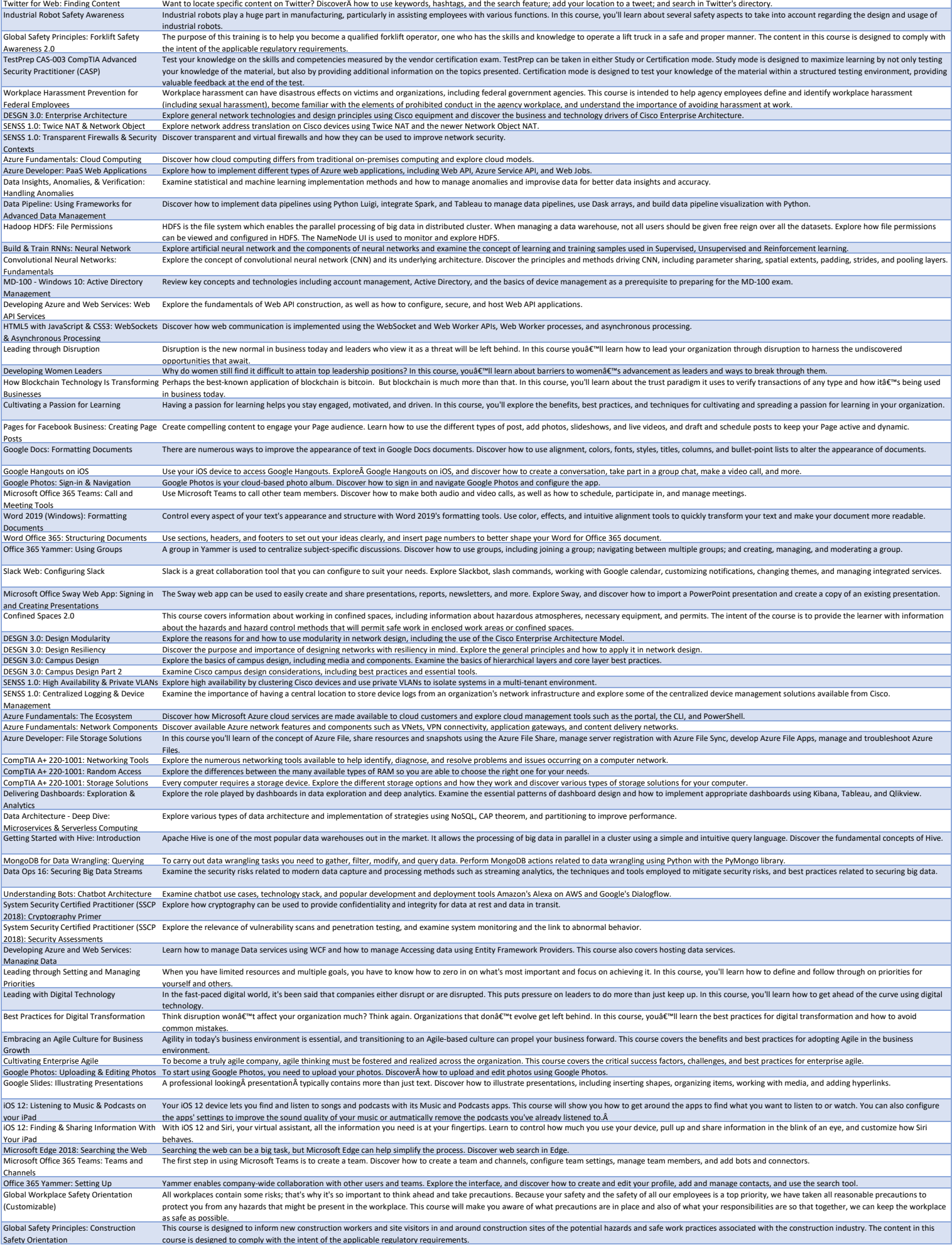

Global Safety Principles: Electrical Safety 2.0 This is an awareness-level course that covers how to work safely with electricity. It focuses on specific electrical hazards found in the workbace and methods to minimize or course is designed to comply with the intent of the applicable regulatory requirements. Learner objectives are to recall basic rules of electricity as they relate to electrical safety, identify actions to take in an electr emergency. recognize common electrical hazards, and describe methods to reduce or eliminate electrical hazards.<br>Explore the importance of having a solid scalable address scheme and the components of an IP addressing scheme DESGN 3.0: Scalable Addressing and IP Addressing Schemes<br>SENSS 1.0: Role-Based Access Control Explore how to harden an IOS device to prevent unauthorized access by configuring filtered command sets that can be assigned to users based on their role. Examine IOS zone-based firewalls and the steps necessary to enable them.<br>Explore how to configure a new Cisco ASA firewall, including the initial configuration commands needed to enable the firewall and how to secure administrative access to the device in preparation of placing a f SENSS 1.0: ASA Firewall Configuration & Access Control<br>Azure Developer: Cosmos DB Storage Access Control **Explore Top Access Control Control** or production use.<br>Azure Developer: Cosmos DB Storage Figuore the architecture and implementation patterns of Cosmos DB, including data modeling, query design, security, Azure Developer: Relational Database Examine how to implement a relational database system as DBaaS provided by Azure. Explore the significance of using OLTP and OLAP and challenges that may arise from their use. Azure Developer: Implementing Secure Data Solutions CompTIA A+ 220-1002: Comparing Explore the essential mechanisms of securing data in Azure along with the best practises of securing enterprise data in an Azure enviornment. Common Operating Systems Explore the various client-side operating systems and their installation processes. CompTIA A+ 220-1002: Security Examine the core security principles and technologies required to protect employees, networks, and intellectual properties from the emergent threats of the 21st century Internet. Getting Started with Hadoop: Developing a Apache Hadoop is a collection of open-source software utilities that facilitates solving data science problems. In this course, you will discover how to use Hadoop's MapReduce, inc Basic MapReduce Application on the cloud and then build a hello world application using MapReduce to calculate the word frequencies in a text document. Machine & Deep Learning Algorithms: Data Classification, regression, and clustering are some of the most commonly used machine learning techniques and there are various algorithms available for these tasks. Explore their a Preperation in Pandas ML System Security Certified Practitioner (SSCP Explore common methods and examples of providing resource access after successful authentication using discretionary access control, mandatory access control, attribute-based ac 2018): Controlling Resource Access System Security Certified Practitioner (SSCP Explore a comparison of the various categories of security controls that can be used to secure IT systems, digital assets, and physical facilities. 2018): Security Controls Developing Azure & Web Services: WCF Transactions & Services WCF has a lot of power and flexibility. Explore transactions and how to add them to services and clients, and also explore WCF service configuration. Preventing Harassment in the Global Workplace  $\hat{a}\hat{\epsilon}$ " Manager Edition<br>Leading through the Challenge of Change As a manager, you play a vital role in supporting your company's efforts to create a workplace defined by respectful and professional interaction between employees. You have a responsibility to model appropriate behavior Workplace â€" Manager Edition \_\_\_\_\_\_\_\_\_ in how you treat your employees and to address any instances of inappropriate conduct swiftly and appropriately.<br>Leading through the Challenge of Change – Effective change leaders ha change proces Leading with Judgment and Decisiveness Judgment and decisiveness enable leaders to make the right decisions, even when circumstances are challenging. In this course, you'll learn skills to help you make and execute decisio with your team.<br>Leading with Executive Presence Successful leaders have that extra â€cesomethingâ€āhat makes people want to follow them. That something is their executive presence. In this course, you'll learn how to de in your organization. Developing and Supporting an Agile Mind- Market and organizations are constantly changing. This course covers how developing and supporting an Agile mind-set can benefit both your corporate culture and your business succes nd can be accessed on your Android device. Discover Google Photos for Android, including account management, searching, album creation, and photo editing. Microsoft Edge 2018: Customizing the Everybody has their own preferences for web surfing, and Microsoft Edge makes it easy to tailor your experience. Discover how to customize Edge.<br>Microsoft Office 365 Teams: Creating, To Microsoft Office 365 Teams: Creating, Finding, and Sharing Information Slack Web: Creating, Finding, and Sharing Slack's collaboration functionality extends well beyond text messaging. Discover how to attach files, share items, create posts and snippets, get web information, search for items, Information Windows 10 Fall Creators Update: Navigating in a Desktop Environment<br>Global Safety Principles: Ladder Safety 2.0 To get the most out of Windows 10, you need to know how to navigate its interface. Discover how to access folders, documents, and program shortcuts; use the taskbar and notification area; and lock, log off, and shut Navigating in a Desktop Environment down Windows.<br>Global Safety Principles: Ladder Safety 2.0 This course provides information about the safe use of portable and fixed ladders. The intent of the course is to provide the le that will greatly reduce these hazards. Workplace Harassment Prevention for Federal Managers Workplace harassment can have disastrous effects on victims and organizations, including federal government agencies. This course is intended to help agency managers define and identify workplace harassment (including sexual harassment), become familiar with the elements of prohibited conduct in the agency workplace, understand the importance of avoiding harassment at work, and learn about their responsibilities and obligations in preventing and responding to harassment. DESGN 3.0: Enterprise Network WAN and Discover the essentials concepts of Enterprise Edge, including components, its role, and best practices and considerations for its use.<br>SENSS 1.0: Traffic & Device Monitoring Explore h SENSS 1.0: Traffic & Device Monitoring Explore how NetFlow can be leveraged to gain visibility into the types of traffic passing through a network and how SNMP can be used to poll performance and configuration data from a Azure Developer: Working with Azure Service Fabric Azure Developer: Advanced Security & Integration Using Azure Services<br>CompTIA A+ 220-1001: Printers Plan and design advanced security and integration solutions utilizing various security and integration services provided by Azure including CBAC, RBAC, Service Bus, and Event Grid. Monitor Web applications using Application Insights. Explore all types of printers such as laser printers, inkiet printers, thermal printers, impact printers, virtual printers, 3D printers, and also print drivers, and connection options that can be used when installing a new Data Wrangler 4: Cleaning Data in R Explore the essential methods for wrangling data with R. Deploying Data Tools: Data Science Tools — Discover the different uses of data science tools and the benefits and challenges in deploying them.<br>Data Wrangling with Pandas: Working with - Discover how to perform data transf Deploying Data Tools: Data Science Tools<br>Data Wrangling with Pandas: Working with Series & DataFrames Getting Started with Hadoop: MapReduce Apache Hadoop is a collection of open-source software utilities that facilitates solving data science problems. Hadoop enables speedy analysis of large datasets by distributing them o Applications With Combiners Raw Data to Insights: Data Management & parallel. Explore the use of Combiners to make MapReduce applications more efficient by minimizing data transfers. **Decision Making**<br>**Building ML Training Sets: Introduction** To master data science it is important to take raw data and turn that into insights. In this course you will learn to apply and implement various essential data correction techniques, transformation rules, deductive correc techniques, and predictive modelling using critical data analytical approaches. There are numerous options available to scale and encode the features and labels in your dataset to get the best out of machine learning algorithms. Explore techniques such as standardizing, normalizing, one-hot encoding, and more. An Executive's Guide to Security: Understanding Security Threats an mother that don't understand the threats facing their information are at risk of costly data breaches. Explore common security threats, types of network attacks, and the human element of security threats. System Security Certified Practitioner (SSCP Explore how PKI is used to secure IT solutions and the PKI certificate lifecycle. 2018): Public Key Infrastructure Workplace Harassment Prevention for Managers, State of Delaware Discrimination and harassment at work can have a corrosive effect on an organization's culture and can lead to low employee morale, reduced productivity, and even criminal liability. This course will provide an overview of the types of behaviors that can give rise to discrimination, harassment, and retaliation claims, including those based on sex, race, color, national origin, religion, age, and disability. It will also discuss the benefits strategies for promoting a respectful work environment that is free of all forms of harassment, intimidation, and discrimination, while focusing on the specific role managers have in modeling appropriate behavior, responding to inappropriate conduct, and handling complaints from employees. If you have questions about harassment either during or after this course, please contact the designated human resources professional at www.company.who.istxined.in.hic asset and the low of the seasure of the seasure of the seasure of the seasure of the seasure of the seasure of the seasure of the seasure of the seasure of the seasure of the seasure of the challenges. Leading Diversity Diversity Diversity is a fact of life in the modern marketplace and workforce. In this course, you'll learn skills to help you manage and leverage diversity for the benefit of the organization.<br>Making Dat Data-driven decision making doesn't mean you have to ignore your intuition or past experience. In this course, you候II learn the best practices for taking a balanced approach to decisions that don't rely on a single perspective. Reaching Efficient Solutions with Computational Thinking Incorporating computational thinking can unleash the full power of a company's problem-solving abilities. Learn the characteristics of computational thinking, as well as of its core techniques. Using Augmented Reality for Organizational When used effectively, augmented reality can transform the customer experience and improve your company's bottom line. In this course, you'll explore the benefits, best practices, **Gains**<br>**Google Drive: Organizing Documents** reality for business. Google Drive: Organizing Documents Explore methods of keeping organized with Google Drive, including how to sort, filter, and search for files. Also, discover how to use and manage folders for better organization.<br>Google S Manipulate data and perform calculations using formulas in Google Sheets. Discover how to select and use formulas; copy formulas; perform ranking, counting, and rounding; use replacement formulas on text; and generate random numbers. Outlook 2019 (Windows): Calendar Tools Keep track of events, meetings and appointments in Outlook for Office 2019 using the calendar function. Discover how to configure your calendar; create and organize events and meeting calendars; and work with tasks. PowerPoint 2019 (Windows): Enhancing Presentation Designs In order to help your presentation stand out, you can add color, modify the theme, and even add design elements using the Designer tool with PowerPoint 2019. Global Safety Principles: Trenching and Excavation Safety This course is designed to better inform the employee of the possible health and safety concerns unique to trenching and excavation. In this course, you'll learn about safety considerations and proper practices to reduce t hazards that may occur during excavation. The content in this course is designed to comply with the intent of the applicable regulatory requirements. Global Safety Principles: Heat Stress Recognition and Prevention Exposure to high temperatures can be life-threatening. This course will discuss the effects of heat on your body, outline the risk factors for heat-related illnesses, and describe the associated treatments for each. This t will also explain several control measure techniques and safe work practices that you can use to prevent heat-related stresses. The content in this course is designed to comply with the intent of the applicable regulatory requirements. DESGN 3.0: Implementing Network Design Explore the methodology for implementing Cisco network design, including the use of the top-down approach, piloting, and prototyping. SENSS 1.0: Zone-Based Firewalls Explore the final steps in configuring an IOS-based router as a network firewall and special zones that can be used alongside the configuration. Discover how the self zone functions and how SENSS 1.0: ASA Firewall Access Control Discover how Access Control Lists (ACLs) and Network Objects can be used to configure and build firewall rules on Cisco devices. SENSS 1.0: IPv6 Support & Traffic Inspection Explore IPv6, how to use IPv6 NAT, and how to use the advanced traffic inspection features to prevent network attacks.<br>Google Cloud Security intrusion detection Discover securit Google Cloud Security \_\_\_\_\_\_\_\_\_\_\_\_\_\_\_\_Discover security concepts and how they apply to Google Cloud. Explore physical data center security, intrusion detection, security testing, and auditing.<br>Azure Developer: Storage Solu CompTIA A+ 220-1001: Network Types There are numerous methods available to connect devices and businesses together using networking technologies and the Internet. Explore common network and Internet connection types. CompTIA A+ 220-1001: Common Devices Explore common configuration tasks for laptops and desktop computers such asĀ installing thin or thick clients, configuring touchpads and touchscreens, app installation, and wireless set CompTIA A+: Software Troubleshooting Discover troubleshooting tools and strategies that you can use regardless of platform as you prepare for exam 220-1002. Data Rollbacks: Transaction Management & Explore the differences between transaction management using NoSQL and MongoDB. Discover how to implement of change data capture in databases and NoSQL. Rollbacks in NoSQL Data Wrangling with Pandas: Visualizations Visualize and explore data in Pandas using popular chart types like the bar graph, histogram, pie chart, and box plot. Discover how to work with time series and string data in dat

and Time-Series Data

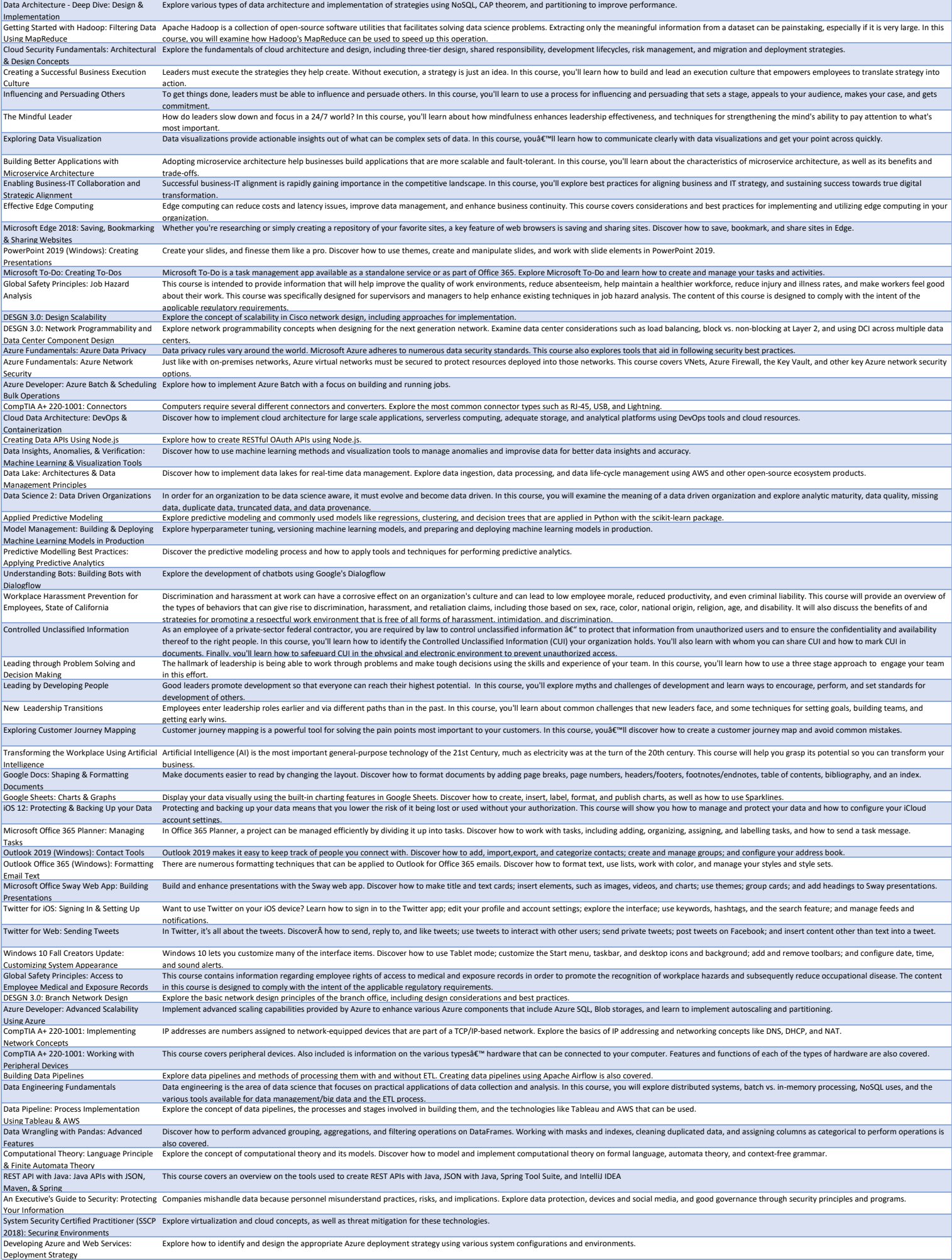

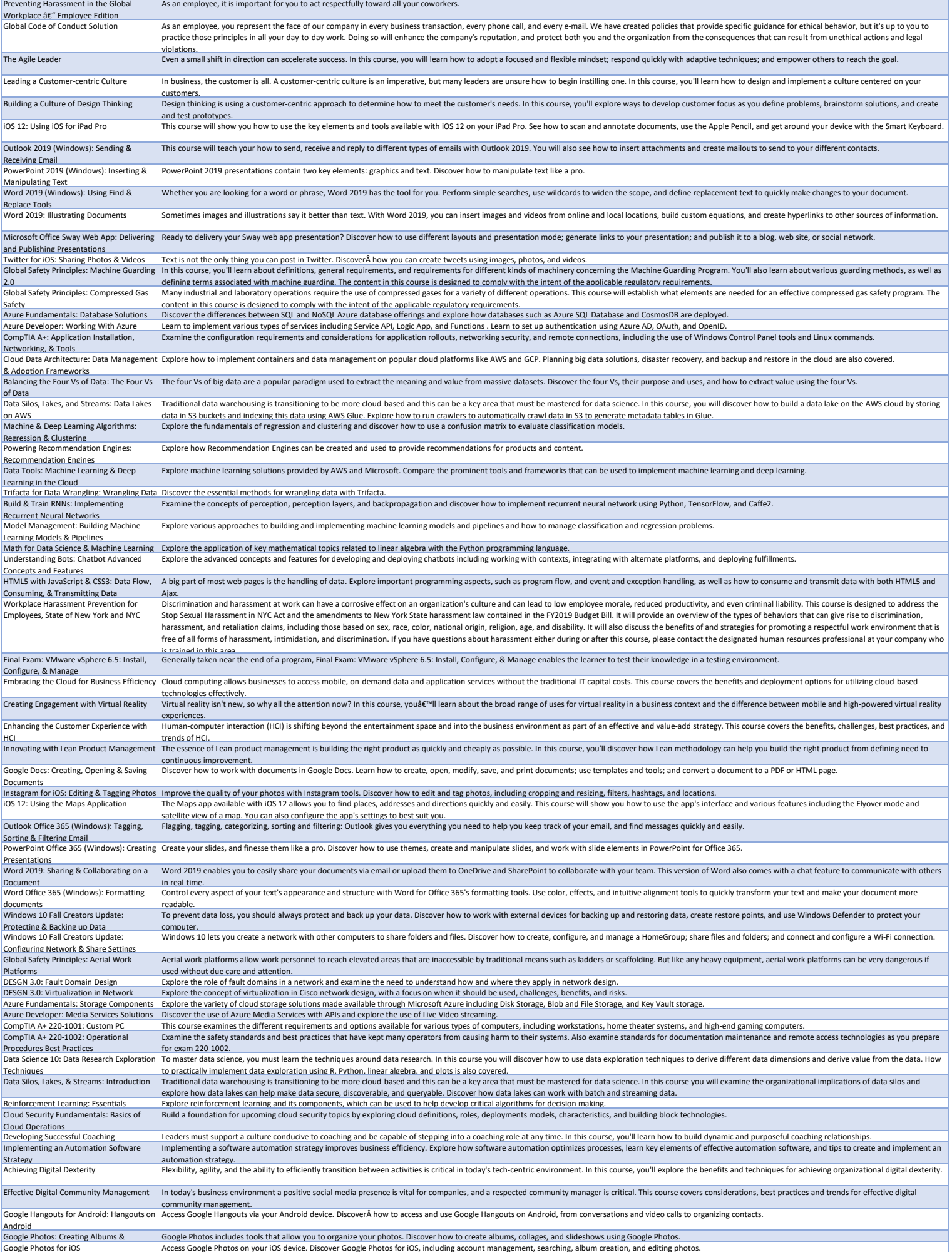

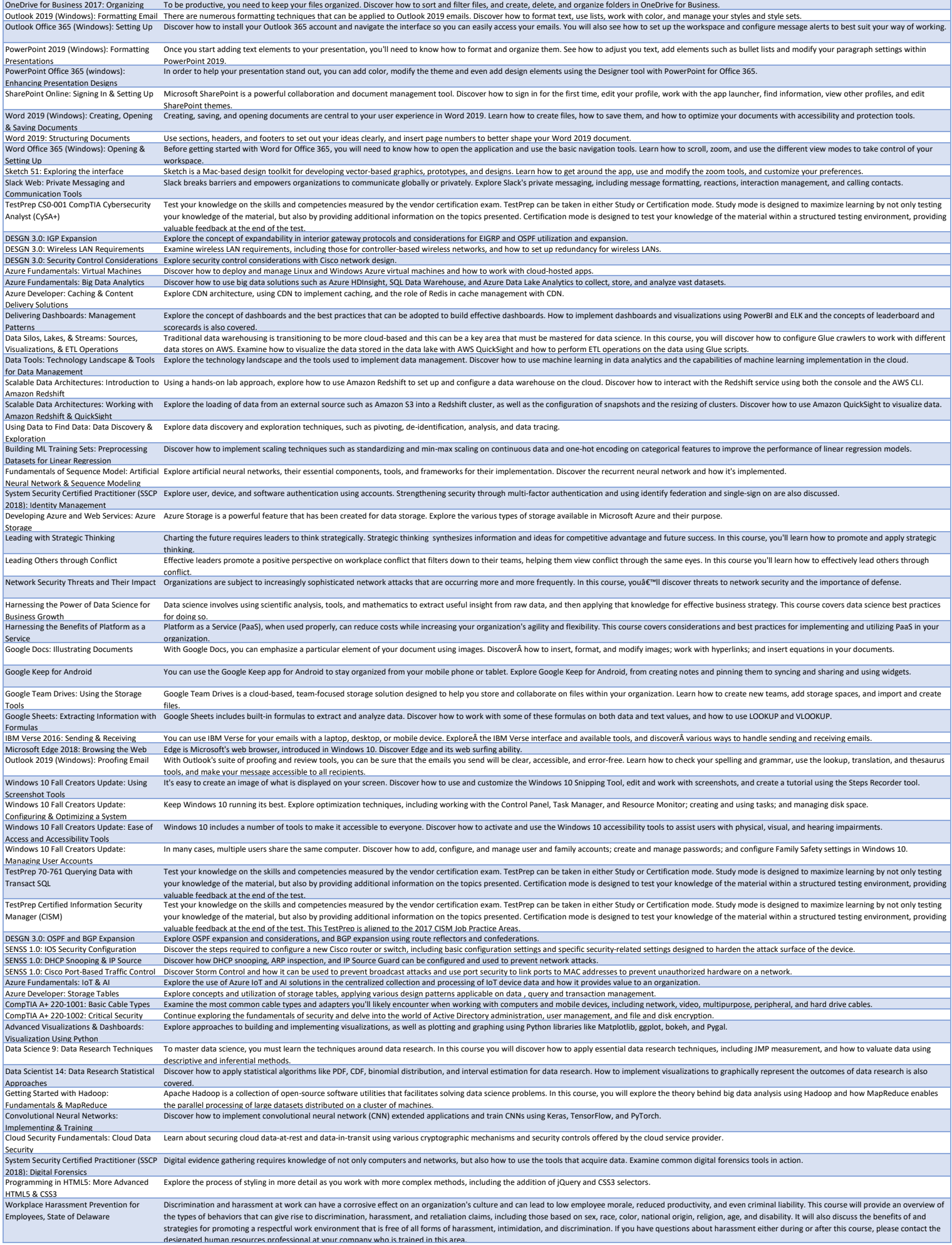

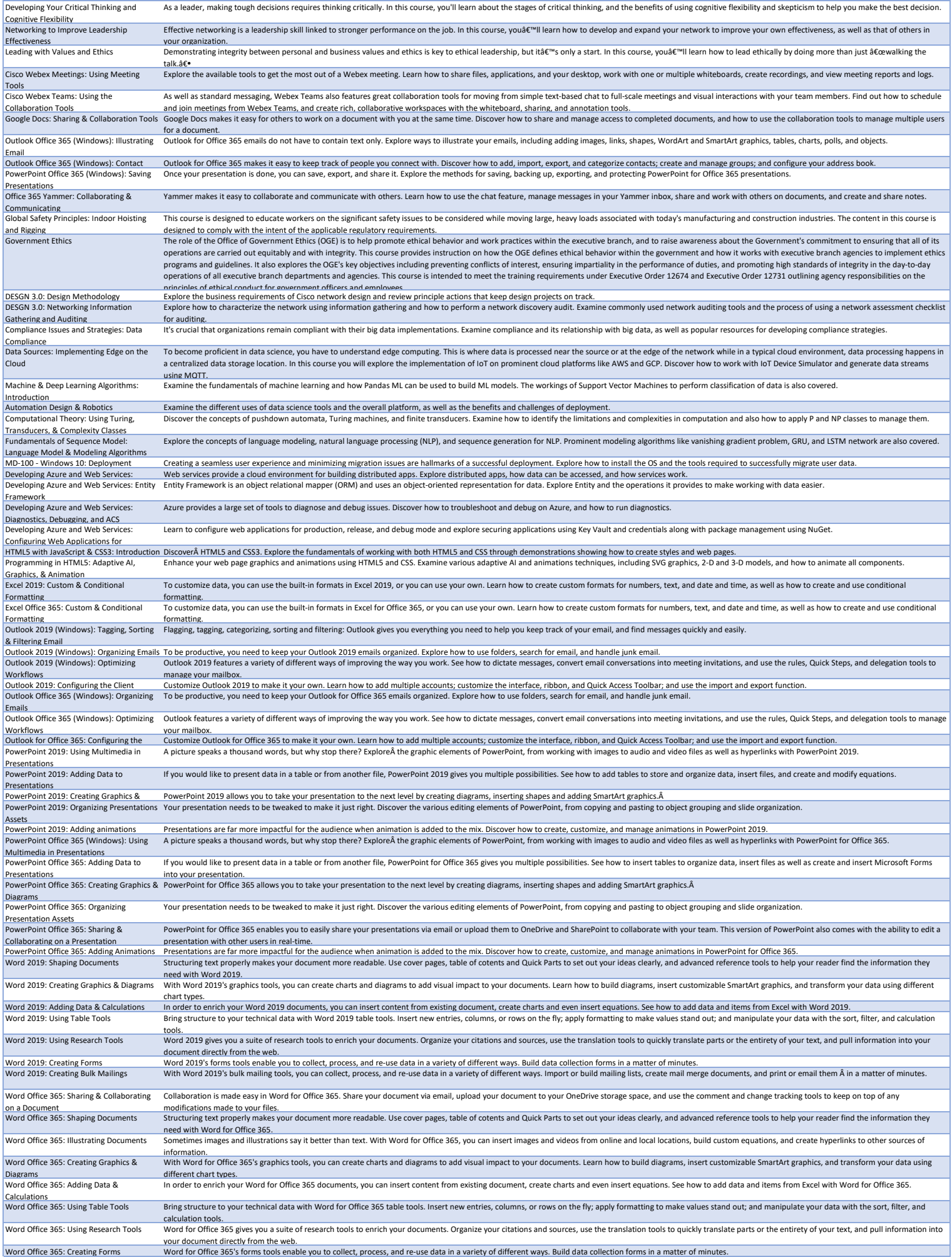

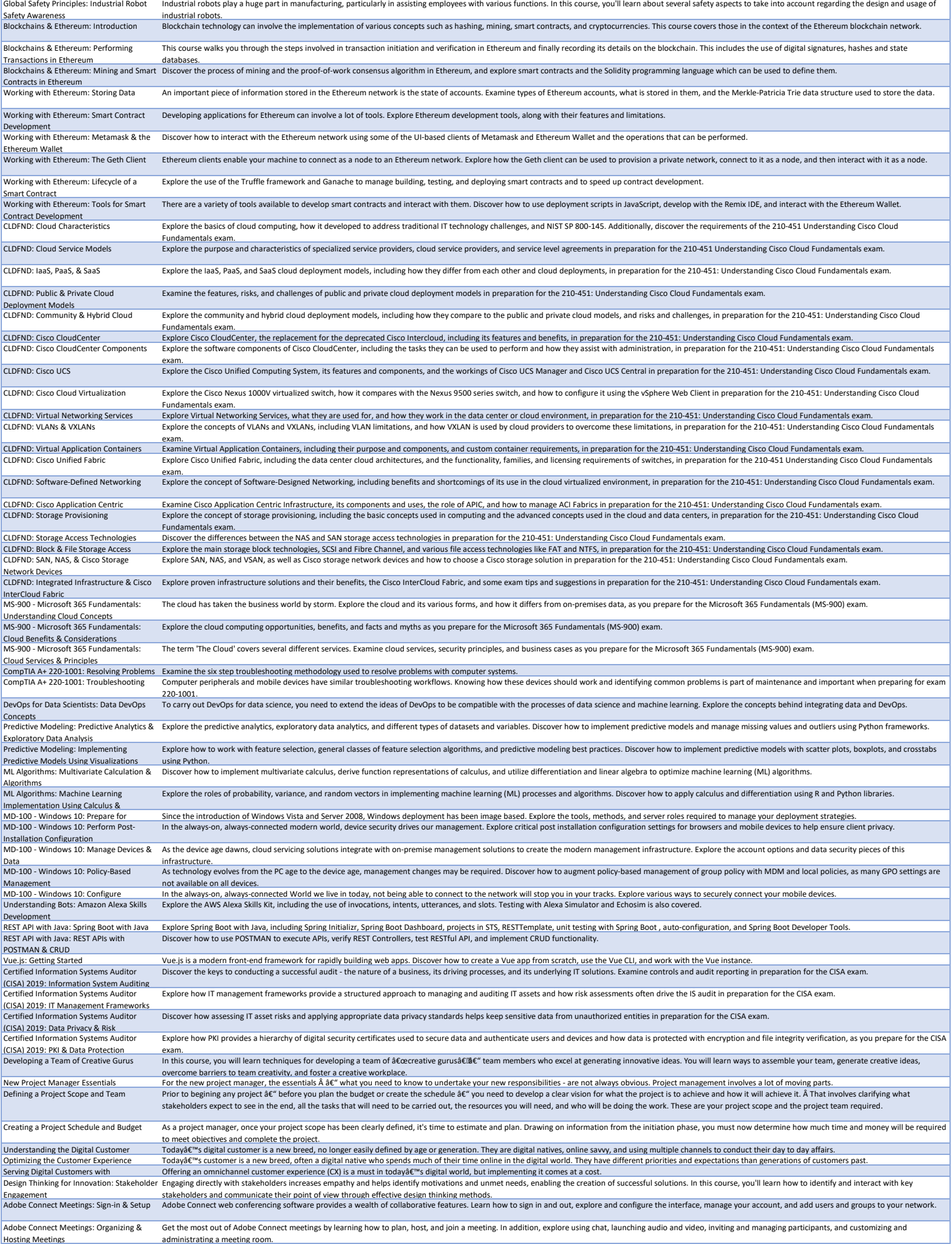
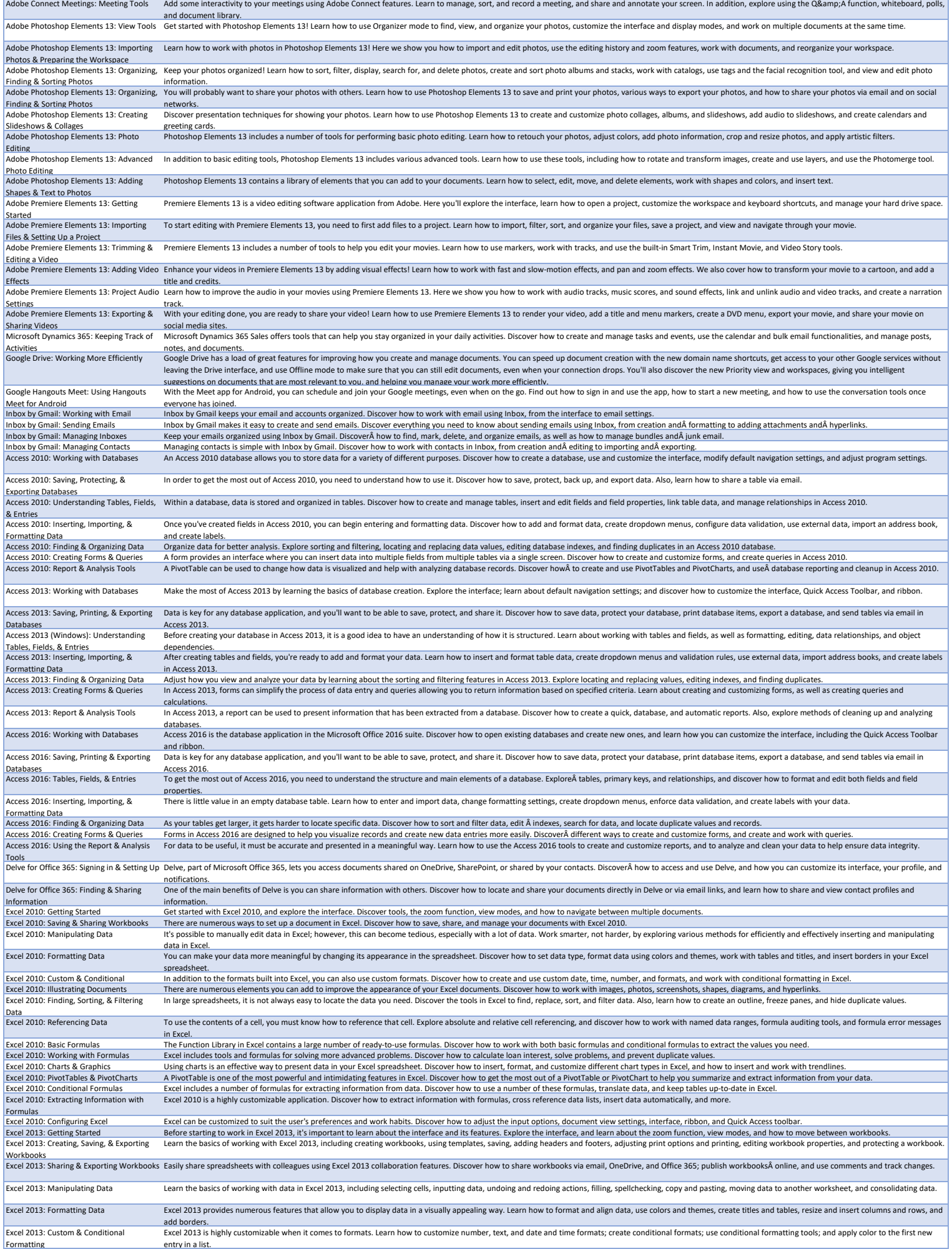

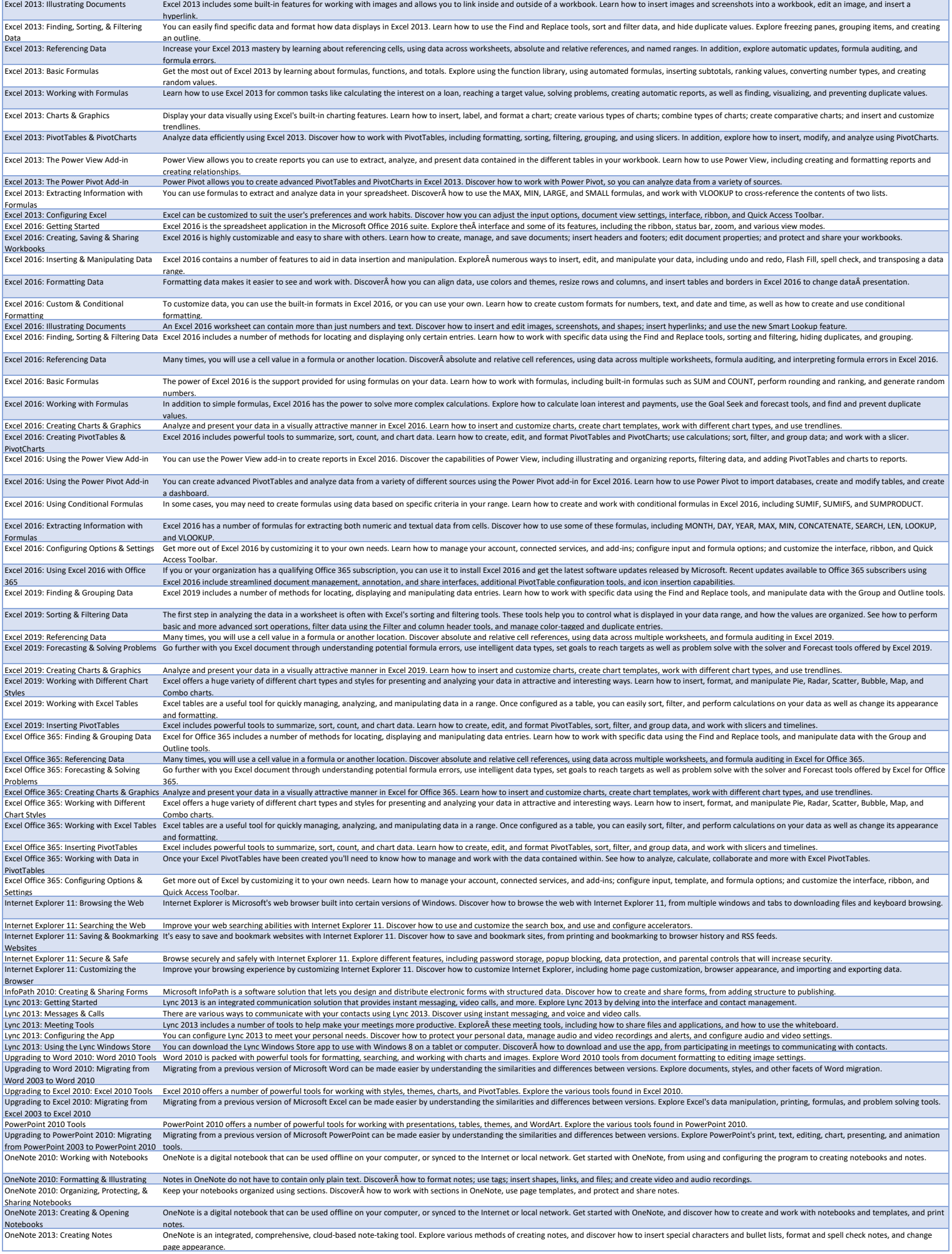

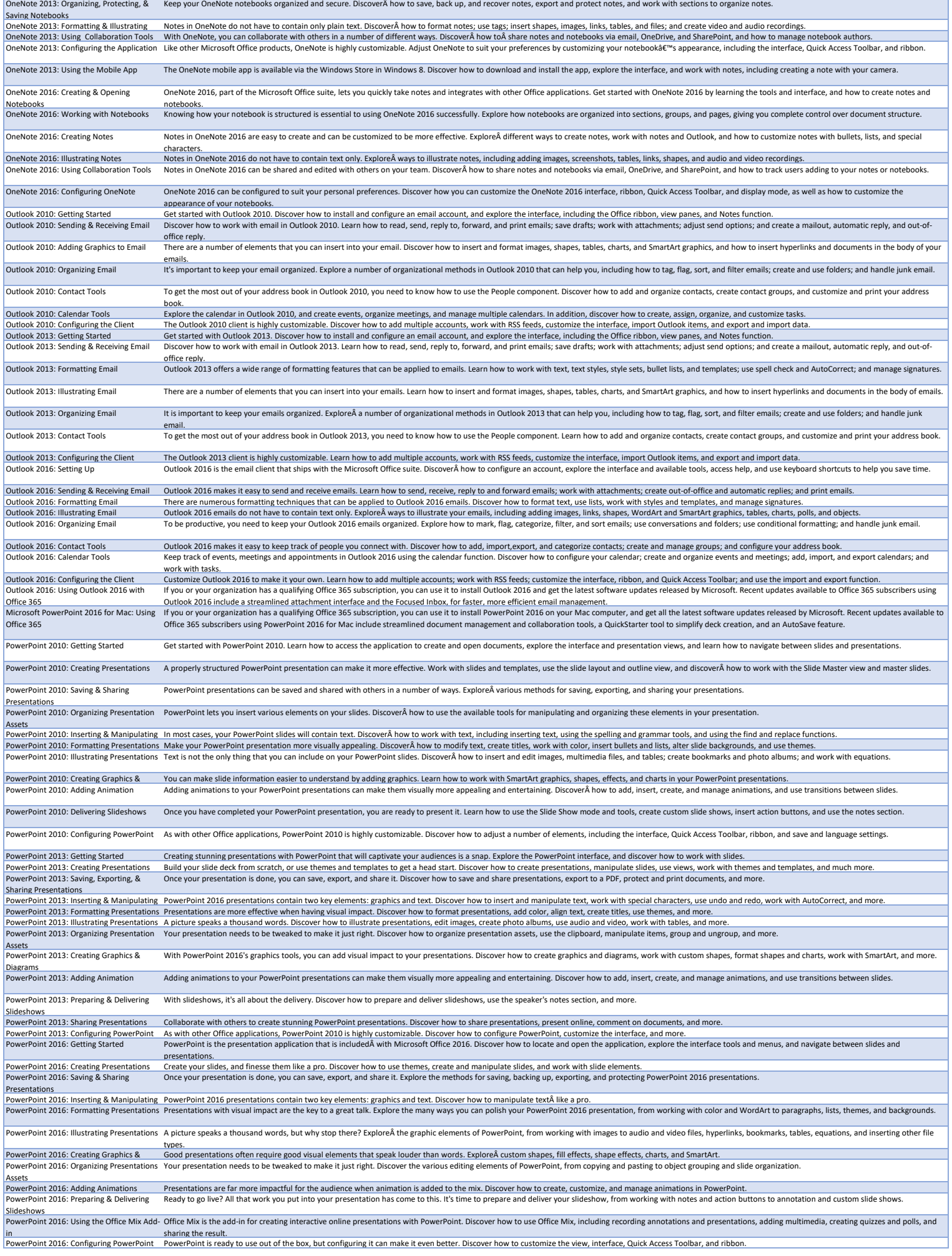

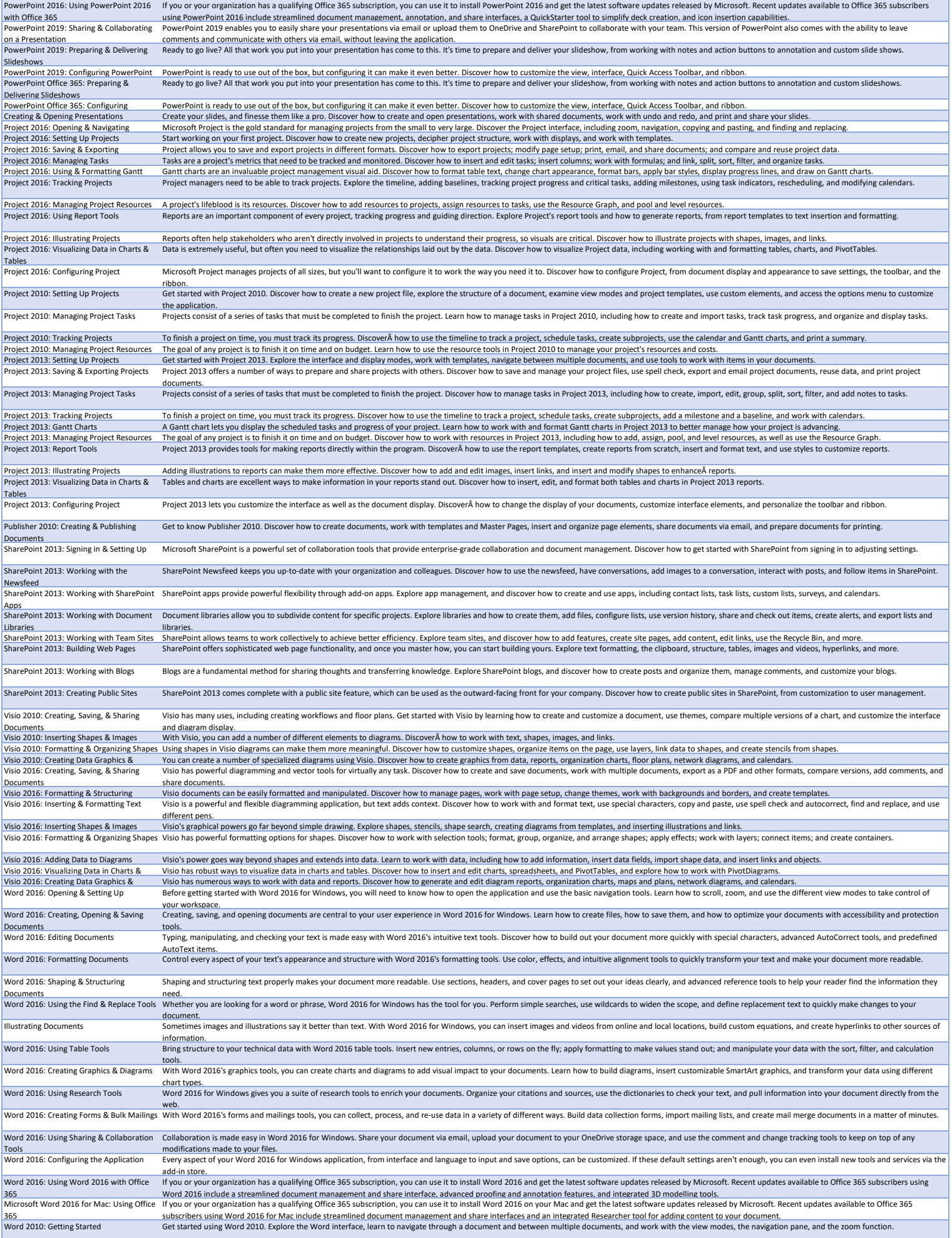

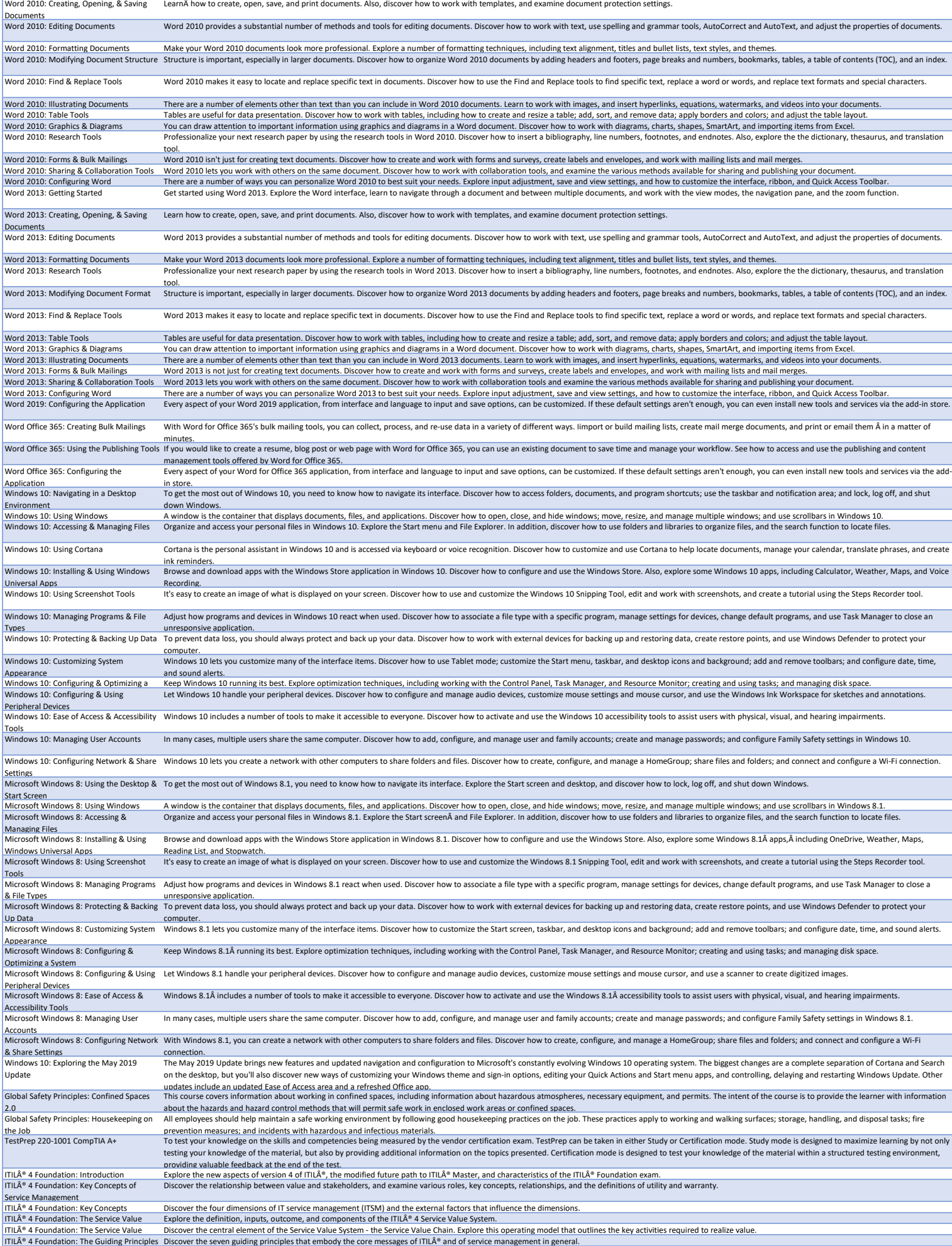

ITIL® 4 Foundation: General Management Discover the purpose of ITIL® practices, recall key terminology, and explore several key practices in detail.

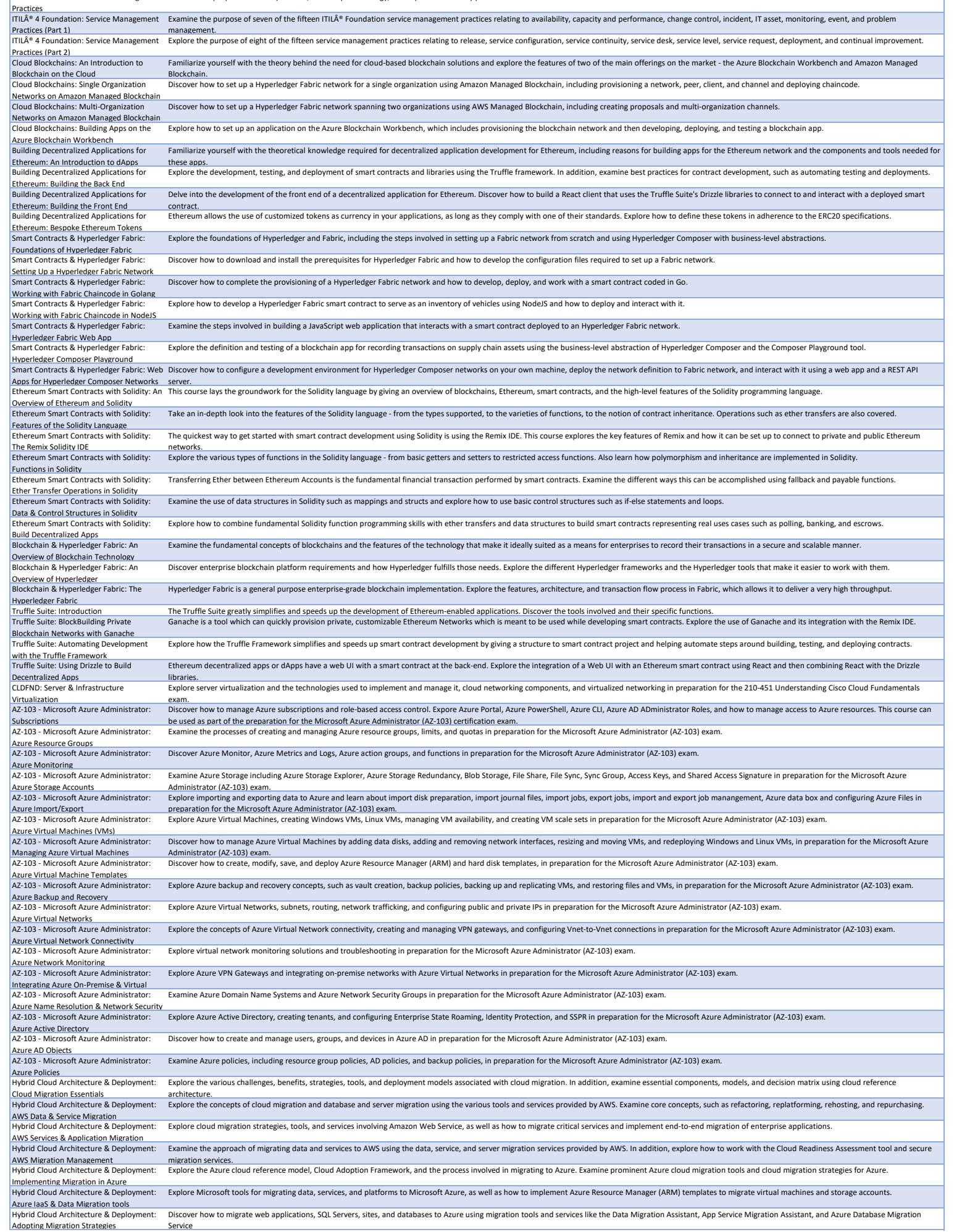

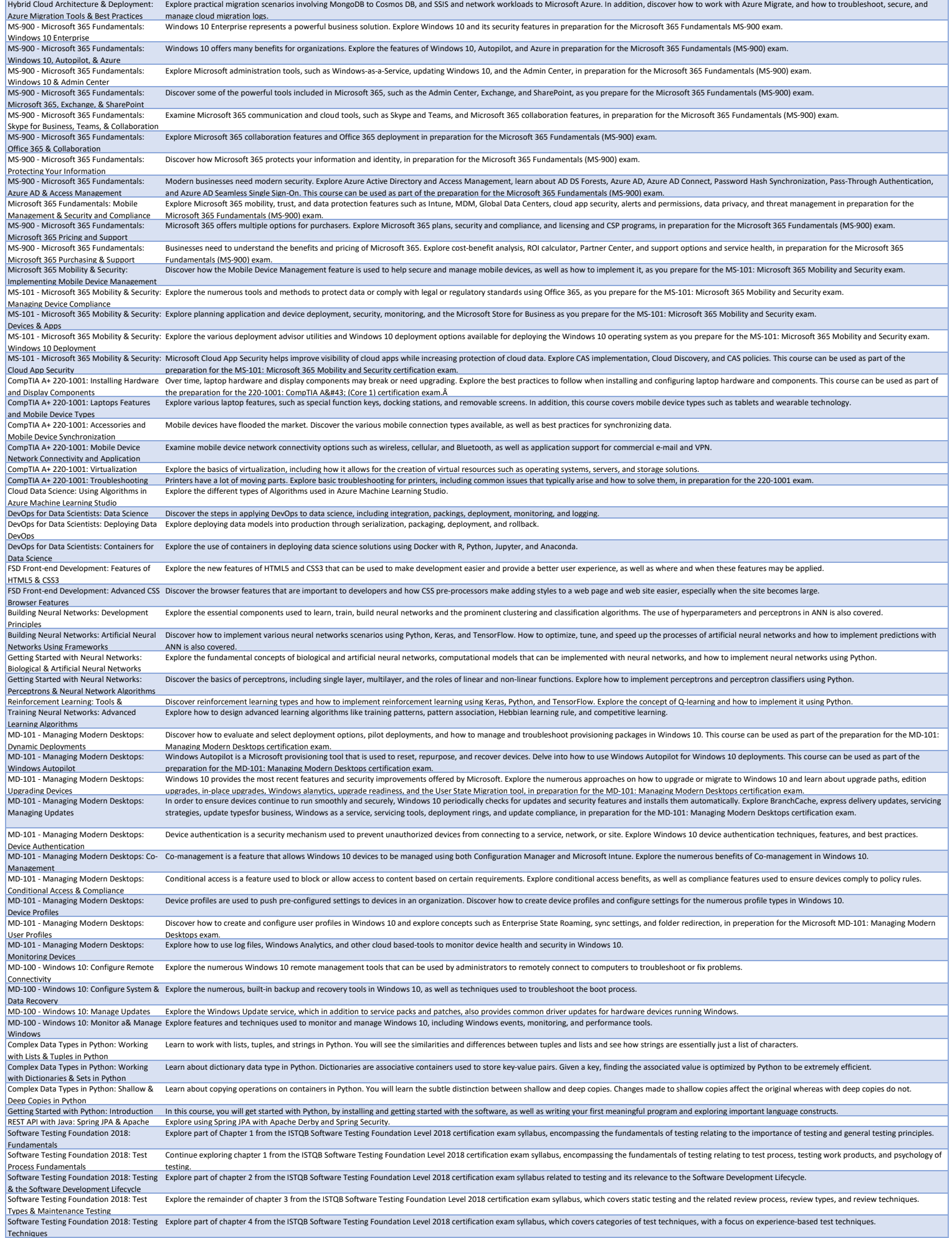

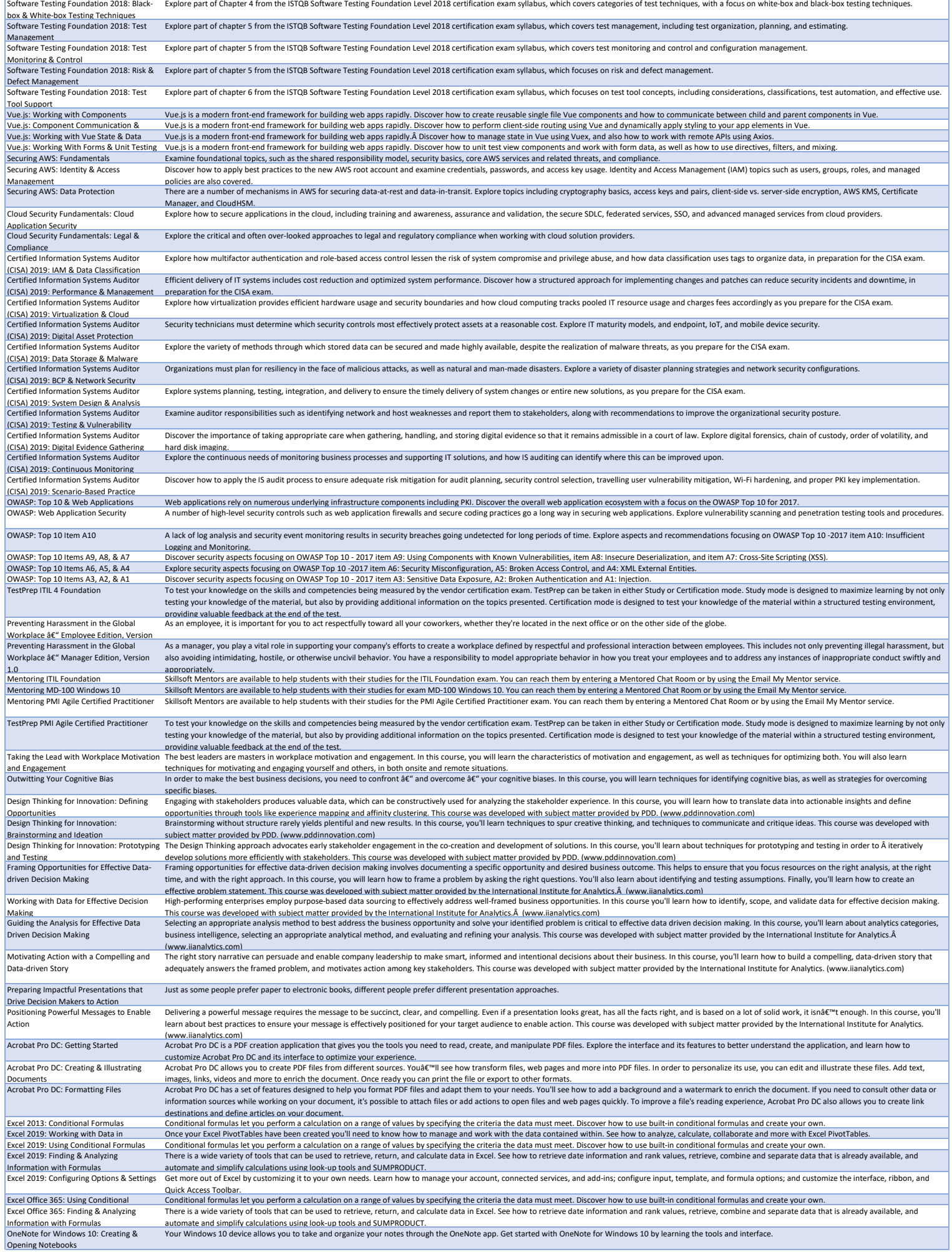

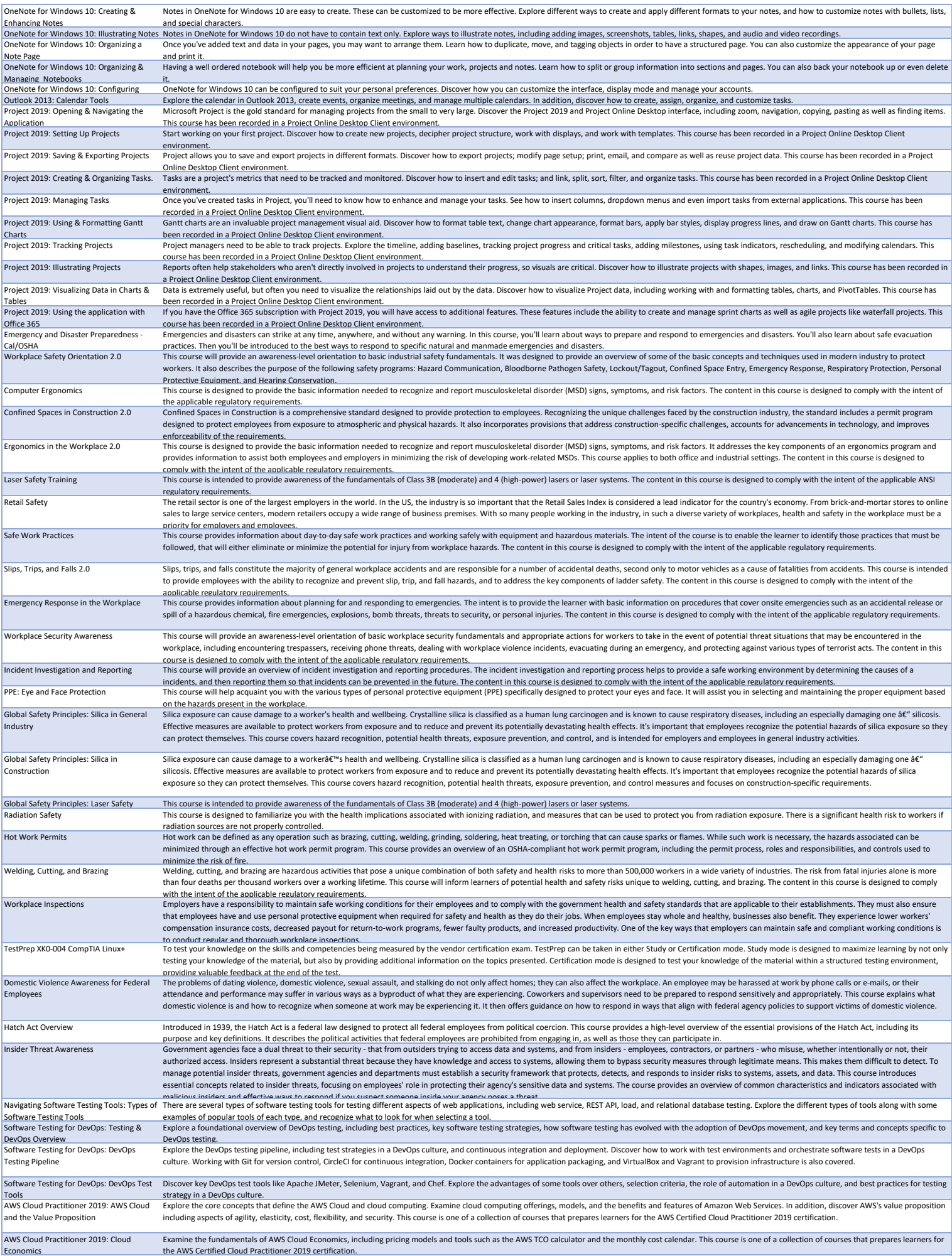

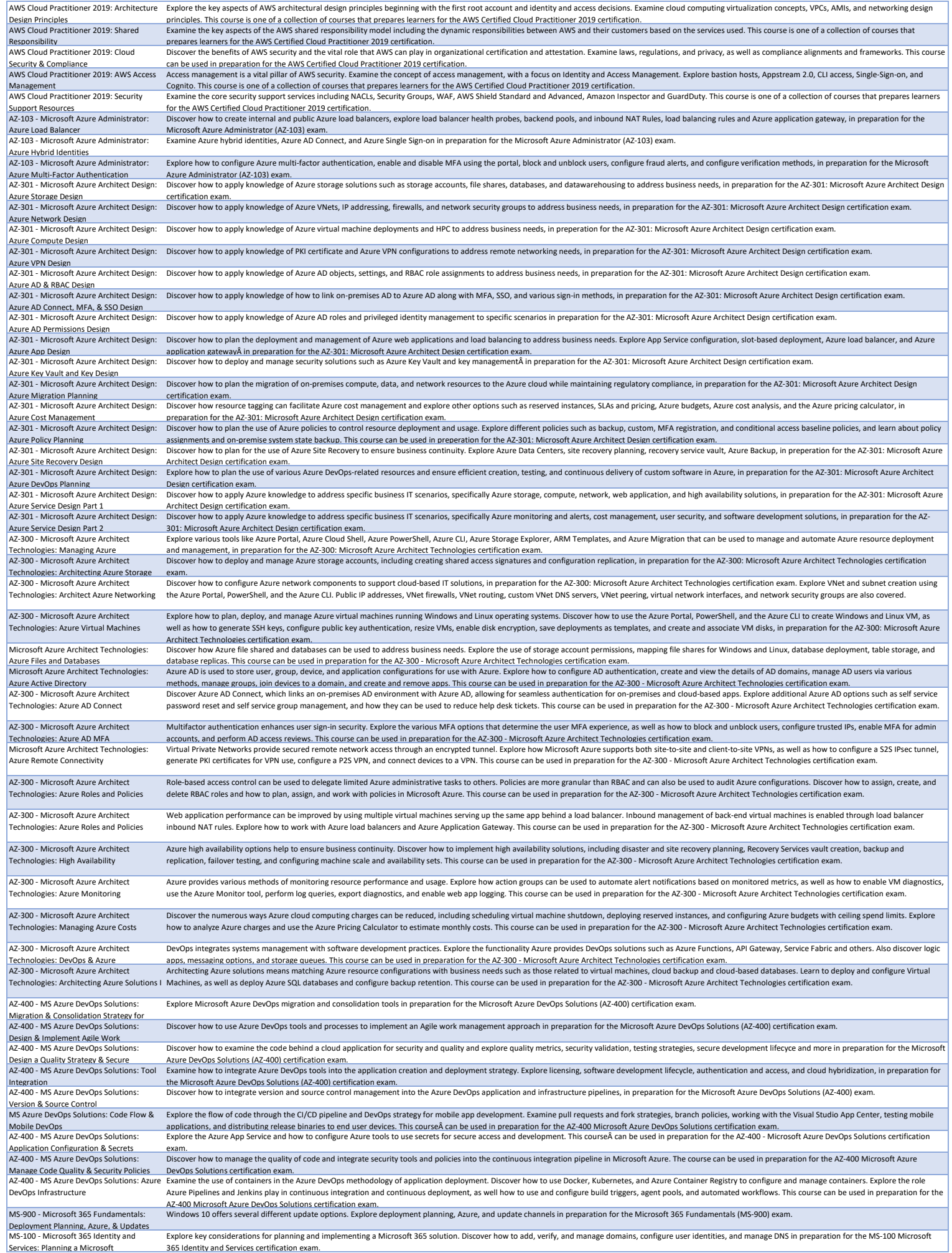

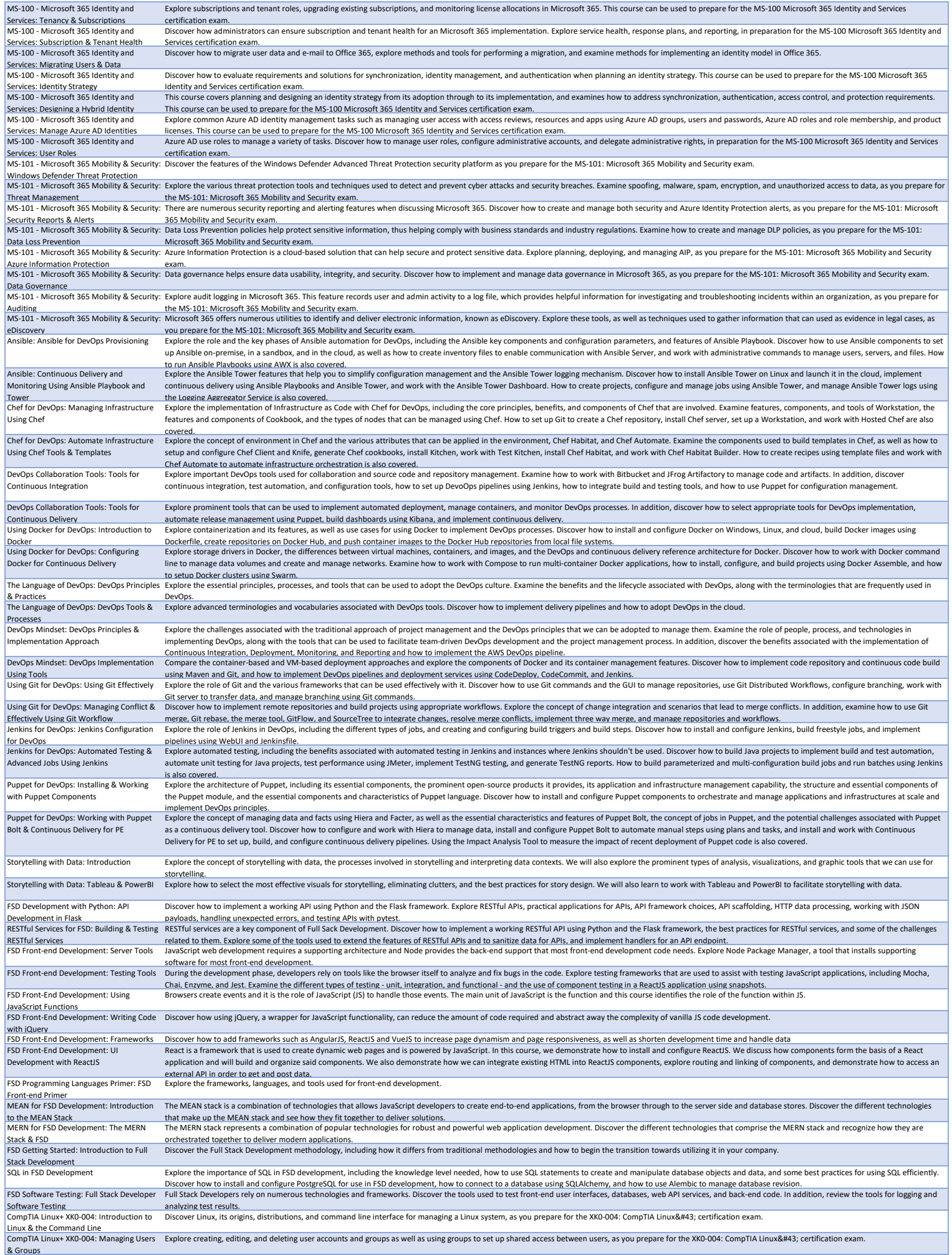

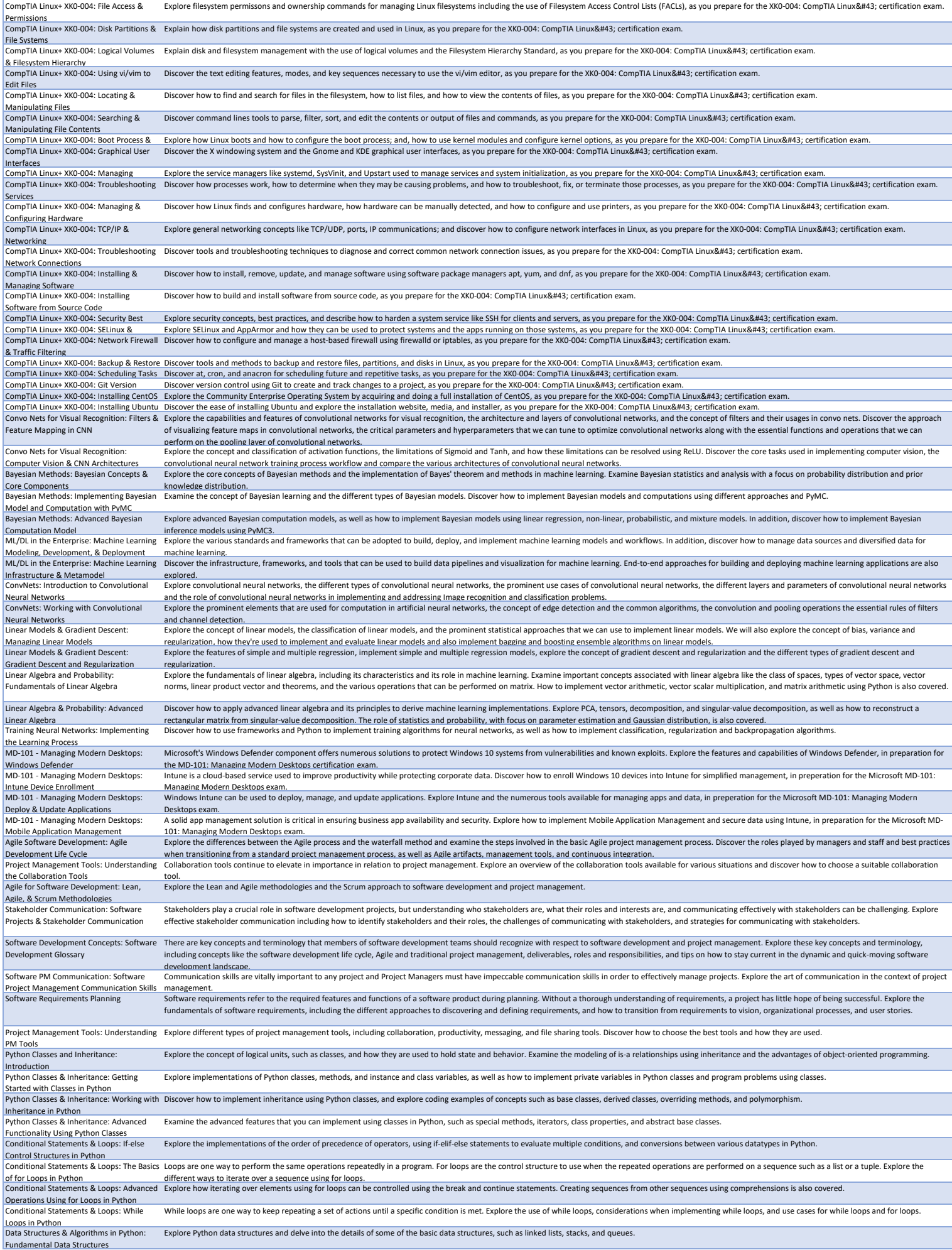

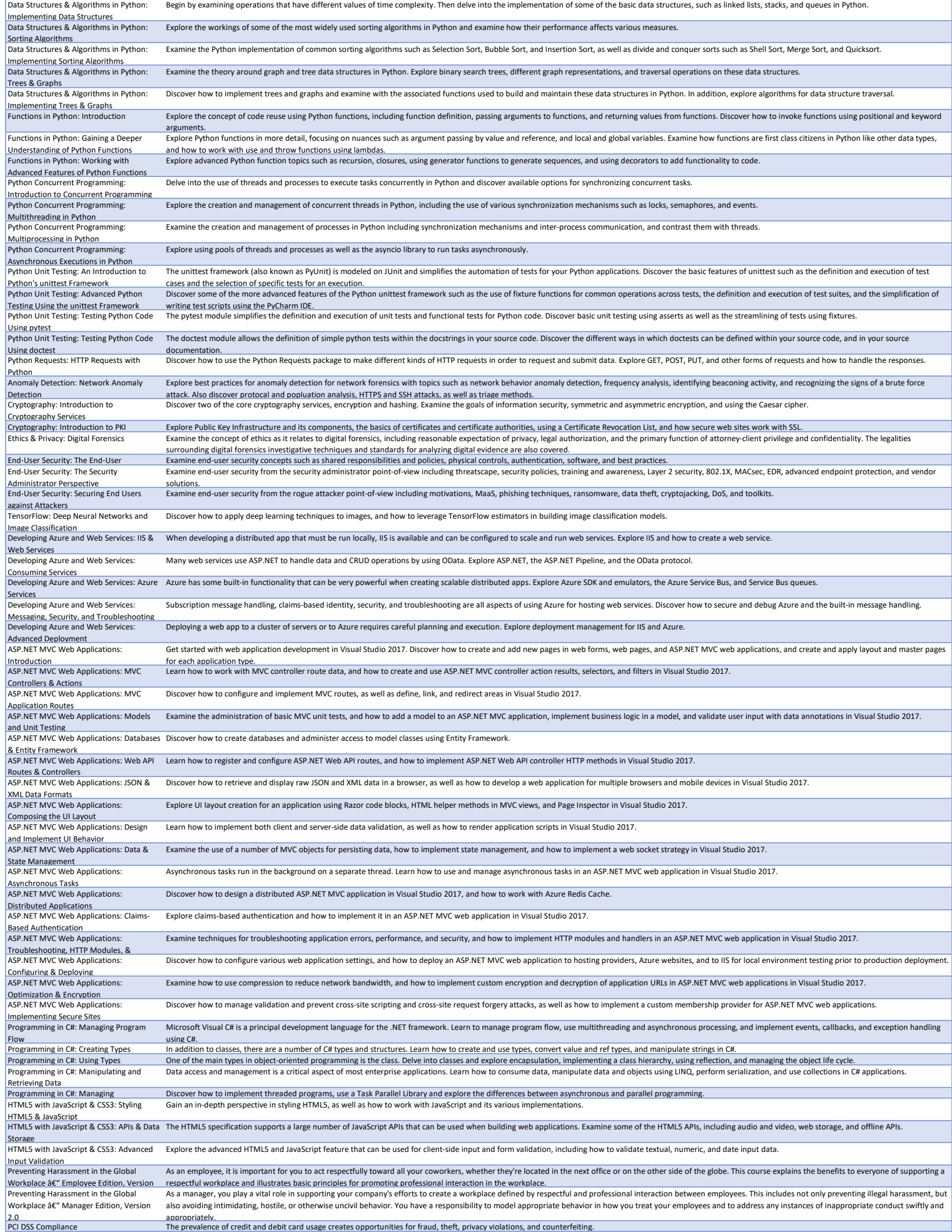

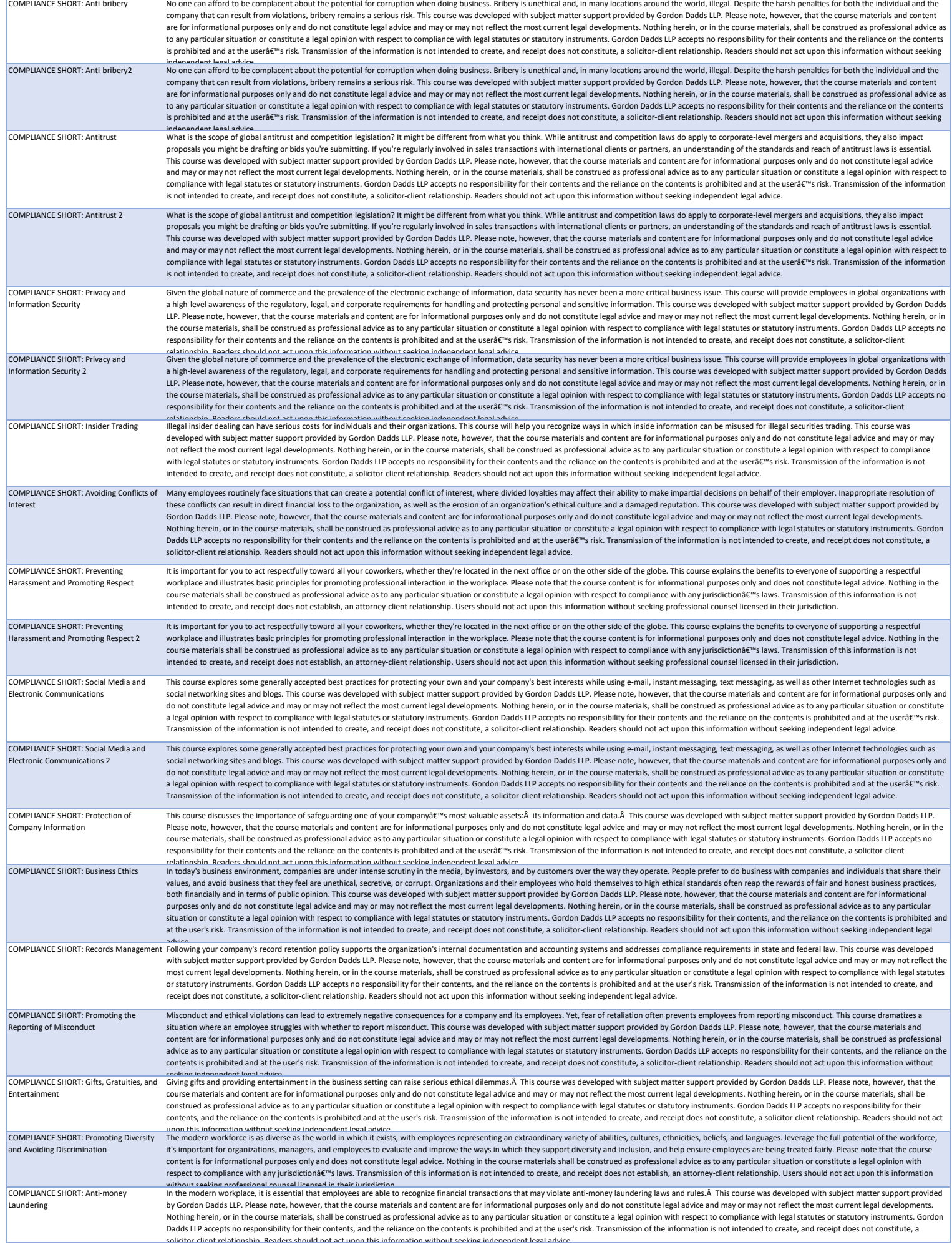

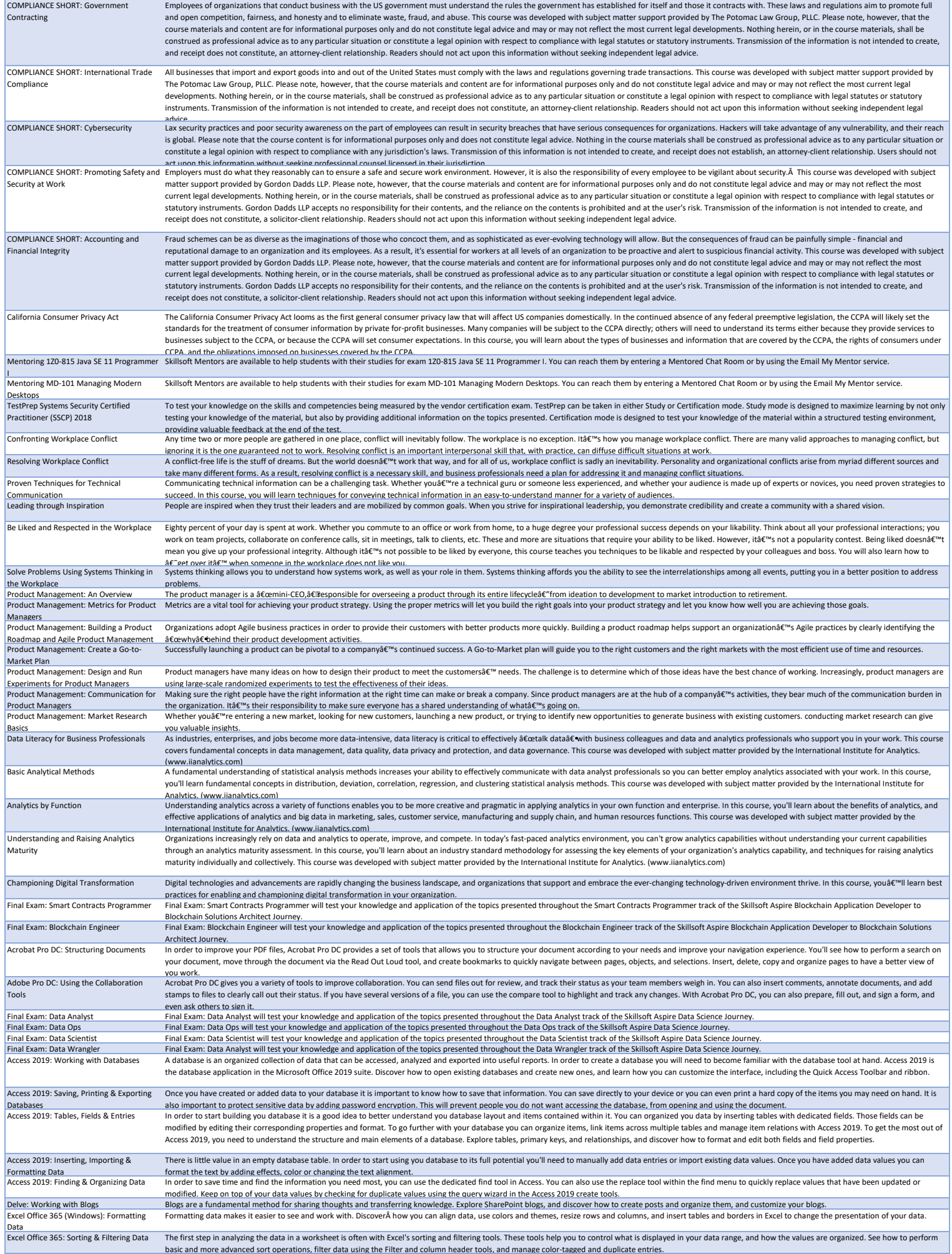

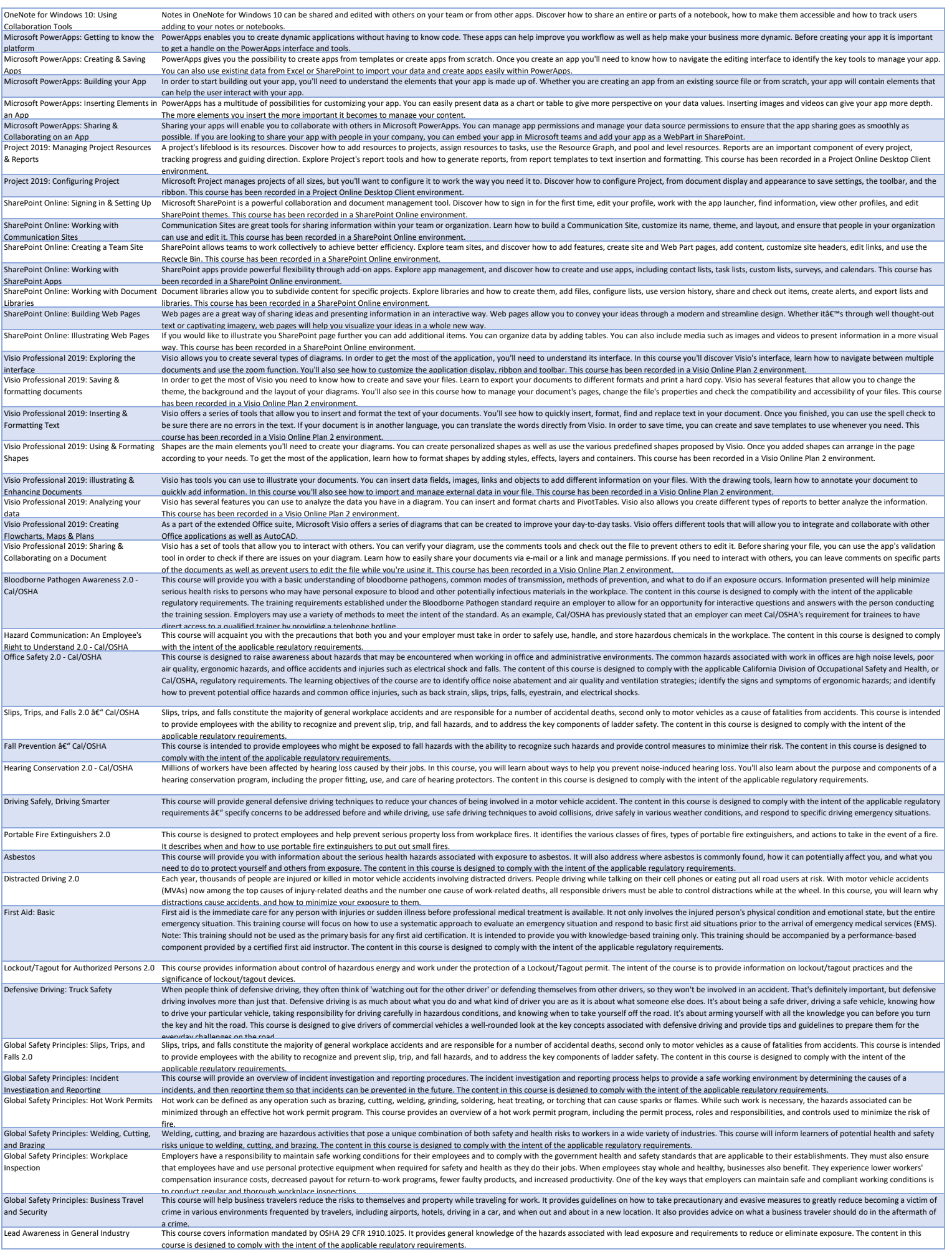

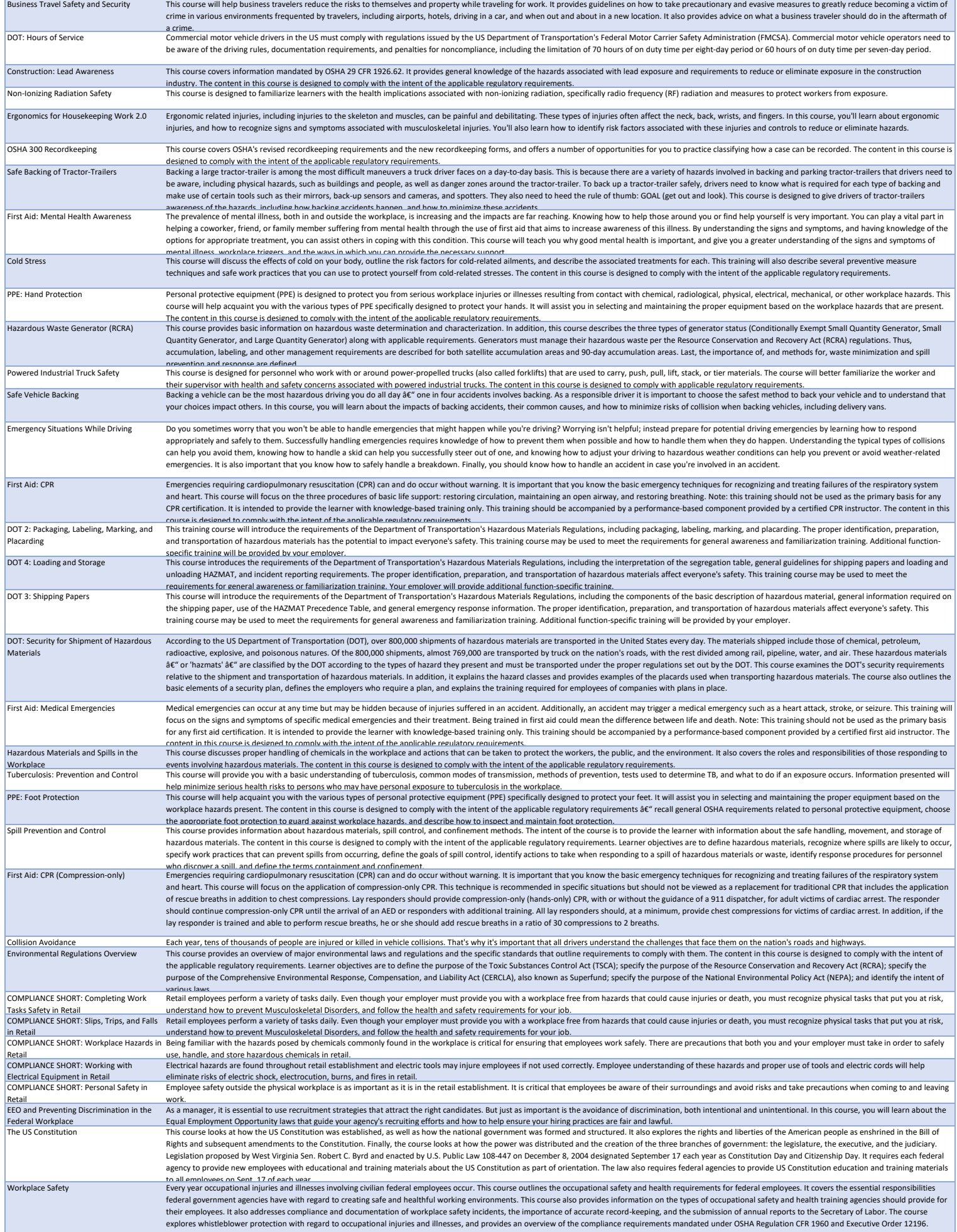

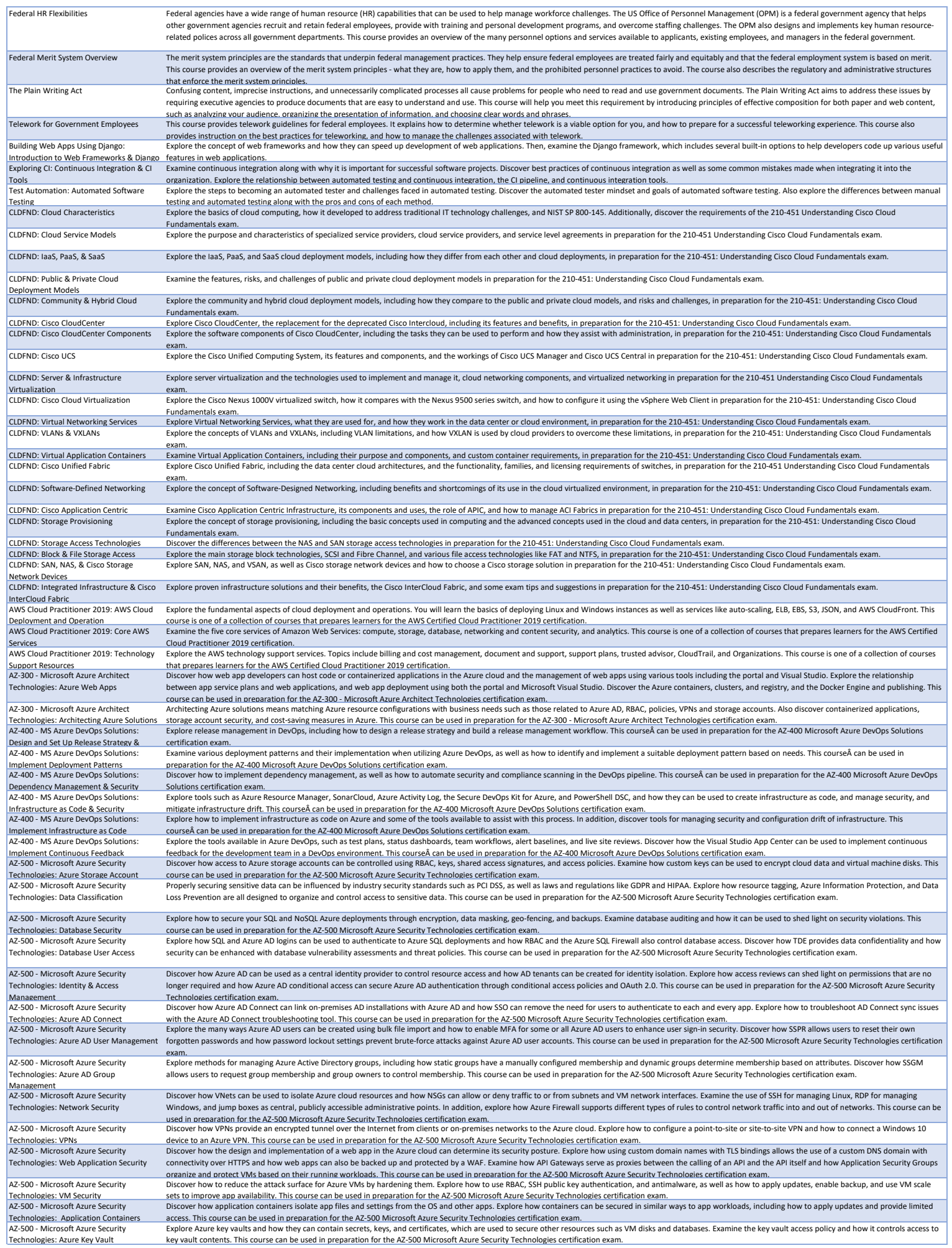

÷.

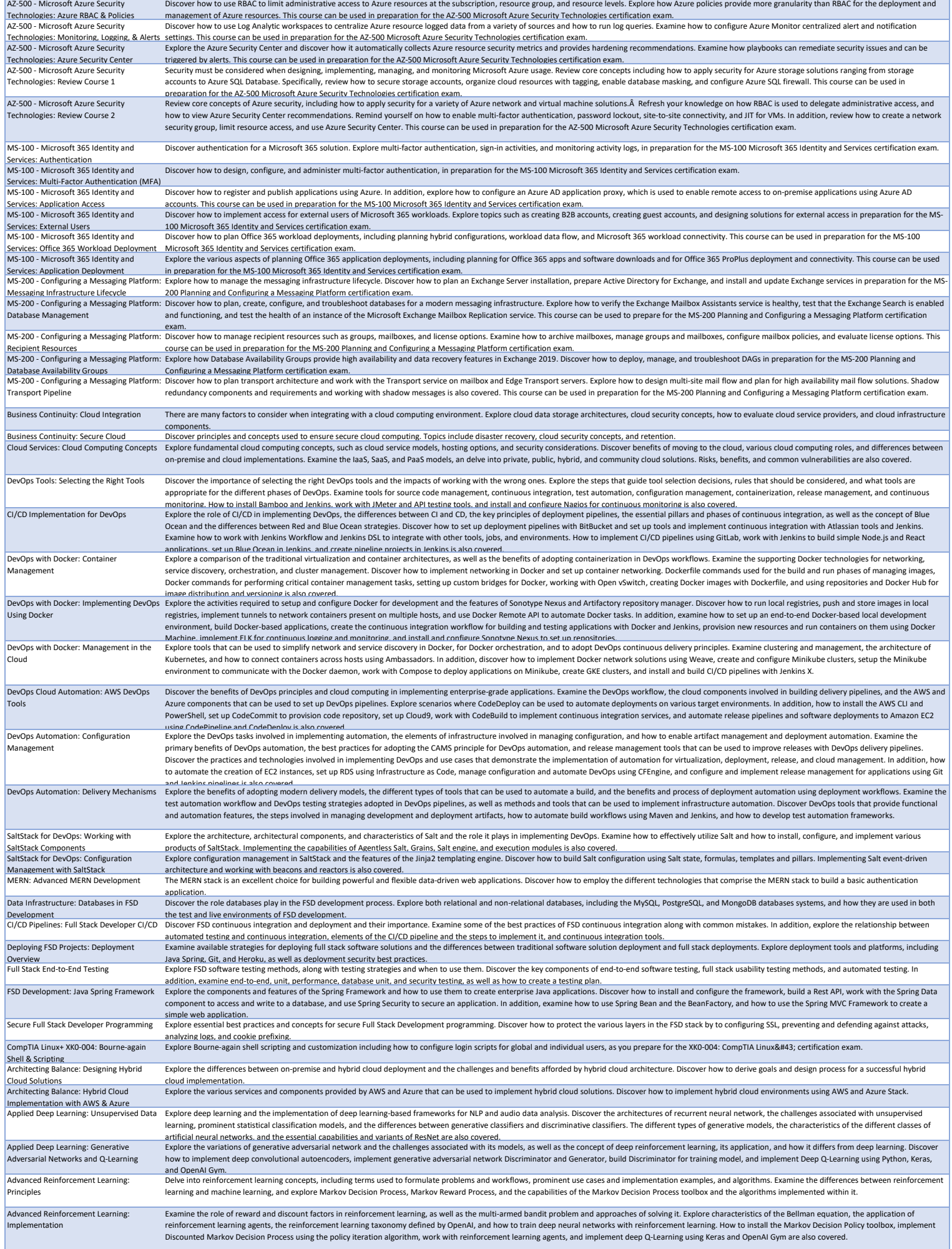

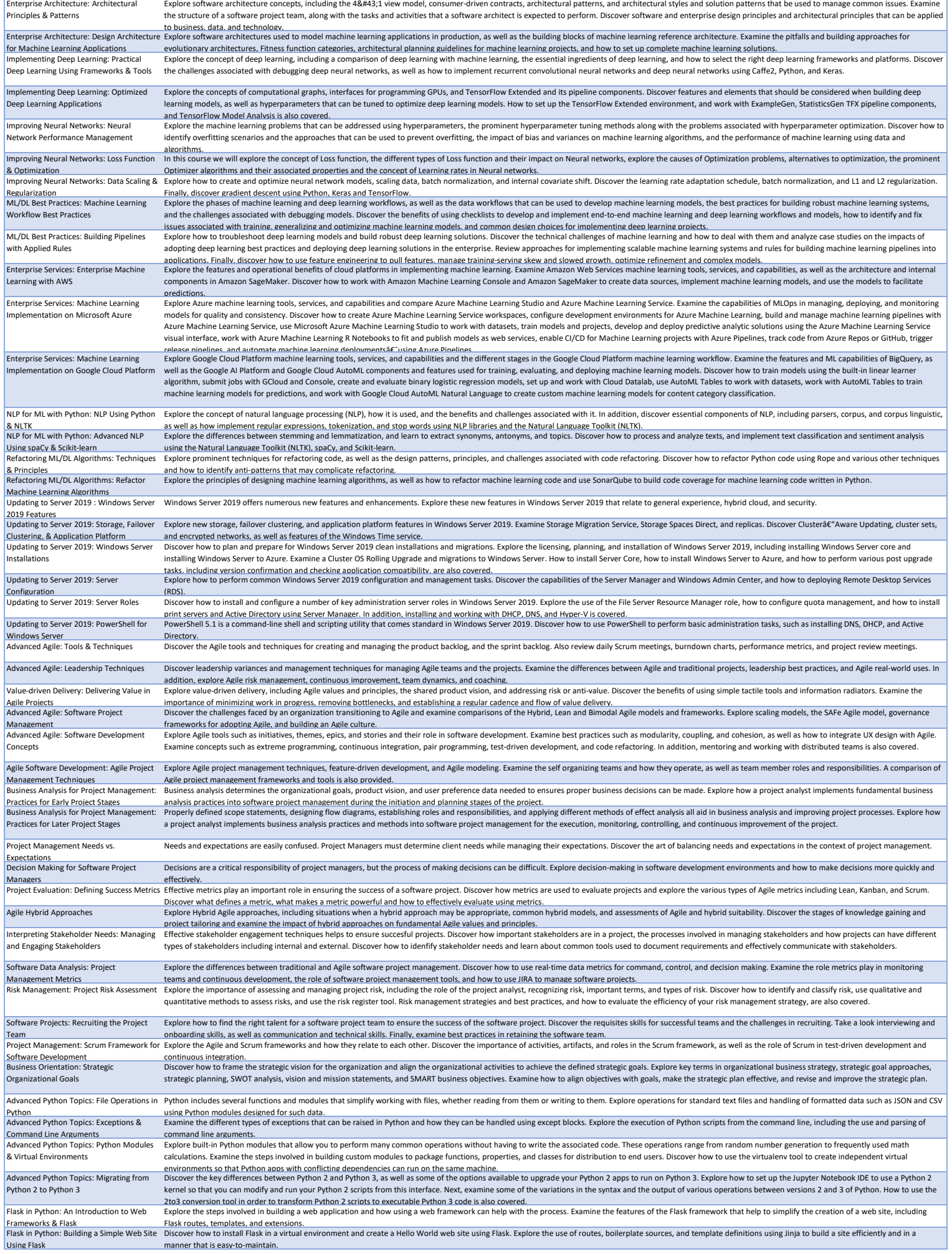

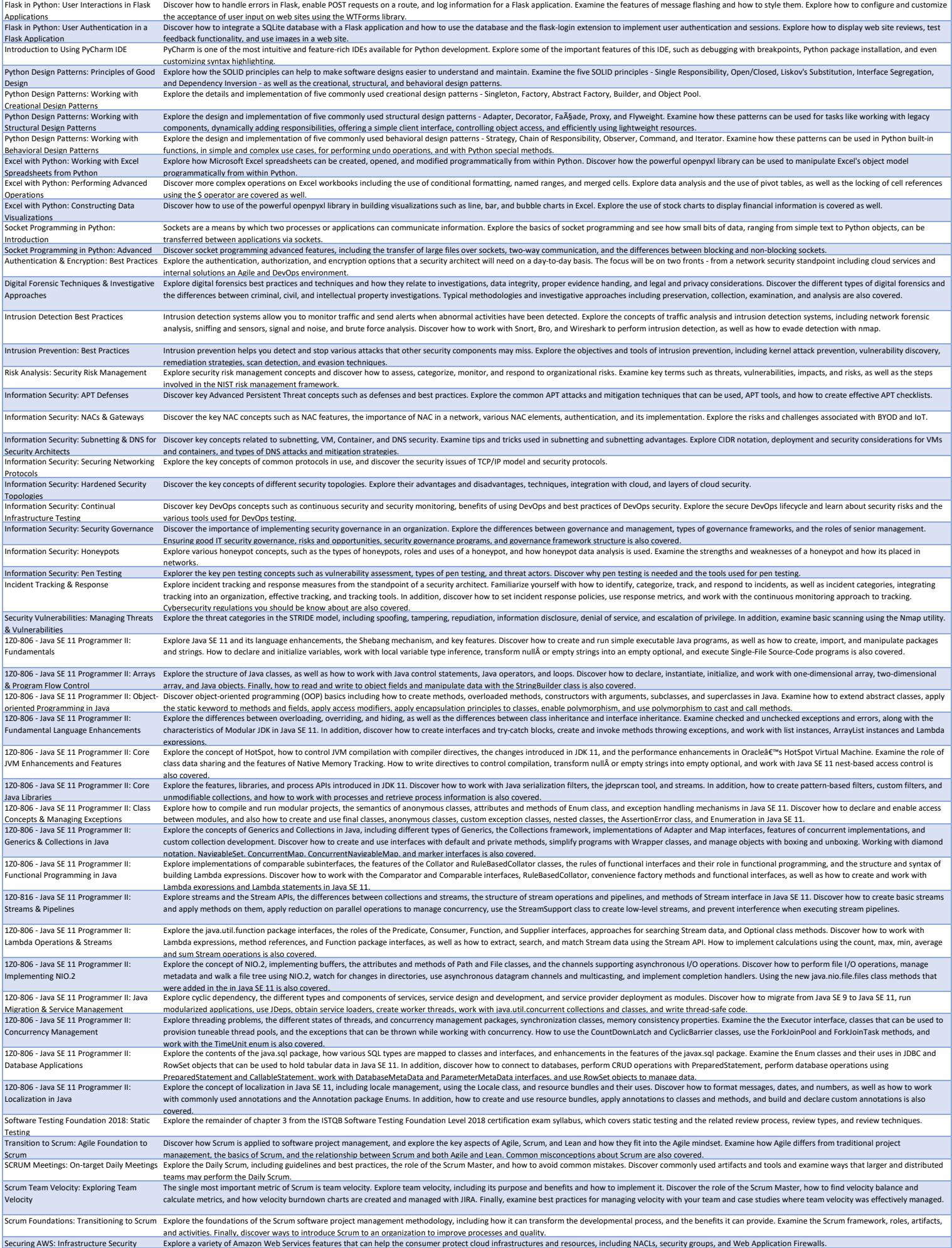

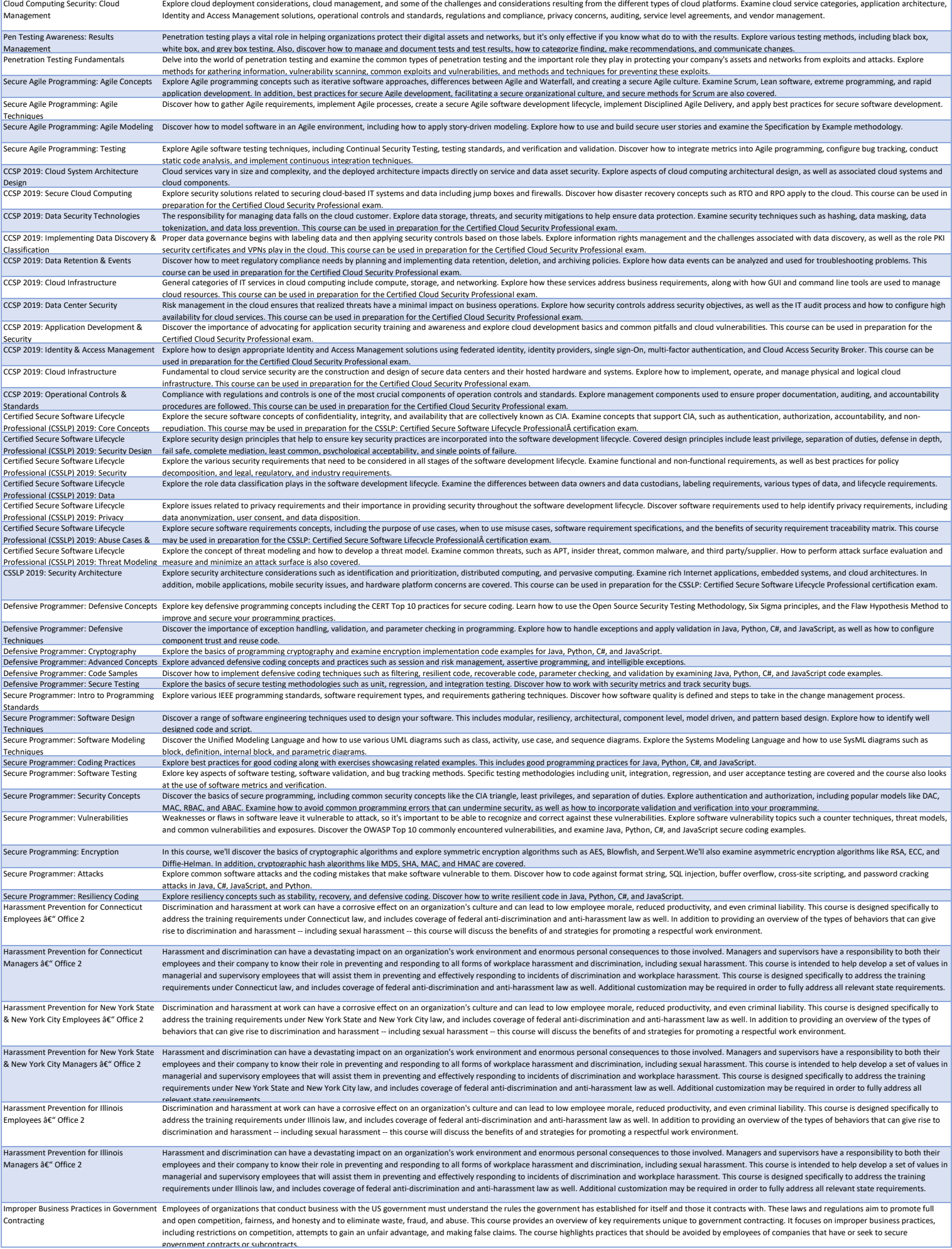

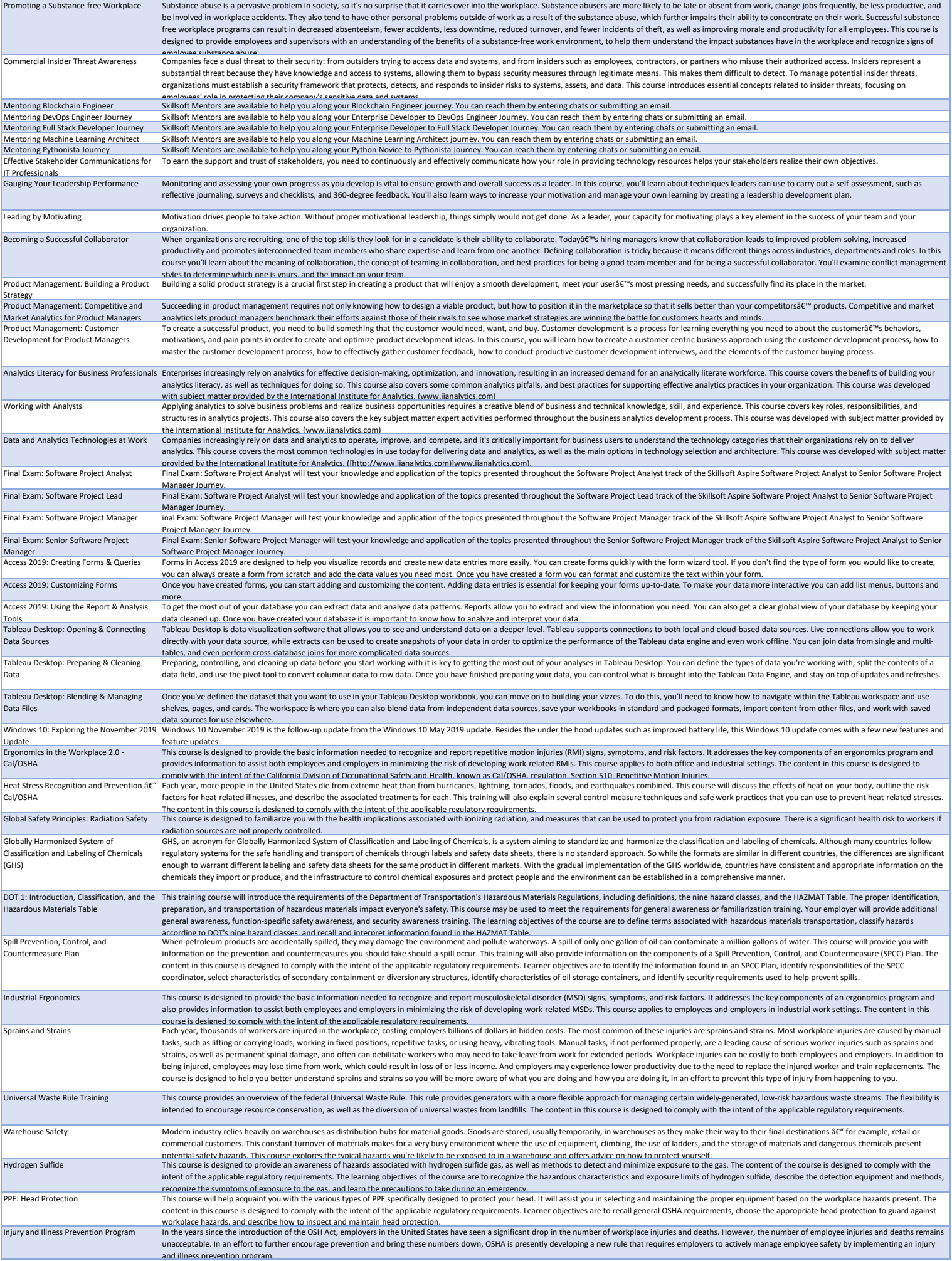

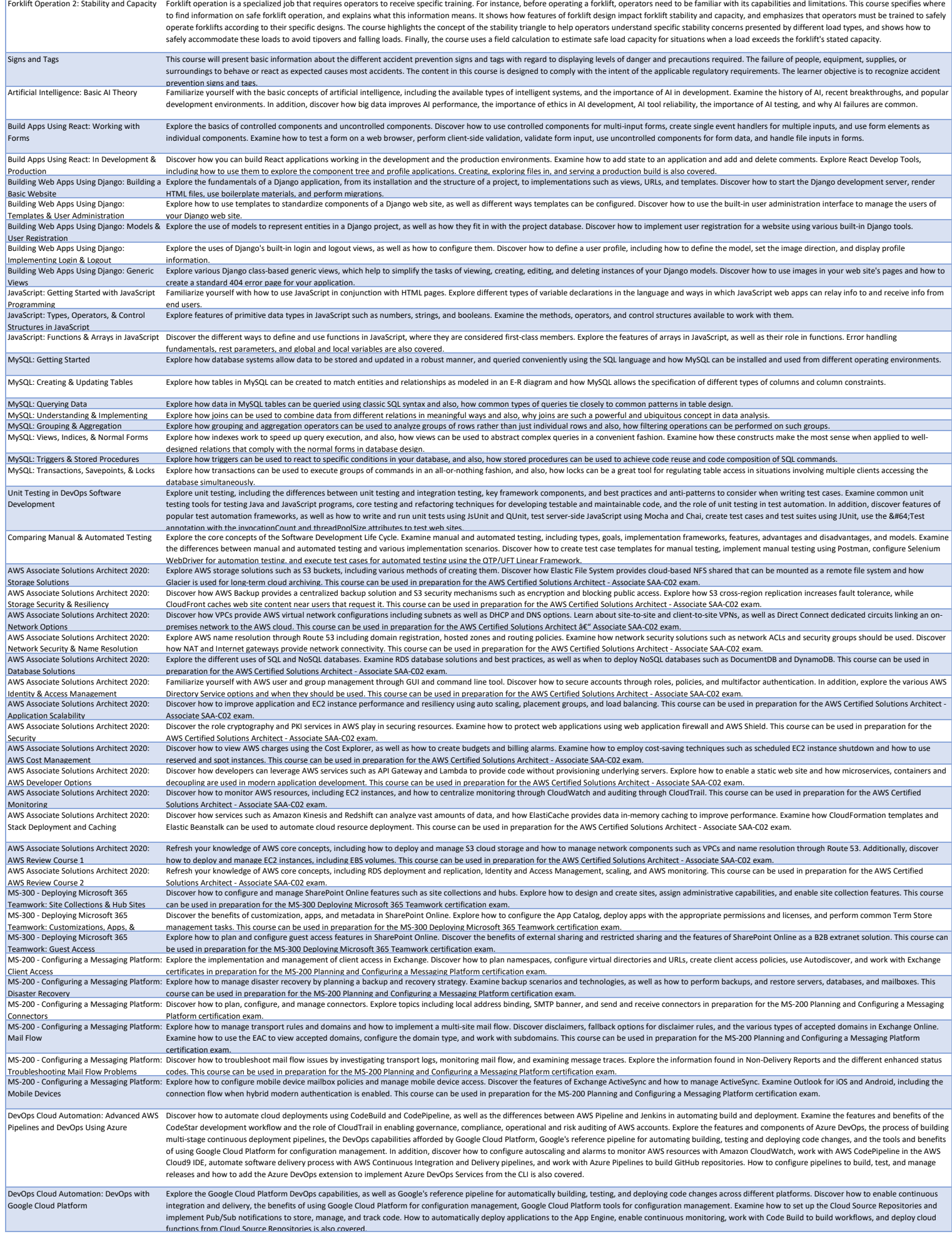

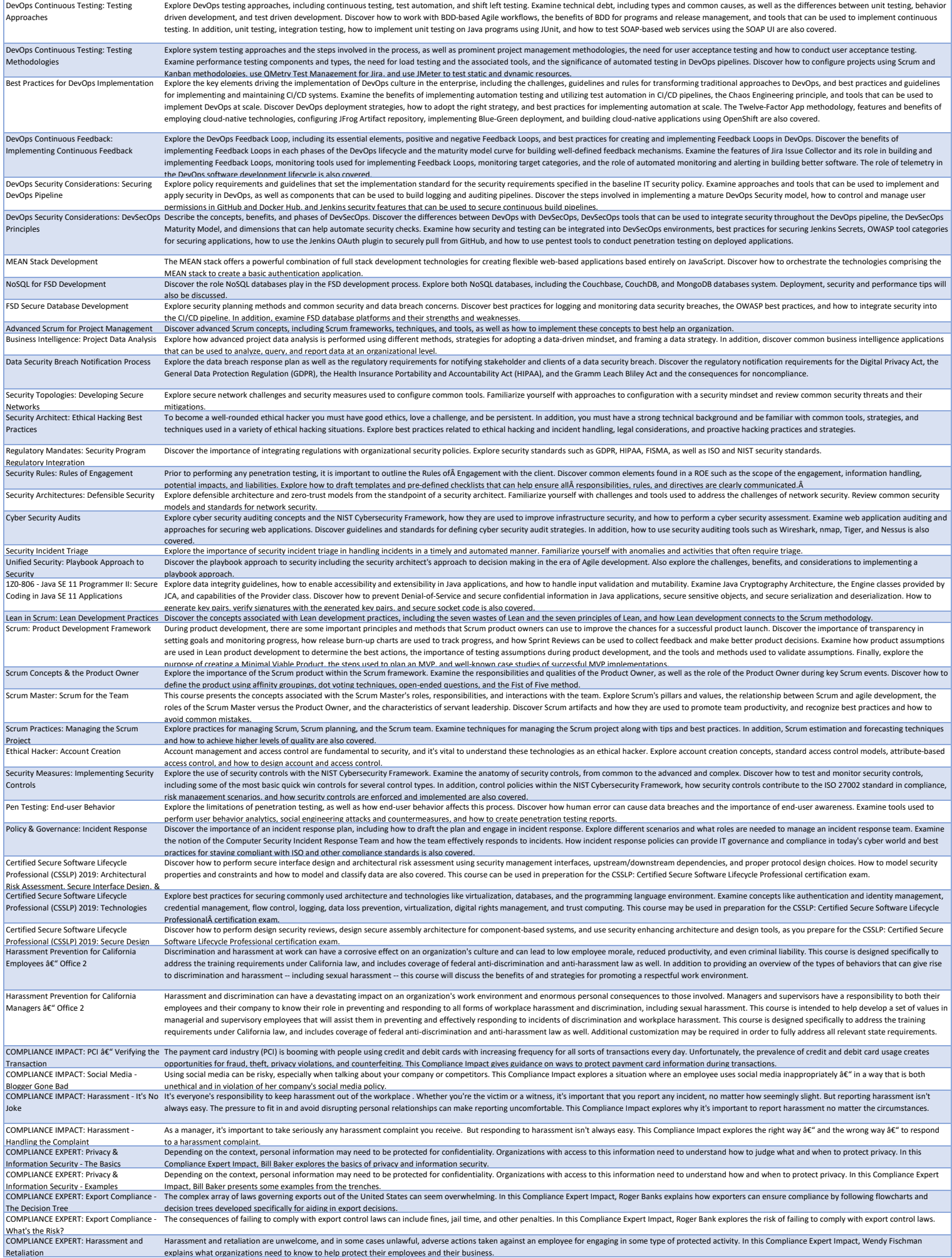

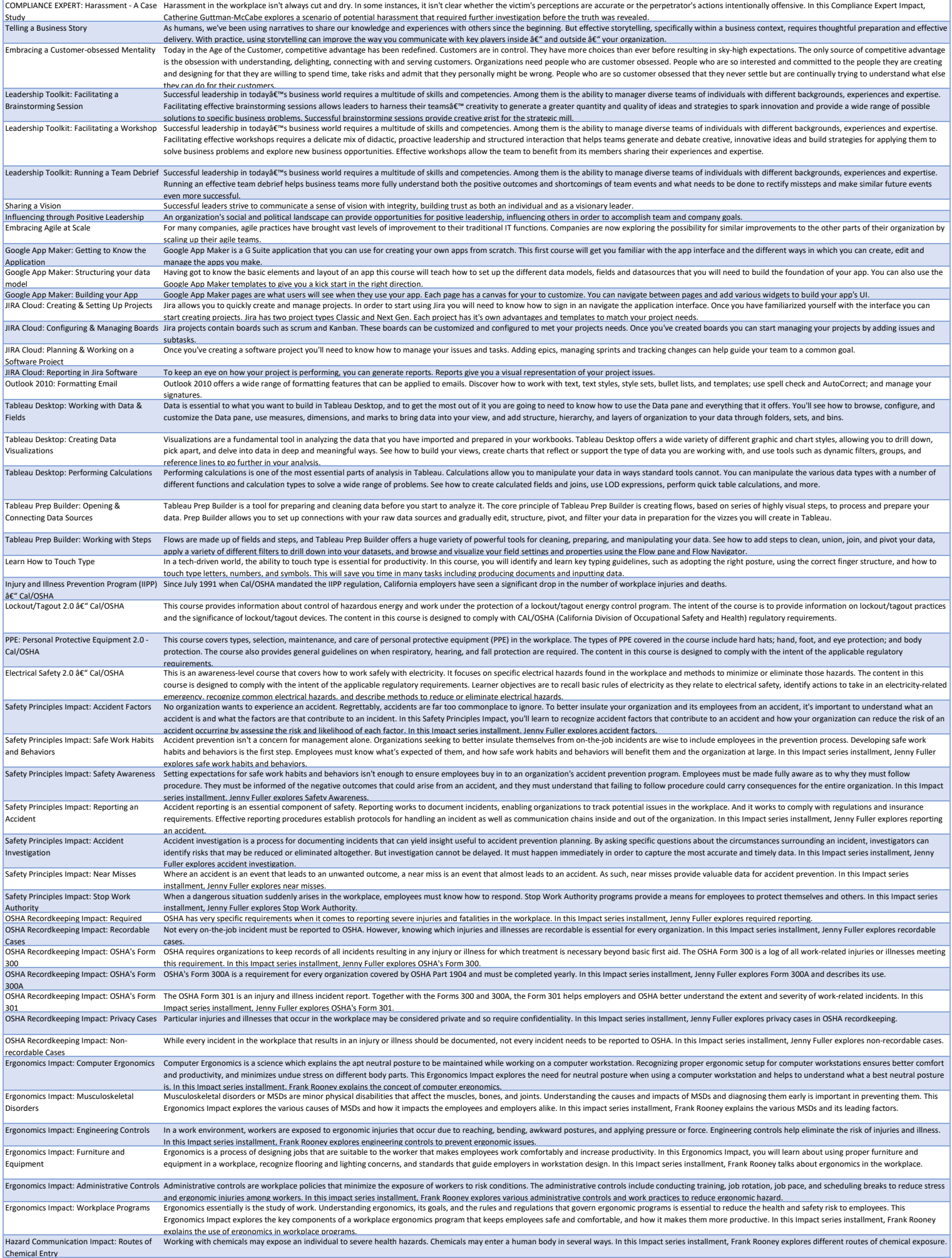

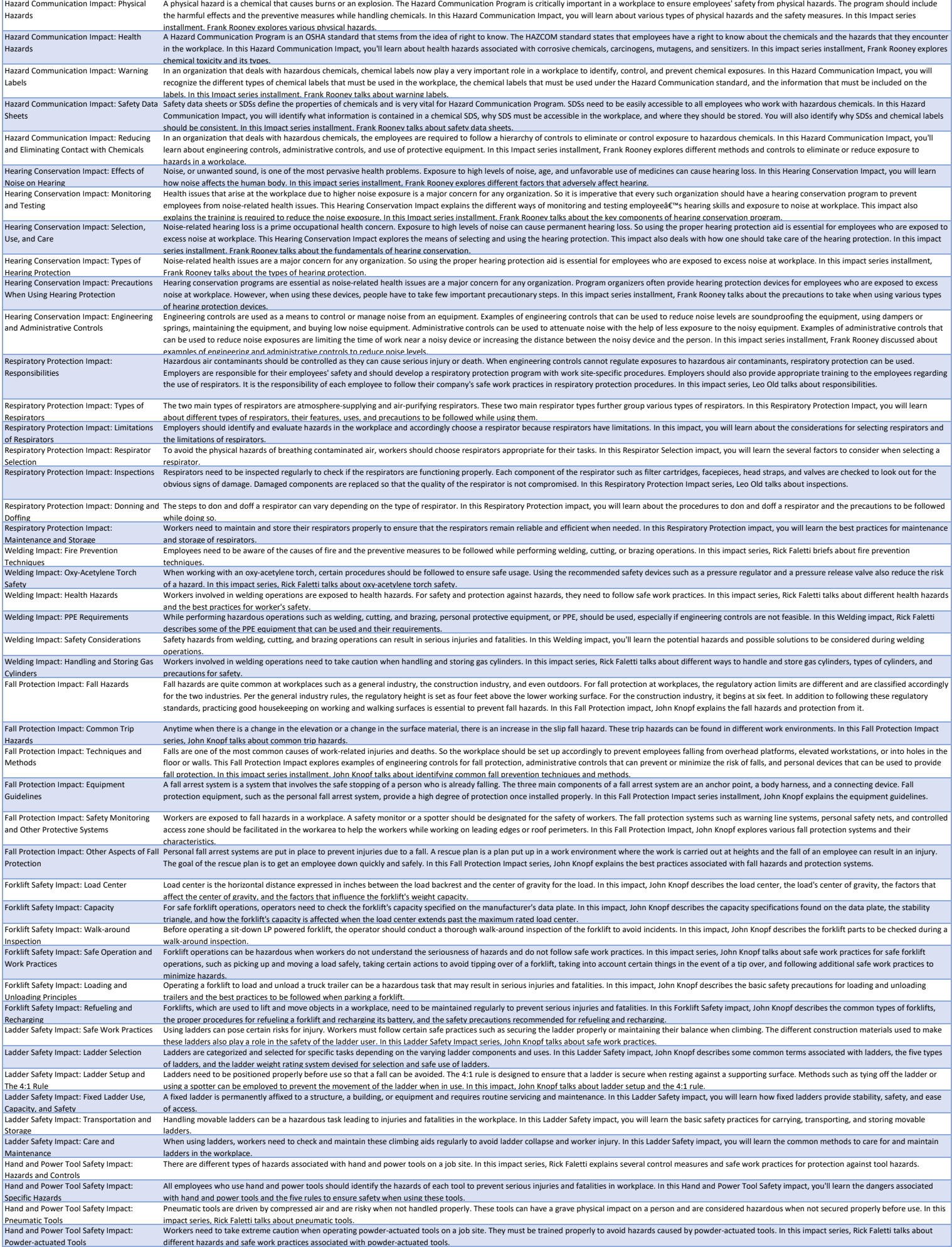

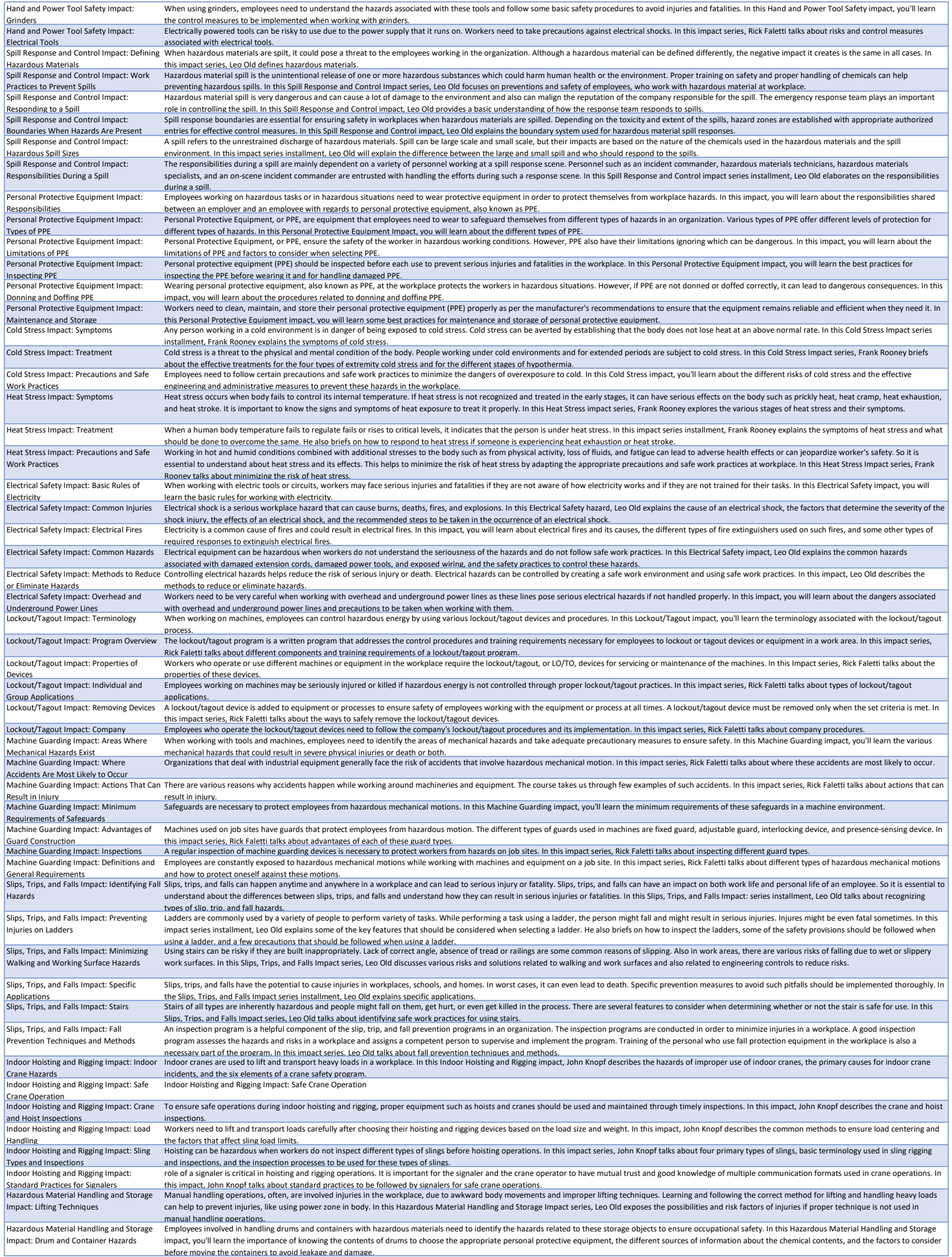

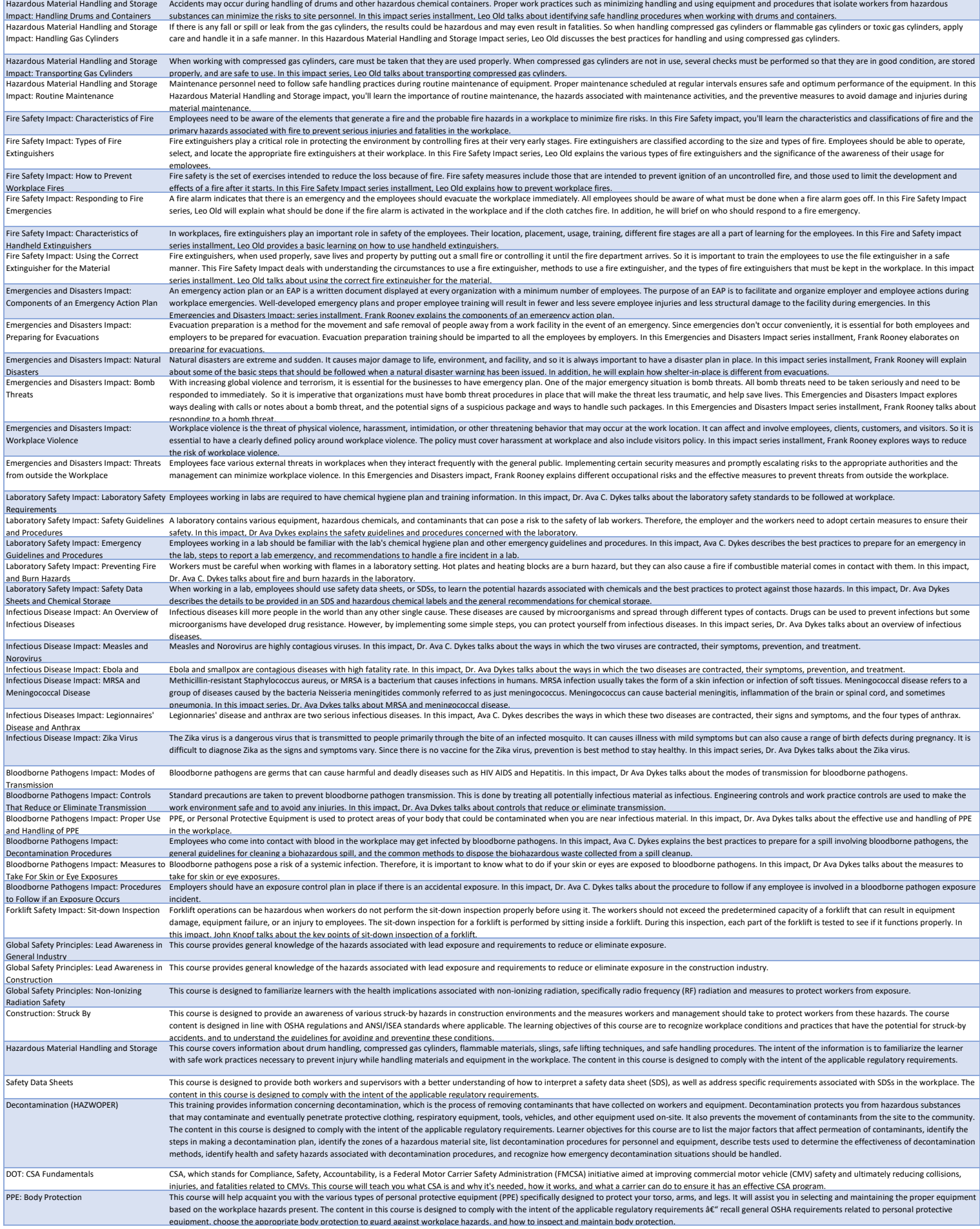

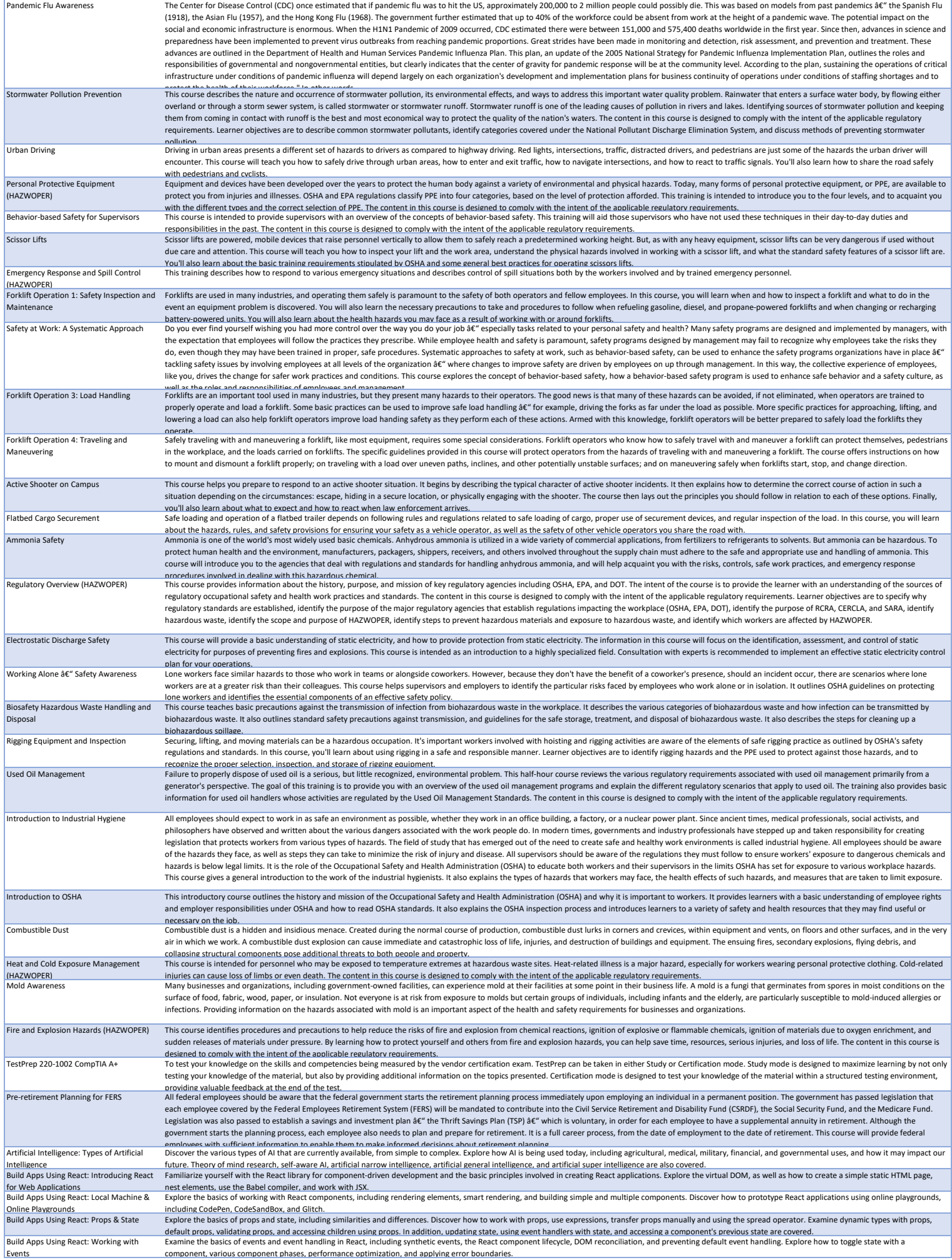

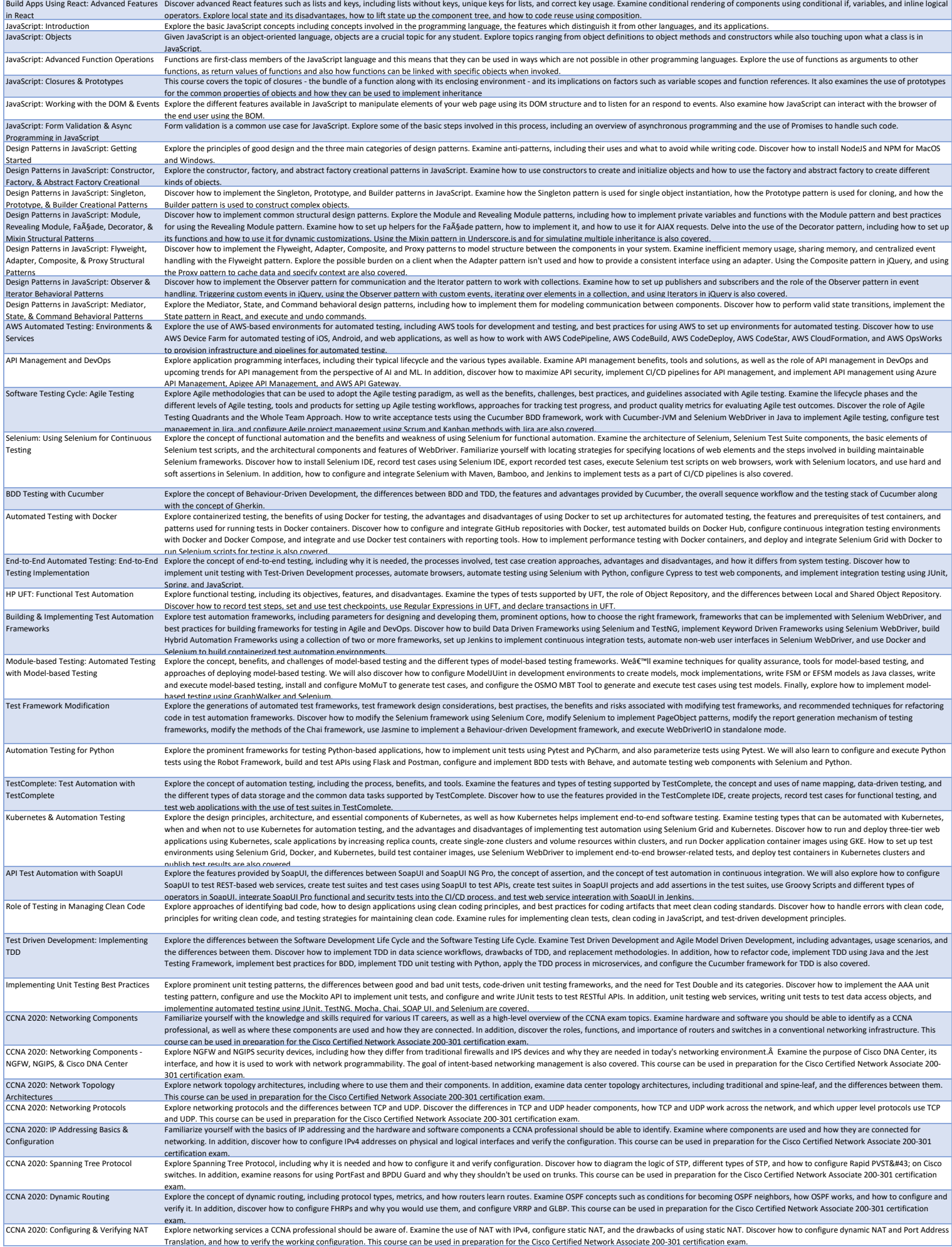

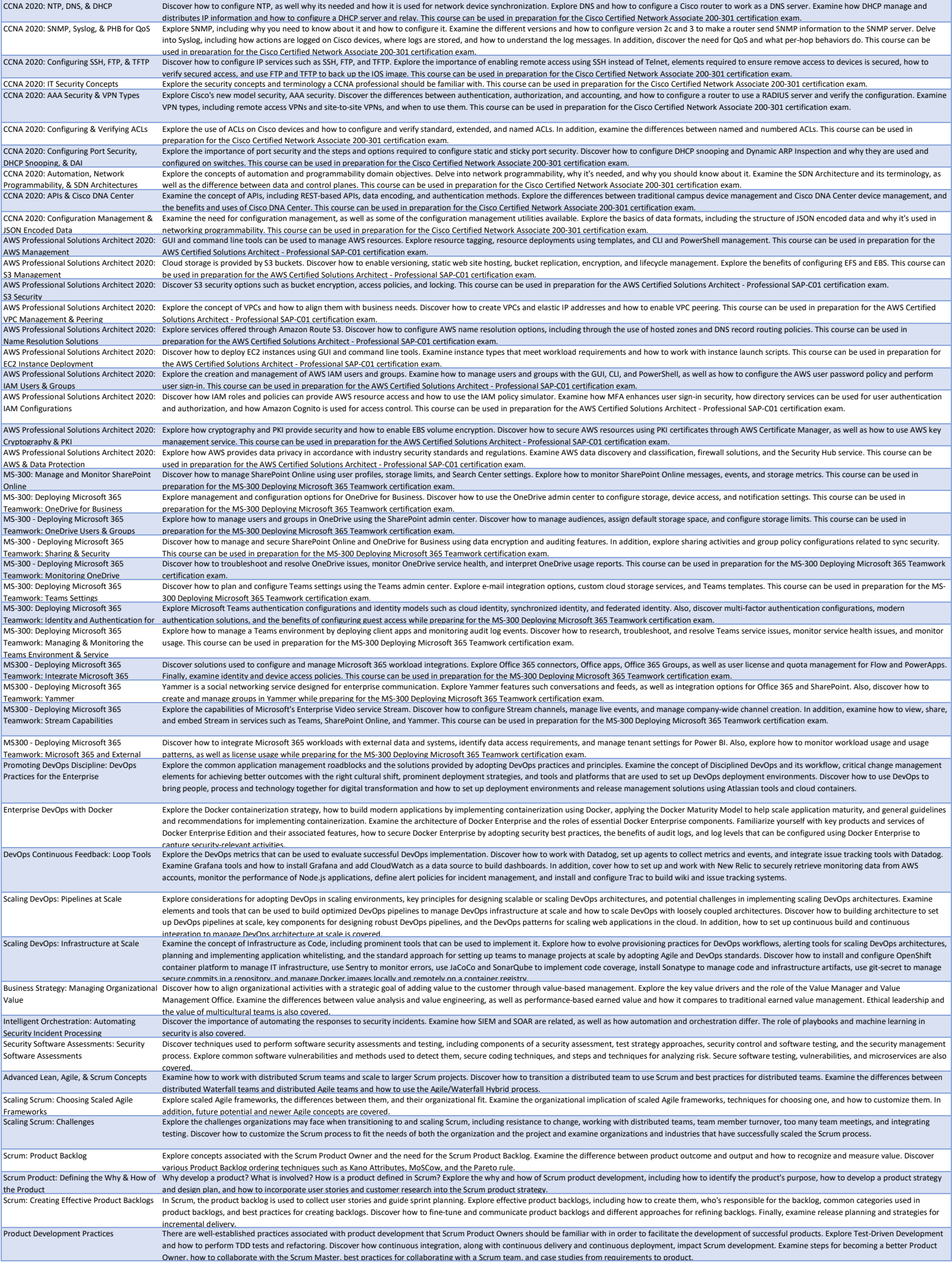

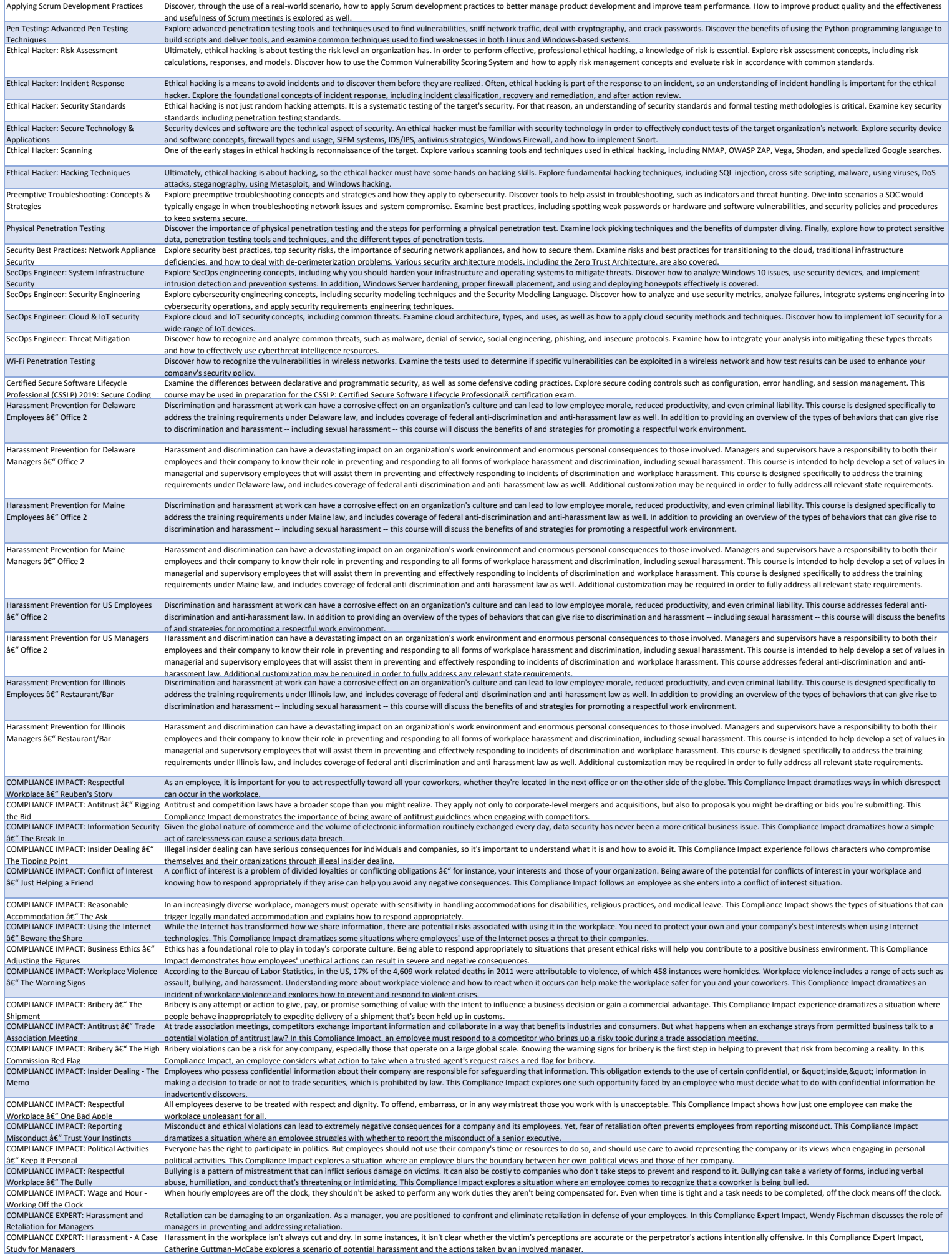

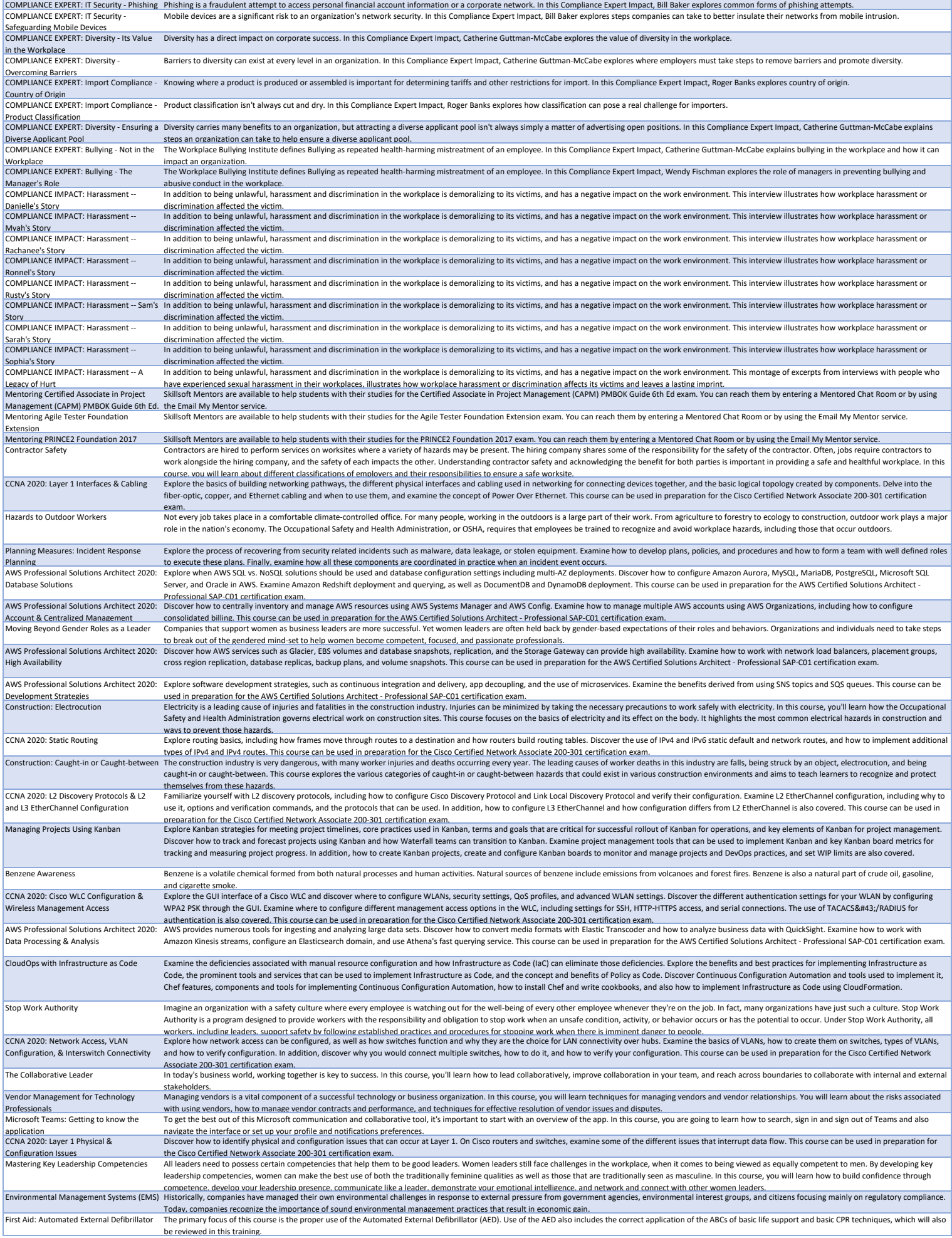

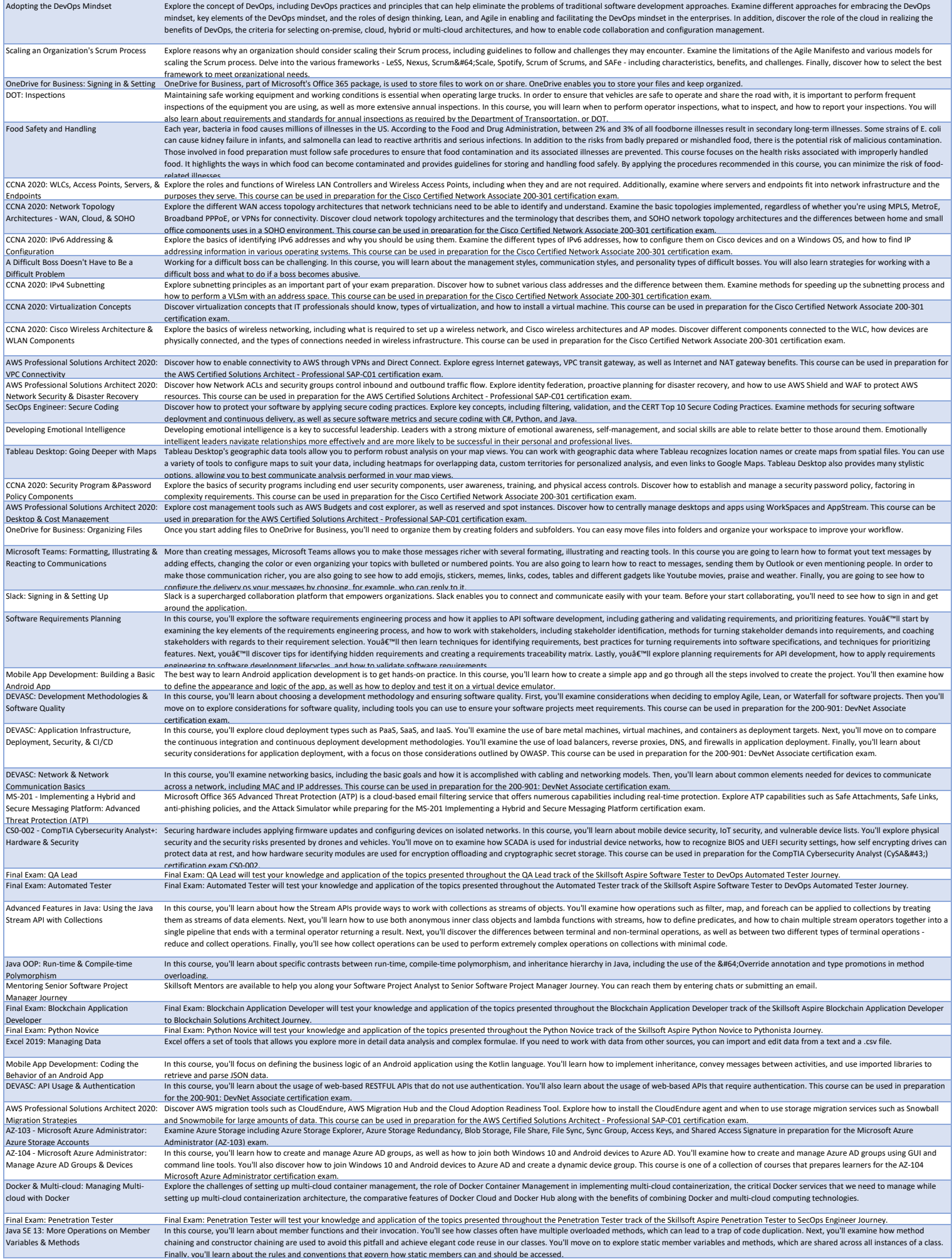

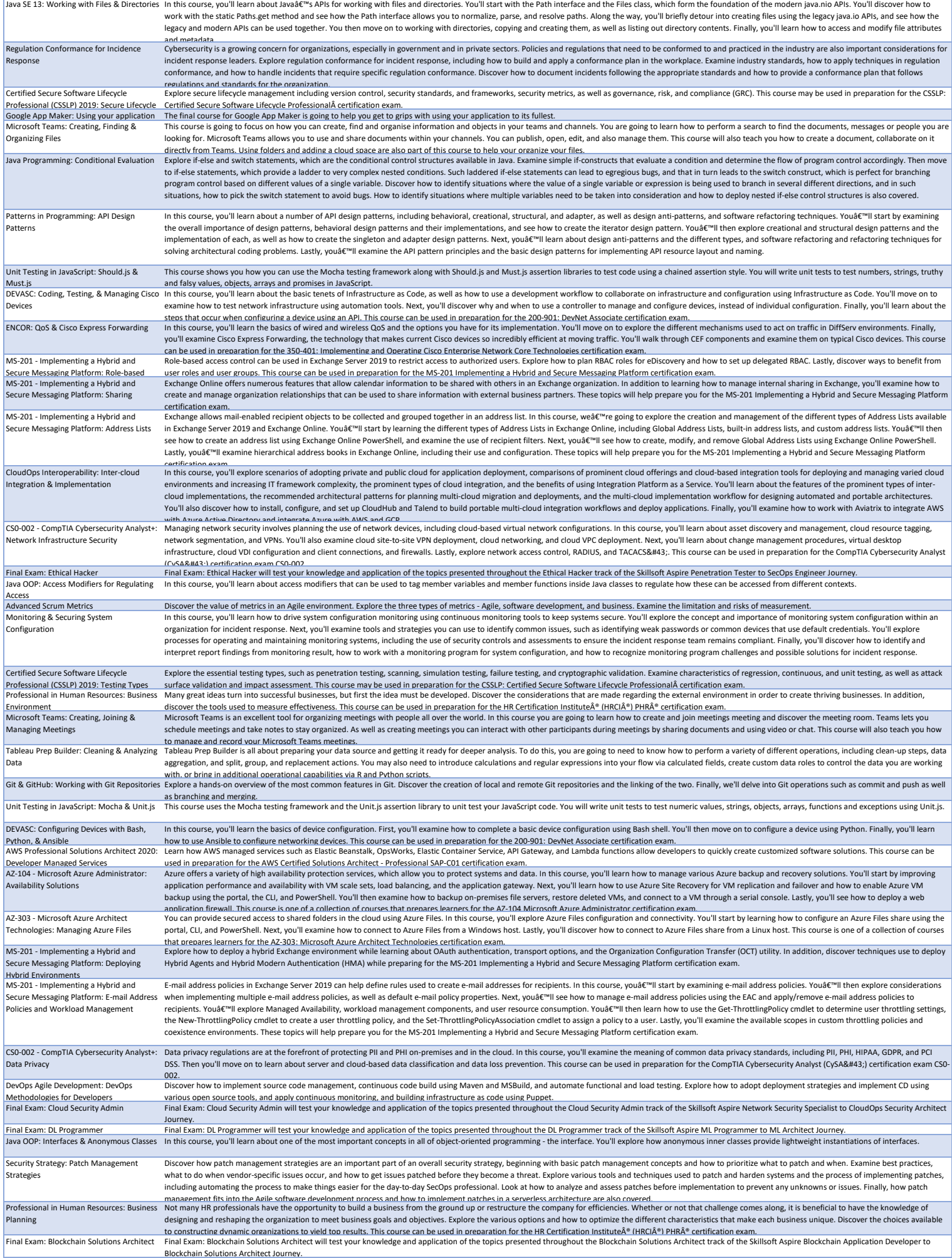
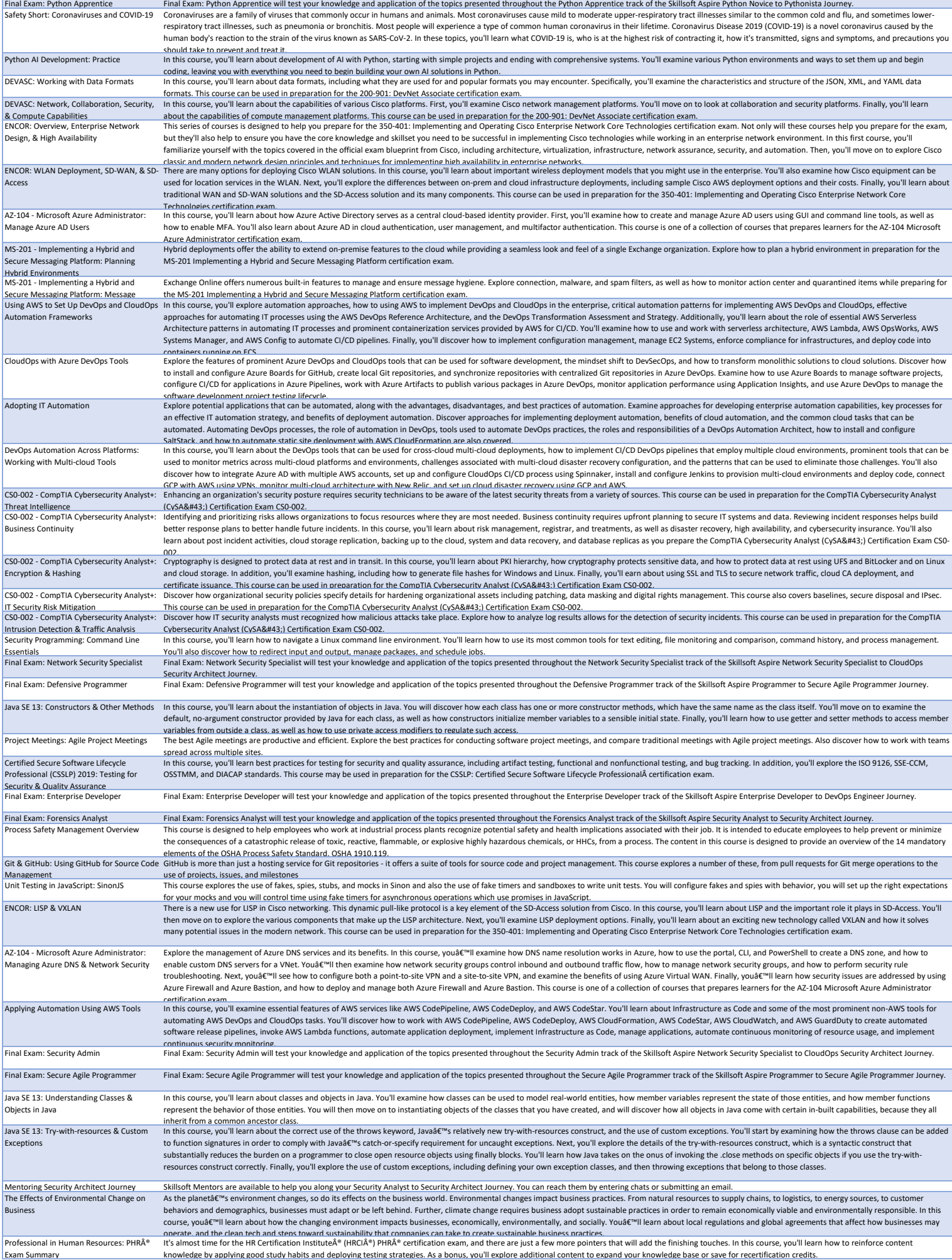

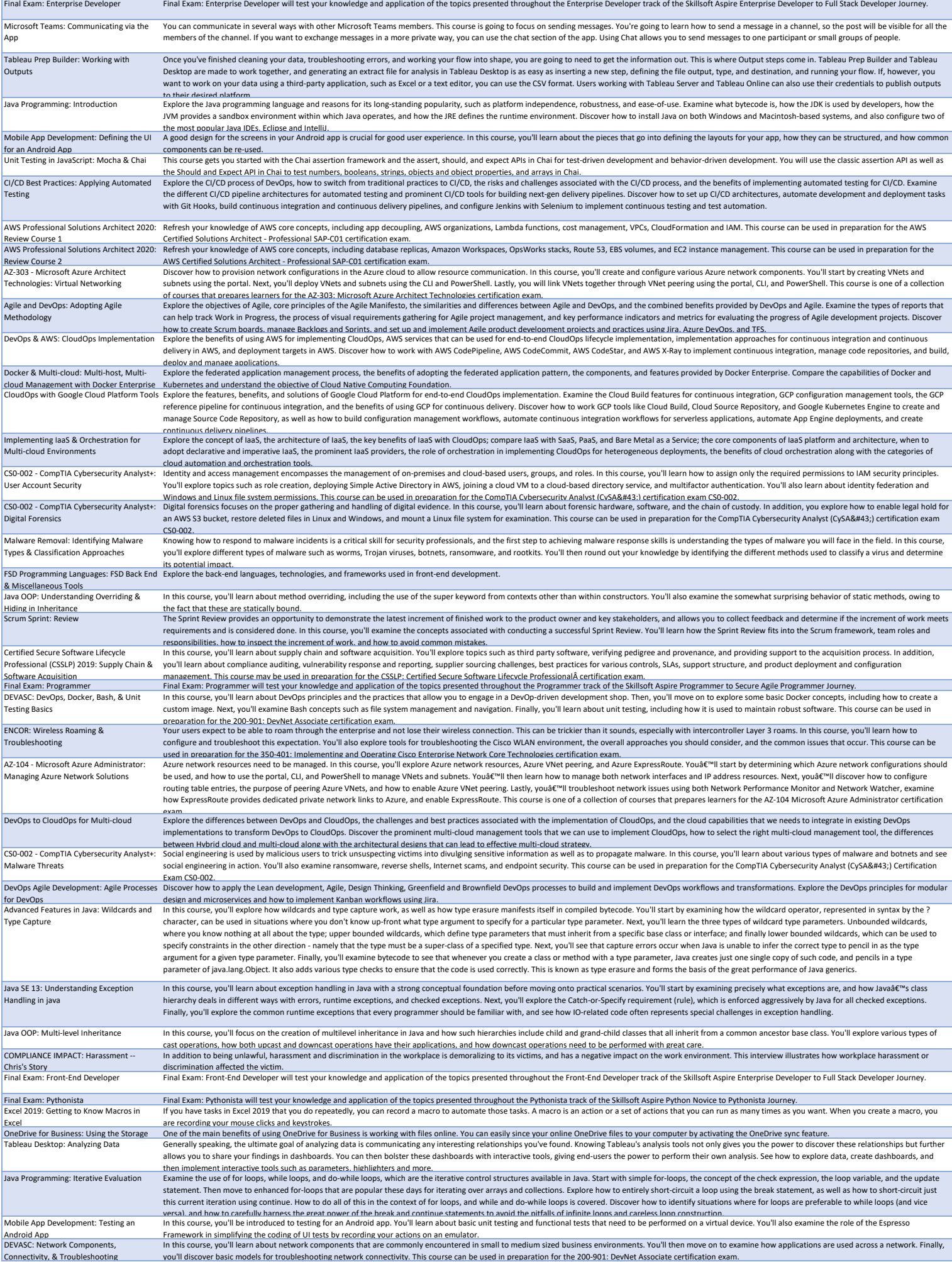

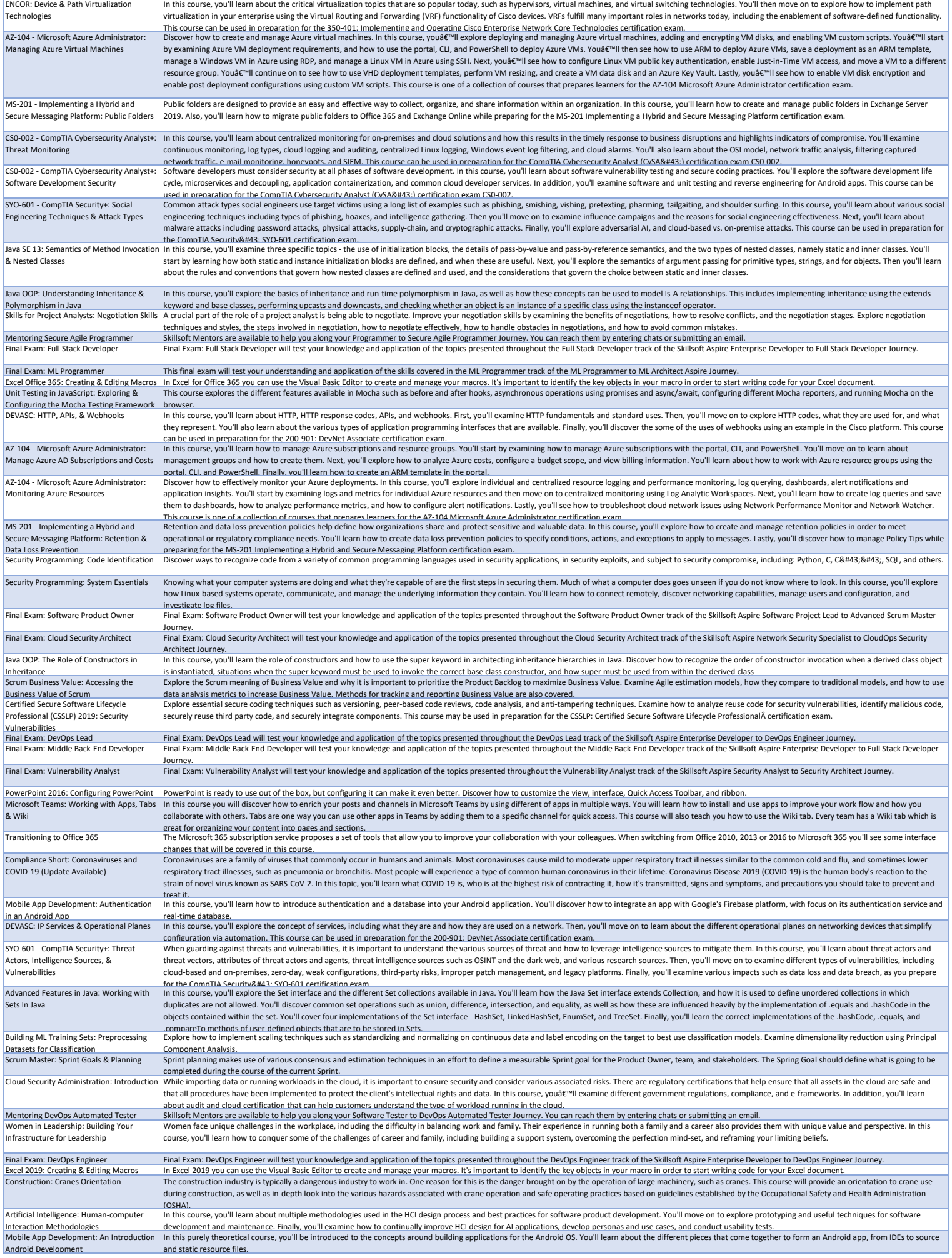

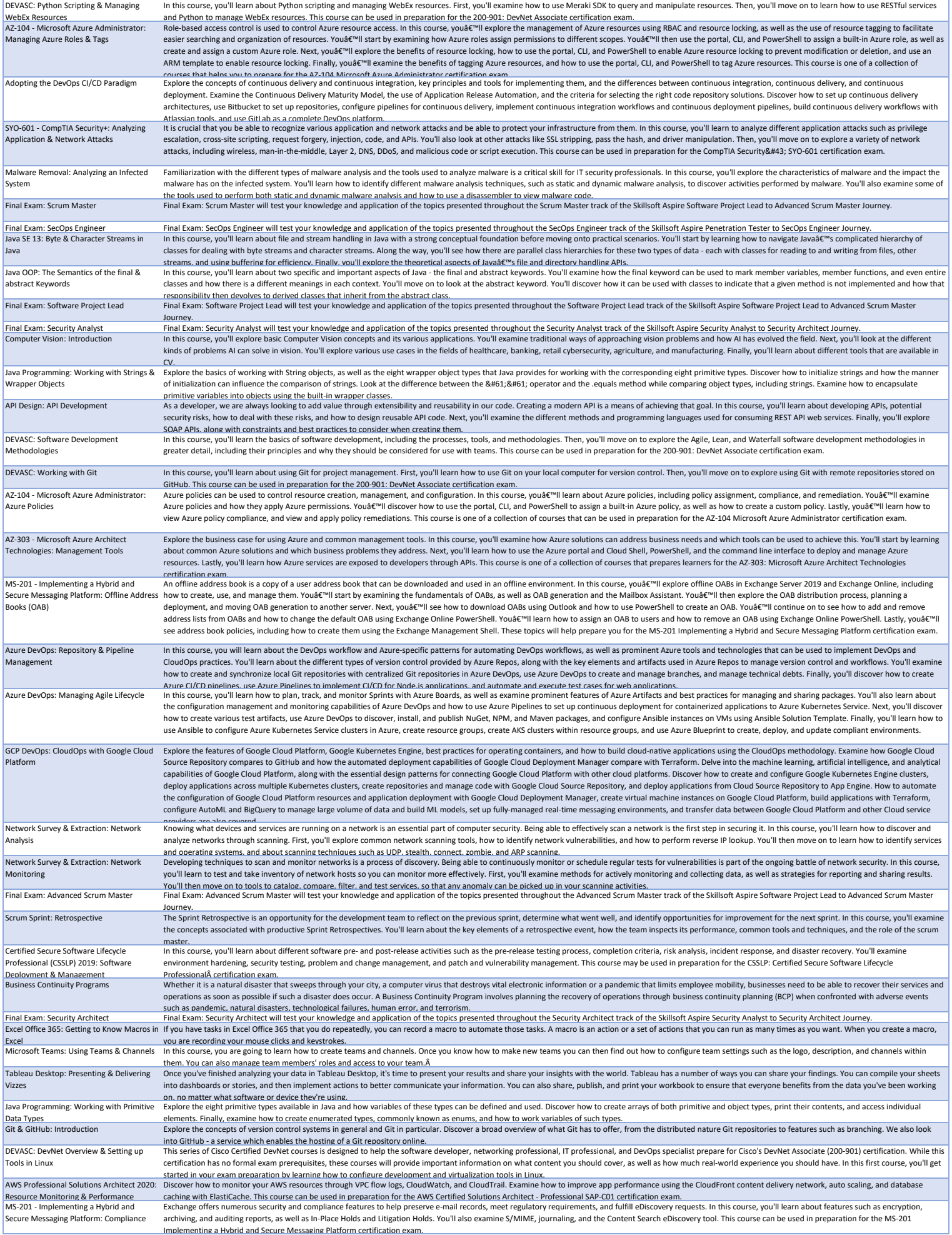

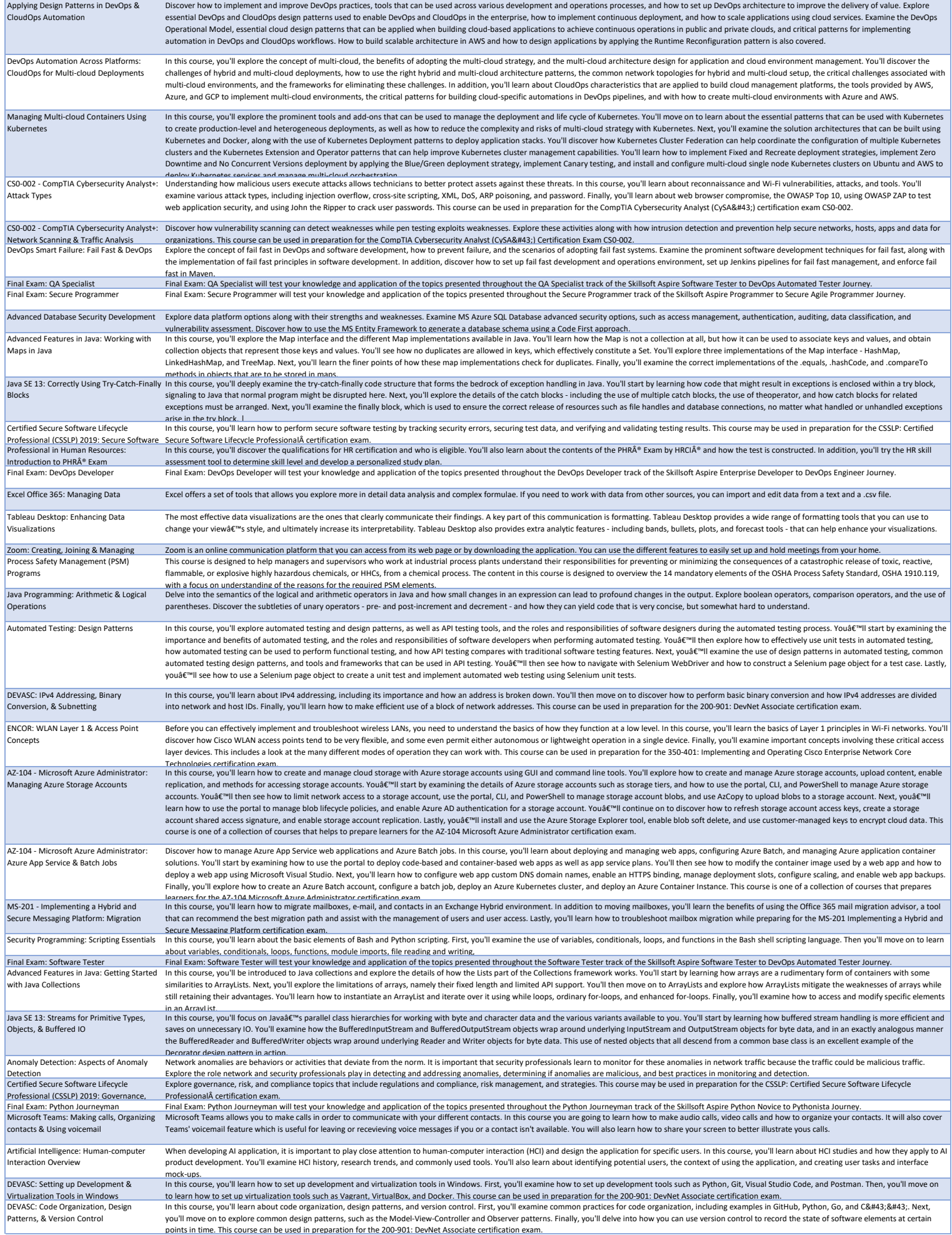

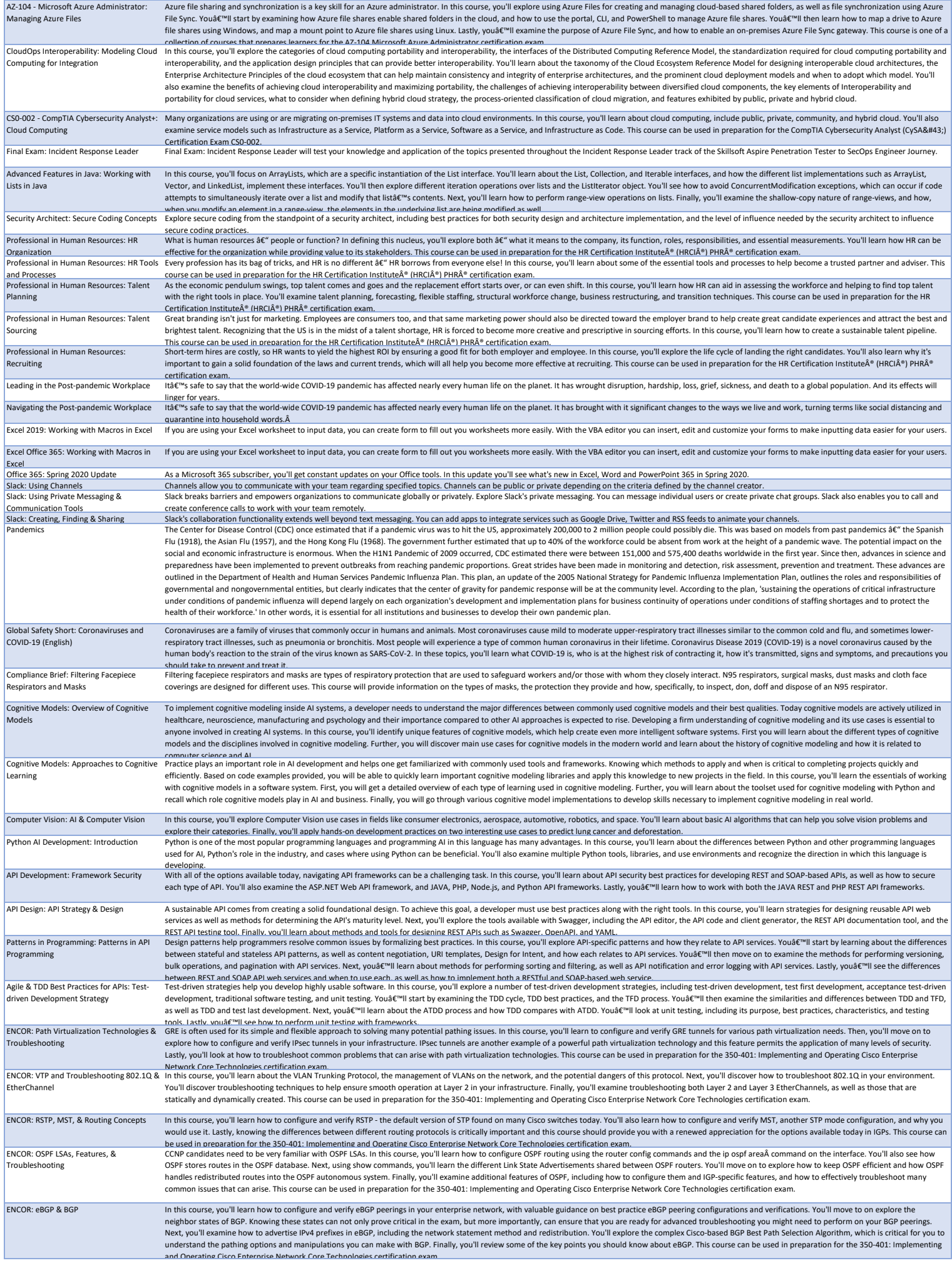

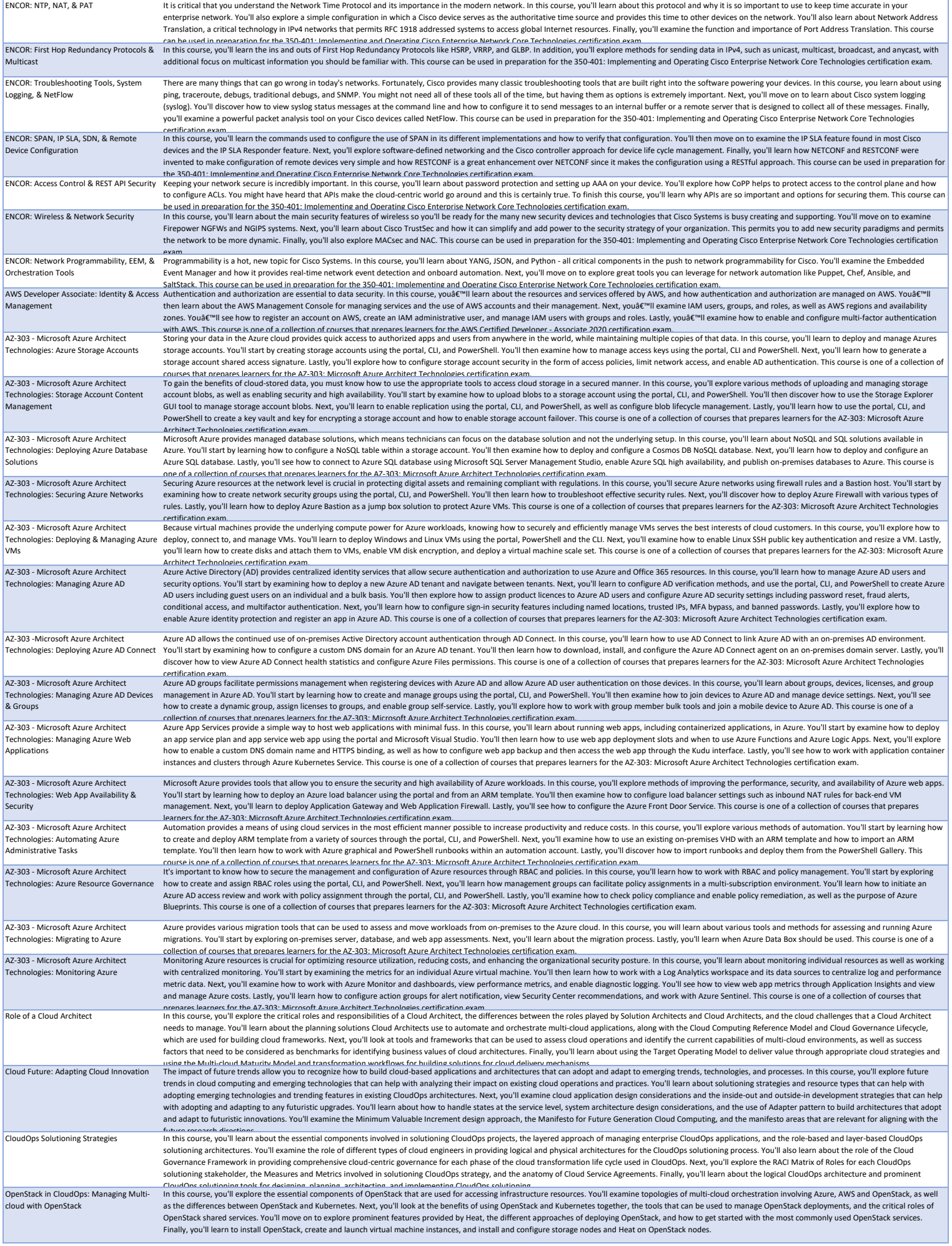

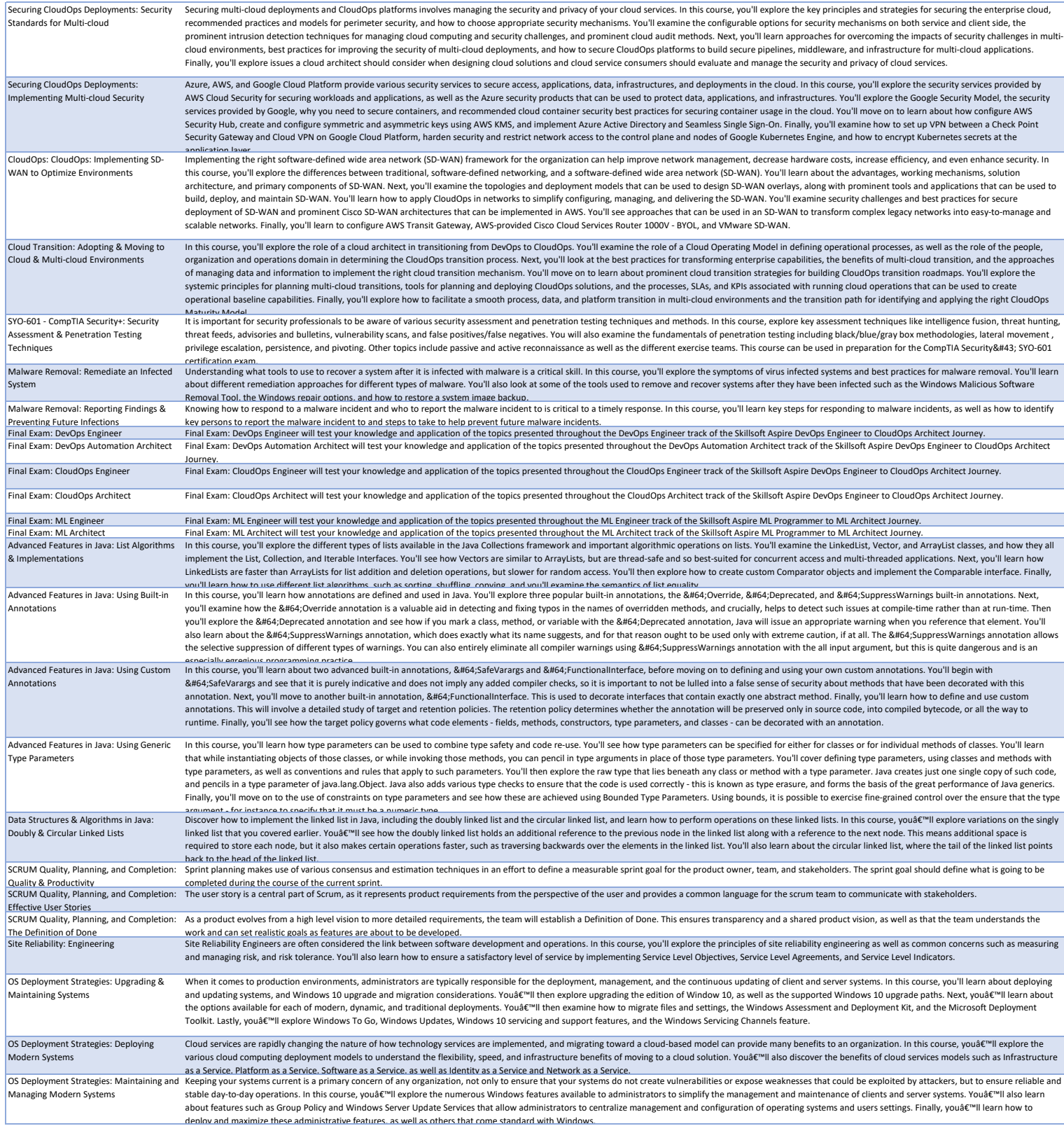